# **ONAP SDK**

*Release 10.1.0*

**Sylvain Desbureaux**

**Oct 21, 2022**

# **CONTENTS**

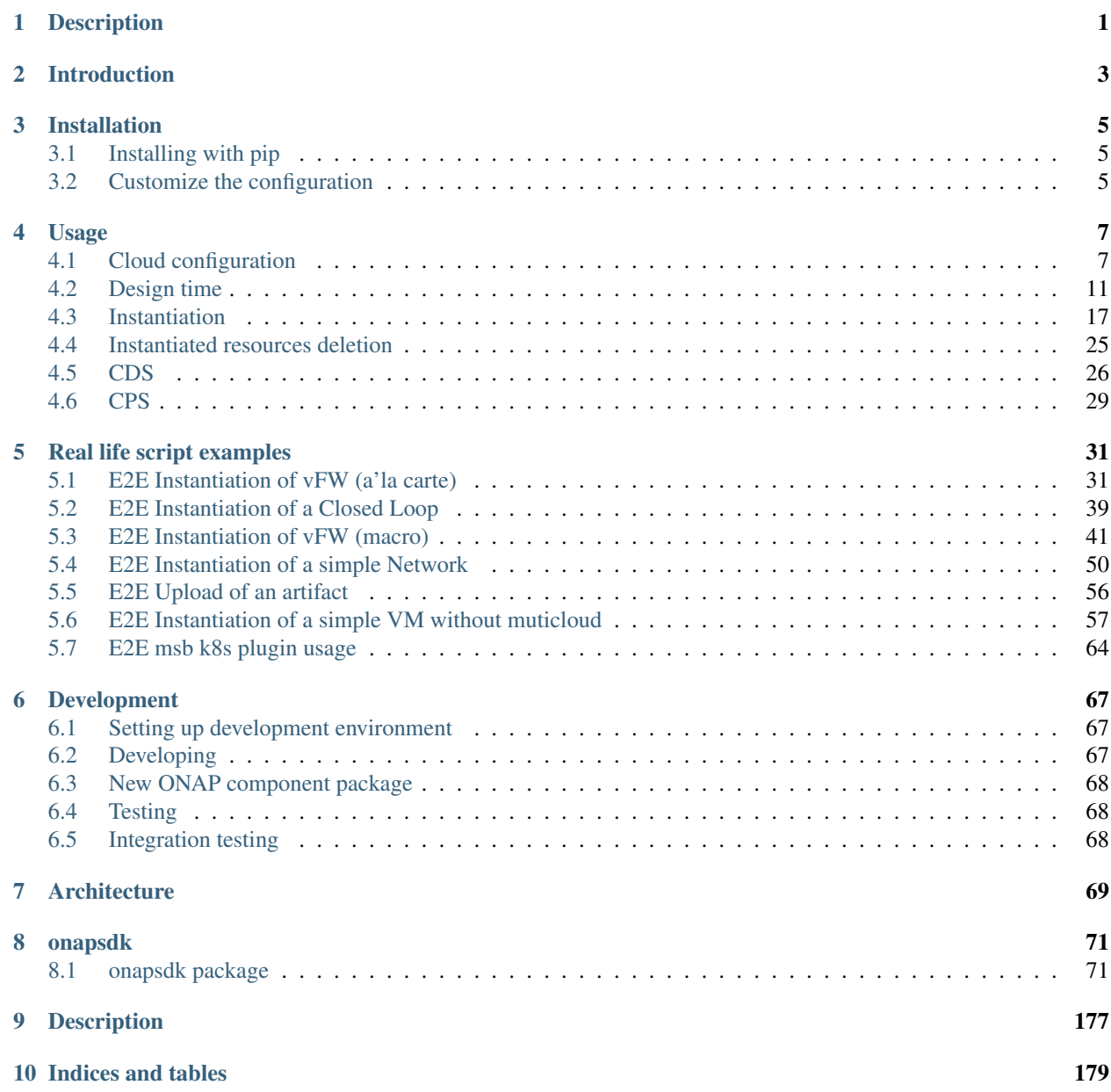

[Python Module Index](#page-184-0) 181

**[Index](#page-186-0)** 183

# **DESCRIPTION**

<span id="page-4-0"></span>ONAP SDK is a client library written in Python for building applications to work with ONAP. The project aims to provide a consistent and complete set of interactions with ONAP's many services, along with complete documentation, examples, and tools.

Using few python commands, you should be able to onboard, distribute models and instantiate xNFs.

First beta release deals with ONAP "Legacy" APIs but new APIs, CDS and policy integration is planned for next releases.

# **INTRODUCTION**

<span id="page-6-0"></span>It *should* be simple to use. Once you have installed the Python module, few lines of code are needed to onboard a Service:

```
from onapsdk.vf import Vf
from onapsdk.service import Service
# We assume here that the VF has been already onboarded
vf = VF(name="myVF")service = Service(name="myService", resources=[vf])
service.onboard()
```
### **THREE**

# **INSTALLATION**

# <span id="page-8-1"></span><span id="page-8-0"></span>**3.1 Installing with pip**

\$ pip install onapsdk

# <span id="page-8-2"></span>**3.2 Customize the configuration**

You can customize the global settings of onapsdk by creating an environment variable ONAP\_PYTHON\_SDK\_SETTINGS and a file my\_settings.py.

By default the global settings are retrieved from the file located in src/onapsdk/configuration/global\_settings.py. You can create your own customized configuration file and reference it through the environement variable. You can thus copy/paste the existing global\_settings.py file, rename it as my\_settings.py, adapt it with your favorite editor and export the environnement variable accordingly.

It can be useful to move from a nodeport to an an ingress based configuration or test different API versions.

\$ export ONAP\_PYTHON\_SDK\_SETTINGS="onapsdk.configuration.my\_settings"

### **FOUR**

# **USAGE**

<span id="page-10-0"></span>A minimum knowledge of ONAP is needed, especially on the onboarding part.

# <span id="page-10-1"></span>**4.1 Cloud configuration**

### **4.1.1 Create a complex**

```
from onapsdk.aai.cloud_infrastructure import Complex
cmplx = Complex.create(
   physical_location_id=COMPLEX_PHYSICAL_LOCATION_ID,
   data_center_code=COMPLEX_DATA_CENTER_CODE,
    name=COMPLEX_PHYSICAL_LOCATION_ID
)
```
# **4.1.2 Create cloud region**

```
from onapsdk.aai.cloud_infrastructure import CloudRegion
cloud_region = CloudRegion.create(
   cloud_owner=CLOUD_OWNER,
   cloud_region_id=CLOUD_REGION,
   orchestration_disabled=False,
    in_maint=False,
    cloud_type=CLOUD_TYPE,
    cloud_region_version=CLOUD_REGION_VERSION
)
```
# **4.1.3 Link cloud region to complex**

```
from onapsdk.aai.cloud_infrastructure import CloudRegion, Complex
# We assume that complex has been already created
cmplx = Complex(
   physical_location_id=COMPLEX_PHYSICAL_LOCATION_ID,
   name=COMPLEX_PHYSICAL_LOCATION_ID
)
cloud_region = CloudRegion.create(
   cloud_owner=CLOUD_OWNER,
   cloud_region_id=CLOUD_REGION,
   orchestration_disabled=False,
```
)

(continued from previous page)

```
in_maint=False,
    cloud_type=CLOUD_TYPE,
    cloud_region_version=CLOUD_REGION_VERSION
cloud_region.link_to_complex(cmplx)
```
# **4.1.4 Add ESR Info to cloud region**

```
from uuid import uuid4
from onapsdk.aai.cloud_infrastructure import CloudRegion
# We assume that cloud region has been already created
cloud_region = CloudRegion.get_by_id(
    cloud_owner=CLOUD_OWNER,
    cloud_region_id=CLOUD_REGION
)
cloud_region.add_esr_system_info(
   esr_system_info_id=str(uuid4()),
   user_name=VIM_USERNAME,
   password=VIM_PASSWORD,
   system_type=CLOUD_TYPE,
    service_url=VIM_SERVICE_URL,
    cloud_domain=CLOUD_DOMAIN
)
```
### **4.1.5 Register cloud to MultiCloud**

```
from uuid import uuid4
from onapsdk.aai.cloud_infrastructure import CloudRegion
# We assume that cloud region has been already created
cloud_region = CloudRegion.get_by_id(
   cloud_owner=CLOUD_OWNER,
    cloud_region_id=CLOUD_REGION
)
cloud_region.add_esr_system_info(
   esr_system_info_id=str(uuid4()),
   user_name=VIM_USERNAME,
   password=VIM_PASSWORD,
   system_type=CLOUD_TYPE,
    service_url=VIM_SERVICE_URL,
    cloud_domain=CLOUD_DOMAIN
)
cloud_region.register_to_multicloud()
```
#### **4.1.6 Get cloud region tenant**

```
# We assume that cloud region has been already created
# and connected to multicloud
from onapsdk.aai.cloud_infrastructure import CloudRegion
cloud_region = CloudRegion.get_by_id(
   cloud_owner=CLOUD_OWNER,
   cloud_region_id=CLOUD_REGION
)
try:
   tenant = next(cloud_region.tenant)
except StopIteration
    # No Tenant found in cloud region
```
#### **4.1.7 Create customer**

```
from onapsdk.aai.business import Customer
customer = Customer.create(GLOBAL_CUSTOMER_ID, GLOBAL_CUSTOMER_ID, "INFRA")
```
#### **4.1.8 Create customer service subscription**

```
# We assume here that the service has been already onboarded
# and customer created
from onapsdk.aai.business import Customer
customer = Customer.get_by_global_customer_id(GLOBAL_CUSTOMER_ID)
customer.subscribe_service("service_type")
# Service subscriptions can be also created during Customer
# creation
from onapsdk.aai.business import Customer
customer = Customer.create(GLOBAL_CUSTOMER_ID, GLOBAL_CUSTOMER_ID, "INFRA", service_
˓→subscriptions=["service_type"])
```
### **4.1.9 Connect service subscription to cloud region and tenant**

```
# We assume here that the service subscription has been already created
# and cloud region has a tenant
from onapsdk.aai.business import Customer
from onapsdk.aai.cloud_infrastructure import CloudRegion, Tenant
customer = Customer.get_by_global_customer_id(GLOBAL_CUSTOMER_ID)
service_subscription = next(customer.service_subscriptions)
cloud_region = CloudRegion.get_by_id(
   cloud_owner=CLOUD_OWNER,
   cloud_region_id=CLOUD_REGION
)
tenant = next(cloud region.tenants)
service_subscription.link_to_cloud_region_and_tenant(cloud_region, tenant)
```
### **4.1.10 Add Cloud SIte entry to SO Catalog DB**

```
from onapsdk.so.so_db_adapter import IdentityService, SoDbAdapter
identity_service = IdentityService(identity_id="mc_test_identity_1_KEYSTONE",
                                   url="http://test:5000/v3",
                                   mso_id="test_user",
                                   mso_pass="test_password_encrypted",
                                   roject_domain_name="Default",
                                   user_domain_name="Default",
                                   identity_server_type="KEYSTONE_V3")
response = SoDbAdapter.add_cloud_site(cloud_region_id="test_region_1",
                                      complex_id="test_clli_1",
                                      identity_service=identity_service,
                                      orchestrator="NULL")
```
# **4.1.11 Use A&AI bulk API (experimental)**

```
from onapsdk.aai.bulk import AaiBulk, AaiBulkRequest
from onapsdk.aai.cloud_infrastructure.cloud_region import CloudRegion
from onapsdk.utils.jinja import jinja_env
for resp in AaiBulk.single_transaction(
    \lceilAaiBulkRequest(
           action="put",
            uri=f"/cloud-infrastructure/cloud-regions/cloud-region/aai_bulk_test_
˓→cloud_owner_1/aai_bulk_test_cloud_region_id_1",
            body=jinja_env().get_template("cloud_region_create.json.j2").render(cloud_
˓→region=CloudRegion(
                    cloud_owner="aai_bulk_test_cloud_owner_1",
                    cloud_region_id="aai_bulk_test_cloud_region_id_1",
                    orchestration_disabled=False,
                    in_maint=False
                ))
        ),
        AaiBulkRequest(
            action="put",
            uri=f"/cloud-infrastructure/cloud-regions/cloud-region/aai_bulk_test_
˓→cloud_owner_2/aai_bulk_test_cloud_region_id_2",
            body=jinja_env().get_template("cloud_region_create.json.j2").render(cloud_
˓→region=CloudRegion(
                    cloud_owner="aai_bulk_test_cloud_owner_2",
                    cloud_region_id="aai_bulk_test_cloud_region_id_2",
                    orchestration_disabled=False,
                    in_maint=False
                ))
        )
    ]
):
    print(resp)
```
# <span id="page-14-0"></span>**4.2 Design time**

#### **4.2.1 Onboard a Vendor**

```
from onapsdk.vendor import Vendor
vendor = Vendor(name="myVendor")
vendor.onboard()
```
#### **4.2.2 Onboard a VSP**

You will need the package of the VSP to onboard.

```
from onapsdk.sdc.vendor import Vendor
from onapsdk.sdc.vsp import Vsp
# We assume here that the Vendor has been already onboarded
vendor = Vendor(name="myVendor")
vendor.onboard()
vsp = Vsp(name="myVSP", vendor=vendor, package=open(PATH_TO_PACKAGE, 'rb'))
vsp.onboard()
```
#### **4.2.3 Create new VSP version**

You will need the package of the VSP to update.

```
from onapsdk.sdc.vendor import Vendor
from onapsdk.sdc.vsp import Vsp
# We assume here that the Vendor has been already onboarded
vsp = Vsp(name="myVSP")
vsp.create_new_version()
vsp.update_package(open(PATH_TO_PACKAGE, 'rb'))
vsp.onboard()
```
#### **4.2.4 Onboard a VF**

```
from onapsdk.sdc.vsp import Vsp
from onapsdk.sdc.vf import Vf
# We assume here that the VSP has been already onboarded
vsp = Vsp(name="myVSP")vf = Vf(name="myVF", vsp=vsp)vf.onboard()
```
#### **4.2.5 Onboard a VF with properties assignement**

```
from onapsdk.sdc.properties import Property
from onapsdk.sdc.vsp import Vsp
from onapsdk.sdc.vf import Vf
# We assume here that the VSP has been already onboarded
vsp = Vsp(name="myVSP")
property_1 = Property(
  name="prop1",
  property_type="string",
  value="test"
)
property_2 = Property(
  name="prop2",
  property_type="integer"
)
vf = Vf(name="myVF",vsp=vsp,
        properties=[
          property_1,
           property_2
        ],
        inputs=[property_1])
vf.onboard()
```
#### **4.2.6 Onboard a VF with Deployment Artifact**

```
from onapsdk.sdc.properties import Property
from onapsdk.sdc.vsp import Vsp
from onapsdk.sdc.vf import Vf
logger.info("******** Onboard Vendor *******")
vendor = Vendor(name="my_Vendor")
vendor.onboard()
# We assume here that the VSP has been already onboarded
vsp = Vsp(name="myVSP")
logger.info("******** Onboard VF *******")
vf = Vf(name="myVF")vf.vsp = vsp
vf.create()
logger.info("******** Upload Artifact *******")
vf.add_deployment_artifact(artifact_type="CONTROLLER_BLUEPRINT_ARCHIVE",
                           artifact_name="CBA.zip",
                           artifact_label="vfwcds",
                           artifact="dir/CBA_enriched.zip")
vf.onboard()
```
#### **4.2.7 Onboard a VF with it's component's property input**

```
from onapsdk.sdc.properties import ComponentProperty
from onapsdk.sdc.vsp import Vsp
from onapsdk.sdc.vf import Vf
from onapsdk.sdc.vfc import Vfc
# We assume here that the VSP has been already onboarded
vsp = Vsp(name="myVSP")
vfc = Vfc(name="AllottedResource")
logger.info("******** Onboard VF *******")
vf = Vf(name="myVF")vf.vsp = vsp
vf.create()
vf.add_resource(vfc)
vfc_comp = vf.get_component(vfc)
comp_prop = vfc_comp.get_property("min_instances")
comp_prop.value = 11
vf.declare_input(comp_prop)
vf.onboard()
```
#### **4.2.8 Onboard a PNF with VSP**

```
from onapsdk.sdc.pnf import Pnf
from onapsdk.sdc.vendor import Vendor
logger.info("******** Onboard Vendor *******")
vendor = Vendor(name="my_Vendor")
vendor.onboard()
# We assume here that the VSP has been already onboarded
vsp = Vsp(name="myVSP")
logger.info("******** Onboard PNF *******")
pnf = PNF(name="myPNF")
pnf.vsp = vsp
pnf.onboard()
```
#### **4.2.9 Onboard a PNF with Deployment Artifact (without VSP)**

```
from onapsdk.sdc.vendor import Vendor
from onapsdk.sdc.pnf import Pnf
logger.info("******** Onboard Vendor *******")
vendor = Vendor(name="my_Vendor")
vendor.onboard()
logger.info("******** Onboard PNF *******")
pnf = Pnf(name=PNF, vendor=vendor)
pnf.create()
```

```
logger.info("******** Upload Artifact *******")
pnf.add_deployment_artifact(artifact_type=ARTIFACT_TYPE,
                            artifact_name=ARTIFACT_NAME,
                            artifact_label=ARTIFACT_LABEL,
                            artifact=ARTIFACT_FILE_PATH)
pnf.onboard()
```
### **4.2.10 Onboard a Service**

```
from onapsdk.sdc.vf import Vf
from onapsdk.sdc.service import Service
# We assume here that the VF has been already onboarded
vf = Vf(name="myVF")service = Service(name="myService", resources=[vf])
service.onboard()
```
### **4.2.11 Onboard a Service with properties assignement**

```
from onapsdk.sdc.properties import Property
from onapsdk.sdc.vf import Vf
from onapsdk.sdc.service import Service
# We assume here that the VF has been already onboarded
vf = Vf(name="myVF")property_1 = Property(
  name="prop1",
  property_type="string",
  value="test"
\lambdaproperty_2 = Property(
  name="prop2",
   property_type="integer",
   declare_input=True
)
service = Service(name="myService",
                  resources=[vf],
                  properties=[
                     property_1,
                     property_2
                  ],
                  inputs=[property_1])
service.onboard()
```
#### **4.2.12 Onboard a Service with Nested inputs**

```
from onapsdk.sdc.properties import NestedInput
from onapsdk.sdc.vf import Vf
from onapsdk.sdc.service import Service
# We assume here that the VF has been already onboarded
vf = Vf(name="myVF")inp = vf.get_input("input_name_we_want_to_declare_in_service")
service = Service(name="myService",
                  resources=[vf],
                  inputs=[NestedInput(vf, inp)])
service.onboard()
```
#### **4.2.13 Onboard a Service with VL**

```
from onapsdk.sdc.vl import VL
from onapsdk.sdc.service import Service
# No VF needed, but you need to be sure that Vl with given
# name exists in SDC
vl = Vl(name="Generic NeutronNet")
service = Service(name="myServiceWithVl", resources=[vl])
service.onboard()
```
#### **4.2.14 Onboard a Service with custom category**

```
from onapsdk.sdc.category_management import ServiceCategory
from onapsdk.sdc.vf import Vf
from onapsdk.sdc.service import Service
# Let's create a custom category
CATEGORY_NAME = "Python ONAP SDK category"
ServiceCategory.create(name=CATEGORY_NAME)
# We assume here that the VF has been already onboarded
# Create a service with category we created few lines above
vf = Vf(name="myVF")service = Service(name="myService", resources=[vf], category=CATEGORY_NAME)
service.onboard()
```
#### **4.2.15 Onboard an Artifact for an embedded VF**

```
All SDC artifact types are supported
```

```
from onapsdk.service import Service
# We assume here that the Service has been already onboarded
# with a Vnf
service = Service(name="myService")
# We load artifact data
data = open("{}/myArtifact.yaml".format(os.path.dirname(os.path.abspath(_file_))),
 ˓→'rb').read() (continues on next page)
```

```
# We add the artifact to the service Vnf
#
svc.add_artifact_to_vf(vnf_name="myVnf",
                       artifact_type="DCAE_INVENTORY_BLUEPRINT",
                       artifact_name="myArtifact.yaml",
                       artifact=data)
```
#### **4.2.16 Onboard a Service with Deployment Artifact**

```
from onapsdk.sdc.service import Service
svc = Service(name="myService")
logger.info("******** Upload Artifact *******")
svc.add_deployment_artifact(artifact_type="OTHER",
                           artifact_name="eMBB.zip",
                           artifact_label="embbcn",
                           artifact="dir/eMBB.zip")
```
svc.onboard()

#### **4.2.17 Onboard a Service with a CBA blueprint for Macro Instantiation**

```
from onapsdk.sdc.service import Service, ServiceInstantiationType
# Set CBA variables and artifact level
# Must match to values in the CBA TOSCA.meta file
SDNC_TEMPLATE_NAME = "vFW-CDS"
SDNC_TEMPLATE_VERSION = "1.0.0"
SDNC_ARTIFACT_NAME = "vnf"
svc = Service(name="myService",
              instantiation_type=ServiceInstantiationType.MACRO)
svc.create()
logger.info("*** add a VF, which includes a CBA blueprint ***")
svc.add_resource(vf)
logger.info("******** Set SDNC properties for VF ********")
component = svc.get_component(vf)
prop = component.get_property("sdnc_model_version")
prop.value = SDNC_TEMPLATE_NAME
prop = component.get_property("sdnc_artifact_name")
prop.value = SDNC_ARTIFACT_NAME
prop = component.get_property("sdnc_model_name")
prop.value = SDNC_TEMPLATE_NAME
prop = component.get_property("controller_actor")
prop.value = "CDS"
prop = component.get_property("skip_post_instantiation_configuration")
prop.value = False
```

```
logger.info("******** Onboard Service *******")
svc.checkin()
svc.onboard()
```
# <span id="page-20-0"></span>**4.3 Instantiation**

#### **4.3.1 Create business objects**

```
from onapsdk.vid import LineOfBusiness, OwningEntity, Platform, Project
vid_owning_entity = OwningEntity.create(OWNING_ENTITY)
vid_project = Project.create(PROJECT)
vid_platform = Platform.create(PLATFORM)
vid_line_of_business = LineOfBusiness.create(LINE_OF_BUSINESS)
```
### **4.3.2 Instantiate a service (ALaCarte)**

```
import time
from onapsdk.aai.cloud_infrastructure import CloudRegion, Tenant
from onapsdk.aai.business import Customer
from onapsdk.service import Service
from onapsdk.vid import LineOfBusiness, OwningEntity, Platform, Project
from onapsdk.so.instantiation import ServiceInstantiation
# We assume that:
# - service is onboarded,
# - cloud region, customer, owning_entity and project have been already created,
# - cloud region has at least one tenant
# - customer has service subscription
  - service subscription is connected with cloud region and tenant
SERVICE_INSTANCE_NAME = "vFW-AlaCarte-1"
service = Service(name="myService")
customer = Customer.get_by_global_customer_id(GLOBAL_CUSTOMER_ID)
cloud_region = CloudRegion.get_by_id(
   cloud_owner=CLOUD_OWNER,
   cloud_region_id=CLOUD_REGION
)
tenant = next(cloud_region.tenants)
vid_owning_entity = OwningEntity(OWNING_ENTITY)
owning_entity = AaiOwningEntity.get_by_owning_entity_name(OWNING_ENTITY)
vid_project = Project(PROJECT)
service_instantiation = ServiceInstantiation.instantiate_so_ala_carte(
   service,
   cloud_region,
   tenant,
   customer,
   owning_entity,
   vid_project,
    service_instance_name=SERVICE_INSTANCE_NAME
```

```
)
service_instantiation.wait_for_finish():
   print("Success")
else:
   print("Instantiation failed, check logs")
```
#### **4.3.3 Instantiate a service (Macro)**

```
import time
from onapsdk.aai.cloud_infrastructure import CloudRegion, Tenant
from onapsdk.aai.business import Customer
from onapsdk.service import Service
from onapsdk.vid import LineOfBusiness, OwningEntity, Platform, Project
from onapsdk.so.instantiation import (
   ServiceInstantiation,
   VnfInstantiation,
   InstantiationParameter,
   VnfParameters,
    VfmoduleParameters
)
...
VSPNAME = "vfwcds_VS"
VFNAME = "vfwcds_VF"
...
vf = Vf(name=VFNAME)...
# We assume that:
  - service is onboarded,
# - cloud region, customer, owning_entity and project have been already created,
   - cloud region has at least one tenant
# - customer has service subscription
# - service subscription is connected with cloud region and tenant
SERVICE_INSTANCE_NAME = "vFW-Macro-1"
service = Service(name="myMacroService")
customer = Customer.get_by_global_customer_id(GLOBAL_CUSTOMER_ID)
cloud_region = CloudRegion.get_by_id(
   cloud_owner=CLOUD_OWNER,
   cloud_region_id=CLOUD_REGION
)
tenant = next(cloud_region.tenants)
vid_owning_entity = OwningEntity(OWNING_ENTITY)
owning_entity = AaiOwningEntity.get_by_owning_entity_name(OWNING_ENTITY)
vid project = Project(PROJECT)
###########################################################################
######## VFModule parameters ##############################################
###########################################################################
vfm_base=[
  InstantiationParameter(name="sec_group", value=TENANT_SEC_GROUP),
   InstantiationParameter(name="public_net_id", value=PUBLIC_NET)
]
```

```
(continued from previous page)
```

```
vfm_vsn=[
   InstantiationParameter(name="sec_group", value=TENANT_SEC_GROUP),
   InstantiationParameter(name="public_net_id", value=PUBLIC_NET)
]
vfm_vfw=[
   InstantiationParameter(name="sec_group", value=TENANT_SEC_GROUP),
   InstantiationParameter(name="public_net_id", value=PUBLIC_NET)
]
vfm_vpkg=[
  InstantiationParameter(name="sec_group", value=TENANT_SEC_GROUP),
   InstantiationParameter(name="public_net_id", value=PUBLIC_NET)
]
base_paras=VfmoduleParameters("base_template",vfm_base)
vpkg_paras=VfmoduleParameters("vpkg",vfm_vpkg)
vsn_paras=VfmoduleParameters("vsn",vfm_vsn)
vfw_paras=VfmoduleParameters("vfw",vfm_vfw)
###########################################################################
######## VNF parameters ###################################################
###########################################################################
vnf_vfw=[
  InstantiationParameter(name="onap_private_net_id", value=ONAP_PRIVATE_NET),
  InstantiationParameter(name="onap_private_subnet_id", value=ONAP_PRIVATE_SUBNET),
   InstantiationParameter(name="pub_key", value="ssh-rsa AAAAB3NzaC1yc2EAA\
AADAQABAAABAQDFBOB1Ea2yej68aqIQw10kEsVf+rNoxT39qrV8JvvTK2yhkniQka1t2oD9h6DlXOL\
M3HJ6nBegWjOasJmIbminKZ6wvmxZrDVFJXp9Sn1gni0vtEnlDgH14shRUrFDYO0PYjXRHoj7QXZMY\
xtAdFSbzGuCsaTLcV/xchLBQmqZ4AGhMIiYMfJJF+Ygy0lbgcVmT+8DH7kUUt8SAdh2rRsYFwpKANn\
QJyPV1dBNuTcD0OW1hEOhXnwqH28tjfb7uHJzTyGZlTmwTs544teTNz5B9L4yT3XiCAlMcaLOBMfBT\
KRIse+NkiTb+tc60JNnEYR6MqZoqTea/w+YBQaIMcil"),
   InstantiationParameter(name="image_name", value=IMAGE_NAME),
   InstantiationParameter(name="flavor_name", value=FLAVOR_NAME),
  InstantiationParameter(name="sec_group", value=TENANT_SEC_GROUP),
  InstantiationParameter(name="install_script_version", value="1.4.0-SNAPSHOT"),
  InstantiationParameter(name="demo_artifacts_version", value="1.4.0-SNAPSHOT"),
  InstantiationParameter(name="cloud_env", value=CLOUD_TYPE),
  InstantiationParameter(name="public_net_id", value=PUBLIC_NET),
  InstantiationParameter(name="aic-cloud-region", value=CLOUD_REGION)
]
vnf_paras=VnfParameters("vfwcds_VF", vnf_vfw,
          [base_paras, vpkg_paras, vsn_paras, vfw_paras])
# You must define for each VNF and its vFModule the parameters,
# otherwise they stay empty.
# The matching critera are:
# - VnfParameters.name must match VNF ModelInstanceName
# (see above "vfwcds_VF")
# - VfmoduleParameters.name must match substring in vfModule "instanceName"
# (e.g. "vfwcds_vf0..VfwcdsVf..vsn..module-1")
service_instantiation = ServiceInstantiation.instantiate_macro(
    service,
    cloud_region,
```

```
tenant,
   customer,
   owning_entity,
   vid_project,
   vid_line_of_business,
   vid_platform,
    service_instance_name=SERVICE_INSTANCE_NAME,
    vnf_parameters=[vnf_paras]
)
service_instantiation.wait_for_finish():
   print("Success")
else:
   print("Instantiation failed, check logs")
```
### **4.3.4 Instantiate a service using SO service template (Macro)**

To provide more control on the SO macro instantiation, you can define your service as follows:

```
myservice:
    subscription_service_type: myservice
    vnfs:
        - model_name: myvfmodel
          instance_name: myfirstvnf
          parameters:
              param1: value1
          processing_priority: 1
          vf_modules:
              - instance_name: mysecondvfm
                model_name: base
                processing_priority: 2
                parameters:
                    param-vfm1: value-vfm1
              - instance_name: myfirstvfm
                model_name: base
                processing_priority: 1
                parameters:
                    param-vfm1: value-vfm1
        - model_name: myvfmodel
          instance_name: mysecondvnf
          parameters:
              param1: value1
          processing_priority: 2
          vf_modules:
              - instance_name: myfirstvfm
                model_name: base
                processing_priority: 1
                parameters:
                    param-vfm1: value-vfm1
              - instance_name: mysecondvfm
                model_name: base
                processing_priority: 2
                parameters:
                    param-vfm1: value-vfm1
```

```
from onapsdk.aai.business import Customer, OwningEntity, Project, LineOfBusiness,
˓→Platform
from onapsdk.aai.cloud_infrastructure import CloudRegion
from onapsdk.sdc.service import Service
from onapsdk.so.instantiation import ServiceInstantiation
from yaml import load
so_yaml_service = "/path/to/yaml/service"
with open(so_yaml_service, "r") as yaml_template:
    so_service_data = load(yaml_template)
# We assume that:
# - service is onboarded,
# - cloud region, customer, owning_entity and project have been already created,
# - cloud region has at least one tenant
# - customer has service subscription
# - service subscription is connected with cloud region and tenant
service = Service(next(iter(so_service_data.keys())))
so_service = SoService.load(so_service_data[service.name])
SERVICE_INSTANCE_NAME = "my_svc_instance_name"
customer = Customer.get_by_global_customer_id(GLOBAL_CUSTOMER_ID)
cloud_region = CloudRegion.get_by_id(
   cloud_owner=CLOUD_OWNER,
   cloud_region_id=CLOUD_REGION
)
tenant = next(cloud_region.tenants)
owning_entity = OwningEntity(OWNING_ENTITY)
project = Project(PROJECT)
line_of_business = LineOfBusiness(LINE_OF_BUSINESS)
platform = Platform(PLATFORM)
service_instantiation = ServiceInstantiation.instantiate_macro(
   sdc_service=service,
   customer=customer,
   owning_entity=owning_entity,
   project=project,
   line_of_business=line_of_business,
   platform=platform,
   cloud_region=cloud_region,
   tenant=tenant,
   service_instance_name=SERVICE_INSTANCE_NAME,
    so_service=so_service
)
```
#### **4.3.5 Instantiate VNF (Macro)**

Since ONAP Istanbul the creation or deletion of VNFs in macro mode is supported. Examples below:

```
import time
from onapsdk.aai.business import Customer
from onapsdk.vid import LineOfBusiness, Platform
# We assume that
  - service has been already instantiated,
```

```
- line of business and platform are created
SERVICE_INSTANCE_NAME = "service_instance_demo"
VNF_INSTANCE_NAME = "new_vnf_instance"
customer = Customer.get_by_global_customer_id(GLOBAL_CUSTOMER_ID)
service_subscription = next(customer.service_subscriptions)
service_instance = service_subscription.get_service_instance_by_name(SERVICE_INSTANCE_
\rightarrowNAME)
vnf = service_subscription.sdc_service.vnfs[0]
vid_line_of_business = LineOfBusiness.create(LINE_OF_BUSINESS)
vid_platform = Platform.create(PLATFORM)
###########################################################################
######## VFModule parameters ##############################################
###########################################################################
myfirstvfm_params = [
    InstantiationParameter(name="param-vfm1", value="value-vfm1")
]
vf1_params = VfmoduleParameters("myfirstvfm", myfirstvfm_params)
###########################################################################
######## VNF parameters ###################################################
###########################################################################
vnf param list = \intInstantiationParameter(name="param1", value="value1")
]
vnf_paras = VnfParameters("myvfmodel", vnf_param_list, [vf1_params])
vnf_instantiation = service_instance.add_vnf(
   vnf=vnf,
   line_of_business=vid_line_of_business,
   platform=vid_platform,
   vnf_instance_name=VNF_INSTANCE_NAME,
   vnf_parameters=[vnf_paras],
   a_la_carte=False
)
vnf_instantiation.wait_for_finish():
   print("Success")
else:
   print("Instantiation failed, check logs")
```
#### **4.3.6 Instantiate VNF using SO service template (Macro)**

To provide more control on the SO macro instantiation for new vnf, you can define your vnf as follows:

```
model_name: myvfmodel
instance_name: mynewvnf
parameters:
   param1: value1
vf_modules:
    - instance_name: mysecondvfm
      model_name: base
      processing_priority: 2
      parameters:
          param-vfm1: value-vfm1
    - instance_name: myfirstvfm
     model_name: base
      processing_priority: 1
      parameters:
          param-vfm1: value-vfm1
```

```
import time
from onapsdk.aai.business import Customer
from onapsdk.vid import LineOfBusiness, Platform
SERVICE_INSTANCE_NAME = "service_instance_demo"
VNF_INSTANCE_NAME = "new_vnf_instance"
# We assume that
# - service has been already instantiated,
# - line of business and platform are created
customer = Customer.get_by_global_customer_id(GLOBAL_CUSTOMER_ID)
service_subscription = next(customer.service_subscriptions)
service_instance = service_subscription.get_service_instance_by_name(SERVICE_INSTANCE_
\rightarrowNAME)
vnf = service_subscription.sdc_service.vnfs[0]
vid_line_of_business = LineOfBusiness.create(LINE_OF_BUSINESS)
vid_platform = Platform.create(PLATFORM)
so_yaml_vnf = "/path/to/yaml/vnf"
with open(so_yaml_vnf, "r") as yaml_template:
    so_vnf_data = load(yaml_template)
so_vnf = SoServiceVnf.load(so_vnf_data)
vnf_instantiation = service_instance.add_vnf(
   vnf=vnf,
   line_of_business=vid_line_of_business,
   platform=vid_platform,
   vnf_instance_name=VNF_INSTANCE_NAME,
   so_vnfs=so_vnfs,
    a_la_carte=False
)
vnf_instantiation.wait_for_finish():
   print("Success")
else:
    print("Instantiation failed, check logs")
```
### **4.3.7 Instantiate VNF (ALaCarte)**

```
import time
from onapsdk.aai.business import Customer
from onapsdk.vid import LineOfBusiness, Platform
# We assume that
# - service has been already instantiated,
# - line of business and platform are created
customer = Customer.get_by_global_customer_id(GLOBAL_CUSTOMER_ID)
service_subscription = next(customer.service_subscriptions)
service_instance = service_subscription.get_service_instance_by_name(SERVICE_INSTANCE_
\rightarrowNAME)
vnf = service_subscription.sdc_service.vnfs[0]
vid_line_of_business = LineOfBusiness.create(LINE_OF_BUSINESS)
vid_platform = Platform.create(PLATFORM)
vnf_instantiation = service_instance.add_vnf(vnf, vid_line_of_business, vid_platform)
vnf_instantiation.wait_for_finish():
   print("Success")
else:
   print("Instantiation failed, check logs")
```
### **4.3.8 Instantiate Vf module (ALaCarte)**

```
import time
from onapsdk.aai.business import Customer
customer = Customer.get_by_global_customer_id(GLOBAL_CUSTOMER_ID)
service_subscription = next(customer.service_subscriptions)
service_instance = service_subscription.get_service_instance_by_name(SERVICE_INSTANCE_
\rightarrowNAME)
vnf_instance = next(service_instance.vnf_instances)
vf_module = vnf_instance.vnf.vf_module
vf_module_instantiation = vnf_instance.add_vf_module(
    vf_module,
    vnf_parameters=[
        VnfParameter(name="parameter1", value="parameter1_value"),
        VnfParameter(name="parameter2", value="parameter2_value
    ]
)
vf_module_instantiation.wait_for_finish():
   print("Success")
else:
   print("Instantiation failed, check logs")
```
### **4.3.9 Instantiate Vl module (ALaCarte)**

```
import time
from onapsdk.aai.business import Customer
from onapsdk.vid import LineOfBusiness, Platform
# We assume that
# - service has been already instantiated,
# - line of business and platform are created
customer = Customer.get_by_global_customer_id(GLOBAL_CUSTOMER_ID)
service_subscription = next(customer.service_subscriptions)
service_instance = service_subscription.get_service_instance_by_name(SERVICE_INSTANCE_
\rightarrowNAME)
logger.info("******** Get 1st Network in Service Model *******")
network = service_subscription.sdc_service.networks[0]
logger.info("******** Create Network *******")
sn=Subnet(name="my_subnet",
         start_address="10.0.0.1",
         cidr_mask="24",
          gateway_address="10.0.0.1)
vid_line_of_business = LineOfBusiness.create(LINE_OF_BUSINESS)
vid_platform = Platform.create(PLATFORM)
network_instantiation = service_instance.add_network(network, vid_line_of_business,
                        vid_platform, network_instance_name="my_net", subnets=[sn])
if network_instantiation.wait_for_finish():
   print("Success")
else:
   print("Instantiation failed, check logs")
```
# <span id="page-28-0"></span>**4.4 Instantiated resources deletion**

#### **4.4.1 Service, vnf and vf module deletion**

```
from onapsdk.aai.business import Customer
customer = Customer.get_by_global_customer_id(GLOBAL_CUSTOMER_ID)
service_subscription = next(customer.service_subscriptions)
service_instance = service_subscription.get_service_instance_by_name(SERVICE_INSTANCE_
\rightarrowNAME)
for vnf_instance in service_instance.vnf_instances:
    for vf_module_instance in vnf_instance.vf_modules:
        vf_module_deletion_request = vf_module_instance.delete()
        while not vf_module_deletion.finished:
            time.sleep(10)
    vnf_instance_deletion_request = vnf_instance.delete()
    while not vnf_instance_deletion_request.finished:
        time.sleep(10)
```

```
service_instance_deletion_request = service_instance.delete()
if service_instance_deletion_request.wait_for_finish():
   print("Service instance deleted")
else:
   print("Service deletion failed, check logs"
```
# <span id="page-29-0"></span>**4.5 CDS**

#### **4.5.1 Preparation for CDS tests**

To enable CDS Enrichment in an ONAP Frankfurt environment the NodePort 30449 for the CDS Blueprint Processor API service needs to be opened

1. Check existing CDS Services:

```
ubuntu@control01:~$ kubectl get service -n onap|grep cds-blueprints-processor-http
cds-blueprints-processor-http ClusterIP 10.43.101.198 <none> 8080/TCP
```
2. Change NodePort to CDS cds-blueprints-processor-http

Add the "nodePort" under "ports" section and change "type" from "ClusterIP" to "NodePort"

```
ubuntu@control01:~$ kubectl edit service cds-blueprints-processor-http -n onap
apiVersion: v1
kind: Service
metadata:
 creationTimestamp: "2020-07-23T02:57:36Z"
 labels:
   app: cds-blueprints-processor
   chart: cds-blueprints-processor-6.0.0
   heritage: Tiller
   release: onap
 name: cds-blueprints-processor-http
 namespace: onap
 resourceVersion: "10256"
 selfLink: /api/v1/namespaces/onap/services/cds-blueprints-processor-http
 uid: 6f065c03-4563-4d64-b6f5-a8892226c909
spec:
 clusterIP: 10.43.101.198
 ports:
  - name: blueprints-processor-http
   nodePort: 30449 -> add line
   port: 8080
   protocol: TCP
   targetPort: 8080
 selector:
   app: cds-blueprints-processor
   release: onap
 sessionAffinity: None
 type: ClusterIP -> change to NodePort
status:
  loadBalancer: {}
```
3. Verify NodePort to CDS cds-blueprints-processor-http

```
ubuntu@control01:~$ kubectl get service -n onap|grep cds-blueprints-processor-http
cds-blueprints-processor-http NodePort 10.43.101.198 <none> 8080:30449/
\rightarrowTCP
```
4. Load ModelType via Bootstrap

```
curl --location --request POST 'http://<k8s-host>:30449/api/v1/blueprint-model/
˓→bootstrap' \
--header 'Content-Type: application/json' \
--header 'Authorization: Basic Y2NzZGthcHBzOmNjc2RrYXBwcw==' \
--data-raw '{
"loadModelType" : true,
"loadResourceDictionary" : false,
"loadCBA" : false
}'
```
#### **4.5.2 Load blueprint from file**

```
from onapsdk.cds import Blueprint
blueprint = Blueprint.load_from_file("<< path to CBA file >>")
```
#### **4.5.3 Enrich blueprint and save**

```
enriched_blueprint = blueprint.enrich()
enriched blueprint.save("<< path to dest file >>")
```
#### **4.5.4 Publish blueprint**

enriched\_blueprint.publish()

#### **4.5.5 Generate data dictionary from blueprint**

The method to generate data dictionaries based on the blueprint mappings. As the result it returns a data dictionaries set with valid structure, but some additional actions may be needed. Data dictionary input has to be filled by the user if the type is neither "source-input" nor "source-default". Things, which are needed to be filled are marked by *<< FILL >>* mark. If the blueprint you are using has only "source-input" or "source-default" input types, the generated data dictionary set is ready to upload to CDS.

```
generated_dd: DataDictionarySet = blueprint.get_data_dictionaries()
generated_dd.save_to_file("<< path to dest file >>")
```
#### **4.5.6 Load data dictionary set from file**

```
from onapsdk.cds import DataDictionarySet
dd_set = DataDictionarySet.load_from_file("<< path to dd file >>")
```
#### **4.5.7 Upload data dictionary set**

dd\_set.upload()

#### **4.5.8 Retrieve Blueprint Models from CDS**

1. All

```
from onapsdk.cds import BlueprintModel
all_blueprint_models = BlueprintModel.get_all()
```
#### 1. Selected by id of Blueprint Model

```
blueprint_model = BlueprintModel.get_by_id(blueprint_model_id='11111111-1111-1111-
˓→1111-111111111111')
```
#### 1. Selected by name and version of Blueprint Model

```
blueprint_model = BlueprintModel.get_by_name_and_version(blueprint_name='test_name',
˓→blueprint_version='1.0.0')
```
#### **4.5.9 Delete Blueprint Model**

blueprint\_model.delete()

#### **4.5.10 Download Blueprint Model**

blueprint\_model.save(dst\_file\_path='/tmp/blueprint.zip')

#### **4.5.11 Get Blueprint object for Blueprint Model**

After that, all operation for blueprint object, like execute blueprint workflow etc. can be executed.

```
blueprint = blueprint_model.get_blueprint()
```
# <span id="page-32-0"></span>**4.6 CPS**

### **4.6.1 Create dataspace**

```
from onapsdk.cps import Dataspace
dataspace: Dataspace = Dataspace.create(dataspace_name="test_dataspace")
```
### **4.6.2 Create schema set**

```
from onapsdk.cps import Dataspace, SchemaSet
dataspace: Dataspace = Dataspace(name="test_dataspace")
with Path("schema_set_zip_file.zip").open("rb") as zip_file:
    schema_set: SchemaSet = dataspace.create_schema_set("test_schemaset", zip_file)
```
### **4.6.3 Create anchor**

```
from onapsdk.cps import Anchor, Dataspace, SchemaSet
dataspace: Dataspace = Dataspace(name="test_dataspace")
schema_set: SchemaSet = dataspace.get_schema_set("test_schemaset")
anchor: Anchor = dataspace.create_anchor(schema_set, "test_anchor")
```
**FIVE**

# **REAL LIFE SCRIPT EXAMPLES**

# <span id="page-34-1"></span><span id="page-34-0"></span>**5.1 E2E Instantiation of vFW (a'la carte)**

```
import logging
import time
from uuid import uuid4
from onapsdk.aai.aai_element import AaiElement
from onapsdk.aai.cloud_infrastructure import (
    CloudRegion,
    Complex,
    Tenant
)
from onapsdk.aai.service_design_and_creation import (
    Service as AaiService
)
from onapsdk.aai.business import (
   ServiceInstance,
    VnfInstance,
    VfModuleInstance,
    ServiceSubscription,
    Customer,
    OwningEntity as AaiOwningEntity
)
from onapsdk.so.instantiation import (
    ServiceInstantiation,
    VnfInstantiation,
    VnfParameter
)
from onapsdk.sdc import SDC
from onapsdk.sdc.vendor import Vendor
from onapsdk.sdc.vsp import Vsp
from onapsdk.sdc.vf import Vf
from onapsdk.sdc.service import Service
import onapsdk.constants as const
import os
from onapsdk.vid import LineOfBusiness, OwningEntity, Platform, Project
logger = logging.getLogger("")
logger.setLevel(logging.INFO)
fh = logging.StreamHandler()
fh_formatter = logging.Formatter('%(asctime)s %(levelname)s %(lineno)d:%(filename)s(
\rightarrow % (process)d) - % (message) s')
fh.setFormatter(fh_formatter)
```
logger.addHandler(fh)

(continued from previous page)

```
# Create required A&AI resources
VENDOR = "VNFVendor"
VSPFILE = "vsp/vfw,zip"VSPNAME = "vfw_VSP"
VFNAME = "vfw VF"SERVICENAME = "vfw_SERVICE"
GLOBAL_CUSTOMER_ID = "" # FILL ME
COMPLEX_PHYSICAL_LOCATION_ID = "" # FILL ME
COMPLEX DATA CENTER CODE = "" # FILL ME
CLOUD_OWNER = " " # FILL MECLOUD\_REGION = " " # FILL ME"VIM_USERNAME = " " # FILL MEVIM_PASSWORD = "" # FILL ME
VIM SERVICE URL = "" # FILL METENANT NAME = " " # FILL MEOWNING_ENTITY = " " # FILL ME"PROJECT = " " # FILL MEPLATFORM = " " # FILL MELINE OF BUSINESS = " " # FILL MESERVICE_INSTANCE_NAME = "vFW-Instance"
SERVICE_DELETION = True
logger.info("*******************************")
logger.info("******** SERVICE DESIGN *******")
logger.info("*******************************")
logger.info("******** Onboard Vendor *******")
vendor = Vendor(name=VENDOR)
vendor.onboard()
logger.info("******** Onboard VSP *******")
mypath = os.path.dirname(os.path.readpath() file)myvspfile = os.path.join(mypath, VSPFILE)
vsp = Vsp(name=VSPNAME, vendor=vendor, package=open(myvspfile, 'rb'))
vsp.onboard()
logger.info("******** Onboard VF *******")
vf = Vf(name=VFNAME)vf.vsp = vsp
vf.onboard()
logger.info("******** Onboard Service *******")
svc = Service(name=SERVICENAME, resources=[vf])
svc.onboard()
logger.info("******** Check Service Distribution *******")
distribution_completed = False
nb_{try} = 0
```
```
nb_try_max = 10while distribution_completed is False and nb_try < nb_try_max:
    distribution_completed = svc.distributed
    if distribution_completed is True:
       logger.info("Service Distribution for %s is sucessfully finished", svc.name)
       break
    logger.info("Service Distribution for %s ongoing, Wait for 60 s", svc.name)
    time.sleep(60)
    nb_{try} += 1if distribution_completed is False:
   logger.error("Service Distribution for %s failed !!", svc.name)
    ext(1)logger.info("*******************************")
logger.info("***** RUNTIME PREPARATION *****")
logger.info("*******************************")
logger.info("******** Create Complex *******")
cmplx = Complex.create(
   physical_location_id=COMPLEX_PHYSICAL_LOCATION_ID,
    data_center_code=COMPLEX_DATA_CENTER_CODE,
    name=COMPLEX_PHYSICAL_LOCATION_ID
)
logger.info("******** Create CloudRegion *******")
cloud_region = CloudRegion.create(
   cloud_owner=CLOUD_OWNER,
   cloud_region_id=CLOUD_REGION,
   orchestration_disabled=False,
    in_maint=False,
   cloud_type="openstack",
   cloud_region_version="titanium_cloud",
    cloud_zone="z1",
    complex_name=COMPLEX_PHYSICAL_LOCATION_ID
)
logger.info("******** Link Complex to CloudRegion *******")
cloud_region.link_to_complex(cmplx)
logger.info("******** Add ESR Info to CloudRegion *******")
cloud_region.add_esr_system_info(
    esr_system_info_id=str(uuid4()),
   user_name=VIM_USERNAME,
   password=VIM_PASSWORD,
   system_type="VIM",
   service_url=VIM_SERVICE_URL,
   cloud_domain="Default",
   ssl_insecure=False,
   system_status="active",
   default_tenant=TENANT_NAME
)
logger.info("******** Register CloudRegion to MultiCloud *******")
cloud_region.register_to_multicloud()
logger.info("******** Check MultiCloud Registration *******")
```

```
time.sleep(60)
registration_completed = False
nb_{try} = 0nb_{try\_max} = 10while registration_completed is False and nb_try < nb_try_max:
    for tenant in cloud_region.tenants:
       logger.debug("Tenant %s found in %s_%s",tenant.name,cloud_region.cloud_owner,
˓→cloud_region.cloud_region_id)
       registration_completed = True
   if registration_completed is False:
       time.sleep(60)
   nb_{try} += 1if registration_completed is False:
    logger.error("Registration of Cloud %s %s failed !!", cloud region.cloud owner,
˓→cloud_region.cloud_region_id)
   ext(1)else:
    logger.info("Registration of Cloud %s_%s successful !!",cloud_region.cloud_owner,
˓→cloud_region.cloud_region_id)
logger.info("*******************************")
logger.info("**** SERVICE INSTANTIATION ****")
logger.info("*******************************")
logger.info("******** Create Customer *******")
customer = None
for found_customer in list(Customer.get_all()):
    logger.debug("Customer %s found", found_customer.subscriber_name)
    if found_customer.subscriber_name == GLOBAL_CUSTOMER_ID:
        logger.info("Customer %s found", found_customer.subscriber_name)
        customer = found_customer
       break
if not customer:
    customer = Customer.create(GLOBAL_CUSTOMER_ID,GLOBAL_CUSTOMER_ID, "INFRA")
logger.info("******** Find Service in SDC *******")
service = None
services = Service.get_all()
for found_service in services:
   logger.debug("Service %s is found, distribution %s", found service.name, found
˓→service.distribution_status)
   if found_service.name == SERVICENAME:
        logger.info("Found Service %s in SDC", found_service.name)
        service = found_service
       break
if not service:
    logger.error("Service %s not found in SDC", SERVICENAME)
   ext(1)logger.info("******** Check Service Subscription *******")
service_subscription = None
for service sub in customer.service subscriptions:
   logger.debug("Service subscription %s is found", service_sub.service_type)
   if service_sub.service_type == SERVICENAME:
       logger.info("Service %s subscribed", SERVICENAME)
```

```
service_subscription = service_sub
        break
if not service_subscription:
    logger.info("******** Subscribe Service *******")
    customer.subscribe_service(SERVICENAME)
logger.info("******** Get Tenant *******")
cloud_region = CloudRegion(cloud_owner=CLOUD_OWNER, cloud_region_id=CLOUD_REGION,
                               orchestration_disabled=True, in_maint=False)
tenant = None
for found_tenant in cloud_region.tenants:
    logger.debug("Tenant %s found in %s_%s", found_tenant.name, cloud_region.cloud_
˓→owner,cloud_region.cloud_region_id)
    if found tenant.name == TENANT NAME:
        logger.info("Found my Tenant %s", found_tenant.name)
        tenant = found_tenant
        break
if not tenant:
    logger.error("tenant %s not found", TENANT_NAME)
    exit(1)
logger.info("******** Connect Service to Tenant *******")
service_subscription = None
for service_sub in customer.service_subscriptions:
    logger.debug("Service subscription ss is found", service_sub.service_type)
    if service_sub.service_type == SERVICENAME:
        logger.info("Service %s subscribed", SERVICENAME)
        service_subscription = service_sub
        break
if not service subscription:
    logger.error("Service subscription %s is not found", SERVICENAME)
   exit(1)
service_subscription.link_to_cloud_region_and_tenant(cloud_region, tenant)
logger.info("******** Add Business Objects (OE, P, Pl, LoB) in VID *******")
vid_owning_entity = OwningEntity.create(OWNING_ENTITY)
vid project = Project.create(PROJECT)
vid_platform = Platform.create(PLATFORM)
vid_line_of_business = LineOfBusiness.create(LINE_OF_BUSINESS)
logger.info("******** Add Owning Entity in AAI *******")
owning_entity = None
for oe in AaiOwningEntity.get_all():
    if oe.name == vid_owning_entity.name:
        owning_entity = oe
       break
if not owning_entity:
    logger.info("******** Owning Entity not existing: create *******")
    owning_entity = AaiOwningEntity.create(vid_owning_entity.name, str(uuid4()))
logger.info("******** Instantiate Service *******")
service_instance = None
service_instantiation = None
```

```
for se in service_subscription.service_instances:
   if se.instance_name == SERVICE_INSTANCE_NAME:
       service_instance = se
      break
if not service_instance:
    logger.info("******** Service Instance not existing: Instantiate *******")
    # Instantiate service
    service_instantiation = ServiceInstantiation.instantiate_so_ala_carte(
        service,
        cloud_region,
        tenant,
        customer,
        owning_entity,
        vid_project,
        service instance name=SERVICE INSTANCE NAME
    \lambdatime.sleep(60)
else:
    logger.info("******** Service Instance already existing *******")
service_instance = None
for se in service_subscription.service_instances:
   if se.instance_name == SERVICE_INSTANCE_NAME:
       service_instance = se
      break
if not service_instance:
   logger.error("******** Service %s instantiation failed",SERVICE_INSTANCE_NAME)
    exit(1)
nb_{try} = 0nb_{try\_max} = 10service_active = False
while service_active is False and nb_try < nb_try_max:
   if service_instance.orchestration_status == "Active":
       logger.info("******** Service Instance %s is active *******",service_instance.
˓→name)
      service_active = True
      break
   logger.info("Service %s instantiation not complete, Status: %s, wait 10s", service_
˓→instance.name,service_instance.orchestration_status)
   time.sleep(10)
   nb_{try} += 1if service_active is False:
    logger.error("Service %s instantiation failed", service_instance.name)
    exit(1)
logger.info("******** Get VNFs in Service Model *******")
vnfs = service_instance.service_subscription.sdc_service.vnfs
logger.info("******** Create VNFs *******")
for vnf in vnfs:
   logger.debug("Check if VNF instance of class %s exist", vnf.name)
   vnf_found = False
    for vnf_instance in service_instance.vnf_instances:
        logger.debug("VNF instance %s found in Service Instance ", vnf_instance.name)
```

```
(continued from previous page)
```

```
vnf_found = True
    if vnf_found is False:
        vnf_instantiation = service_instance.add_vnf(vnf, vid_line_of_business, vid_
˓→platform)
        while not vnf_instantiation.finished:
             print ("Wait for VNF %s instantiation", vnf.name)
             time.sleep(10)
for vnf_instance in service_instance.vnf_instances:
    logger.debug("VNF instance %s found in Service Instance ", vnf_instance.name)
    logger.info("******** Get VfModules in VNF Model *******")
    logger.info("******** Check VF Modules *******")
    vf_module = vnf_instance.vnf.vf_module
    logger.info("******** Create VF Module %s *******",vf_module.name)
    vf_module_instantiation = vnf_instance.add_vf_module(
                                  vf_module,
                                  vnf_parameters=[
                                    VnfParameter(name="vfw_image_name", value="Ubuntu_
\leftrightarrow1404"),
                                    VnfParameter(name="vpg_image_name", value="Ubuntu_
\leftrightarrow1404"),
                                    VnfParameter(name="vsn_image_name", value="Ubuntu_
\leftrightarrow1404"),
                                    VnfParameter(name="vfw_flavor_name", value="m1.small
ightharpoonup"),
                                    VnfParameter(name="vpg_flavor_name", value="m1.small
\hookrightarrow"),
                                    VnfParameter(name="vsn_flavor_name", value="m1.small
\hookrightarrow"),
                                    VnfParameter(name="public_net_id", value="admin"),
                                    VnfParameter(name="onap_private_net_id", value="admin
\hookrightarrow"),
                                    VnfParameter(name="onap_private_subnet_id", value=
˓→"admin-subnet"),
                                    VnfParameter(name="onap_private_net_cidr", value="10.
\leftrightarrow41.1.0/24"),
                                    VnfParameter(name="vfw_onap_private_ip_0", value="10.
\leftrightarrow41.1.10"),
                                    VnfParameter(name="vpg_onap_private_ip_0", value="10.
\leftrightarrow41.1.11"),
                                    VnfParameter(name="vsn_onap_private_ip_0", value="10.
\leftrightarrow41.1.12"),
                                    VnfParameter(name="sec_group", value="ci-onap-master-
˓→vnfs-onap")
                                    ]
                                 )
    nb_{try} = 0nb_{try\_max} = 30while not vf_module_instantiation.finished and nb_try < nb_try_max:
        logger.info("Wait for vf module instantiation")
        nb try += 1
        time.sleep(10)
    if vf_module_instantiation.finished:
        logger.info("VfModule %s instantiated", vf_module.name)
```

```
else:
        logger.error("VfModule instantiation %s failed", vf_module.name)
if SERVICE_DELETION is False:
    logger.info("*****************************************")
    logger.info("**** No Deletion requested, finished ****")
    logger.info("*****************************************")
    exit(0)
logger.info("*******************************")
logger.info("**** SERVICE DELETION *********")
logger.info("*******************************")
time.sleep(30)
for vnf_instance in service_instance.vnf_instances:
    logger.debug("VNF instance %s found in Service Instance ", vnf_instance.name)
    logger.info("******** Get VF Modules *******")
    for vf_module in vnf_instance.vf_modules:
        logger.info("******** Delete VF Module %s *******",vf_module.name)
        vf_module_deletion = vf_module.delete()
        nb_{try} = 0nb_{try\_max} = 30while not vf_module_deletion.finished and nb_try < nb_try_max:
            logger.info("Wait for vf module deletion")
            nb_{try} += 1time.sleep(10)
        if vf module deletion.finished:
            logger.info("VfModule %s deleted", vf_module.name)
        else:
            logger.error("VfModule deletion %s failed", vf_module.name)
            exit(1)logger.info("******** Delete VNF %s *******",vnf_instance.name)
    vnf_deletion = vnf_instance.delete()
   nb_{try} = 0nb_{try\_max} = 30while not vnf_deletion.finished and nb_try < nb_try_max:
        logger.info("Wait for vnf deletion")
        nb try += 1
        time.sleep(10)
    if vnf_deletion.finished:
        logger.info("VNF %s deleted", vnf_instance.name)
    else:
        logger.error("VNF deletion %s failed", vnf_instance.name)
        ext(1)logger.info("******** Delete Service %s *******", service_instance.name)
service_deletion = service_instance.delete()
nb_{try} = 0nb_{try\_max} = 30while not service deletion.finished and nb try < nb try max:
   logger.info("Wait for Service deletion")
   nb_{try} += 1time.sleep(10)
```

```
if service_deletion.finished:
    logger.info("Service %s deleted", service_instance.name)
Also:logger.error("Service deletion %s failed", service_instance.name)
   ext(1)
```
# 5.2 E2E Instantiation of a Closed Loop

```
#Service already created in this case
logger = logging.getLogger("")logger.setLevel(logging.INFO)
fh = logging. StreamHandler()fh_formatter = logging.Formatter('%(asctime)s %(levelname)s %(lineno)d:%(filename)s(
\rightarrow (process) d - (message) s'fh.setFormatter(fh_formatter)
logger.addHandler(fh)
#ConstantsSERVICE_NAME = "Test_SDK"
POLICY_NAME = ["MinMax", "FrequencyLimiter"]
LOOP_INSTANCE_NAME = "instance01"
CERT = (PEM, KEY) # you must add clamp cert for AUTHENTIFICATION
Clamp.set_proxy({ 'http': 'socks5h://127.0.0.1:8080', 'https': 'socks5h://127.0.0.
\leftarrow 1:8080'})
Service.set_proxy({ 'http': 'socks5h://127.0.0.1:8080', 'https': 'socks5h://127.0.0.
\rightarrow 1:8080'})
logger.info("********************************")
logger.info("******** SERVICE FETCH *******")
logger.info("**********************************")
svc = Service(name=SERVICE_NAME)
logger.info("******** CLAMP AUTHENTIFICATION *******")
Clamp (cert=CERT)
logger.info("******** LOOP TEMPLATES CHECK *******")
loop_template = Clamp.check_loop_template(service=svc)
if not loop_template:
   logger.error("Loop template for the service %s not found", svc.name)
   ext(1)logger .info("**************************************"")logger.info("******** POLICIES CHECK *******")
logger.info("*********************************")
```

```
minmax_exists = Clamp.check_policies(policy_name=POLICY_NAME[0],
                                        req_policies=30)
frequency_exists = Clamp.check_policies(policy_name=POLICY_NAME[1],
                                         req_policies=30)
policy_exists = (minmax_exists and frequency_exists)
if not policy_exists:
    logger.error("Couldn't load the policy %s", POLICY_NAME)
    exit(1)logger.info("***********************************")
logger.info("******** LOOP INSTANTIATION *******")
logger.info("***********************************")
loop = LoopInstance(template=loop template, name=LOOP_INSTANCE_NAME, details={},
\leftarrowcert=CERT)
loop.create()
if loop.details:
    logger.info("Loop instance %s successfully created !!", LOOP_INSTANCE_NAME)
else:
    logger.error("An error occured while creating the loop instance")
logger.info("******** UPDATE MICROSERVICE POLICY *******")
loop._update_loop_details()
loop.update_microservice_policy()
logger.info("******** ADD OPERATIONAL POLICY MINMAX *******")
added = loop.add_operational_policy(policy_type="onap.policies.controlloop.guard.
˓→common.MinMax",
                                    policy_version="1.0.0")
logger.info("******** CONFIGURE OPERATIONAL POLICY MINMAX *******")
loop.add_op_policy_config(loop.add_minmax_config)
logger.info("******** ADD FREQUENCY POLICY *******")
added = loop.add_operational_policy(policy_type="onap.policies.controlloop.guard.
˓→common.FrequencyLimiter",
                                    policy_version="1.0.0")
logger.info("******** CONFIGURE FREQUENCY POLICY *******")
loop.add op policy config(loop.add frequency limiter)
logger.info("******** SUBMIT POLICIES TO PE *******")
submit = loop.act_on_loop_policy(loop.submit)
logger.info("******** CHECK POLICIES SUBMITION *******")
if submit :
    logger.info("Policies successfully submited to PE")
else:
    logger.error("An error occured while submitting the loop instance")
    exit(1)
logger.info("******** DEPLOY LOOP INSTANCE *******")
deplov = loop.deplov microservice to dcae()if deploy:
    logger.info("Loop instance %s successfully deployed on DCAE !!", LOOP_INSTANCE_
\rightarrowNAME)
```

```
else:
    logger.error("An error occured while deploying the loop instance")
    exit(2)
logger.info("******** DELETE LOOP INSTANCE *******")
loop.delete()
```
#### **5.3 E2E Instantiation of vFW (macro)**

```
import logging
import time
import json
from uuid import uuid4
from onapsdk.aai.aai_element import AaiElement
from onapsdk.aai.cloud_infrastructure import (
   CloudRegion,
    Complex,
    Tenant
)
from onapsdk.aai.service_design_and_creation import (
    Service as AaiService
)
from onapsdk.aai.business import (
    ServiceInstance,
    VnfInstance,
    VfModuleInstance,
    ServiceSubscription,
    Customer,
    OwningEntity as AaiOwningEntity
)
from onapsdk.so.instantiation import (
    ServiceInstantiation,
   VnfInstantiation,
   InstantiationParameter,
    VnfParameters,
    VfmoduleParameters
)
from onapsdk.sdc.properties import Property
from onapsdk.sdc import SDC
from onapsdk.sdc.vendor import Vendor
from onapsdk.sdc.vsp import Vsp
from onapsdk.sdc.vf import Vf
from onapsdk.sdc.service import Service, ServiceInstantiationType
import onapsdk.constants as const
import os
from onapsdk.vid import LineOfBusiness, OwningEntity, Platform, Project
from onapsdk.cds.blueprint import Blueprint
from onapsdk.cds.data_dictionary import DataDictionary, DataDictionarySet
logger = logging.getLogger("")
logger.setLevel(logging.INFO)
logname = "./vfwcds.debug.log"
fh = logging.FileHandler(logname)
```

```
(continued from previous page)
```

```
fh_formatter = logging.Formatter('%(asctime)s %(levelname)s %(lineno)d:%(filename)s(
\leftrightarrow ^{e} (process) d) - ^{e} (message) s')
fh.setFormatter(fh_formatter)
logger.addHandler(fh)
######## vFW CDS Example
                   # DDF Settings (dd files located in following location)
DDDIR = "resources/starter-dictionary"
DDFILE = "resources/my_dd.json"# CBA resources (location of base CBA file)
CBAFILE = "resources/vFWCDS/CBA/CBA,zip"ARTIFACT_LABEL = "vnfcds"
ARTIFACT_NAME = "CBA_enriched.zip"
ARTIFACT_TYPE = "CONTROLLER_BLUEPRINT_ARCHIVE"
ARTIFACT FILE PATH = "resources/vFWCDS/CBA/CBA enriched.zip"
SDNC_TEMPLATE_NAME = "vFW-CDS"
SDNC TEMPLATE VERSION = "1.0.0"SDNC\_ARTIFACT\_NAME = "vnf"VENDOR = "VNFVendor"# HEAT resources (location of zipped HEAT file)
VSPFILE = "resources/vFWCDS/HEAT/vFW/vFW,zip"VSPNAME = "vfwcds_VS"VFNAME = "vfwcds_VF"SERVICENAME = "vfwcds SERVICE"
# Default Cloud
CLOUD_OWNER = "CloodOwner"CLOUD_REGION = "RegionOne"
GLOBAL CUSTOMER ID = "generic"
CLOUD_TYPE = "openstack"CLOUD_VERSION = "pike"
VIM_USERNAME = \langleuser> # FILL ME
VIM_PASSWORD = <password> # FILL MEVIM SERVICE URL = "http://<vim-url>/v3" # FILL ME
TENANT_NAME = \timestenant> # FILL ME
TENANT SEC GROUP = \langlesec-group> # FILL ME
COMPLEX_PHYSICAL_LOCATION_ID = "location"
COMPLEX DATA CENTER CODE = "1234"# common
OWNING ENTITY = "Test-OE"
PROJECT = "Test-Project"
PLATFORM = "Test-Platform"
```

```
(continued from previous page)
```

```
LINE OF BUSINESS = "Test-BusinessLine"
SERVICE DELETION = False
SERVICE_INSTANCE_NAME = "vFWCDS-Instance-1"
ONAP_PRIVATE_NET = "onap-oam" # FILL MEONAP_PRIVATE_SUBNET = "onap-oam-subnet" # FILL ME
PUBLIC_NET = "admin" \# FILL ME
IMAGE_NAME = "Ubuntu_1604" # FILL ME
FLAVOR NAME = "m1.small"# FILL ME
logger .info("**************************************"")logger.info("********* CBA Creation ********")
logger.info("*********************************")
logger.info("******** Load Data Dictionary *******")
mypath = os.path.dirname(os.path.realpath(file))
myddpath = os.path.join(mypath, DDDIR)
myddfile = os.path.join(mypath, DDFILE)
logger.info("path: %s", myddpath)
dd\_set = DataDictionarySet()for file in os. listdir (myddpath) :
   logger.info("file: %s", file)
   if file.endswith(".json"):
       with open (os.path.join(myddpath, file), \mathbb{T} \mathbb{T}") as dd_file: # type file
           dd_json: dict = json.loads(dd_file.read())
           logger.info("DD: %s", dd_json)
       dd_set.add(DataDictionary(dd_json))
logger.info("DD Length: %d", dd_set.length)
dd_set.upload()
logger.info("******** Open Blueprint *******")
cbafile = os.path.join(mypath, CBAFILE)artifactfile = os.path.join(mypath, ARTIFACT_FILE_PATH)
blueprint = Blueprint.load_from_file(cbafile)
enriched blueprint = blueprint.enrich() # returns enriched blueprint object
enriched blueprint.save(artifactfile)
logger.info("**********************************")
logger.info("******** SERVICE DESIGN *******")
logqer .info("**************************************"")logger.info("******** Onboard Vendor *******")
vendor = Vendor (name=VENDOR)
vendor.onboard()
logger.info("******** Onboard VSP *******")
vspfile = os.path.join(mvpath, VSPFILE)vsp = Vsp(name=VSPNAME, vendor=vendor, package=open(vspfile, 'rb'))
vsp.onboard()
```

```
logger.info("******** Onboard VF *******")
vf = Vf(name=VFNAME)vf.vsp = vsp
vf.create()
if vf.status == const.DRAFT:
    logger.info("******** Extract Artifact Data *******")
    data = open(artifactfile, 'rb'). read()logger.info("******** Upload Artifact *******")
    vf.add_deployment_artifact(artifact_type=ARTIFACT_TYPE,
                               artifact_name=ARTIFACT_NAME,
                               artifact_label=ARTIFACT_LABEL,
                               artifact=artifactfile)
vf.onboard()
svc = Service(name=SERVICENAME,instantiation_type=ServiceInstantiationType.MACRO)
svc.create()
if svc.status == const.DRAFT:
    svc.add_resource(vf)
    logger.info("******** Set SDNC properties for VF ********")
    component = \text{src.get\_component}(vf)prop = component.get_property("sdnc_model_version")
    prop.value = SDNC_TEMPLATE_VERSION
    prop = component.get_property("sdnc_artifact_name")
    prop.value = SDNC_ARTIFACT_NAME
    prop = component.get_property("sdnc_model_name")
    prop.value = SDNC_TEMPLATE_NAME
    prop = component.get_property("controller_actor")
    prop.value = "CDS"
    prop = component.get_property("skip_post_instantiation_configuration")
    prop.value = False
    logger.info("******** Onboard Service *******")
    svc.checkin()
    svc.onboard()
logger.info("******** Check Service Distribution *******")
distribution_completed = False
nb_{try} = 0nb_{try\_max} = 10while distribution_completed is False and nb_try < nb_try_max:
    distribution_completed = svc.distributed
    if distribution_completed is True:
       logger.info("Service Distribution for %s is sucessfully finished", svc.name)
       break
    logger.info("Service Distribution for %s ongoing, Wait for 60 s", svc.name)
    time.sleep(60)
    nb try += 1
if distribution_completed is False:
    logger.error("Service Distribution for %s failed !!", svc.name)
```

```
exit(1)
logger.info("*******************************")
logger.info("***** RUNTIME PREPARATION *****")
logger.info("*******************************")
logger.info("******** Create Complex *******")
cmplx = Complex.create(
    physical_location_id=COMPLEX_PHYSICAL_LOCATION_ID,
    data_center_code=COMPLEX_DATA_CENTER_CODE,
    name=COMPLEX_PHYSICAL_LOCATION_ID
)
logger.info("******** Create CloudRegion *******")
cloud_region = CloudRegion.create(
    cloud_owner=CLOUD_OWNER,
    cloud_region_id=CLOUD_REGION,
    orchestration_disabled=False,
    in_maint=False,
    cloud_type=CLOUD_TYPE,
    cloud_zone="z1",
    complex_name=COMPLEX_PHYSICAL_LOCATION_ID,
    sriov_automation=False,
    owner_defined_type="t1",
    cloud_region_version=CLOUD_VERSION
\lambdalogger.info("******** Link Complex to CloudRegion *******")
cloud_region.link_to_complex(cmplx)
logger.info("******** Add ESR Info to CloudRegion *******")
cloud_region.add_esr_system_info(
    esr_system_info_id=str(uuid4()),
    user_name=VIM_USERNAME,
    password=VIM_PASSWORD,
    system_type="VIM",
    service_url=VIM_SERVICE_URL,
    cloud_domain="Default",
   ssl_insecure=False,
    system_status="active",
    default_tenant=TENANT_NAME
)
logger.info("******** Register CloudRegion to MultiCloud *******")
cloud_region.register_to_multicloud()
logger.info("******** Check MultiCloud Registration *******")
time.sleep(60)
tenant_found = False
availability_zone_found = False
registration_completed = False
nb_{try} = 0nb_{try\_max} = 10while registration_completed is False and nb_try < nb_try_max:
    for tenant in cloud_region.tenants:
        logger.debug("Tenant %s found in %s_%s",tenant.name,cloud_region.cloud_owner,
˓→cloud_region.cloud_region_id)
```

```
tenant_found = True
    for az in cloud_region.availability_zones:
        logger.debug("A-Zone %s found", az.name)
        availability_zone_found = True
   if availability_zone_found and tenant_found:
        registration_completed = True
   if registration_completed is False:
        time.sleep(60)
   nb_{try} += 1if registration_completed is False:
    logger.error("Registration of Cloud %s_%s failed !!",cloud_region.cloud_owner,
˓→cloud_region.cloud_region_id)
   ext(1)else:
    logger.info("Registration of Cloud %s_%s successful !!",cloud_region.cloud_owner,
˓→cloud_region.cloud_region_id)
logger.info("*******************************")
logger.info("**** SERVICE INSTANTIATION ****")
logger.info("*******************************")
logger.info("******** Create Customer *******")
customer = None
for found_customer in list(Customer.get_all()):
    logger.debug("Customer %s found", found_customer.subscriber_name)
    if found customer.subscriber_name == GLOBAL CUSTOMER ID:
        logger.info("Customer %s found", found_customer.subscriber_name)
        customer = found_customer
       break
if not customer:
    customer = Customer.create(GLOBAL_CUSTOMER_ID,GLOBAL_CUSTOMER_ID, "INFRA")
logger.info("******** Find Service in SDC *******")
service = None
services = Service.get_all()
for found_service in services:
   logger.debug("Service %s is found, distribution %s", found_service.name, found_
˓→service.distribution_status)
   if found_service.name == SERVICENAME:
        logger.info("Found Service %s in SDC", found service.name)
        service = found_service
       break
if not service:
    logger.error("Service %s not found in SDC", SERVICENAME)
    ext(1)logger.info("******** Check Service Subscription *******")
service_subscription = None
for service_sub in customer.service_subscriptions:
    logger.debug("Service subscription %s is found", service_sub.service_type)
    if service_sub.service_type == SERVICENAME:
        logger.info("Service %s subscribed", SERVICENAME)
        service_subscription = service_sub
       break
```

```
if not service_subscription:
    logger.info("******** Subscribe Service *******")
    customer.subscribe_service(SERVICENAME)
logger.info("******** Get Tenant *******")
cloud_region = CloudRegion(cloud_owner=CLOUD_OWNER, cloud_region_id=CLOUD_REGION,
                           orchestration_disabled=True, in_maint=False)
tenant = None
for found_tenant in cloud_region.tenants:
    logger.debug("Tenant %s found in %s_%s", found_tenant.name, cloud_region.cloud_
˓→owner,cloud_region.cloud_region_id)
    if found_tenant.name == TENANT_NAME:
        logger.info("Found my Tenant %s", found_tenant.name)
        tenant = found_tenant
        break
if not tenant:
    logger.error("tenant %s not found", TENANT_NAME)
    exit(1)
logger.info("******** Connect Service to Tenant *******")
service_subscription = None
for service_sub in customer.service_subscriptions:
    logger.debug("Service subscription ss is found", service_sub.service_type)
    if service_sub.service_type == SERVICENAME:
        logger.info("Service %s subscribed", SERVICENAME)
        service_subscription = service_sub
        break
if not service_subscription:
    logger.error("Service subscription %s is not found", SERVICENAME)
    exit(1)
service_subscription.link_to_cloud_region_and_tenant(cloud_region, tenant)
logger.info("******** Add Business Objects (OE, P, Pl, LoB) in VID *******")
vid_owning_entity = OwningEntity.create(OWNING_ENTITY)
vid_project = Project.create(PROJECT)
vid_platform = Platform.create(PLATFORM)
vid_line_of_business = LineOfBusiness.create(LINE_OF_BUSINESS)
logger.info("******** Add Owning Entity in AAI *******")
owning_entity = None
for oe in AaiOwningEntity.get_all():
    if oe.name == vid_owning_entity.name:
        owning_entity = oe
        break
if not owning_entity:
    logger.info("******** Owning Entity not existing: create *******")
    owning_entity = AaiOwningEntity.create(vid_owning_entity.name, str(uuid4()))
###########################################################################
######## VFModule parameters ##############################################
###########################################################################
vfm_base=[
   InstantiationParameter(name="sec_group", value=TENANT_SEC_GROUP),
   InstantiationParameter(name="public_net_id", value=PUBLIC_NET)
```

```
vfm_vsn=[
  InstantiationParameter(name="sec_group", value=TENANT_SEC_GROUP),
  InstantiationParameter(name="public_net_id", value=PUBLIC_NET)
vfm_vfw =InstantiationParameter(name="sec_group", value=TENANT_SEC_GROUP),
  InstantiationParameter(name="public_net_id", value=PUBLIC_NET)
\overline{1}vfm_vpkg=[
  InstantiationParameter(name="sec_group", value=TENANT_SEC_GROUP),
  InstantiationParameter(name="public net id", value=PUBLIC NET)
\overline{1}base_paras=VfmoduleParameters("base_template", vfm_base)
vpkq_paras=VfmoduleParameters("vpkq", vfm_vpkq)
vsn_paras=VfmoduleParameters("vsn", vfm_vsn)
vfw_paras=VfmoduleParameters("vfw", vfm_vfw)
vnf vfw=\lceilInstantiationParameter(name="onap private net id", value=ONAP PRIVATE NET),
  InstantiationParameter(name="onap_private_subnet_id", value=ONAP_PRIVATE_SUBNET),
  InstantiationParameter(name="pub_key", value="ssh-rsa
+AAAAB3NzaClyc2EAAAADAQABAAABAQDFBOB1Ea2yej68aqIQw10kEsVf+rNoxT39qrV8JvvTK2yhkniQka1t2oD9h6DlXOLM3H
+xchLBQmqZ4AGhMIiYMfJJF+Yqy0lbqcVmT+8DH7kUUt8SAdh2rRsYFwpKANnQJyPV1dBNuTcD00W1hEOhXnwq#28tjfb7uHJzT
\leftrightarrowW+YBOaIMcil"),
  InstantiationParameter(name="image_name", value=IMAGE_NAME),
  InstantiationParameter(name="flavor_name", value=FLAVOR_NAME),
  InstantiationParameter(name="sec_group", value=TENANT_SEC_GROUP),
  InstantiationParameter(name="install_script_version", value="1.4.0-SNAPSHOT"),
  InstantiationParameter(name="demo_artifacts_version", value="1.4.0-SNAPSHOT"),
  InstantiationParameter(name="cloud_env", value=CLOUD_TYPE),
  InstantiationParameter(name="public net_id", value=PUBLIC_NET),
  InstantiationParameter(name="aic-cloud-region", value=CLOUD REGION)
\overline{\phantom{a}}vnf_paras=VnfParameters("vfwcds_VF", vnf_vfw,
         [base_paras, vpkg_paras, vsn_paras, vfw_paras])
# You must define for each VNF and its vFModule the parameters,
# otherwise they stay empty.
# The matching critera are:
# - VnfParameters.name must match VNF ModelInstanceName
  (see above "vfwcds VF")## - VfmoduleParameters.name must match substring in vfModule "instanceName"
  (e.g. "vFwcds_vf0..VfwcdsVf..vsn..module-1")logger.info("******** Instantiate Service *******")
service_instantiation = ServiceInstantiation.instantiate_macro(
   service,
```

```
cloud_region,
    tenant,
    customer,
    owning_entity,
    vid_project,
    vid_line_of_business,
    vid_platform,
    service_instance_name=SERVICE_INSTANCE_NAME,
    vnf_parameters=[vnf_paras]
)
if service_instantiation.wait_for_finish():
   logger.info("Success")
else:
    logger.error("Instantiation failed, check logs")
    exit(1)
service_instance = None
for se in service_subscription.service_instances:
   if se.instance_name == SERVICE_INSTANCE_NAME:
       service_instance = se
       break
if not service_instance:
    logger.error("******** Service %s instantiation failed",SERVICE_INSTANCE_NAME)
    exit(1)
if SERVICE_DELETION is False:
    logger.info("*****************************************")
    logger.info("**** No Deletion requested, finished ****")
    logger.info("*****************************************")
    exit(0)
logger.info("*******************************")
logger.info("**** SERVICE DELETION *********")
logger.info("*******************************")
time.sleep(30)
logger.info("******** Delete Service %s *******",service_instance.name)
service_deletion = service_instance.delete()
nb try = 0nb_{try\_max} = 30while not service_deletion.finished and nb_try < nb_try_max:
    logger.info("Wait for Service deletion")
    nb_{try} += 1time.sleep(10)
if service_deletion.finished:
    logger.info("Service %s deleted", service_instance.name)
else:
    logger.error("Service deletion %s failed", service_instance.name)
    exit(1)
```
## **5.4 E2E Instantiation of a simple Network**

```
import logging
import time
from uuid import uuid4
from onapsdk.aai.aai_element import AaiElement
from onapsdk.aai.cloud_infrastructure import (
   CloudRegion,
    Complex,
    Tenant
)
from onapsdk.aai.service_design_and_creation import (
   Service as AaiService
)
from onapsdk.aai.business import (
   ServiceInstance,
   ServiceSubscription,
   Customer,
   OwningEntity as AaiOwningEntity
)
from onapsdk.so.instantiation import (
    ServiceInstantiation,
    Subnet
\lambdafrom onapsdk.sdc.service import Service
from onapsdk.sdc.vl import Vl
import onapsdk.constants as const
import os
from onapsdk.vid import LineOfBusiness, OwningEntity, Platform, Project
logger = logging.getLogger("")
logger.setLevel(logging.INFO)
fh = logging.StreamHandler()
fh_formatter = logging.Formatter('%(asctime)s %(levelname)s %(lineno)d:%(filename)s(
\rightarrow % (process)d) - % (message) s')
fh.setFormatter(fh_formatter)
logger.addHandler(fh)
# Create required A&AI resources
VL NAME = "Generic NeutronNet"
SERVICENAME = "net_SERVICE"
GLOBAL_CUSTOMER_ID = "" # FILL ME
COMPLEX_PHYSICAL_LOCATION_ID = "" # FILL ME
COMPLEX_DATA_CENTER_CODE = "" # FILL ME
CLOUD_OWNER = " " # FILL MECLOUD_REGION = " " # FILL MEVIM_USERNAME = "" # FILL ME
VIM_PASSWORD = "" # FILL MEVIM_SERVICE_URL = " " # FILL ME"TENANT_NAME = "" # FILL ME
OWNING_ENTITY = " " # FILL ME"
```

```
PROJECT = " " # FILL MEPLATFORM = " " # FILL MELINE_OF_BUSINESS = " " # FILL MESERVICE_INSTANCE_NAME = "net-Instance"
SERVICE_DELETION = True
logger.info("*******************************")
logger.info("******** SERVICE DESIGN *******")
logger.info("*******************************")
logger.info("******** Get VL *******")
v1 = VI(VL) NAME)
logger.info("******** Onboard Service *******")
svc = Service(name=SERVICENAME, resources=[vl])
svc.onboard()
logger.info("******** Check Service Distribution *******")
distribution_completed = False
nb_{try} = 0nb_{try\_max} = 10while distribution_completed is False and nb_try < nb_try_max:
    distribution_completed = svc.distributed
    if distribution_completed is True:
       logger.info("Service Distribution for %s is sucessfully finished", svc.name)
      break
    logger.info("Service Distribution for %s ongoing, Wait for 60 s", svc.name)
    time.sleep(60)
    nb_{try} += 1if distribution_completed is False:
    logger.error("Service Distribution for %s failed !!", svc.name)
    ext(1)logger.info("*******************************")
logger.info("***** RUNTIME PREPARATION *****")
logger.info("*******************************")
logger.info("******** Create Complex *******")
cmplx = Complex.create(
    physical_location_id=COMPLEX_PHYSICAL_LOCATION_ID,
    data_center_code=COMPLEX_DATA_CENTER_CODE,
    name=COMPLEX_PHYSICAL_LOCATION_ID
)
logger.info("******** Create CloudRegion *******")
cloud_region = CloudRegion.create(
   cloud_owner=CLOUD_OWNER,
   cloud_region_id=CLOUD_REGION,
   orchestration_disabled=False,
   in_maint=False,
   cloud_type="openstack",
   cloud region version="titanium cloud",
   cloud_zone="z1",
    complex_name=COMPLEX_PHYSICAL_LOCATION_ID
)
```

```
logger.info("******** Link Complex to CloudRegion *******")
cloud_region.link_to_complex(cmplx)
logger.info("******** Add ESR Info to CloudRegion *******")
cloud_region.add_esr_system_info(
   esr_system_info_id=str(uuid4()),
   user_name=VIM_USERNAME,
   password=VIM_PASSWORD,
   system_type="VIM",
   service_url=VIM_SERVICE_URL,
   cloud_domain="Default",
   ssl_insecure=False,
   system_status="active",
    default_tenant=TENANT_NAME
)
logger.info("******** Register CloudRegion to MultiCloud *******")
cloud_region.register_to_multicloud()
logger.info("******** Check MultiCloud Registration *******")
time.sleep(60)
registration_completed = False
nb_{try} = 0nb_{try\_max} = 10while registration_completed is False and nb_try < nb_try_max:
    for tenant in cloud_region.tenants:
        logger.debug("Tenant %s found in %s %s", tenant.name, cloud region.cloud owner,
˓→cloud_region.cloud_region_id)
        registration_completed = True
    if registration_completed is False:
        time.sleep(60)
    nb_{try} += 1if registration_completed is False:
    logger.error("Registration of Cloud s<sub>s</sub>% failed !!", cloud_region.cloud_owner,
˓→cloud_region.cloud_region_id)
   exit(1)
else:
    logger.info("Registration of Cloud s_{s}%s successful !!", cloud_region.cloud_owner,
˓→cloud_region.cloud_region_id)
logger.info("*******************************")
logger.info("**** SERVICE INSTANTIATION ****")
logger.info("*******************************")
logger.info("******** Create Customer *******")
customer = None
for found_customer in list(Customer.get_all()):
    logger.debug("Customer %s found", found_customer.subscriber_name)
    if found_customer.subscriber_name == GLOBAL_CUSTOMER_ID:
        logger.info("Customer %s found", found_customer.subscriber_name)
        customer = found_customer
        break
if not customer:
    customer = Customer.create(GLOBAL_CUSTOMER_ID,GLOBAL_CUSTOMER_ID, "INFRA")
```

```
logger.info("******** Find Service in SDC *******")
service = None
services = Service.get_all()
for found_service in services:
   logger.debug("Service %s is found, distribution %s", found_service.name, found_
˓→service.distribution_status)
   if found_service.name == SERVICENAME:
        logger.info("Found Service %s in SDC",found_service.name)
        service = found_service
       break
if not service:
   logger.error("Service %s not found in SDC", SERVICENAME)
   exit(1)logger.info("******** Check Service Subscription *******")
service_subscription = None
for service_sub in customer.service_subscriptions:
    logger.debug("Service subscription %s is found", service_sub.service_type)
    if service_sub.service_type == SERVICENAME:
        logger.info("Service %s subscribed", SERVICENAME)
        service_subscription = service_sub
       break
if not service_subscription:
   logger.info("******** Subscribe Service *******")
   customer.subscribe_service(SERVICENAME)
logger.info("******** Get Tenant *******")
cloud_region = CloudRegion(cloud_owner=CLOUD_OWNER, cloud_region_id=CLOUD_REGION,
                               orchestration_disabled=True, in_maint=False)
tenant = None
for found_tenant in cloud_region.tenants:
   logger.debug("Tenant %s found in %s_%s", found_tenant.name, cloud_region.cloud_
˓→owner,cloud_region.cloud_region_id)
   if found_tenant.name == TENANT_NAME:
        logger.info("Found my Tenant %s", found_tenant.name)
        tenant = found_tenant
       break
if not tenant:
   logger.error("tenant %s not found", TENANT_NAME)
    exit(1)
logger.info("******** Connect Service to Tenant *******")
service_subscription = None
for service_sub in customer.service_subscriptions:
    logger.debug("Service subscription %s is found", service_sub.service_type)
    if service_sub.service_type == SERVICENAME:
        logger.info("Service %s subscribed", SERVICENAME)
        service_subscription = service_sub
       break
if not service_subscription:
   logger.error("Service subscription %s is not found", SERVICENAME)
   exit(1)
```

```
service_subscription.link_to_cloud_region_and_tenant(cloud_region, tenant)
logger.info("******** Add Business Objects (OE, P, Pl, LoB) in VID *******")
vid_owning_entity = OwningEntity.create(OWNING_ENTITY)
vid_project = Project.create(PROJECT)
vid_platform = Platform.create(PLATFORM)
vid_line_of_business = LineOfBusiness.create(LINE_OF_BUSINESS)
logger.info("******** Add Owning Entity in AAI *******")
owning_entity = None
for oe in AaiOwningEntity.get_all():
    if oe.name == vid_owning_entity.name:
        owning_entity = oe
        break
if not owning_entity:
    logger.info("******** Owning Entity not existing: create *******")
    owning_entity = AaiOwningEntity.create(vid_owning_entity.name, str(uuid4()))
logger.info("******** Instantiate Service *******")
service_instance = None
service_instantiation = None
for se in service_subscription.service_instances:
   if se.instance_name == SERVICE_INSTANCE_NAME:
       service_instance = se
       break
if not service_instance:
    logger.info("******** Service Instance not existing: Instantiate *******")
    # Instantiate service
    service_instantiation = ServiceInstantiation.instantiate_so_ala_carte(
        service,
        cloud_region,
        tenant,
        customer,
        owning_entity,
        vid_project,
        service_instance_name=SERVICE_INSTANCE_NAME
    \lambdatime.sleep(60)
else:
    logger.info("******** Service Instance already existing *******")
service_instance = None
for se in service_subscription.service_instances:
   if se.instance_name == SERVICE_INSTANCE_NAME:
       service_instance = se
       break
if not service_instance:
    logger.error("******** Service %s instantiation failed",SERVICE_INSTANCE_NAME)
    exit(1)
nb_{try} = 0nb_{try\_max} = 10service_active = False
while service active is False and nb try \lt nb try max:
    if service_instance.orchestration_status == "Active":
       logger.info("******** Service Instance %s is active *******", service_instance.
˓→name)
```

```
(continued from previous page)
```

```
service_active = True
      break
    logger.info("Service %s instantiation not complete, Status: %s, wait 10s", service_
˓→instance.name,service_instance.orchestration_status)
    time.sleep(10)
   nb_{try} += 1if service_active is False:
    logger.error("Service %s instantiation failed", service_instance.name)
   exit(1)
logger.info("******** Get Networks in Service Model *******")
networks = service_instance.service_subscription.sdc_service.networks
logger.info("******** Create Network *******")
sn=Subnet(name="test", start_address="127.0.0.0", gateway_address="127.0.0.1")
for network in networks:
    logger.debug("Check if Network instance of class %s exist", network.name)
   network_found = False
   for network_instance in service_instance.network_instances:
        logger.debug("Network instance %s found in Service Instance ", network_intance.
˓→name)
       network_found = True
   if network_found is False:
       network_instantiation = service_instance.add_network(network, vid_line_of_
˓→business, vid_platform, subnets=[sn])
       network instantiation.wait for finish()
if SERVICE_DELETION is False:
    logger.info("*****************************************")
    logger.info("**** No Deletion requested, finished ****")
    logger.info("*****************************************")
   exit(0)
logger.info("*******************************")
logger.info("**** SERVICE DELETION *********")
logger.info("*******************************")
time.sleep(30)
for network_instance in service_instance.network_instances:
    logger.debug("Network instance %s found in Service Instance ", network_instance.
˓→name)
    logger.info("******** Delete Network %s *******",network_instance.name)
   network_deletion = network_instance.delete()
   network_deletion.wait_for_finish()
logger.info("******** Delete Service %s *******",service_instance.name)
service_deletion = service_instance.delete()
service_deletion.wait_for_finish()
```
# 5.5 E2E Upload of an artifact

```
import os
import logging
from onapsdk.sdc.vsp import Vsp
from onapsdk.sdc.vf import Vf
from onapsdk.sdc.service import Service
logger = logging.getLogger("")logger.setLevel(logging.INFO)
fh = logging.StreamHandler()
fh_formatter = logging.Formatter('%(asctime)s %(levelname)s %(lineno)d:%(filename)s(
\leftrightarrow (process) d) - (message) s'fh.setFormatter(fh_formatter)
logger.addHandler(fh)
# Create required A&AI resources
VF\_NAME = "my_VF"SERVICENAME = "artifact_SERVICE"
ARTIFACT_NAME = "clampnode"
ARTIFACT_TYPE = "DCAE_INVENTORY_BLUEPRINT"
ARTIFACT_FILE_PATH = "{os.path.dirname(os.path.abspath(_file_))}/my_ArtifactFile.
\rightarrowyaml"
logger.info("*********************************")
logger.info("******** SERVICE DESIGN *******")
logger.info("********************************")
logger.info("******** Get VF *******")
vf = Vf(VF_NAME)vf.onboard()
logger.info("******** Create Service *******")
svc = Service(name=SERVICENAME)
svc.create()
svc.add_resource(vf)
logger.info("******** Extract Artifact Data *******")
data = open(ARTIFACT_FILE_PATH,'rb').read()
logger.info("******** Upload Artifact *******")
svc.add_artifact_to_vf(vnf_name=VF_NAME,
                       artifact_type=ARTIFACT_TYPE,
                       artifact_name=ARTIFACT_NAME,
                       artifact=data)
logger.info("******** Distribute Service *******")
svc.checkin()
svc.certify()
svc.distribute()
```
### **5.6 E2E Instantiation of a simple VM without muticloud**

```
import logging
import time
from uuid import uuid4
from onapsdk.aai.aai_element import AaiElement
from onapsdk.aai.cloud_infrastructure import (
   CloudRegion,
   Complex,
   Tenant
)
from onapsdk.aai.service_design_and_creation import (
   Service as AaiService
)
from onapsdk.aai.business import (
   ServiceInstance,
   VnfInstance,
   VfModuleInstance,
   ServiceSubscription,
   Customer,
   OwningEntity as AaiOwningEntity
)
from onapsdk.so.instantiation import (
   ServiceInstantiation,
   VnfInstantiation,
   VnfParameter
)
from onapsdk.sdc import SDC
from onapsdk.sdc.vendor import Vendor
from onapsdk.sdc.vsp import Vsp
from onapsdk.sdc.vf import Vf
from onapsdk.sdc.service import Service
import onapsdk.constants as const
import os
from onapsdk.vid import LineOfBusiness, OwningEntity, Platform, Project
logger = logging.getLogger("")
logger.setLevel(logging.DEBUG)
fh = logging.StreamHandler()
fh_formatter = logging.Formatter('%(asctime)s %(levelname)s %(lineno)d:%(filename)s(
˓→%(process)d) - %(message)s')
fh.setFormatter(fh_formatter)
logger.addHandler(fh)
# Required A&AI resources
VSPNAME = "ubuntu16_VSP"
VFNAME = "ubuntu16_VF"SERVICENAME = "ubuntu16_SERVICE"
# FULLY CUSTOMIZABLE VALUES
# *************************
VENDOR = " " # FILL MEGLOBAL_CUSTOMER_ID = "" # FILL ME
SERVICE_DELETION = True # True|False
COMPLEX_PHYSICAL_LOCATION_ID = "" # FILL ME
COMPLEX_DATA_CENTER_CODE = "" # FILL ME
```

```
CLOUD_OWNER = " " # FILL MEOWNING_ENTITY = " " # FILL ME"PROJECT = " " # FILL ME"PLATFORM = "" # FILL MELINE_OF_BUSINESS = "" # FILL ME
SERVICE INSTANCE NAME = "" # FILL MEAVAILABILITY_ZONE_NAME = "" # FILL ME
AVAILABILITY_ZONE_HYPERVISOR_TYPE = "" # FIL ME# FILL ME with your INFRA values
# *******************************
# ubuntu16.zip file path including the heat and env files
VSPFILE PATH = "" # FILL ME
VIM_USERNAME = "" # FILL ME
VIM PASSWORD = "" # FILL ME
VIM_SERVICE_URL = "" \# FILL ME
TENANT_NAME = "" # FILL ME
TENANT_ID = " " # FILL MECLOUD REGION = "" # Shall be defined in Openstack
\#_{\square}*********************************
                                               ******************
logqer. info ("*********************************")
logger.info("******** SERVICE DESIGN *******")
loqqer.info("********************************")
logger.info("******** Onboard Vendor *******")
vendor = Vendor(name=VENDOR)vendor.onboard()
logger, info("******* Onboard VSP ******")vsp = Vsp(name=VSPNAME, vendor=vendor, package=open(VSPFILE PATH, 'rb'))vsp.onboard()
logger.info("******** Onboard VF *******")
vf = Vf(name=VFNAME)vf.vsp = vspvf.onboard()
logger.info("******** Onboard Service *******")
svc = Service(name = SERVICENAME, resources = [vf])svc.onboard()
logger.info("******** Check Service Distribution *******")
distribution completed = Falsenb_{try} = 0nb_{try\_max} = 10while distribution_completed is False and nb_try < nb_try_max:
```

```
(continued from previous page)
```

```
distribution_completed = svc.distributed
    if distribution_completed is True:
       logger.info("Service Distribution for %s is sucessfully finished", svc.name)
       break
    logger.info("Service Distribution for %s ongoing, Wait for 60 s", svc.name)
    time.sleep(60)
    nb_{try} += 1if distribution_completed is False:
    logger.error("Service Distribution for %s failed !!", svc.name)
    exit(1)logger.info("*******************************")
logger.info("***** RUNTIME PREPARATION *****")
logger.info("*******************************")
logger.info("******** Create Complex *******")
cmplx = Complex.create(
    physical_location_id=COMPLEX_PHYSICAL_LOCATION_ID,
    data_center_code=COMPLEX_DATA_CENTER_CODE,
    name=COMPLEX_PHYSICAL_LOCATION_ID
)
logger.info("******** Create CloudRegion *******")
# Note for non multicloud instanciation, cloud_region_version shall be set to_
˓→openstack
# versus
cloud_region = CloudRegion.create(
   cloud_owner=CLOUD_OWNER,
    cloud_region_id=CLOUD_REGION,
    orchestration_disabled=False,
    in_maint=False,
    cloud_type="openstack",
    cloud_region_version="openstack",
    cloud_zone="z1",
    complex_name=COMPLEX_PHYSICAL_LOCATION_ID
)
logger.info("******** Link Complex to CloudRegion *******")
cloud_region.link_to_complex(cmplx)
logger.info("******** Add ESR Info to CloudRegion *******")
cloud_region.add_esr_system_info(
    esr_system_info_id=str(uuid4()),
    user_name=VIM_USERNAME,
    password=VIM_PASSWORD,
    system_type="VIM",
    service_url=VIM_SERVICE_URL,
   cloud_domain="Default",
    ssl_insecure=False,
    system_status="active",
    default_tenant=TENANT_NAME
)
logger.info("*******************************")
logger.info("**** SERVICE INSTANTIATION ****")
logger.info("*******************************")
```

```
logger.info("******** Create Customer *******")
customer = None
for found_customer in list(Customer.get_all()):
    logger.debug("Customer %s found", found_customer.subscriber_name)
    if found_customer.subscriber_name == GLOBAL_CUSTOMER_ID:
        logger.info("Customer %s found", found_customer.subscriber_name)
        customer = found_customer
        break
if not customer:
   customer = Customer.create(GLOBAL_CUSTOMER_ID,GLOBAL_CUSTOMER_ID, "INFRA")
logger.info("******** Find Service in SDC *******")
service = None
services = Service.get all()
for found_service in services:
    logger.debug("Service %s is found, distribution %s", found_service.name, found_
˓→service.distribution_status)
    if found_service.name == SERVICENAME:
        logger.info("Found Service %s in SDC",found_service.name)
        service = found_service
        break
if not service:
    logger.error("Service %s not found in SDC", SERVICENAME)
    ext(1)logger.info("******** Check Service Subscription *******")
service_subscription = None
for service_sub in customer.service_subscriptions:
    logger.debug("Service subscription ss is found", service_sub.service_type)
    if service_sub.service_type == SERVICENAME:
        logger.info("Service %s subscribed", SERVICENAME)
        service_subscription = service_sub
        break
if not service_subscription:
   logger.info("******** Subscribe Service *******")
    customer.subscribe_service(SERVICENAME)
logger.info("******** Get Tenant *******")
cloud_region = CloudRegion(cloud_owner=CLOUD_OWNER, cloud_region_id=CLOUD_REGION,
                               orchestration_disabled=True, in_maint=False)
try:
     tenant: Tenant = cloud_region.get_tenant(settings.TENANT_ID)
except ValueError:
     logger.warning("Impossible to retrieve the Specificed Tenant")
     logger.debug("If no multicloud selected, add the tenant")
     cloud_region.add_tenant(
         tenant_id=settings.TENANT_ID,
         tenant_name=settings.TENANT_NAME)
 # be sure that an availability zone has been created
 # if not, create it
try:
     cloud_region.get_availability_zone_by_name(
         settings.AVAILABILITY_ZONE_NAME)
```

```
except ValueError:
     cloud_region.add_availability_zone(
         settings.AVAILABILITY_ZONE_NAME,
         settings.AVAILABILITY_ZONE_HYPERVISOR_TYPE)
logger.info("******** Connect Service to Tenant *******")
service_subscription = None
for service_sub in customer.service_subscriptions:
    logger.debug("Service subscription %s is found", service_sub.service_type)
    if service_sub.service_type == SERVICENAME:
        logger.info("Service %s subscribed", SERVICENAME)
        service_subscription = service_sub
        break
if not service_subscription:
    logger.error("Service subscription %s is not found", SERVICENAME)
    exit(1)service_subscription.link_to_cloud_region_and_tenant(cloud_region, tenant)
logger.info("******** Add Business Objects (OE, P, Pl, LoB) in VID *******")
vid_owning_entity = OwningEntity.create(OWNING_ENTITY)
vid_project = Project.create(PROJECT)
vid_platform = Platform.create(PLATFORM)
vid_line_of_business = LineOfBusiness.create(LINE_OF_BUSINESS)
logger.info("******** Add Owning Entity in AAI *******")
owning_entity = None
for oe in AaiOwningEntity.get_all():
    if oe.name == vid_owning_entity.name:
        owning_entity = oe
       break
if not owning_entity:
    logger.info("******** Owning Entity not existing: create *******")
    owning_entity = AaiOwningEntity.create(vid_owning_entity.name, str(uuid4()))
logger.info("******** Instantiate Service *******")
service_instance = None
service_instantiation = None
for se in service_subscription.service_instances:
   if se.instance name == SERVICE INSTANCE NAME:
       service_instance = se
      break
if not service_instance:
    logger.info("******** Service Instance not existing: Instantiate *******")
    # Instantiate service
    service_instantiation = ServiceInstantiation.instantiate_so_ala_carte(
        service,
        cloud_region,
        tenant,
        customer,
        owning_entity,
        vid_project,
        service instance name=SERVICE INSTANCE NAME
    )
    time.sleep(60)
else:
```

```
(continued from previous page)
```

```
logger.info("******** Service Instance already existing *******")
service_instance = None
for se in service_subscription.service_instances:
  if se.instance_name == SERVICE_INSTANCE_NAME:
       service_instance = se
      break
if not service_instance:
   logger.error("******** Service %s instantiation failed",SERVICE_INSTANCE_NAME)
   exit(1)
nb_{try} = 0nb_{try\_max} = 10service_active = False
while service active is False and nb try \lt nb try max:
    if service_instance.orchestration_status == "Active":
       logger.info("******** Service Instance %s is active *******",service_instance.
˓→name)
       service_active = True
      break
    logger.info("Service %s instantiation not complete, Status: %s, wait 10s", service
˓→instance.name,service_instance.orchestration_status)
   time.sleep(10)
   nb_{try} += 1if service_active is False:
   logger.error("Service %s instantiation failed", service_instance.name)
   exit(1)
logger.info("******** Get VNFs in Service Model *******")
vnfs = service_instance.service_subscription.sdc_service.vnfs
logger.info("******** Create VNFs *******")
for vnf in vnfs:
   logger.debug("Check if VNF instance of class %s exist", vnf.name)
   vnf_found = False
   for vnf_instance in service_instance.vnf_instances:
       logger.debug("VNF instance %s found in Service Instance ", vnf_instance.name)
       vnf_found = True
    if vnf_found is False:
       vnf_instantiation = service_instance.add_vnf(vnf, vid_line_of_business, vid_
˓→platform)
        while not vnf_instantiation.finished:
            print("Wait for VNF %s instantiation", vnf.name)
            time.sleep(10)
for vnf_instance in service_instance.vnf_instances:
    logger.debug("VNF instance %s found in Service Instance ", vnf_instance.name)
    logger.info("******** Get VfModules in VNF Model *******")
    logger.info("******** Check VF Modules *******")
   vf_module = vnf_instance.vnf.vf_module
    logger.info("******** Create VF Module %s *******",vf_module.name)
    for vf_module in vnf_instance.vnf.vf_modules:
```

```
(continued from previous page)
```

```
vf_module_instantiation = vnf_instance.add_vf_module(
        vf_module,
        cloud_region, tenant,
        SERVICE_INSTANCE_NAME,
        vnf_parameters=[])
      nb_{try} = 0nb_{try\_max} = 30while not vf_module_instantiation.finished and nb_try < nb_try_max:
          logger.info("Wait for vf module instantiation")
          nb_{try} += 1time.sleep(10)
      if vf_module_instantiation.finished:
          logger.info("VfModule %s instantiated", vf_module.name)
      else:
          logger.error("VfModule instantiation %s failed", vf module.name)
if SERVICE_DELETION is False:
    logger.info("*****************************************")
    logger.info("**** No Deletion requested, finished ****")
    logger.info("*****************************************")
    exit(0)
logger.info("*******************************")
logger.info("**** SERVICE DELETION *********")
logger.info("*******************************")
time.sleep(30)
for vnf instance in service instance.vnf instances:
    logger.debug("VNF instance %s found in Service Instance ", vnf_instance.name)
    logger.info("******** Get VF Modules *******")
    for vf_module in vnf_instance.vf_modules:
        logger.info("******** Delete VF Module %s *******",vf_module.name)
        vf_module_deletion = vf_module.delete()
        nb_{try} = 0nb_{try\_max} = 30while not vf_module_deletion.finished and nb_try < nb_try_max:
            logger.info("Wait for vf module deletion")
            nb_{try} += 1time.sleep(10)
        if vf module deletion.finished:
            logger.info("VfModule %s deleted", vf_module.name)
        else:
            logger.error("VfModule deletion %s failed", vf_module.name)
            exit(1)logger.info("******** Delete VNF %s *******",vnf_instance.name)
    vnf_deletion = vnf_instance.delete()
   nb_{try} = 0nb_{try\_max} = 30while not vnf_deletion.finished and nb_try < nb_try_max:
        logger.info("Wait for vnf deletion")
        nb try += 1
        time.sleep(10)
    if vnf_deletion.finished:
        logger.info("VNF %s deleted", vnf_instance.name)
```

```
else:
        logger.error("VNF deletion %s failed", vnf_instance.name)
        ext(1)logger.info("******** Delete Service %s *******", service_instance.name)
service_deletion = service_instance.delete()
nb_{try} = 0nb_{try\_max} = 30while not service_deletion.finished and nb_try < nb_try_max:
    logger.info("Wait for Service deletion")
   nb_{try} += 1time.sleep(10)
if service_deletion.finished:
   logger.info("Service %s deleted", service instance.name)
else:
    logger.error("Service deletion %s failed", service_instance.name)
exit(1)
```
### **5.7 E2E msb k8s plugin usage**

```
import logging
import os
from onapsdk.msb.k8s import (
   Definition,
    Instance,
    ConnectivityInfo)
logger = logging.getLogger("")
logger.setLevel(logging.DEBUG)
fh = logging.StreamHandler()
fh_formatter = logging.Formatter('%(asctime)s %(levelname)s %(lineno)d:%(filename)s(
˓→%(process)d) - %(message)s')
fh.setFormatter(fh_formatter)
logger.addHandler(fh)
RB_NAME = "test_definition"
RB VERSION = "ver 1"DEFINITION_ARTIFACT_PATH = "artifacts\\vault-consul-dev.tar.gz" # FILL ME
PROFILE_NAME = "test-profile"
PROFILE_NAMESPACE = "test"
PROFILE_K8S_VERSION = "1.0"
PROFILE_ARTIFACT_PATH = "artifacts\\profile.tar.gz" # FILL ME
CLOUD_REGION_ID = "k8s_region_test" # FILL ME
CLOUD_OWNER = "CloudOwner"
KUBECONFIG_PATH = "artifacts\\kubeconfig" # FILL ME
MYPATH = os.path.dirname(os.path.readpath(\_file))######## Create new Definition ############################################
definition = Definition.create(RB_NAME, RB_VERSION)
######## Upload artifact for created definition ###########################
definition_artifact_file = os.path.join(MYPATH, DEFINITION_ARTIFACT_PATH)
```

```
definition.upload_artifact(open(definition_artifact_file, 'rb').read())
######## Get one Definition ###############################################
check_definition = Definition.get_definition_by_name_version(RB_NAME,
                                                            RB_VERSION)
######## Get all Definitions ##############################################
definitions = list(Definition.get_all())
######## Create profile for Definition ####################################
profile = definition.create_profile(PROFILE_NAME,
                                    PROFILE_NAMESPACE,
                                    PROFILE_K8S_VERSION)
######## Upload artifact for created profile ##############################
profile_artifact_file = os.path.join(MYPATH, PROFILE_ARTIFACT_PATH)
profile.upload_artifact(open(profile_artifact_file, 'rb').read())
######## Get one Profile ##################################################
check_profile = definition.get_profile_by_name(PROFILE_NAME)
######## Get all Profiles #################################################
profiles = list(definition.get_all_profiles())
######## Create Connectivity Info #########################################
kubeconfig_file = os.path.join(MYPATH, KUBECONFIG_PATH)
conninfo = ConnectivityInfo.create(CLOUD_REGION_ID,
                                CLOUD_OWNER,
                                open(kubeconfig_file, 'rb').read())
######## Instantiate Profile ##############################################
instance = Instance.create(CLOUD_REGION_ID,
                        profile.profile_name,
                        definition.rb_name,
                        definition.rb_version)
######## Get Instance by ID ###############################################
check_instance = Instance.get_by_id(instance.instance_id)
######## Get all Instances ################################################
instances = list(Instance.get all())######## Delete Instance ##################################################
instance.delete()
######## Check instance deletion ##########################################
instances = list(Instance.get_all())######## Delete Connectivity Info #########################################
conninfo.delete()
######## Delete Profile ###################################################
profile.delete()
######## Delete Definition ################################################
definition.delete()
```
#### **CHAPTER**

#### **DEVELOPMENT**

### **6.1 Setting up development environment**

Before you start, ensure you have Python installation in version 3.7 or higher. Please see the official Python [documen](https://docs.python.org/3/using/index.html)[tation](https://docs.python.org/3/using/index.html) in case you have to upgrade or install certain Python version.

Clone the project. Inside the project folder create a new virtual environment and activate it:

```
$ python -m venv env
$ source env/bin/activate
```
On Windows, activate by executing the following:

```
$ .\env\Scripts\activate
```
When your virtual environment is ready, install required dependencies:

\$ pip install -r requirements.txt

# **6.2 Developing**

To use library functions directly from the source code, execute the following to point to the source folder in *PYTHON-PATH* variable and run the interpreter:

\$ PYTHONPATH=\$PYTHONPATH:src/ python

On Windows:

\$ \$env:PYTHONPATH='src\';python

Verify that packages are accessible:

**>>> import onapsdk**

You can then start working with library functions as needed.

## **6.3 New ONAP component package**

When you create a new ONAP component package and wants to use Jinja templates you need to create *templates* directory to store them in a newly created package. Furthermore you need to add a *PackageLoader* in *utils.jinja* module.

# **6.4 Testing**

Install tox:

```
$ pip install tox
```
To run all unit test, lint and docstyle checks, inside the project folder simply execute *tox*:

\$ tox

Please note that the above runs unit tests on all major versions of Python available on your OS (3.7, 3.8, 3.9). To limit execution to only specific version of Python Interpreter, use the following example:

\$ tox -e py37

# **6.5 Integration testing**

It is possible to run integration tests using [mock-servers](https://gitlab.com/Orange-OpenSource/lfn/onap/mock_servers) project.

Make sure Docker Compose is available on your system. Install required dependencies:

\$ pip install pytest mock

Go to *integration\_tests/* directory and execute:

```
$ docker-compose up
```
Please note that *docker-compose* attempts to create subnet 172.20.0.0/24, so it can not be run if the scope is already allocated. Also, containers are not reachable by their IP addresses on Windows host since Docker for Windows does not support bridged network interface for Linux containers. For reference, please see Docker [docs.](https://docs.docker.com/docker-for-windows/networking/#known-limitations-use-cases-and-workarounds)

Once containers are running, execute the following in the project's directory:

```
$ PYTHONPATH=$PYTHONPATH:integration_tests/:src/ ONAP_PYTHON_SDK_SETTINGS="local_urls
˓→" pytest -c /dev/null --verbose --junitxml=pytest-integration.xml integration_tests
```
Please make sure all the test are passing before creating merge request.
**CHAPTER**

**SEVEN**

# **ARCHITECTURE**

# **CHAPTER**

# **EIGHT**

# **ONAPSDK**

# **8.1 onapsdk package**

# **8.1.1 Subpackages**

**onapsdk.aai package**

**Subpackages**

**onapsdk.aai.business package**

**Submodules**

**onapsdk.aai.business.customer module**

<span id="page-74-0"></span>AAI business module.

```
class onapsdk.aai.business.customer.Customer(global_customer_id, subscriber_name,
                                                   subscriber_type, resource_version=None)
    Bases: onapsdk.aai.aai_element.AaiResource
```
Customer class.

```
classmethod create(global_customer_id, subscriber_name, subscriber_type, ser-
                     vice_subscriptions=None)
```
Create customer.

Parameters

- **global\_customer\_id** ([str](https://docs.python.org/3/library/stdtypes.html#str)) Global customer id used across ONAP to uniquely identify customer.
- **subscriber\_name**  $(str)$  $(str)$  $(str)$  Subscriber name, an alternate way to retrieve a customer.
- **subscriber\_type** ([str](https://docs.python.org/3/library/stdtypes.html#str)) Subscriber type, a way to provide VID with only the IN-FRA customers.
- **service\_subscriptions** (Optional[Iterable[\[str\]](https://docs.python.org/3/library/stdtypes.html#str)], optional) Iterable of service subscription names should be created for newly created customer. Defaults to None.

Returns Customer object.

Return type *[Customer](#page-74-0)*

#### **delete**()

Delete customer.

Sends request to A&AI to delete customer object.

Return type [None](https://docs.python.org/3/library/constants.html#None)

**classmethod get\_all**(*global\_customer\_id=None*, *subscriber\_name=None*, *subscriber\_type=None*)

Get all customers.

Call an API to retrieve all customers. It can be filtered by global-customer-id, subscriber-name and/or subsriber-type.

## Parameters

- **global\_customer\_id** ([str](https://docs.python.org/3/library/stdtypes.html#str)) global-customer-id to filer customers by. Defaults to None.
- **subscriber\_name**  $(str)$  $(str)$  $(str)$  subscriber-name to filter customers by. Defaults to None.
- **subscriber\_type**  $(s \, t)$  subscriber-type to filter customers by. Defaults to None.

Return type [Iterator](https://docs.python.org/3/library/typing.html#typing.Iterator)[[Customer](#page-74-0)]

#### **classmethod get\_all\_url**()

Return an url to get all customers.

Returns URL to get all customers

Return type [str](https://docs.python.org/3/library/stdtypes.html#str)

**classmethod get\_by\_global\_customer\_id**(*global\_customer\_id*) Get customer by it's global customer id.

Parameters global\_customer\_id([str](https://docs.python.org/3/library/stdtypes.html#str))-global customer ID

Returns Customer with given global\_customer\_id

Return type *[Customer](#page-74-0)*

**get\_service\_subscription\_by\_service\_type**(*service\_type*) Get subscribed service by service type.

Call a request to get service subscriptions filtered by service-type parameter.

Parameters service\_type  $(str)$  $(str)$  $(str)$  – Service type

Returns Service subscription

Return type *[ServiceSubscription](#page-76-0)*

## **property service\_subscriptions**

Service subscriptions of customer resource.

Yields *ServiceSubscription* – ServiceSubscription object

Return type [Iterator](https://docs.python.org/3/library/typing.html#typing.Iterator)[[ServiceSubscription](#page-76-0)]

**subscribe\_service**(*service\_type*) Create SDC Service subscription.

> If service subscription with given service\_type already exists it won't create a new resource but use the existing one.

**Parameters service type**  $(s \tau x)$  – Value defined by orche[str](https://docs.python.org/3/library/stdtypes.html#str)ation to identify this service across ONAP.

Return type [ServiceSubscription](#page-76-0)

#### **property url**

Return customer object url.

Unique url address to get customer's data.

Returns Customer object url

#### Return type [str](https://docs.python.org/3/library/stdtypes.html#str)

<span id="page-76-0"></span>**class** onapsdk.aai.business.customer.**ServiceSubscription**(*customer*, *service\_type*, *re-*

*source\_version*)

Bases: [onapsdk.aai.aai\\_element.AaiResource](#page-101-0)

Service subscription class.

#### **property cloud\_region**

Cloud region associated with service subscription.

IT'S DEPRECATED! *cloud\_regions* parameter SHOULD BE USED

Raises **[ParameterError](#page-175-0)** – Service subscription has no associated cloud region.

Returns CloudRegion object

Return type *[CloudRegion](#page-93-0)*

#### **property cloud\_regions**

Cloud regions associated with service subscription.

Yields *CloudRegion* – CloudRegion object

Return type [Iterator](https://docs.python.org/3/library/typing.html#typing.Iterator)[[CloudRegion](#page-93-0)]

**classmethod create\_from\_api\_response**(*api\_response*, *customer*) Create service subscription using API response dict.

Returns ServiceSubscription object.

Return type *[ServiceSubscription](#page-76-0)*

**customer: [onapsdk.aai.business.customer.Customer](#page-74-0)**

**classmethod get\_all\_url**(*customer*) Return url to get all customers.

Returns Url to get all customers

Return type [str](https://docs.python.org/3/library/stdtypes.html#str)

**get\_service\_instance\_by\_id**(*service\_instance\_id*) Get service instance using it's ID.

#### **Parameters service\_instance\_id** ([str](https://docs.python.org/3/library/stdtypes.html#str)) – ID of the service instance

Returns ServiceInstance object

Return type *[ServiceInstance](#page-84-0)*

**get\_service\_instance\_by\_name**(*service\_instance\_name*) Get service instance using it's name.

Parameters **service\_instance\_name** ([str](https://docs.python.org/3/library/stdtypes.html#str)) – Name of the service instance

Returns ServiceInstance object

Return type *[ServiceInstance](#page-84-0)*

**link\_to\_cloud\_region\_and\_tenant**(*cloud\_region*, *tenant*) Create relationship between object and cloud region with tenant.

#### Parameters

- **cloud\_region** ([CloudRegion](#page-93-0)) Cloud region to link to
- **tenant** ([Tenant](#page-100-0)) Cloud region tenant to link to

Return type [None](https://docs.python.org/3/library/constants.html#None)

#### **resource\_version: [str](https://docs.python.org/3/library/stdtypes.html#str)**

#### **property service\_instances**

Service instances.

Yields *Iterator[ServiceInstance]* – Service instance

Return type [Iterator](https://docs.python.org/3/library/typing.html#typing.Iterator)[[ServiceInstance](#page-84-0)]

**service\_type: [str](https://docs.python.org/3/library/stdtypes.html#str)**

#### **property tenant**

Tenant associated with service subscription.

IT'S DEPRECATED! *tenants* parameter SHOULD BE USED

Raises **[ParameterError](#page-175-0)** – Service subscription has no associated tenants

Returns Tenant object

Return type *[Tenant](#page-100-0)*

#### **property tenant\_relationships**

Tenant related relationships.

Iterate through relationships and get related to tenant.

Yields *Relationship* – Relationship related to tenant.

Return type [Iterator](https://docs.python.org/3/library/typing.html#typing.Iterator)[[Relationship](#page-101-1)]

#### **property tenants**

Tenants associated with service subscription.

Yields *Tenant* – Tenant object

Return type [Iterator](https://docs.python.org/3/library/typing.html#typing.Iterator)[[ForwardRef](https://docs.python.org/3/library/typing.html#typing.ForwardRef)]

#### **property url**

Cloud region object url.

URL used to call CloudRegion A&AI API

Returns CloudRegion object url

#### Return type [str](https://docs.python.org/3/library/stdtypes.html#str)

**class** onapsdk.aai.business.customer.**ServiceSubscriptionCloudRegionTenantData**(*cloud\_owner=None*,

 $cloud\_region\_id=N$ *tenant\_id=None*)

## Bases: [object](https://docs.python.org/3/library/functions.html#object)

Dataclass to store cloud regions and tenants data for service subscription.

**cloud\_owner: [str](https://docs.python.org/3/library/stdtypes.html#str) = None cloud\_region\_id: [str](https://docs.python.org/3/library/stdtypes.html#str) = None tenant\_id: [str](https://docs.python.org/3/library/stdtypes.html#str) = None**

#### **onapsdk.aai.business.instance module**

<span id="page-78-1"></span>Base instance module.

**class** onapsdk.aai.business.instance.**Instance**(*resource\_version=None*, *model\_invariant\_id=None*, *model\_version\_id=None*) Bases: [onapsdk.aai.aai\\_element.AaiResource](#page-101-0), [abc.ABC](https://docs.python.org/3/library/abc.html#abc.ABC) Abstract instance class. **abstract delete**(*a\_la\_carte=True*) Create instance deletion request. Send request to delete instance Parameters **a\_la\_carte** (boolean) – deletion mode

Returns Deletion request

Return type *[DeletionRequest](#page-155-0)*

## **onapsdk.aai.business.line\_of\_business module**

#### <span id="page-78-0"></span>A&AI line of business module.

**class** onapsdk.aai.business.line\_of\_business.**LineOfBusiness**(*name*, *re-*

*source\_version*)

Bases: onapsdk.aai.aai element.AaiResource

Line of business class.

**classmethod create**(*name*) Create line of business A&AI resource.

**Parameters name**  $(str)$  $(str)$  $(str)$  – line of business name

Returns Created LineOfBusiness object

Return type *[LineOfBusiness](#page-78-0)*

**classmethod get\_all**()

Get all line of business.

Yields *LineOfBusiness* – LineOfBusiness object

Return type [Iterator](https://docs.python.org/3/library/typing.html#typing.Iterator)[[LineOfBusiness](#page-78-0)]

**classmethod get\_all\_url**()

Return url to get all lines of business.

Returns Url to get all lines of business

Return type [str](https://docs.python.org/3/library/stdtypes.html#str)

**classmethod get\_by\_name**(*name*) Get line of business resource by it's name. Raises **[ResourceNotFound](#page-175-1)** – Line of business requested by a name does not exist.

Returns Line of business requested by a name.

Return type *[LineOfBusiness](#page-78-0)*

# **property url**

Line of business's url.

Returns Resource's url

Return type [str](https://docs.python.org/3/library/stdtypes.html#str)

## **onapsdk.aai.business.network module**

<span id="page-79-0"></span>Network instance module.

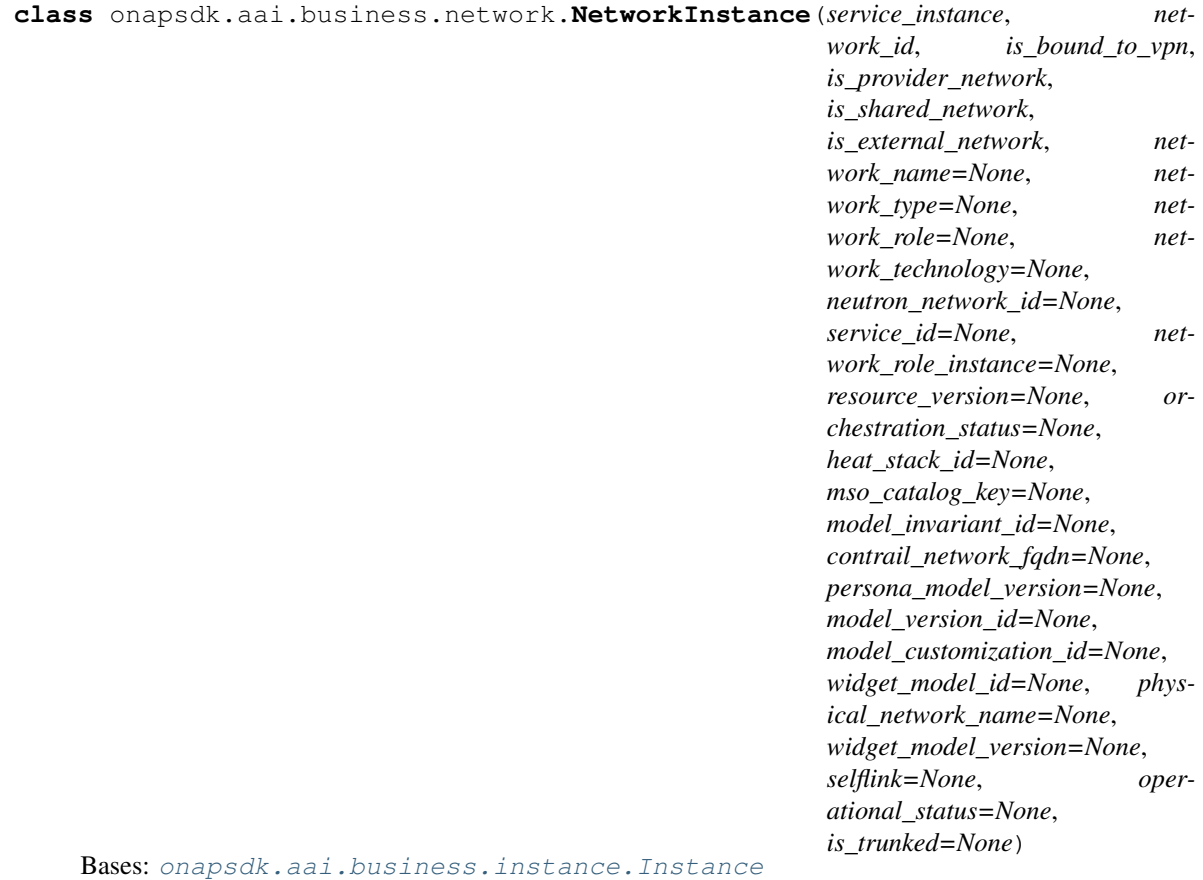

Network instance class.

**classmethod create\_from\_api\_response**(*api\_response*, *service\_instance*) Create network instance object using HTTP API response dictionary.

## Parameters

- **api\_response** ([dict](https://docs.python.org/3/library/stdtypes.html#dict)) A&AI API response dictionary
- **service\_instance** ([ServiceInstance](#page-84-0)) Service instance with which network is related

Returns VnfInstance object

#### Return type *[VnfInstance](#page-90-0)*

**delete**(*a\_la\_carte=True*)

Create network deletion request.

Send request to delete network instance

Parameters a la carte (boolean) – deletion mode

Returns Deletion request

Return type *[NetworkDeletionRequest](#page-155-1)*

**classmethod get\_all\_url**() Return url to get all networks.

Returns Url to get all networks

Return type [str](https://docs.python.org/3/library/stdtypes.html#str)

**property url** Network instance url.

Returns NetworkInstance url

Return type [str](https://docs.python.org/3/library/stdtypes.html#str)

#### **onapsdk.aai.business.owning\_entity module**

<span id="page-80-0"></span>A&AI owning entity module.

**class** onapsdk.aai.business.owning\_entity.**OwningEntity**(*name*, *owning\_entity\_id*, *re-*

*source\_version*)

Bases: [onapsdk.aai.aai\\_element.AaiResource](#page-101-0)

Owning entity class.

**classmethod create**(*name*, *owning\_entity\_id=None*) Create owning entity A&AI resource.

#### Parameters

- **name**  $(str)$  $(str)$  $(str)$  owning entity name
- **owning\_entity\_id** ([str](https://docs.python.org/3/library/stdtypes.html#str)) owning entity ID. Defaults to None.

Returns Created OwningEntity object

#### Return type *[OwningEntity](#page-80-0)*

## **classmethod get\_all**()

Get all owning entities.

Yields *OwningEntity* – OwningEntity object

Return type [Iterator](https://docs.python.org/3/library/typing.html#typing.Iterator)[[OwningEntity](#page-80-0)]

## **classmethod get\_all\_url**()

Return url to get all owning entities.

Returns Url to get all owning entities

Return type [str](https://docs.python.org/3/library/stdtypes.html#str)

**classmethod get\_by\_owning\_entity\_id**(*owning\_entity\_id*) Get owning entity by it's ID.

Parameters owning\_entity\_id([str](https://docs.python.org/3/library/stdtypes.html#str)) – owning entity object id

Returns OwningEntity object

Return type *[OwningEntity](#page-80-0)*

**classmethod get\_by\_owning\_entity\_name**(*owning\_entity\_name*) Get owning entity resource by it's name.

**Raises** [ResourceNotFound](#page-175-1) – Owning entity requested by a name does not exist.

Returns Owning entity requested by a name.

Return type *[OwningEntity](#page-80-0)*

#### **property url**

Owning entity object url.

Returns Url

Return type [str](https://docs.python.org/3/library/stdtypes.html#str)

#### **onapsdk.aai.business.platform module**

A&AI platform module.

<span id="page-81-0"></span>**class** onapsdk.aai.business.platform.**Platform**(*name*, *resource\_version*) Bases: [onapsdk.aai.aai\\_element.AaiResource](#page-101-0)

Platform class.

## **classmethod create**(*name*)

Create platform A&AI resource.

**Parameters name**  $(str)$  $(str)$  $(str)$  – platform name

Returns Created Platform object

Return type *[Platform](#page-81-0)*

**classmethod get\_all**() Get all platform.

Yields *Platform* – Platform object

Return type [Iterator](https://docs.python.org/3/library/typing.html#typing.Iterator)[*[Platform](#page-81-0)*]

**classmethod get\_all\_url**() Return url to get all platforms.

Returns Url to get all platforms

Return type [str](https://docs.python.org/3/library/stdtypes.html#str)

**classmethod get\_by\_name**(*name*) Get platform resource by it's name.

Raises **[ResourceNotFound](#page-175-1)** – Platform requested by a name does not exist.

Returns Platform requested by a name.

Return type *[Platform](#page-81-0)*

**property url** Platform's url. Returns Resource's url

Return type [str](https://docs.python.org/3/library/stdtypes.html#str)

#### **onapsdk.aai.business.pnf module**

<span id="page-82-0"></span>Pnf instance module.

```
class onapsdk.aai.business.pnf.PnfInstance(service_instance, pnf_name, in_maint, self-
                                                 link=None, pnf_id=None, equip_type=None,
                                                 equip_vendor=None, equip_model=None,
                                                 management_option=None, or-
                                                 chestration_status=None, ipad-
                                                 dress_v4_oam=None, sw_version=None,
                                                 frame_id=None, serial_number=None,
                                                 ipaddress_v4_loopback_0=None,
                                                 ipaddress_v6_loopback_0=None,
                                                 ipaddress_v4_aim=None, ipad-
                                                 dress_v6_aim=None, ipad-
                                                 dress_v6_oam=None, inv_status=None,
                                                 resource_version=None, prov_status=None,
                                                 nf_role=None, admin_status=None,
                                                 operational_status=None,
                                                 model_customization_id=None,
                                                 model_invariant_id=None,
                                                 model_version_id=None,
                                                 pnf_ipv4_address=None,
                                                 pnf_ipv6_address=None)
```
Bases: [onapsdk.aai.business.instance.Instance](#page-78-1)

Pnf instance class.

**classmethod create\_from\_api\_response**(*api\_response*, *service\_instance*) Create pnf instance object using HTTP API response dictionary.

Parameters

- **api\_response** ([dict](https://docs.python.org/3/library/stdtypes.html#dict)) A&AI API response dictionary
- **service\_instance** ([ServiceInstance](#page-84-0)) Service instance with which network is related

Returns PnfInstance object

Return type *[PnfInstance](#page-82-0)*

**delete**(*a\_la\_carte=True*) Delete Pnf instance.

> PNF deletion it's just A&AI resource deletion. That's difference between another instances. You don't have to wait for that task finish, because it's not async task.

Return type [None](https://docs.python.org/3/library/constants.html#None)

```
classmethod get_all()
    Get all PNF instances.
```
Yields *PnfInstance* – Pnf instance

Return type [Iterator](https://docs.python.org/3/library/typing.html#typing.Iterator)[[PnfInstance](#page-82-0)]

## **classmethod get\_all\_url**()

Return an url to get all pnfs.

Returns Url to get all pnfs

Return type [str](https://docs.python.org/3/library/stdtypes.html#str)

#### **property pnf**

Pnf associated with that pnf instance.

Raises **[ResourceNotFound](#page-175-1)** – Could not find PNF for that PNF instance

Returns Pnf object associated with Pnf instance

Return type *[Pnf](#page-132-0)*

**property url**

Network instance url.

Returns NetworkInstance url

Return type [str](https://docs.python.org/3/library/stdtypes.html#str)

## **onapsdk.aai.business.project module**

A&AI project module.

```
class onapsdk.aai.business.project.Project(name, resource_version)
    Bases: onapsdk.aai.aai_element.AaiResource
```
Project class.

**classmethod create**(*name*) Create project A&AI resource.

**Parameters name**  $(str)$  $(str)$  $(str)$  – project name

Returns Created Project object

Return type *[Project](#page-83-0)*

**classmethod get\_all**() Get all project.

Yields *Project* – Project object

Return type [Iterator](https://docs.python.org/3/library/typing.html#typing.Iterator)[[Project](#page-83-0)]

**classmethod get\_all\_url**() Return url to get all projects.

Returns Url to get all projects

## Return type [str](https://docs.python.org/3/library/stdtypes.html#str)

## **classmethod get\_by\_name**(*name*)

Get project resource by it's name.

Raises **[ResourceNotFound](#page-175-1)** – Project requested by a name does not exist.

Returns Project requested by a name.

Return type *[Project](#page-83-0)*

**property url** Project's url. Returns Resource's url

Return type [str](https://docs.python.org/3/library/stdtypes.html#str)

#### **onapsdk.aai.business.service module**

<span id="page-84-0"></span>Service instance module.

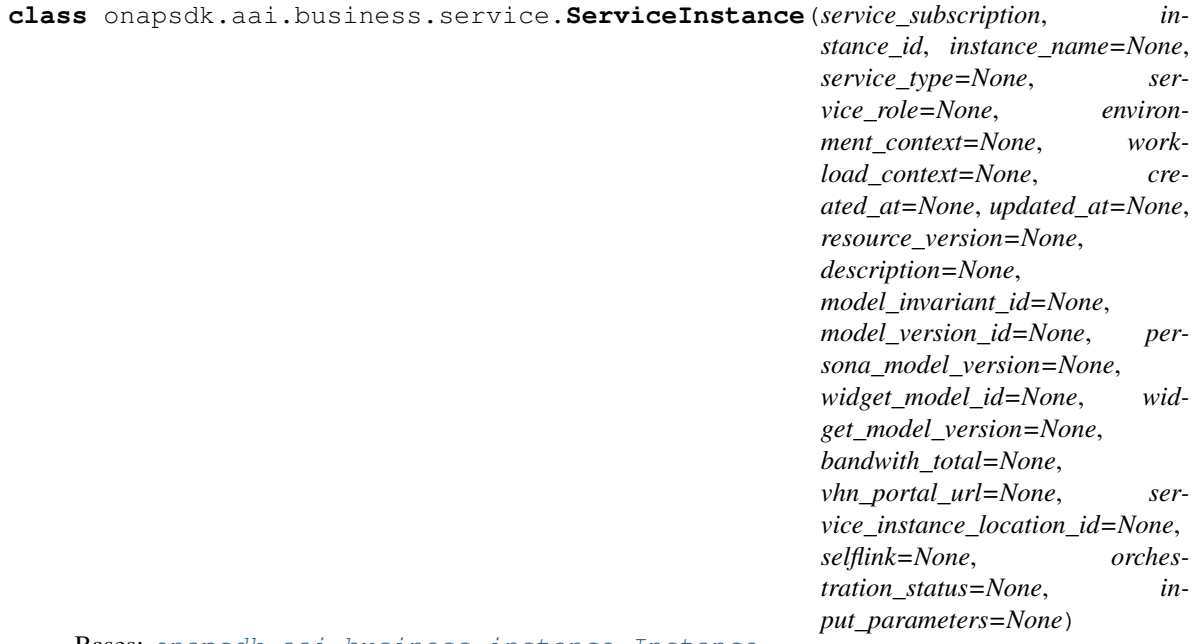

Bases: [onapsdk.aai.business.instance.Instance](#page-78-1)

Service instanve class.

#### **property active**

Information if service instance's orchestration status is active.

Return type [bool](https://docs.python.org/3/library/functions.html#bool)

**add\_network**(*network*, *line\_of\_business*, *platform*, *cloud\_region=None*, *tenant=None*, *network\_instance\_name=None*, *subnets=None*) Add network into service instance.

Instantiate vl.

#### Parameters

- **network** ([Network](#page-140-0)) Network from service configuration to instantiate
- **line\_of\_business** ([LineOfBusiness](#page-78-0)) LineOfBusiness to use in instantiation request
- **platform** ([Platform](#page-81-0)) Platform to use in instantiation request
- **cloud\_region** ([CloudRegion](#page-93-0), optional) Cloud region to use in instantiation request. Defaults to None. THAT PROPERTY WILL BE REQUIRED IN ONE OF THE FUTURE RELEASE. REFACTOR YOUR CODE TO USE IT!.
- **tenant** ([Tenant](#page-100-0), optional) Tenant to use in instnatiation request. Defaults to None. THAT PROPERTY WILL BE REQUIRED IN ONE OF THE FUTURE RE-LEASE. REFACTOR YOUR CODE TO USE IT!.

• **network instance name** ([str,](https://docs.python.org/3/library/stdtypes.html#str) optional) – Network instantion name. If no value is provided it's going to be "Python\_ONAP\_SDK\_network\_instance\_{str(uuid4())}". Defaults to None.

Raises **[StatusError](#page-175-2)** – Service orchestration status is not "Active"

Returns NetworkInstantiation request object

Return type *[NetworkInstantiation](#page-157-0)*

**add\_vnf**(*vnf*, *line\_of\_business*, *platform*, *cloud\_region=None*, *tenant=None*, *vnf\_instance\_name=None*, *vnf\_parameters=None*, *so\_vnf=None*, *a\_la\_carte=True*) Add vnf into service instance.

Instantiate VNF.

#### Parameters

- **vnf** ([Vnf](#page-147-0)) Vnf from service configuration to instantiate
- **line\_of\_business** ([LineOfBusiness](#page-78-0)) LineOfBusiness to use in instantiation request
- **platform** ([Platform](#page-81-0)) Platform to use in instantiation request
- **cloud\_region** ([CloudRegion](#page-93-0), optional) Cloud region to use in instantiation request. Defaults to None. THAT PROPERTY WILL BE REQUIRED IN ONE OF THE FUTURE RELEASE. REFACTOR YOUR CODE TO USE IT!.
- **tenant** ([Tenant](#page-100-0), optional) Tenant to use in instnatiation request. Defaults to None. THAT PROPERTY WILL BE REQUIRED IN ONE OF THE FUTURE RE-LEASE. REFACTOR YOUR CODE TO USE IT!.
- **vnf\_instance\_name** ([str,](https://docs.python.org/3/library/stdtypes.html#str) optional) VNF instantion name. If no value is provided it's going to be "Python\_ONAP\_SDK\_vnf\_instance\_{str(uuid4())}". Defaults to None.
- **vnf\_parameters** (Iterable[[InstantiationParameter](#page-123-0)], optional) InstantiationParameter to be passed as "userParams". Defaults to None.
- **so\_vnf** ([SoServiceVnf](#page-160-0)) (SoServiceVnf, optional): object with vnf instance parameters. Defaults to None.
- **a\_la\_carte** ([bool](https://docs.python.org/3/library/functions.html#bool)) instantiation type for vnf. Defaults to True.

Raises **[StatusError](#page-175-2)** – Service orchestration status is not "Active".

Returns VnfInstantiation request object

## Return type *[VnfInstantiation](#page-161-0)*

**classmethod create**(*service\_subscription*, *instance\_id*, *instance\_name=None*, *service\_type=None*, *service\_role=None*, *environment\_context=None*, *workload\_context=None*, *created\_at=None*, *updated\_at=None*, *resource\_version=None*, *description=None*, *model\_invariant\_id=None*, *model\_version\_id=None*, *persona\_model\_version=None*, *widget\_model\_id=None*, *widget\_model\_version=None*, *bandwith\_total=None*, *vhn\_portal\_url=None*, *service\_instance\_location\_id=None*, *selflink=None*, *orchestration\_status=None*, *input\_parameters=None*)

Service instance creation.

#### Parameters

**• service subscription** ([ServiceSubscription](#page-76-0)) – service subscription which is belongs to

- **instance**  $id$  ( $str$ ) Uniquely identifies this instance of a service
- **instance\_name** ([str,](https://docs.python.org/3/library/stdtypes.html#str) optional) This field will store a name assigned to the service-instance. Defaults to None.
- **service\_type** ([str,](https://docs.python.org/3/library/stdtypes.html#str) optional) String capturing type of service. Defaults to None.
- **service\_role** ([str,](https://docs.python.org/3/library/stdtypes.html#str) optional) String capturing the service role. Defaults to None.
- **environment\_context** ([str,](https://docs.python.org/3/library/stdtypes.html#str) optional) This field will store the environment context assigned to the service-instance. Defaults to None.
- **workload\_context** ([str,](https://docs.python.org/3/library/stdtypes.html#str) optional) This field will store the workload context assigned to the service-instance. Defaults to None.
- **created\_at** ([str,](https://docs.python.org/3/library/stdtypes.html#str) optional) Create time of Network Service. Defaults to None.
- **updated\_at** ([str,](https://docs.python.org/3/library/stdtypes.html#str) optional) Last update of Network Service. Defaults to None.
- **description** ([str,](https://docs.python.org/3/library/stdtypes.html#str) optional) Short description for service-instance. Defaults to None.
- **model\_invariant\_id** ([str,](https://docs.python.org/3/library/stdtypes.html#str) optional) The ASDC model id for this resource or service model. Defaults to None.
- **model\_version\_id** ([str,](https://docs.python.org/3/library/stdtypes.html#str) optional) The ASDC model version for this resource or service model. Defaults to None.
- **persona\_model\_version** ([str,](https://docs.python.org/3/library/stdtypes.html#str) optional) The ASDC model version for this resource or service model. Defaults to None.
- **widget\_model\_id** ([str,](https://docs.python.org/3/library/stdtypes.html#str) optional) The ASDC data dictionary widget model. This maps directly to the A&AI widget. Defaults to None.
- **widget\_model\_version** ([str,](https://docs.python.org/3/library/stdtypes.html#str) optional) The ASDC data dictionary version of the widget model. This maps directly to the A&AI version of the widget. Defaults to None.
- **bandwith\_total** ([str,](https://docs.python.org/3/library/stdtypes.html#str) optional) Indicates the total bandwidth to be used for this service. Defaults to None.
- **vhn\_portal\_url** ([str,](https://docs.python.org/3/library/stdtypes.html#str) optional) URL customers will use to access the vHN Portal. Defaults to None.
- **service\_instance\_location\_id** ([str,](https://docs.python.org/3/library/stdtypes.html#str) optional) An identifier that customers assign to the location where this service is being used. Defaults to None.
- **resource\_version** ([str,](https://docs.python.org/3/library/stdtypes.html#str) optional) Used for optimistic concurrency. Must be empty on create, valid on update and delete. Defaults to None.
- selflink ([str,](https://docs.python.org/3/library/stdtypes.html#str) optional) Path to the controller object. Defaults to None.
- **orchestration\_status** ([str,](https://docs.python.org/3/library/stdtypes.html#str) optional) Orchestration status of this service. Defaults to None.
- **input\_parameters** ([str,](https://docs.python.org/3/library/stdtypes.html#str) optional) String capturing request parameters from SO to pass to Closed Loop. Defaults to None.

## **delete**(*a\_la\_carte=True*)

Create service deletion request.

Send a request to delete service instance

Parameters **a** la carte (boolean) – deletion mode

Returns Deletion request object

Return type *[ServiceDeletionRequest](#page-156-0)*

#### **classmethod get\_all\_url**(*service\_subscription*)

Return an url to get all service instances for service subscription.

Parameters **service\_subscription** ([ServiceSubscription](#page-76-0)) – Service subscription object

Returns Url to get all service instances for service subscription

Return type [str](https://docs.python.org/3/library/stdtypes.html#str)

#### **property network\_instances**

Network instances associated with service instance.

Returns iterator of NetworkInstance representing network instantiated for that service

Yields *NetworkInstance* – NetworkInstance object

## Return type [Iterator](https://docs.python.org/3/library/typing.html#typing.Iterator)[[NetworkInstance](#page-79-0)]

#### **property pnfs**

Pnfs associated with service instance.

Returns iterator of PnfInstance representing pnfs instantiated for that service

Yields *PnfInstance* – PnfInstance object

#### Return type [Iterator](https://docs.python.org/3/library/typing.html#typing.Iterator)[[PnfInstance](#page-82-0)]

#### **property sdc\_service**

Sdc service related with that instance.

Sdc service model which was used to create that instance.

Raises **[ResourceNotFound](#page-175-1)** – Service model not found

Return type [Service](#page-141-0)

#### **property url**

Service instance resource URL.

Returns Service instance url

Return type [str](https://docs.python.org/3/library/stdtypes.html#str)

#### **property vnf\_instances**

Vnf instances associated with service instance.

Returns iterator of VnfInstances representing VNF instantiated for that service

Yields *VnfInstance* – VnfInstance object

Return type [Iterator](https://docs.python.org/3/library/typing.html#typing.Iterator)[[VnfInstance](#page-90-0)]

#### **onapsdk.aai.business.sp\_partner module**

#### A&AI sp-partner module.

<span id="page-88-0"></span>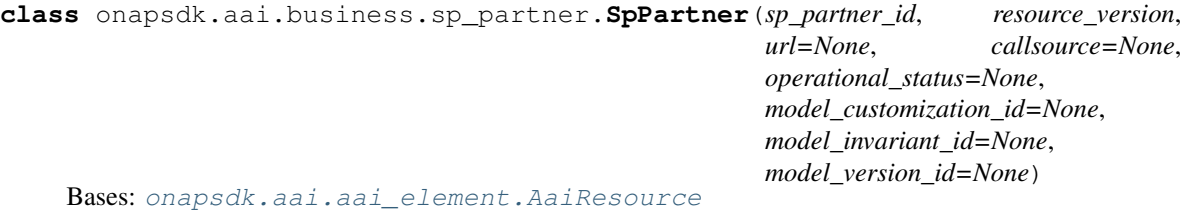

Sp partner class.

**classmethod create**(*sp\_partner\_id*, *url=''*, *callsource=''*, *operational\_status=''*, *model\_customization\_id=''*, *model\_invariant\_id=''*, *model\_version\_id=''*) Create sp partner A&AI resource.

#### Parameters

- **sp\_partner\_id** ([str](https://docs.python.org/3/library/stdtypes.html#str)) sp partner unique ID
- **url** ([str,](https://docs.python.org/3/library/stdtypes.html#str) optional) Store the URL of this sp-partner. Defaults to None
- **callsource** ([str,](https://docs.python.org/3/library/stdtypes.html#str) optional) Store the callsource of this sp-partner. Defaults to None
- **operational\_status** ([str,](https://docs.python.org/3/library/stdtypes.html#str) optional) Store the operational-status of this sppartner. Defaults to None
- **model\_customization\_id** ([str,](https://docs.python.org/3/library/stdtypes.html#str) optional) Store the model-customizationid of this sp-partner. Defaults to None
- **model\_invariant\_id** ([str,](https://docs.python.org/3/library/stdtypes.html#str) optional) The ASDC model id for this sp-partner model. Defaults to None
- **model\_version\_id** ([str,](https://docs.python.org/3/library/stdtypes.html#str) optional) The ASDC model version for this sppartner model. Defaults to None

Returns Created SpPartner object

Return type *[SpPartner](#page-88-0)*

**classmethod get\_all**() Get all sp partners.

Yields *SpPartner* – SpPartner object

Return type [Iterator](https://docs.python.org/3/library/typing.html#typing.Iterator)[[SpPartner](#page-88-0)]

**classmethod get\_all\_url**() Return url to get all sp partners.

Returns Url to get all sp partners

Return type [str](https://docs.python.org/3/library/stdtypes.html#str)

**classmethod get\_by\_sp\_partner\_id**(*sp\_partner\_id*)

Get sp partner by it's ID.

Parameters **sp\_partner\_id** ([str](https://docs.python.org/3/library/stdtypes.html#str)) – sp partner object id

Returns SpPartner object

Return type *[SpPartner](#page-88-0)*

## **property url** Sp partner's url.

Returns Resource's url

#### Return type [str](https://docs.python.org/3/library/stdtypes.html#str)

## **onapsdk.aai.business.vf\_module module**

<span id="page-89-0"></span>VF module instance.

**class** onapsdk.aai.business.vf\_module.**VfModuleInstance**(*vnf\_instance*, *vf\_module\_id*, *is\_base\_vf\_module*, *automated\_assignment*, *vf\_module\_name=None*, *heat\_stack\_id=None*, *resource\_version=None*, *model\_invariant\_id=None*, *orchestration\_status=None*, *persona\_model\_version=None*, *model\_version\_id=None*, *model\_customization\_id=None*, *widget\_model\_id=None*, *widget\_model\_version=None*, *contrail\_service\_instance\_fqdn=None*, *module\_index=None*, *selflink=None*) Bases: [onapsdk.aai.business.instance.Instance](#page-78-1)

Vf module instance class.

**classmethod create\_from\_api\_response**(*api\_response*, *vnf\_instance*) Create vf module instance object using HTTP API response dictionary.

Parameters

• **api\_response** ([dict](https://docs.python.org/3/library/stdtypes.html#dict)) – HTTP API response content

• **vnf\_instance** ([VnfInstance](#page-90-0)) – VnfInstance associated with VfModuleInstance

Returns VfModuleInstance object

Return type *[VfModuleInstance](#page-89-0)*

**delete**(*a\_la\_carte=True*)

Create deletion request.

Send request to delete VF module instance

Parameters **a\_la\_carte** (boolean) – deletion mode

Returns Deletion request object

Return type *[VfModuleDeletionRequest](#page-156-1)*

**classmethod get\_all\_url**(*vnf\_instance*) Return url to get all vf modules for vnf instance.

Parameters **vnf\_instance** ([VnfInstance](#page-90-0)) – VNF instance object

Returns Url to get all vf modules for vnf instance

## Return type [str](https://docs.python.org/3/library/stdtypes.html#str)

**property url**

Resource url.

Returns VfModuleInstance url

## Return type [str](https://docs.python.org/3/library/stdtypes.html#str)

**property vf\_module**

Vf module associated with that vf module instance.

Returns VfModule object associated with vf module instance

Return type *[VfModule](#page-147-1)*

## **onapsdk.aai.business.vnf module**

<span id="page-90-0"></span>Vnf instance module.

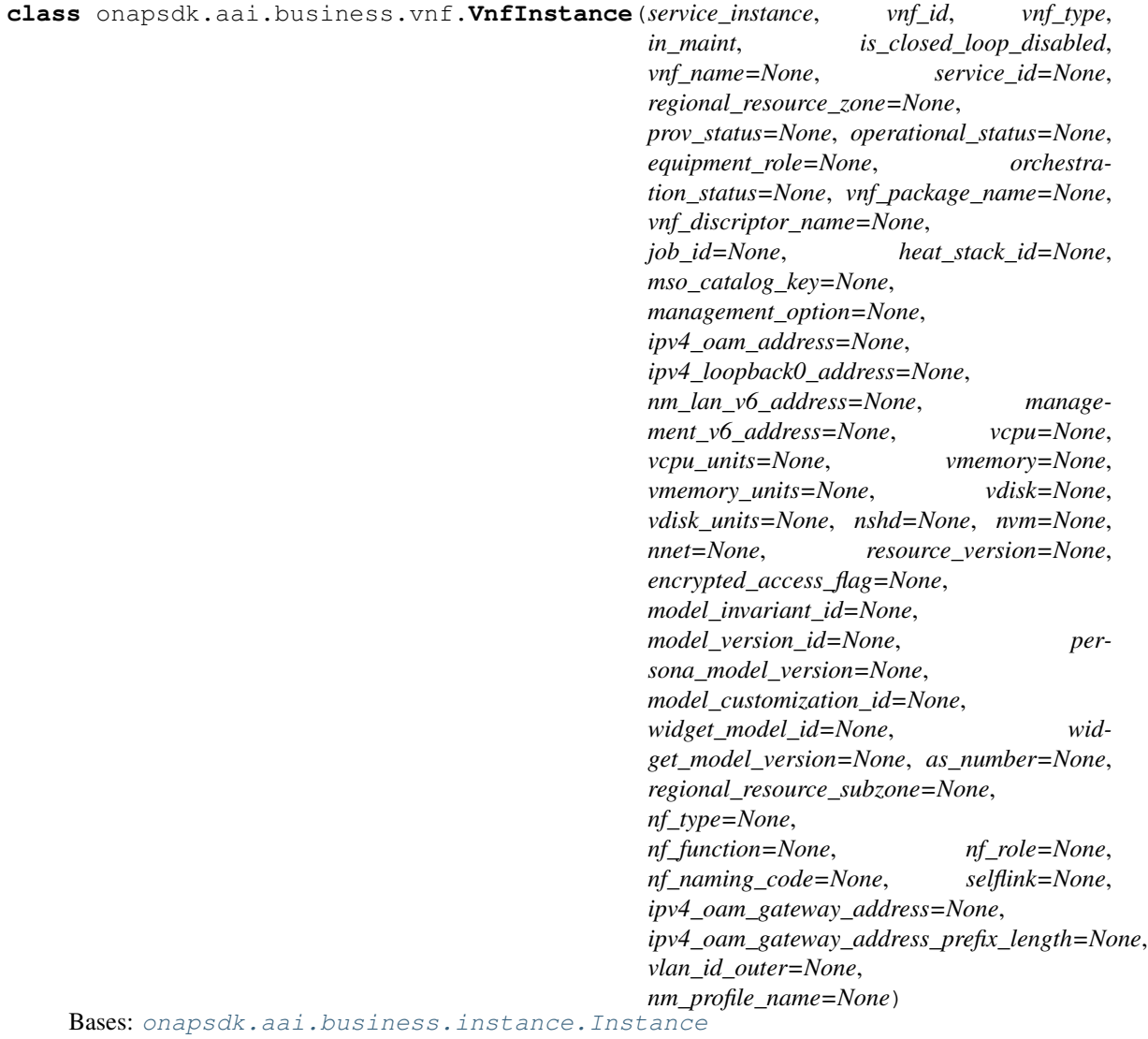

VNF Instance class.

**add\_vf\_module**(*vf\_module*, *cloud\_region=None*, *tenant=None*, *vf\_module\_instance\_name=None*, *vnf\_parameters=None*, *use\_preload=True*) Instantiate vf module for that VNF instance.

#### Parameters

- **vf\_module** ([VfModule](#page-147-1)) VfModule to instantiate
- **cloud\_region** ([CloudRegion](#page-93-0), optional) Cloud region to use in instantiation request. Defaults to None. THAT PROPERTY WILL BE REQUIRED IN ONE OF THE FUTURE RELEASE. REFACTOR YOUR CODE TO USE IT!.
- **tenant** ([Tenant](#page-100-0), optional) Tenant to use in instnatiation request. Defaults to None. THAT PROPERTY WILL BE REQUIRED IN ONE OF THE FUTURE RE-LEASE. REFACTOR YOUR CODE TO USE IT!.
- **vf** module instance name ([str,](https://docs.python.org/3/library/stdtypes.html#str) optional) VfModule instance name. Defaults to None.
- **vnf\_parameters** (Iterable[[InstantiationParameter](#page-123-0)], optional) InstantiationParameter to use for preloading or to be passed as "userParams". Defaults to None.
- **use\_preload** ([bool,](https://docs.python.org/3/library/functions.html#bool) optional) Based on this flag InstantiationParameters are passed in preload or as "userParam" in the request. Defaults to True

Returns VfModuleInstantiation request object

Return type *[VfModuleInstantiation](#page-161-1)*

**classmethod create\_from\_api\_response**(*api\_response*, *service\_instance*) Create vnf instance object using HTTP API response dictionary.

Returns VnfInstance object

#### Return type *[VnfInstance](#page-90-0)*

**delete**(*a\_la\_carte=True*) Create VNF deletion request.

Send request to delete VNF instance

#### Parameters **a\_la\_carte** (boolean) – deletion mode

Returns Deletion request

Return type *[VnfDeletionRequest](#page-156-2)*

## **classmethod get\_all\_url**()

Return url to get all vnfs.

#### Returns Url to get all vnfs

Return type [str](https://docs.python.org/3/library/stdtypes.html#str)

#### **healthcheck**()

Execute healthcheck operation for vnf instance.

Returns VnfInstantiation object.

## Return type *[VnfInstantiation](#page-161-0)*

**update**(*vnf\_parameters=None*) Update vnf instance.

#### Parameters

- **vnf\_parameters** (Iterable["InstantiationParameter"], Optional) – list of instantiation
- **for update operation.** (parameters) –

Raises **[StatusError](#page-175-2)** – Skip post instantiation configuration flag for VF to True. It might cause problems with SO component.

Returns VnfInstantiation object.

Return type *[VnfInstantiation](#page-161-0)*

#### **property url**

Vnf instance url.

Returns VnfInstance url

Return type [str](https://docs.python.org/3/library/stdtypes.html#str)

#### **property vf\_modules**

Vf modules associated with vnf instance.

Yields *VfModuleInstance* – VfModuleInstance associated with VnfInstance

Return type [Iterator](https://docs.python.org/3/library/typing.html#typing.Iterator)[[VfModuleInstance](#page-89-0)]

#### **property vnf**

Vnf associated with that vnf instance.

Raises **[ResourceNotFound](#page-175-1)** – Could not find VNF for that VNF instance

Returns Vnf object associated with vnf instance

Return type *[Vnf](#page-147-0)*

## **Module contents**

A&AI business package.

## **onapsdk.aai.cloud\_infrastructure package**

## **Submodules**

**onapsdk.aai.cloud\_infrastructure.cloud\_region module**

Cloud region module.

<span id="page-92-0"></span>**class** onapsdk.aai.cloud\_infrastructure.cloud\_region.**AvailabilityZone**(*name*,

*hypervisor\_type*, *operational\_status=None*, *resource\_version=None*)

#### Bases: [object](https://docs.python.org/3/library/functions.html#object)

Availability zone.

A collection of compute hosts/pservers

**hypervisor\_type: [str](https://docs.python.org/3/library/stdtypes.html#str)**

**name: [str](https://docs.python.org/3/library/stdtypes.html#str)**

**operational\_status: [str](https://docs.python.org/3/library/stdtypes.html#str) = None**

**resource\_version: [str](https://docs.python.org/3/library/stdtypes.html#str) = None**

<span id="page-93-0"></span>**class** onapsdk.aai.cloud\_infrastructure.cloud\_region.**CloudRegion**(*cloud\_owner*,

*cloud\_region\_id*, *orchestration\_disabled*, *in\_maint*, *\**, *cloud\_type=''*, *owner\_defined\_type=''*, *cloud\_region\_version=''*, *identity\_url=''*, *cloud\_zone=''*, *complex\_name=''*, *sriov\_automation=''*, *cloud\_extra\_info=''*, *upgrade\_cycle=''*, *resource\_version=''*)

Bases: [onapsdk.aai.aai\\_element.AaiResource](#page-101-0)

Cloud region class.

Represents A&AI cloud region object.

**add\_availability\_zone**(*availability\_zone\_name*, *availability\_zone\_hypervisor\_type*, *availability\_zone\_operational\_status=None*)

Add avaiability zone to cloud region.

## Parameters

- **availability\_zone\_name**  $(s \text{tr})$  Name of the availability zone. Unique across a cloud region
- **availability\_zone\_hypervisor\_type** ([str](https://docs.python.org/3/library/stdtypes.html#str)) Type of hypervisor
- **availability\_zone\_operational\_status** ([str,](https://docs.python.org/3/library/stdtypes.html#str) optional) State that indicates whether the availability zone should be used. Defaults to None.

#### Return type [None](https://docs.python.org/3/library/constants.html#None)

```
add_esr_system_info(esr_system_info_id, user_name, password, system_type, sys-
                        tem_name=None, esr_type=None, vendor=None, version=None, ser-
                        vice_url=None, protocol=None, ssl_cacert=None, ssl_insecure=None,
                        ip_address=None, port=None, cloud_domain=None, default_tenant=None,
                        passive=None, remote_path=None, system_status=None, open-
                        stack_region_id=None, resource_version=None)
```
Add external system info to cloud region.

#### Parameters

- **esr\_system\_info\_id** ([str](https://docs.python.org/3/library/stdtypes.html#str)) Unique ID of esr system info
- **user\_name** ([str](https://docs.python.org/3/library/stdtypes.html#str)) username used to access external system
- **password**  $(str)$  $(str)$  $(str)$  password used to access external system
- **system\_type** ([str](https://docs.python.org/3/library/stdtypes.html#str)) it could be vim/vnfm/thirdparty-sdnc/ ems-resource/emsperformance/ems-alarm
- **system\_name** ([str,](https://docs.python.org/3/library/stdtypes.html#str) optional) name of external system. Defaults to None.
- **esr** type ([str,](https://docs.python.org/3/library/stdtypes.html#str) optional) type of external system. Defaults to None.
- **vendor** ([str,](https://docs.python.org/3/library/stdtypes.html#str) optional) vendor of external system. Defaults to None.
- **version** ([str,](https://docs.python.org/3/library/stdtypes.html#str) optional) version of external system. Defaults to None.
- **service\_url** ([str,](https://docs.python.org/3/library/stdtypes.html#str) optional) url used to access external system. Defaults to None.
- **protocol** ([str,](https://docs.python.org/3/library/stdtypes.html#str) optional) protocol of third party SDNC, for example netconf/snmp. Defaults to None.
- ssl cacert ([str,](https://docs.python.org/3/library/stdtypes.html#str) optional) ca file content if enabled ssl on auth-url. Defaults to None.
- **ssl\_insecure** ([bool,](https://docs.python.org/3/library/functions.html#bool) optional) Whether to verify VIM's certificate. Defaults to True.
- **ip\_address** ([str,](https://docs.python.org/3/library/stdtypes.html#str) optional) service IP of ftp server. Defaults to None.
- **port** ([str,](https://docs.python.org/3/library/stdtypes.html#str) optional) service port of ftp server. Defaults to None.
- **cloud\_domain** ([str,](https://docs.python.org/3/library/stdtypes.html#str) optional) domain info for authentication. Defaults to None.
- **default\_tenant** ([str,](https://docs.python.org/3/library/stdtypes.html#str) optional) default tenant of VIM. Defaults to None.
- **passive** ([bool,](https://docs.python.org/3/library/functions.html#bool) optional) ftp passive mode or not. Defaults to False.
- **remote\_path** ([str,](https://docs.python.org/3/library/stdtypes.html#str) optional) resource or performance data file path. Defaults to None.
- **system\_status** ([str,](https://docs.python.org/3/library/stdtypes.html#str) optional) he status of external system. Defaults to None.
- **openstack\_region\_id** ([str,](https://docs.python.org/3/library/stdtypes.html#str) optional) OpenStack region ID used by Multi-Cloud plugin to interact with an OpenStack instance. Defaults to None.

#### Return type [None](https://docs.python.org/3/library/constants.html#None)

**add\_tenant**(*tenant\_id*, *tenant\_name*, *tenant\_context=None*) Add tenant to cloud region.

#### Parameters

- **tenant\_id**  $(str)$  $(str)$  $(str)$  Unique id relative to the cloud-region.
- **tenant** name  $(str)$  $(str)$  $(str)$  Readable name of tenant
- **tenant\_context** ([str,](https://docs.python.org/3/library/stdtypes.html#str) optional) This field will store the tenant context.. Defaults to None.

## Return type [None](https://docs.python.org/3/library/constants.html#None)

#### **property availability\_zones**

Cloud region availability zones.

Iterate over CloudRegion availability zones. Relationship list is given using A&AI API call.

Returns CloudRegion availability zone

Return type Iterator[*[AvailabilityZone](#page-92-0)*]

#### **property complex**

Complex related with cloud region.

#### Returns

Complex object related with CloudRegion or None if CloudRegion has no relationship with any Complex

Return type Optional[*[Complex](#page-98-0)*]

**classmethod create**(*cloud\_owner*, *cloud\_region\_id*, *orchestration\_disabled*, *in\_maint*, *\**, *cloud\_type=''*, *owner\_defined\_type=''*, *cloud\_region\_version=''*, *identity\_url=''*, *cloud\_zone=''*, *complex\_name=''*, *sriov\_automation=''*, *cloud\_extra\_info=''*, *upgrade\_cycle=''*)

Create CloudRegion object.

Create cloud region with given values.

Returns Created cloud region.

Return type *[CloudRegion](#page-93-0)*

#### **delete**()

Delete cloud region.

Return type [None](https://docs.python.org/3/library/constants.html#None)

#### **property esr\_system\_infos**

Cloud region collection of persistent block-level external system auth info.

Returns Cloud region external system address information.

Return type Iterator[*[EsrSystemInfo](#page-96-0)*]

**classmethod get\_all**(*cloud\_owner=None*, *cloud\_region\_id=None*, *cloud\_type=None*, *owner\_defined\_type=None*)

Get all A&AI cloud regions.

Cloud regions can be filtered by 4 parameters: cloud-owner, cloud-region-id, cloud-type and ownerdefined-type.

Yields

CloudRegion – CloudRegion object. Can not yield anything if cloud region with given filter parameters doesn't exist

Return type [Iterator](https://docs.python.org/3/library/typing.html#typing.Iterator)[[CloudRegion](#page-93-0)]

**classmethod get\_all\_url**()

Return url to get all cloud regions.

Returns Url to get all cloud regions

Return type [str](https://docs.python.org/3/library/stdtypes.html#str)

## **get\_availability\_zone\_by\_name**(*zone\_name*)

Get availability zone with provided Name.

Parameters name (availability\_zone) – The name of the availibilty zone

Returns AvailabilityZone object

Return type *[AvailabilityZone](#page-92-0)*

**classmethod get\_by\_id**(*cloud\_owner*, *cloud\_region\_id*) Get CloudRegion object by cloud owner and cloud-region-id field value. This method calls A&AI cloud region API filtering them by cloud\_owner and cloud-region-id field value.

Raises **[ResourceNotFound](#page-175-1)** – Cloud region with given id does not exist.

Returns CloudRegion object with given cloud-region-id.

Return type *[CloudRegion](#page-93-0)*

## **get\_tenant**(*tenant\_id*)

Get tenant with provided ID.

Parameters tenant\_id([str](https://docs.python.org/3/library/stdtypes.html#str))-Tenant ID

Returns Tenant object

Return type *[Tenant](#page-100-0)*

**get\_tenants\_by\_name**(*tenant\_name*) Get tenants with given name.

Parameters **tenant\_name** ([str](https://docs.python.org/3/library/stdtypes.html#str)) – Tenant name

Returns Iterate through cloud region tenants with given name

Return type Iterator[*[Tenant](#page-100-0)*]

## **link\_to\_complex**(*complex\_object*) Link cloud region to comples.

It creates relationhip object and add it into cloud region.

#### Return type [None](https://docs.python.org/3/library/constants.html#None)

## **register\_to\_multicloud**(*default\_tenant=None*) Register cloud to multicloud using MSB API.

**Parameters default\_tenant** ([str,](https://docs.python.org/3/library/stdtypes.html#str) optional) – Default tenant. Defaults to None.

#### Return type [None](https://docs.python.org/3/library/constants.html#None)

## **property tenants**

Tenants iterator.

Cloud region tenants iterator.

Returns Iterate through cloud region tenants

Return type Iterator[*[Tenant](#page-100-0)*]

#### **unregister\_from\_multicloud**()

Unregister cloud from mutlicloud.

#### Return type [None](https://docs.python.org/3/library/constants.html#None)

#### **property url**

Cloud region object url.

<span id="page-96-0"></span>URL used to call CloudRegion A&AI API

Returns CloudRegion object url

Return type [str](https://docs.python.org/3/library/stdtypes.html#str)

```
class onapsdk.aai.cloud_infrastructure.cloud_region.EsrSystemInfo(esr_system_info_id,
```
*user\_name*, *password*, *system\_type*, *resource\_version*, *system\_name=None*, *esr\_type=None*, *vendor=None*, *version=None*, *service\_url=None*, *protocol=None*, *ssl\_cacert=None*, *ssl\_insecure=None*, *ip\_address=None*, *port=None*, *cloud\_domain=None*, *default\_tenant=None*, *passive=None*, *remote\_path=None*, *system\_status=None*, *openstack\_region\_id=None*)

```
Bases: object
```
Persist common address information of external systems.

```
cloud_domain: str = None
default_tenant: str = None
esr_system_info_id: str
esr_type: str = None
ip_address: str = None
openstack_region_id: str = None
passive: Optional[bool] = None
password: str
port: str = None
protocol: str = None
remote_path: str = None
resource_version: str
```

```
service_url: str = None
ssl_cacert: str = None
ssl_insecure: Optional[bool] = None
system_name: str = None
system_status: str = None
system_type: str
user_name: str
vendor: str = None
version: str = None
```
## **onapsdk.aai.cloud\_infrastructure.complex module**

A&AI Complex module.

<span id="page-98-0"></span>**class** onapsdk.aai.cloud\_infrastructure.complex.**Complex**(*physical\_location\_id*,

*\**, *name=''*, *data\_center\_code=''*, *identity\_url=''*, *resource\_version=''*, *physical\_location\_type=''*, *street1=''*, *street2=''*, *city=''*, *state=''*, *postal\_code=''*, *country=''*, *region=''*, *latitude=''*, *longitude=''*, *elevation=''*, *lata=''*, *timezone=''*, *data\_owner=''*, *data\_source=''*, *data\_source\_version=''*)

Bases: onapsdk.aai.aai element.AaiResource

Complex class.

Collection of physical locations that can house cloud-regions.

```
classmethod create(physical_location_id, *, name='', data_center_code='', identity_url='',
                          resource_version='', physical_location_type='', street1='', street2='',
                          city='', state='', postal_code='', country='', region='', latitude='', longi-
                          tude='', elevation='', lata='', timezone='', data_owner='', data_source='',
                          data_source_version='')
```
Create complex.

Create complex object by calling A&AI API. If API request doesn't fail it returns Complex object.

Returns Created complex object

Return type *[Complex](#page-98-0)*

**classmethod create\_from\_api\_response**(*api\_response*)

Create complex object using given A&AI API response JSON.

Parameters api\_response (Dict [\[str,](https://docs.python.org/3/library/stdtypes.html#str) Any]) – Complex A&AI API response

Returns Complex object created from given response

Return type *[Complex](#page-98-0)*

**delete**()

Delete complex.

Return type [None](https://docs.python.org/3/library/constants.html#None)

```
classmethod get_all(physical_location_id=None, data_center_code=None, com-
                       plex_name=None, identity_url=None)
    Get all complexes from A&AI.
```
Call A&AI API to get all complex objects.

## Parameters

- **physical\_location\_id** ([str,](https://docs.python.org/3/library/stdtypes.html#str) optional) Unique identifier for physical location, e.g., CLLI. Defaults to None.
- **data\_center\_code** ([str,](https://docs.python.org/3/library/stdtypes.html#str) optional) Data center code which can be an alternate way to identify a complex. Defaults to None.
- **complex\_name** ([str,](https://docs.python.org/3/library/stdtypes.html#str) optional) Gamma complex name for LCP instance. Defaults to None.
- **identity\_url** ([str,](https://docs.python.org/3/library/stdtypes.html#str) optional) URL of the keystone identity service. Defaults to None.

#### Yields

Complex – Complex object. Can not yield anything if any complex with given filter parameters doesn't exist

Return type [Iterator](https://docs.python.org/3/library/typing.html#typing.Iterator)[[Complex](#page-98-0)]

#### **classmethod get\_all\_url**()

Return an url to get all complexes.

Returns URL to get all complexes

#### Return type [str](https://docs.python.org/3/library/stdtypes.html#str)

**classmethod get\_by\_physical\_location\_id**(*physical\_location\_id*) Get complex by physical location id.

Parameters **physical\_location\_id** ([str](https://docs.python.org/3/library/stdtypes.html#str)) – Physical location id of Complex

Returns Complex object

Return type *[Complex](#page-98-0)*

Raises **[ResourceNotFound](#page-175-1)** – Complex with given physical location id not found

## **property url**

Complex url.

Returns Complex url

Return type [str](https://docs.python.org/3/library/stdtypes.html#str)

## **onapsdk.aai.cloud\_infrastructure.tenant module**

#### <span id="page-100-0"></span>A&AI Tenant module.

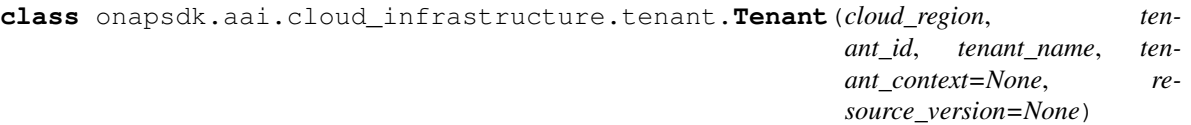

Bases: [onapsdk.aai.aai\\_element.AaiResource](#page-101-0)

Tenant class.

**delete**()

Delete tenant.

Remove tenant from cloud region.

Return type [None](https://docs.python.org/3/library/constants.html#None)

```
classmethod get_all_url(cloud_region)
```
Return an url to get all tenants for given cloud region.

Parameters **cloud\_region** ([CloudRegion](#page-93-0)) – Cloud region object

Returns Url to get all tenants

Return type [str](https://docs.python.org/3/library/stdtypes.html#str)

## **property url**

Tenant url.

Returns Url which can be used to update or delete tenant.

Return type [str](https://docs.python.org/3/library/stdtypes.html#str)

## **Module contents**

A&AI cloud infrastructure package.

## **Submodules**

#### **onapsdk.aai.aai\_element module**

<span id="page-100-1"></span>AAI Element module.

**class** onapsdk.aai.aai\_element.**AaiElement** Bases: [onapsdk.onap\\_service.OnapService](#page-175-3)

Mother Class of all A&AI elements.

**api\_version = '/aai/v23'**

**base\_url = 'https://aai.api.sparky.simpledemo.onap.org:30233'**

```
classmethod get_guis()
```
Retrieve the status of the AAI GUIs.

Only one GUI is referenced for AAI the AAI sparky GUI

Return the list of GUIs

Return type GuiItem

headers: Dict[\[str,](https://docs.python.org/3/library/stdtypes.html#str) [str\]](https://docs.python.org/3/library/stdtypes.html#str) = {'Accept': 'application/json', 'Content-Type': 'applicati **name: [str](https://docs.python.org/3/library/stdtypes.html#str) = 'AAI'**

```
server: str = 'AAI'
```
<span id="page-101-0"></span>**class** onapsdk.aai.aai\_element.**AaiResource**

Bases: onapsdk.aai.aai element.AaiElement

A&AI resource class.

**add\_relationship**(*relationship*) Add relationship to aai resource.

Add relationship to resource using A&AI API

Parameters **relationship** ([Relationship](#page-101-1)) – Relationship to add

Return type [None](https://docs.python.org/3/library/constants.html#None)

**classmethod count**(*\*args*, *\*\*kwargs*)

Get the count number of all objects of given class.

Get the response, iterate through response (each class has different response) – the first key value is the count.

Returns Count of the objects

Return type [int](https://docs.python.org/3/library/functions.html#int)

```
classmethod filter_none_key_values(dict_to_filter)
```
Filter out None key values from dictionary.

Iterate through given dictionary and filter None values.

**Parameters dict\_to\_filter** (*Dict*) – Dictionary to filter out None

Returns:dataclasse init a field Dict[str, str]: Filtered dictionary

Return type [Dict](https://docs.python.org/3/library/typing.html#typing.Dict)[[str](https://docs.python.org/3/library/stdtypes.html#str), [str](https://docs.python.org/3/library/stdtypes.html#str)]

**classmethod get\_all\_url**(*\*args*, *\*\*kwargs*) Return an url for all objects of given class.

Returns URL to get all objects of given class

Return type [str](https://docs.python.org/3/library/stdtypes.html#str)

## **property relationships**

Resource relationships iterator.

Yields *Relationship* – resource relationship

Raises **[RelationshipNotFound](#page-175-4)** – if request for relationships returned 404

Return type [Iterator](https://docs.python.org/3/library/typing.html#typing.Iterator)[[Relationship](#page-101-1)]

#### <span id="page-101-1"></span>**property url**

Resource's url.

Returns Resource's urldataclasse init a field

Return type [str](https://docs.python.org/3/library/stdtypes.html#str)

```
class onapsdk.aai.aai_element.Relationship(related_to, related_link, relation-
                                                 ship_data, relationship_label='', re-
                                                 lated_to_property=<factory>)
```
Bases: [object](https://docs.python.org/3/library/functions.html#object)

Relationship class.

A&AI elements could have relationship with other A&AI elements. Relationships are represented by this class objects.

**get\_relationship\_data**(*relationship\_key*) Get relationship data for given relationship key.

From list of relationship data get the value for given key

Parameters **relationship\_key** ([str](https://docs.python.org/3/library/stdtypes.html#str)) – Key to get relationship data value

Returns

Relationship value or None if relationship data with provided ket doesn't exist

Return type Optional[\[str\]](https://docs.python.org/3/library/stdtypes.html#str)

**related\_link: [str](https://docs.python.org/3/library/stdtypes.html#str)**

**related\_to: [str](https://docs.python.org/3/library/stdtypes.html#str)**

```
related_to_property: List[Dict[str, str]]
relationship_data: List[Dict[str, str]]
relationship_label: str = ''
```
## **onapsdk.aai.bulk module**

## **onapsdk.aai.service\_design\_and\_creation module**

AAI service-design-and-creation module.

```
class onapsdk.aai.service_design_and_creation.Model(invariant_id, model_type, re-
```
*source\_version*)

Bases: onapsdk.aai.aai element.AaiResource

Model resource class.

**classmethod get\_all**() Get all models.

Yields *Model* – Model object

Return type [Iterator](https://docs.python.org/3/library/typing.html#typing.Iterator)[[Model](#page-102-0)]

**classmethod get\_all\_url**() Return url to get all models.

Returns Url to get all models

Return type [str](https://docs.python.org/3/library/stdtypes.html#str)

**property url** Model instance url.

Returns Model's url

## Return type [str](https://docs.python.org/3/library/stdtypes.html#str)

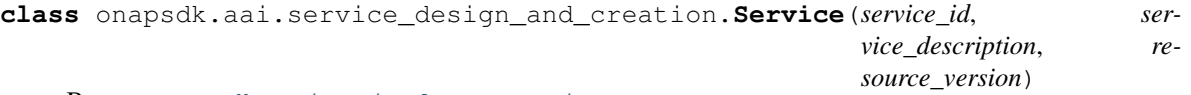

Bases: [onapsdk.aai.aai\\_element.AaiResource](#page-101-0)

SDC service class.

**classmethod create**(*service\_id*, *service\_description*)

Create service.

Parameters

- **service\_id** ([str](https://docs.python.org/3/library/stdtypes.html#str)) service ID
- **service\_description** ([str](https://docs.python.org/3/library/stdtypes.html#str)) service description

Return type [None](https://docs.python.org/3/library/constants.html#None)

**classmethod get\_all**(*service\_id=None*, *service\_description=None*)

Services iterator.

Stand-in for service model definitions.

Returns Service

Return type Iterator[*[Service](#page-125-0)*]

## **classmethod get\_all\_url**()

Return url to get all services.

Returns Url to get all services

Return type [str](https://docs.python.org/3/library/stdtypes.html#str)

#### **property url**

Service object url.

Returns Service object url address

Return type [str](https://docs.python.org/3/library/stdtypes.html#str)

## **Module contents**

ONAP SDK AAI package.

## **onapsdk.cds package**

## **Submodules**

#### **onapsdk.cds.blueprint module**

CDS Blueprint module.

<span id="page-103-0"></span>**class** onapsdk.cds.blueprint.**Blueprint**(*cba\_file\_bytes*) Bases: [onapsdk.cds.cds\\_element.CdsElement](#page-111-0)

CDS blueprint representation.

**TEMPLATES\_RE = 'Templates\\/.\*json\$'**

#### **TOSCA\_META = 'TOSCA-Metadata/TOSCA.meta'**

## **deploy**()

Deploy blueprint.

## Return type [None](https://docs.python.org/3/library/constants.html#None)

**enrich**()

Call CDS API to get enriched blueprint file.

Returns Enriched blueprint object

Return type *[Blueprint](#page-103-0)*

**static get\_cba\_metadata**(*cba\_tosca\_meta\_bytes*) Parse CBA TOSCA.meta file and get values from it.

Parameters cba\_tosca\_meta\_[bytes](https://docs.python.org/3/library/stdtypes.html#bytes) (bytes) - TOSCA.meta file bytes.

Raises **[ValidationError](#page-175-5)** – TOSCA Meta file has invalid format.

Returns Dataclass with CBA metadata

Return type *[CbaMetadata](#page-106-0)*

## **get\_data\_dictionaries**()

Get the generated data dictionaries required by blueprint.

If mapping reqires other source than input it should be updated before upload to CDS.

Returns DataDictionary objects.

Return type Generator[*[DataDictionary](#page-111-1)*, [None,](https://docs.python.org/3/library/constants.html#None) [None\]](https://docs.python.org/3/library/constants.html#None)

## **get\_mappings**(*cba\_zip\_file*)

Read mappings from CBA file.

Search mappings in CBA file and create Mapping object for each of them.

Parameters cba\_zip\_file (ZipFile) – CBA file to get mappings from.

Returns Mappings set object.

Return type *[MappingSet](#page-107-0)*

**static get\_mappings\_from\_mapping\_file**(*cba\_mapping\_file\_bytes*) Read mapping file and create Mappping object for it.

Parameters cba\_mapping\_file\_[bytes](https://docs.python.org/3/library/stdtypes.html#bytes) (bytes) - CBA mapping file bytes.

Yields *Generator[Mapping, None, None]* – Mapping object.

Return type [Generator](https://docs.python.org/3/library/typing.html#typing.Generator)[[Mapping](#page-106-1), [None](https://docs.python.org/3/library/constants.html#None), None]

**get\_resolved\_template**(*artifact\_name*, *resolution\_key=None*, *resource\_type=None*, *resource\_id=None*, *occurrence=None*)

Get resolved template for Blueprint.

Parameters

- **artifact\_name** ([str](https://docs.python.org/3/library/stdtypes.html#str)) Resolved template's artifact name
- **resolution\_key** (Optional[\[str\]](https://docs.python.org/3/library/stdtypes.html#str), optional) Resolved template's resolution key. Defaults to None.
- **resource\_type** (Optional[\[str\]](https://docs.python.org/3/library/stdtypes.html#str), optional) Resolved template's resource type. Defaults to None.
- **resource\_id** (Optional[\[str\]](https://docs.python.org/3/library/stdtypes.html#str), optional) Resolved template's resource ID. Defaults to None.
- **occurrence** ([Optional](https://docs.python.org/3/library/typing.html#typing.Optional)[[str](https://docs.python.org/3/library/stdtypes.html#str)]) (Optional[str], optional): Resolved template's occurrence value. Defaults to None.

Returns Resolved template

Return type Dict[\[str,](https://docs.python.org/3/library/stdtypes.html#str) [str\]](https://docs.python.org/3/library/stdtypes.html#str)

## **get\_workflow\_by\_name**(*workflow\_name*)

Get workflow by name.

If there is no workflow with given name *ParameterError* is going to be raised.

**Parameters workflow\_name** ([str](https://docs.python.org/3/library/stdtypes.html#str)) – Name of the workflow

Returns Workflow with given name

Return type *[Workflow](#page-108-0)*

#### **get\_workflows**(*cba\_entry\_definitions\_file\_bytes*) Get worfklows from entry definitions file.

Parse entry\_definitions file and create Workflow objects for workflows stored in.

Parameters **cba\_entry\_definitions\_file\_bytes** ([bytes](https://docs.python.org/3/library/stdtypes.html#bytes)) – entry\_definition file.

Yields *Generator[Workflow, None, None]* – Workflow object.

Return type [Generator](https://docs.python.org/3/library/typing.html#typing.Generator)[[Workflow](#page-108-0), [None](https://docs.python.org/3/library/constants.html#None), None]

## **classmethod load\_from\_file**(*cba\_file\_path*)

Load blueprint from file.

Raises **[FileError](#page-174-0)** – File to load blueprint from doesn't exist.

Returns Blueprint object

## Return type *[Blueprint](#page-103-0)*

## **property mappings**

Blueprint mappings collection.

Returns Mappings collection.

Return type *[MappingSet](#page-107-0)*

**property metadata**

Blueprint metadata.

Data from TOSCA.meta file.

Returns Blueprint metadata object.

## Return type *[CbaMetadata](#page-106-0)*

**publish**()

Publish blueprint.

## Return type [None](https://docs.python.org/3/library/constants.html#None)

**save**(*dest\_file\_path*) Save blueprint to file.

**Parameters dest\_file\_path** ( $s \, t \, r$ ) – Path of file where blueprint is going to be saved

Return type [None](https://docs.python.org/3/library/constants.html#None)

store resolved template (*artifact name*, *data*, *resolution key=None*, *resource type=None*, *resource\_id=None*)

Store resolved template for Blueprint.

## Parameters

- **artifact\_name** ([str](https://docs.python.org/3/library/stdtypes.html#str)) Resolved template's artifact name
- **data**  $(str)$  $(str)$  $(str)$  Resolved template
- **resolution\_key** (Optional[\[str\]](https://docs.python.org/3/library/stdtypes.html#str), optional) Resolved template's resolution key. Defaults to None.
- **resource\_type** (Optional[\[str\]](https://docs.python.org/3/library/stdtypes.html#str), optional) Resolved template's resource type. Defaults to None.
- **resource\_id** (Optional[\[str\]](https://docs.python.org/3/library/stdtypes.html#str), optional) Resolved template's resource ID. Defaults to None.

#### Return type [None](https://docs.python.org/3/library/constants.html#None)

#### **property url**

URL address to use for CDS API call.

Returns URL to CDS blueprintprocessor.

Return type [str](https://docs.python.org/3/library/stdtypes.html#str)

#### **property workflows**

Blueprint's workflows property.

Returns Blueprint's workflow list.

#### Return type List[*[Workflow](#page-108-0)*]

<span id="page-106-0"></span>**class** onapsdk.cds.blueprint.**CbaMetadata**(*tosca\_meta\_file\_version*, *csar\_version*, *created\_by*, *entry\_definitions*, *template\_name*, *template\_version*, *template\_tags*)

Bases: [object](https://docs.python.org/3/library/functions.html#object)

Class to hold CBA metadata values.

**created\_by: [str](https://docs.python.org/3/library/stdtypes.html#str)**

**csar\_version: [str](https://docs.python.org/3/library/stdtypes.html#str)**

**entry\_definitions: [str](https://docs.python.org/3/library/stdtypes.html#str)**

**template\_name: [str](https://docs.python.org/3/library/stdtypes.html#str)**

**template\_tags: [str](https://docs.python.org/3/library/stdtypes.html#str)**

**template\_version: [str](https://docs.python.org/3/library/stdtypes.html#str)**

**tosca\_meta\_file\_version: [str](https://docs.python.org/3/library/stdtypes.html#str)**

<span id="page-106-1"></span>**class** onapsdk.cds.blueprint.**Mapping**(*name*, *mapping\_type*, *dictionary\_name*, *dictionary\_sources=<factory>*)

Bases: [object](https://docs.python.org/3/library/functions.html#object)

Blueprint's template mapping.

#### Stores mapping data:

- name,
- type,
- name of dictionary from which value should be get,

• dictionary source of value.

**dictionary\_name: [str](https://docs.python.org/3/library/stdtypes.html#str)**

```
dictionary_sources: List[str]
```
#### **generate\_data\_dictionary**()

Generate data dictionary for mapping.

Data dictionary with required data sources, type and name for mapping will be created from Jinja2 template.

Returns Data dictionary

Return type [dict](https://docs.python.org/3/library/stdtypes.html#dict)

**mapping\_type: [str](https://docs.python.org/3/library/stdtypes.html#str)**

**merge**(*mapping*)

Merge mapping objects.

Merge objects dictionary sources.

**Parameters mapping** ([Mapping](#page-106-1)) – Mapping object to merge.

Return type [None](https://docs.python.org/3/library/constants.html#None)

**name: [str](https://docs.python.org/3/library/stdtypes.html#str)**

<span id="page-107-0"></span>**class** onapsdk.cds.blueprint.**MappingSet**

Bases: [object](https://docs.python.org/3/library/functions.html#object)

Set of mapping objects.

Mapping objects will be stored in dictionary where mapping name is a key. No two mappings with the same name can be stored in this collection.

**add**(*mapping*)

Add mapping to set.

If there is already mapping object with the same name in collection they will be merged.

Parameters mapping ([Mapping](#page-106-1)) – Mapping to add to collection.

Return type [None](https://docs.python.org/3/library/constants.html#None)

```
extend(iterable)
```
Extend set with an iterator of mappings.

Parameters *iterable* (*Iterator* [[Mapping](#page-106-1)]) – Mappings iterator.

#### Return type [None](https://docs.python.org/3/library/constants.html#None)

**class** onapsdk.cds.blueprint.**ResolvedTemplate**(*blueprint*, *artifact\_name=None*, *resolution\_key=None*, *resource\_id=None*, *resource\_type=None*, *occurrence=None*,

*response\_format='application/json'*)

Bases: [onapsdk.cds.cds\\_element.CdsElement](#page-111-0)

Resolved template class.

Store and retrieve rendered template results.

```
get_resolved_template()
```
Get resolved template.
Returns Resolved template

Return type Dict[\[str,](https://docs.python.org/3/library/stdtypes.html#str) [str\]](https://docs.python.org/3/library/stdtypes.html#str)

#### **property resolved\_template\_url**

Url to retrieve resolved template.

Filter None parameters.

Returns Retrieve resolved template url

#### Return type [str](https://docs.python.org/3/library/stdtypes.html#str)

**store\_resolved\_template**(*resolved\_template*)

Store resolved template.

#### **Parameters resolved\_template** ([str](https://docs.python.org/3/library/stdtypes.html#str)) – Template to store

#### Raises

- **[ParameterError](#page-175-0)** To store template it's needed to pass artifact name and: resolution key, or - resource type and resource id.
- **If not all needed parameters are given that exception will be raised.** –

#### Return type [None](https://docs.python.org/3/library/constants.html#None)

```
store_resolved_template_with_resolution_key(resolved_template)
    Store template using resolution key.
```
Parameters **resolved\_template** ([str](https://docs.python.org/3/library/stdtypes.html#str)) – Template to store

#### Return type [None](https://docs.python.org/3/library/constants.html#None)

**store\_resolved\_template\_with\_resource\_type\_and\_id**(*resolved\_template*) Store template using resource type and resource ID.

Parameters **resolved\_template** ([str](https://docs.python.org/3/library/stdtypes.html#str)) – Template to store

#### Return type [None](https://docs.python.org/3/library/constants.html#None)

**property url** Url property.

Returns Url

#### Return type [str](https://docs.python.org/3/library/stdtypes.html#str)

**class** onapsdk.cds.blueprint.**Workflow**(*cba\_workflow\_name*, *cba\_workflow\_data*, *blueprint*) Bases: [onapsdk.cds.cds\\_element.CdsElement](#page-111-0)

Blueprint's workflow.

<span id="page-108-0"></span>Stores workflow steps, inputs, outputs. Executes workflow using CDS HTTP API.

### **class WorkflowInput**(*name*, *required*, *type*, *description=''*)

Bases: [object](https://docs.python.org/3/library/functions.html#object)

Workflow input class.

Stores input name, information if it's required, type, and optional description.

**description: [str](https://docs.python.org/3/library/stdtypes.html#str) = '' name: [str](https://docs.python.org/3/library/stdtypes.html#str) required: [bool](https://docs.python.org/3/library/functions.html#bool)**

**type: [str](https://docs.python.org/3/library/stdtypes.html#str)**

<span id="page-109-0"></span>**class WorkflowOutput**(*name*, *type*, *value*)

Bases: [object](https://docs.python.org/3/library/functions.html#object)

Workflow output class.

Stores output name, type na value.

**name: [str](https://docs.python.org/3/library/stdtypes.html#str)**

**type: [str](https://docs.python.org/3/library/stdtypes.html#str)**

**value: Dict[\[str,](https://docs.python.org/3/library/stdtypes.html#str) Any]**

<span id="page-109-1"></span>**class WorkflowStep**(*name*, *description*, *target*, *activities=<factory>*)

Bases: [object](https://docs.python.org/3/library/functions.html#object)

Workflow step class.

Stores step name, description, target and optional activities.

**activities: List[Dict[\[str,](https://docs.python.org/3/library/stdtypes.html#str) [str\]](https://docs.python.org/3/library/stdtypes.html#str)]**

**description: [str](https://docs.python.org/3/library/stdtypes.html#str)**

**name: [str](https://docs.python.org/3/library/stdtypes.html#str)**

**target: [str](https://docs.python.org/3/library/stdtypes.html#str)**

**execute**(*inputs*)

Execute workflow.

Call CDS HTTP API to execute workflow.

Parameters *inputs* ([dict](https://docs.python.org/3/library/stdtypes.html#dict)) – Inputs dictionary.

Returns Response's payload.

Return type [dict](https://docs.python.org/3/library/stdtypes.html#dict)

### **property inputs**

Workflow's inputs property.

Returns List of workflows's inputs.

Return type List[*[Workflow.WorkflowInput](#page-108-0)*]

### **property outputs**

Workflow's outputs property.

Returns List of workflows's outputs.

Return type List[*[Workflow.WorkflowOutput](#page-109-0)*]

### **property steps**

Workflow's steps property.

Returns List of workflow's steps.

Return type List[*[Workflow.WorkflowStep](#page-109-1)*]

#### **property url**

Workflow execution url.

Returns Url to call warkflow execution.

Return type [str](https://docs.python.org/3/library/stdtypes.html#str)

# **onapsdk.cds.blueprint\_model module**

### CDS Blueprint Models module.

<span id="page-110-0"></span>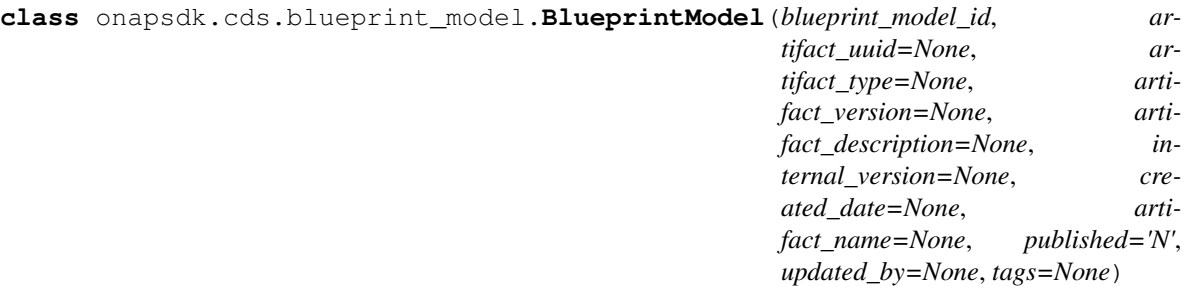

Bases: [onapsdk.cds.cds\\_element.CdsElement](#page-111-0)

Blueprint Model class.

Represents blueprint models in CDS

**delete**()

Delete blueprint model.

**classmethod get\_all**()

Get all blueprint models.

Yields *BlueprintModel* – BlueprintModel object.

Return type [Iterator](https://docs.python.org/3/library/typing.html#typing.Iterator)[[BlueprintModel](#page-110-0)]

#### **get\_blueprint**()

Get Blueprint object for selected blueprint model.

Returns Blueprint object

Return type *[Blueprint](#page-103-0)*

**classmethod get\_by\_id**(*blueprint\_model\_id*) Retrieve blueprint model with provided ID.

Args: blueprint\_model\_id (str):

Returns Blueprint model object

Return type *[BlueprintModel](#page-110-0)*

Raises **[ResourceNotFound](#page-175-1)** – Blueprint model with provided ID doesn't exist

**classmethod get\_by\_name\_and\_version**(*blueprint\_name*, *blueprint\_version*) Retrieve blueprint model with provided name and version.

# Parameters

- **blueprint\_name** ([str](https://docs.python.org/3/library/stdtypes.html#str)) Blueprint model name
- **blueprint\_version** ([str](https://docs.python.org/3/library/stdtypes.html#str)) Blueprint model version

Returns Blueprint model object

Return type *[BlueprintModel](#page-110-0)*

Raises **[ResourceNotFound](#page-175-1)** – Blueprint model with provided name and version doesn't exist

### **save**(*dst\_file\_path*)

Save blueprint model to file.

Parameters dst\_file\_path ([str](https://docs.python.org/3/library/stdtypes.html#str)) – Path of file where blueprint is going to be saved

### **onapsdk.cds.blueprint\_processor module**

#### CDS Blueprintprocessor module.

**class** onapsdk.cds.blueprint\_processor.**Blueprintprocessor** Bases: [onapsdk.cds.cds\\_element.CdsElement](#page-111-0)

Blueprintprocessor class.

**classmethod bootstrap**(*load\_model\_type=True*, *load\_resource\_dictionary=True*, *load\_cba=True*) Bootstrap CDS blueprintprocessor.

That action in needed to work with CDS. Can be done only once.

#### Parameters

- **load\_model\_type** ([bool,](https://docs.python.org/3/library/functions.html#bool) optional) Datermines if model types should be loaded on bootstrap. Defaults to True.
- **load\_resource\_dictionary** ([bool,](https://docs.python.org/3/library/functions.html#bool) optional) Determines if resource dictionaries should be loaded on bootstrap. Defaults to True.
- **load\_cba** ([bool,](https://docs.python.org/3/library/functions.html#bool) optional) Determines if cba files should be loaded on bootstrap. Defaults to True.

Return type [None](https://docs.python.org/3/library/constants.html#None)

# **onapsdk.cds.cds\_element module**

<span id="page-111-0"></span>Base CDS module.

```
class onapsdk.cds.cds_element.CdsElement
```
Bases: [onapsdk.onap\\_service.OnapService](#page-175-2), [abc.ABC](https://docs.python.org/3/library/abc.html#abc.ABC)

Base CDS class.

Stores url to CDS API (edit if you want to use other) and authentication tuple (username, password).

**auth: [tuple](https://docs.python.org/3/library/stdtypes.html#tuple) = ('ccsdkapps', 'ccsdkapps')**

#### **classmethod get\_guis**()

Retrieve the status of the CDS GUIs.

Only one GUI is referenced for CDS: CDS UI

Return the list of GUIs

Return type GuiItem

#### **onapsdk.cds.data\_dictionary module**

CDS data dictionary module.

<span id="page-111-1"></span>**class** onapsdk.cds.data\_dictionary.**DataDictionary**(*data\_dictionary\_json*,

*fix\_schema=True*)

Bases: [onapsdk.cds.cds\\_element.CdsElement](#page-111-0)

Data dictionary class.

#### **fix\_schema**()

Fix data dictionary schema.

"Raw" data dictionary can be passed during initialization, but this kind of data dictionary can't be uploaded to blueprintprocessor. That method tries to fix it. It can be done only if "raw" data dictionary has a given schema:

```
{ "name": "string", "tags": "string", "updated-by": "string", "property": {
    "description": "string", "type": "string"
  }
```
}

Raises **[ValidationError](#page-175-3)** – Data dictionary doesn't have all required keys

Return type [None](https://docs.python.org/3/library/constants.html#None)

### **classmethod get\_by\_name**(*name*)

Get data dictionary by the provided name.

Returns Data dicionary object with the given name

Return type *[DataDictionary](#page-111-1)*

## **has\_valid\_schema**()

Check data dictionary json schema.

#### Check data dictionary JSON and return bool if schema is valid or not.

Valid schema means that data dictionary has given keys:

- "name"
- "tags"
- "data\_type"
- "description"
- "entry\_schema"
- "updatedBy"
- "definition"

"definition" key value should contains the "raw" data dictionary.

Returns True if data dictionary has valid schema, False otherwise

#### Return type [bool](https://docs.python.org/3/library/functions.html#bool)

#### **logger: [logging.Logger](https://docs.python.org/3/library/logging.html#logging.Logger) = <Logger onapsdk.cds.data\_dictionary (WARNING)>**

#### **property name**

Data dictionary name.

Returns Data dictionary name

### Return type [str](https://docs.python.org/3/library/stdtypes.html#str)

**upload**()

Upload data dictionary using CDS API.

#### Return type [None](https://docs.python.org/3/library/constants.html#None)

**property url** URL to call. Returns CDS dictionary API url

#### Return type [str](https://docs.python.org/3/library/stdtypes.html#str)

<span id="page-113-0"></span>**class** onapsdk.cds.data\_dictionary.**DataDictionarySet** Bases: [object](https://docs.python.org/3/library/functions.html#object)

Data dictionary set.

Stores data dictionary and upload to server.

**add**(*data\_dictionary*) Add data dictionary object to set.

Based on name it won't add duplications.

**Parameters data\_dictionary** ([DataDictionary](#page-111-1)) – object to add to set.

Return type [None](https://docs.python.org/3/library/constants.html#None)

### **property length**

Get the length of data dicitonary set.

Returns Number of data dictionaries in set

## Return type [int](https://docs.python.org/3/library/functions.html#int)

**classmethod load\_from\_file**(*dd\_file\_path*, *fix\_schema=True*)

Create data dictionary set from file.

File has to have valid JSON with data dictionaries list.

#### Parameters

- **dd\_file\_path** ([str](https://docs.python.org/3/library/stdtypes.html#str)) Data dictionaries file path.
- **fix\_schema** ([bool](https://docs.python.org/3/library/functions.html#bool)) Determines if schema should be fixed or not.

Raises **[FileError](#page-174-0)** – File to load data dictionaries from doesn't exist.

Returns Data dictionary set with data dictionaries from given file.

Return type *[DataDictionarySet](#page-113-0)*

**logger: [logging.Logger](https://docs.python.org/3/library/logging.html#logging.Logger) = <Logger onapsdk.cds.data\_dictionary (WARNING)>**

#### **save\_to\_file**(*dd\_file\_path*)

Save data dictionaries to file.

Parameters **dd\_file\_path** ([str](https://docs.python.org/3/library/stdtypes.html#str)) – Data dictinary file path.

Return type [None](https://docs.python.org/3/library/constants.html#None)

#### **upload**()

Upload all data dictionaries using CDS API.

Raises **[RuntimeError](https://docs.python.org/3/library/exceptions.html#RuntimeError)** – Raises if any data dictionary won't be uploaded to server. Data dictionaries uploaded before the one which raises excepion won't be deleted from server.

# **Module contents**

ONAP SDK CDS package.

### **onapsdk.clamp package**

**Submodules**

**onapsdk.clamp.clamp\_element module**

Clamp module.

```
class onapsdk.clamp.clamp_element.Clamp
    Bases: onapsdk.onap_service.OnapService
```
Mother Class of all CLAMP elements.

```
classmethod base_url()
    Give back the base url of Clamp.
```
Return type [str](https://docs.python.org/3/library/stdtypes.html#str)

```
classmethod check_loop_template(service)
```
Return loop template name if exists.

Parameters **service** ([Service](#page-125-0)) – the distributed sdc service with tca blueprint artifact

Raises **[ResourceNotFound](#page-175-1)** – Template not found.

Return type [str](https://docs.python.org/3/library/stdtypes.html#str)

Returns if required template exists in CLAMP or not

```
classmethod check_policies(policy_name, req_policies=30)
    Ensure that a policy is stored in CLAMP.
```
Parameters

- **policy\_name** ([str](https://docs.python.org/3/library/stdtypes.html#str)) policy acronym
- **req\_policies** ([int](https://docs.python.org/3/library/functions.html#int)) number of required policies in CLAMP

Return type [bool](https://docs.python.org/3/library/functions.html#bool)

Returns if required policy exists in CLAMP or not

```
[str,str] = {'Accept': 'application/json', 'Authorization': 'Basic ZG
name: str = 'CLAMP'
```
#### **onapsdk.clamp.loop\_instance module**

Control Loop module.

```
class onapsdk.clamp.loop_instance.LoopInstance(template, name, details)
    Bases: onapsdk.clamp.clamp_element.Clamp
```
Control Loop instantiation class.

**act\_on\_loop\_policy**(*func*) Act on loop's policy.

**Parameters func** (*function*) – function of action to be done (submit, stop, restart)

Returns failed or done

Return type action state

**add\_drools\_conf**() Add drools configuration.

Return type [dict](https://docs.python.org/3/library/stdtypes.html#dict)

**add\_frequency\_limiter**(*limit=1*) Add frequency limiter config.

Return type [None](https://docs.python.org/3/library/constants.html#None)

**add\_minmax\_config**() Add MinMax operational policy config.

Return type [None](https://docs.python.org/3/library/constants.html#None)

**add\_op\_policy\_config**(*func*, *\*\*kwargs*) Add operational policy configuration.

Add operation policy configuration using payload data.

Parameters func (function) – policy configuration function in (add\_drools\_conf, add\_minmax\_config, add\_frequency\_limiter)

Return type [None](https://docs.python.org/3/library/constants.html#None)

**add\_operational\_policy**(*policy\_type*, *policy\_version*) Add operational policy to the loop instance.

Parameters

• **policy\_type**  $(str)$  $(str)$  $(str)$  – the full policy model type

• **policy\_version** ([str](https://docs.python.org/3/library/stdtypes.html#str)) – policy version

Raises **[ParameterError](#page-175-0)** – Corrupt response or a key in a dictionary not found. It will also be raised when the response contains more operational policies than there are currently.

Return type [None](https://docs.python.org/3/library/constants.html#None)

#### **create**()

Create instance and load loop details.

### Return type [None](https://docs.python.org/3/library/constants.html#None)

#### **delete**()

Delete the loop instance.

#### Return type [None](https://docs.python.org/3/library/constants.html#None)

# **deploy\_microservice\_to\_dcae**()

Execute the deploy operation on the loop instance.

Return type [bool](https://docs.python.org/3/library/functions.html#bool)

Returns loop deploy on DCAE status (True, False)

### **property details**

Return and lazy load the details.

Return type [dict](https://docs.python.org/3/library/stdtypes.html#dict)

```
extract_operational_policy_name(policy_type)
```
Return operational policy name for a closed loop and a given policy.

Parameters  $policy\_type$  ([str](https://docs.python.org/3/library/stdtypes.html#str)) – the policy acronym.

Raises **[ParameterError](#page-175-0)** – Couldn't load the operational policy name.

Return type [str](https://docs.python.org/3/library/stdtypes.html#str)

Returns Operational policy name in the loop details after adding a policy.

# **property loop\_schema**

Return and lazy load the details schema.

Return type [dict](https://docs.python.org/3/library/stdtypes.html#dict)

Returns schema to be respected to accede to loop details

# **operational\_policies = ''**

**refresh\_status**()

Reshresh loop status.

# Return type [None](https://docs.python.org/3/library/constants.html#None)

**remove\_operational\_policy**(*policy\_type*, *policy\_version*) Remove operational policy from the loop instance.

#### Parameters

• **policy\_type**  $(str)$  $(str)$  $(str)$  – the full policy model type

• **policy\_version** ([str](https://docs.python.org/3/library/stdtypes.html#str)) – policy version

# Return type [None](https://docs.python.org/3/library/constants.html#None)

### **restart**()

Redeploy policies to policy engine.

#### **stop**()

Undeploy Policies from policy engine.

#### **submit**()

Submit policies to policy engine.

### **undeploy\_microservice\_from\_dcae**()

Stop the deploy operation.

### Return type [None](https://docs.python.org/3/library/constants.html#None)

#### **update\_microservice\_policy**()

Update microservice policy configuration.

Update microservice policy configuration using payload data.

# Return type [None](https://docs.python.org/3/library/constants.html#None)

#### **validate\_details**()

Validate Loop Instance details.

#### Return type [bool](https://docs.python.org/3/library/functions.html#bool)

Returns schema validation status (True, False)

# **Module contents**

ONAP SDK CLAMP package.

# **onapsdk.configuration package**

## **Submodules**

**onapsdk.configuration.global\_settings module**

Global settings module.

### **onapsdk.configuration.loader module**

Settings loader module.

**class** onapsdk.configuration.loader.**SettingsLoader** Bases: [object](https://docs.python.org/3/library/functions.html#object)

Settings loader class.

Load global settings and optionally load custom settings by importing the module stored in ONAP\_PYTHON\_SDK\_SETTINGS environment variable. The module has to be uder PYTHON-PATH.

### **filter\_and\_set**(*module*)

Filter module attributes and save the uppercased.

Iterate through module's attribures and save the value of them which name is uppercase.

Parameters module (module) – Module to get attributes from

Return type [None](https://docs.python.org/3/library/constants.html#None)

# **Module contents**

Configuration module.

# **onapsdk.dmaap package**

**Submodules**

### **onapsdk.dmaap.dmaap module**

Base Dmaap event store.

**class** onapsdk.dmaap.dmaap.**Dmaap**

Bases: [onapsdk.dmaap.dmaap\\_service.DmaapService](#page-118-0)

Dmaap library provides functions for getting events from Dmaap.

**dmaap\_url = 'http://dmaap.api.simpledemo.onap.org:3904'**

**classmethod get\_all\_events**(*basic\_auth*)

Get all events stored in Dmaap.

**Parameters basic\_auth** ([Dict](https://docs.python.org/3/library/typing.html#typing.Dict)[[str](https://docs.python.org/3/library/stdtypes.html#str), str]) – (Dict[str, str]) for example:{ 'username': 'bob', 'password': 'secret' }

Return type [dict](https://docs.python.org/3/library/stdtypes.html#dict)

Returns (dict) Events from Dmaap

## **get\_all\_events\_url = 'http://dmaap.api.simpledemo.onap.org:3904/events'**

### **classmethod get\_all\_topics**(*basic\_auth*)

Get all topics stored in Dmaap.

**Parameters basic\_auth** ([Dict](https://docs.python.org/3/library/typing.html#typing.Dict)[[str](https://docs.python.org/3/library/stdtypes.html#str), str]) – (Dict[str, str]) for example:{ 'username': 'bob', 'password': 'secret' }

Return type [dict](https://docs.python.org/3/library/stdtypes.html#dict)

Returns (dict) Topics from Dmaap

```
get_all_topics_url = 'http://dmaap.api.simpledemo.onap.org:3904/topics'
```
**classmethod get\_events\_for\_topic**(*topic*, *basic\_auth*)

Get all events stored specific topic in Dmaap.

### Parameters

- **topic**  $(s \text{tr}) (s \text{tr})$  topic of events stored in Dmaap
- **basic\_auth** ([Dict](https://docs.python.org/3/library/typing.html#typing.Dict)[[str](https://docs.python.org/3/library/stdtypes.html#str), [str](https://docs.python.org/3/library/stdtypes.html#str)]) (Dict[str, str]) for example:{ 'username': 'bob', 'password': 'secret' }

Return type [dict](https://docs.python.org/3/library/stdtypes.html#dict)

Returns (dict) Events from Dmaap

**get\_events\_from\_topic\_url = '{}/events/{}/CG1/C1'**

## **onapsdk.dmaap.dmaap\_service module**

<span id="page-118-0"></span>Base VES module.

**class** onapsdk.dmaap.dmaap\_service.**DmaapService** Bases: [onapsdk.onap\\_service.OnapService](#page-175-2)

Base DMAAP class.

Stores url to DMAAP API (edit if you want to use other).

# **Module contents**

ONAP SDK Dmaap package.

**onapsdk.msb package**

**Subpackages**

**onapsdk.msb.k8s package**

**Submodules**

**onapsdk.msb.k8s.connectivity\_info module**

Connectivity-Info module.

```
class onapsdk.msb.k8s.connectivity_info.ConnectivityInfo(cloud_region_id,
                                                                    cloud_owner,
                                                                    other_connectivity_list,
                                                                    kubeconfig)
```
Bases: [onapsdk.msb.msb\\_service.MSB](#page-124-0)

Connectivity-Info class.

**api\_version = '/api/multicloud-k8s/v1/v1'**

**classmethod create**(*cloud\_region\_id*, *cloud\_owner*, *kubeconfig=None*) Create Connectivity Info.

# Parameters

- **cloud\_region\_id** ([str](https://docs.python.org/3/library/stdtypes.html#str)) Cloud region ID
- **cloud\_owner** ([str](https://docs.python.org/3/library/stdtypes.html#str)) Cloud owner name
- **kubeconfig** ([bytes](https://docs.python.org/3/library/stdtypes.html#bytes)) kubernetes cluster kubeconfig file

Returns Created object

Return type *[ConnectivityInfo](#page-119-0)*

### **delete**()

Delete connectivity info.

Return type [None](https://docs.python.org/3/library/constants.html#None)

```
classmethod get_connectivity_info_by_region_id(cloud_region_id)
```
Get connectivity-info by its name (cloud region id).

Parameters **cloud\_region\_id** ([str](https://docs.python.org/3/library/stdtypes.html#str)) – Cloud region ID

Returns Connectivity-Info object

Return type *[ConnectivityInfo](#page-119-0)*

**url = 'https://msb.api.simpledemo.onap.org:30283/api/multicloud-k8s/v1/v1/connectivity-info'**

### **onapsdk.msb.k8s.definition module**

#### <span id="page-120-1"></span>Definition module.

```
class onapsdk.msb.k8s.definition.ConfigurationTemplate(rb_name, rb_version, tem-
```
*plate\_name*, *description=''*)

Bases: [onapsdk.msb.k8s.definition.DefinitionBase](#page-121-0)

ConfigurationTemplate class.

### **property url**

URL address for ConfigurationTemplate calls.

Returns URL to Configuration template in Multicloud-k8s API.

### Return type [str](https://docs.python.org/3/library/stdtypes.html#str)

<span id="page-120-0"></span>**class** onapsdk.msb.k8s.definition.**Definition**(*rb\_name*, *rb\_version*, *chart\_name*, *descrip-*

*tion*, *labels*) Bases: [onapsdk.msb.k8s.definition.DefinitionBase](#page-121-0)

#### Definition class.

**classmethod create**(*rb\_name*, *rb\_version*, *chart\_name=''*, *description=''*, *labels=None*) Create Definition.

#### Parameters

- $rb_name(str) Definition name$  $rb_name(str) Definition name$  $rb_name(str) Definition name$
- **rb** version  $(str)$  $(str)$  $(str)$  Definition version
- **chart\_name** ([str](https://docs.python.org/3/library/stdtypes.html#str)) Chart name, optional field, will be detected if it is not provided
- **description** ([str](https://docs.python.org/3/library/stdtypes.html#str)) Definition description
- **labels** ([str](https://docs.python.org/3/library/stdtypes.html#str)) Labels

Returns Created object

#### Return type *[Definition](#page-120-0)*

**create\_configuration\_template**(*template\_name*, *description=''*)

Create configuration template.

#### Parameters

- **template\_name**  $(str)$  $(str)$  $(str)$  Name of the template
- **description** ([str](https://docs.python.org/3/library/stdtypes.html#str)) Description

Returns Created object

Return type *[ConfigurationTemplate](#page-120-1)*

**create\_profile**(*profile\_name*, *namespace*, *kubernetes\_version*, *release\_name=None*) Create Profile for Definition.

### Parameters

- **profile\_name** ([str](https://docs.python.org/3/library/stdtypes.html#str)) Name of profile
- **namespace** ([str](https://docs.python.org/3/library/stdtypes.html#str)) Namespace that service is created in
- **kubernetes\_version** ([str](https://docs.python.org/3/library/stdtypes.html#str)) Required Kubernetes version
- **release\_name** ([str](https://docs.python.org/3/library/stdtypes.html#str)) Release name

Returns Created object

Return type *[Profile](#page-122-0)*

**classmethod get\_all**() Get all definitions.

Yields *Definition* – Definition object

**get\_all\_configuration\_templates**() Get all configuration templates.

Yields *ConfigurationTemplate* – ConfigurationTemplate object

**get\_all\_profiles**() Get all profiles.

Yields *Profile* – Profile object

Return type [Iterator](https://docs.python.org/3/library/typing.html#typing.Iterator)[[Profile](#page-122-0)]

**get\_configuration\_template\_by\_name**(*template\_name*)

Get configuration template.

**Parameters template\_name** ([str](https://docs.python.org/3/library/stdtypes.html#str)) – Name of the template

Returns object

Return type *[ConfigurationTemplate](#page-120-1)*

**classmethod get\_definition\_by\_name\_version**(*rb\_name*, *rb\_version*) Get definition by it's name and version.

Parameters

- $rb_name (str) definition name$  $rb_name (str) definition name$  $rb_name (str) definition name$
- **rb\_version** ([str](https://docs.python.org/3/library/stdtypes.html#str)) definition version

Returns Definition object

Return type *[Definition](#page-120-0)*

**get\_profile\_by\_name**(*profile\_name*)

Get profile by it's name.

**Parameters profile\_name** ([str](https://docs.python.org/3/library/stdtypes.html#str)) – profile name

Returns Profile object

Return type *[Profile](#page-122-0)*

<span id="page-121-0"></span>**class** onapsdk.msb.k8s.definition.**DefinitionBase**(*rb\_name*, *rb\_version*) Bases: onapsdk.msb.msb service.MSB

DefinitionBase class.

**base\_url = 'https://msb.api.simpledemo.onap.org:30283/api/multicloud-k8s/v1/v1/rb/definition'**

**delete**()

Delete Definition Based object.

Return type [None](https://docs.python.org/3/library/constants.html#None)

**upload\_artifact**(*package=None*)

Upload artifact.

**Parameters package** (*[bytes](https://docs.python.org/3/library/stdtypes.html#bytes)*) – Artifact to be uploaded to multicloud-k8s plugin

**property url**

URL address for Definition Based calls.

#### Returns URL to RB Definition

### Return type [str](https://docs.python.org/3/library/stdtypes.html#str)

```
class onapsdk.msb.k8s.definition.Profile(rb_name, rb_version, profile_name, names-
                                                pace, kubernetes_version, labels=None, re-
                                                lease_name=None)
```
Bases: [onapsdk.msb.k8s.definition.ProfileBase](#page-122-1)

Profile class.

<span id="page-122-1"></span>**class** onapsdk.msb.k8s.definition.**ProfileBase**(*rb\_name*, *rb\_version*, *profile\_name*) Bases: [onapsdk.msb.k8s.definition.DefinitionBase](#page-121-0)

ProfileBase class.

**property url** URL address for Profile calls.

Returns URL to RB Profile

Return type [str](https://docs.python.org/3/library/stdtypes.html#str)

#### **onapsdk.msb.k8s.instance module**

<span id="page-122-2"></span>Instantiation module.

```
class onapsdk.msb.k8s.instance.Instance(instance_id, namespace, request, resources=None,
```
Bases: [onapsdk.msb.msb\\_service.MSB](#page-124-0)

Instance class.

```
base_url = 'https://msb.api.simpledemo.onap.org:30283/api/multicloud-k8s/v1/v1/instance'
```
*override\_values=None*)

**classmethod create**(*cloud\_region\_id*, *profile\_name*, *rb\_name*, *rb\_version*, *override\_values=None*, *labels=None*)

Create Instance.

Parameters

- **cloud\_region\_id** ([str](https://docs.python.org/3/library/stdtypes.html#str)) Cloud region ID
- **profile\_name** ([str](https://docs.python.org/3/library/stdtypes.html#str)) Name of profile to be instantiated
- **rb\_name** ([str](https://docs.python.org/3/library/stdtypes.html#str)) (bytes): Definition name
- **rb\_version** ([str](https://docs.python.org/3/library/stdtypes.html#str)) Definition version
- **override\_values** ([dict](https://docs.python.org/3/library/stdtypes.html#dict)) List of optional override values
- **labels** ([dict](https://docs.python.org/3/library/stdtypes.html#dict)) List of optional labels

Returns Created object

Return type *[Instance](#page-78-0)*

### **delete**()

Delete Instance object.

**classmethod get\_all**() Get all instantiated Kubernetes resources.

Yields *Instantiation* – Instantiation object

Return type [Iterator](https://docs.python.org/3/library/typing.html#typing.Iterator)[[Instance](#page-122-2)]

**classmethod get\_by\_id**(*instance\_id*) Get Kubernetes resource by id.

Parameters instance\_id([str](https://docs.python.org/3/library/stdtypes.html#str))-instance ID

Returns Instantiation object

Return type *[Instantiation](#page-157-0)*

**property url** URL address.

Returns URL to Instance

#### Return type [str](https://docs.python.org/3/library/stdtypes.html#str)

**class** onapsdk.msb.k8s.instance.**InstantiationParameter**(*name*, *value*) Bases: [object](https://docs.python.org/3/library/functions.html#object)

Class to store instantiation parameters used to pass override\_values and labels.

Contains two values: name of parameter and it's value

**name: [str](https://docs.python.org/3/library/stdtypes.html#str)**

**value: [str](https://docs.python.org/3/library/stdtypes.html#str)**

**class** onapsdk.msb.k8s.instance.**InstantiationRequest**(*request*)

Bases: [object](https://docs.python.org/3/library/functions.html#object)

Instantiation Request class.

# **Module contents**

K8s package.

**Submodules**

**onapsdk.msb.esr module**

ESR module.

**class** onapsdk.msb.esr.**ESR** Bases: [onapsdk.msb.msb\\_service.MSB](#page-124-0)

External system EST module.

**base\_url = 'https://msb.api.simpledemo.onap.org:30283/api/aai-esr-server/v1/vims'**

**classmethod register\_vim**(*cloud\_owner*, *cloud\_region\_id*, *cloud\_type*, *cloud\_region\_version*, *auth\_info\_cloud\_domain*, *auth\_info\_username*, *auth\_info\_password*, *auth\_info\_url*, *owner\_defined\_type=None*, *cloud\_zone=None*, *physical\_location\_id=None*, *cloud\_extra\_info=None*, *auth\_info\_ssl\_cacert=None*, *auth\_info\_ssl\_insecure=None*)

Register VIM.

#### Parameters

- **cloud\_owner**  $(str)$  $(str)$  $(str)$  cloud owner name, can be customized, e.g. att-aic
- **cloud\_region\_id** ([str](https://docs.python.org/3/library/stdtypes.html#str)) cloud region info based on deployment, e.g. RegionOne
- **cloud\_type**  $(str)$  $(str)$  $(str)$  type of the cloud, decides which multicloud plugin to use, openstack or vio
- **cloud\_region\_version** ([str](https://docs.python.org/3/library/stdtypes.html#str)) cloud version, ocata, mitaka or other
- **auth\_info\_cloud\_domain** ([str](https://docs.python.org/3/library/stdtypes.html#str)) domain info for keystone v3
- **auth\_info\_username** ([str](https://docs.python.org/3/library/stdtypes.html#str)) user name
- **auth info password** ([str](https://docs.python.org/3/library/stdtypes.html#str)) password
- **auth** info url  $(str)$  $(str)$  $(str)$  authentication url of the cloud, e.g. keystone url
- **owner\_defined\_type** ([str,](https://docs.python.org/3/library/stdtypes.html#str) optional) cloud-owner defined type indicator (e.g., dcp, lcp). Defaults to None.
- **cloud** zone ([str,](https://docs.python.org/3/library/stdtypes.html#str) optional) zone where the cloud is homed.. Defaults to None.
- **physical\_location\_id** ([str,](https://docs.python.org/3/library/stdtypes.html#str) optional) complex physical location id for cloud-region instance. Defaults to None.
- **cloud\_extra\_info** ([str,](https://docs.python.org/3/library/stdtypes.html#str) optional) extra info for Cloud. Defaults to None.
- **auth\_info\_ssl\_cacert** ([str,](https://docs.python.org/3/library/stdtypes.html#str) optional) ca file content if enabled ssl on auth-url. Defaults to None.
- **auth\_info\_ssl\_insecure** ([bool,](https://docs.python.org/3/library/functions.html#bool) optional) whether to verify VIM's certificate. Defaults to None.

Return type [None](https://docs.python.org/3/library/constants.html#None)

#### **onapsdk.msb.msb\_service module**

<span id="page-124-0"></span>Microsevice bus module.

**class** onapsdk.msb.msb\_service.**MSB** Bases: [onapsdk.onap\\_service.OnapService](#page-175-2)

Microservice Bus base class.

**base\_url = 'https://msb.api.simpledemo.onap.org:30283'**

**headers:** Dict[\[str,](https://docs.python.org/3/library/stdtypes.html#str) [str\]](https://docs.python.org/3/library/stdtypes.html#str) = {'Accept': 'application/json', 'Content-Type': 'applicati

## **onapsdk.msb.multicloud module**

Multicloud module.

```
class onapsdk.msb.multicloud.Multicloud
    Bases: onapsdk.msb.msb_service.MSB
```
MSB subclass to register/unregister instance to ONAP.

```
base_url = 'https://msb.api.simpledemo.onap.org:30283/api/multicloud/v1'
```
**classmethod register\_vim**(*cloud\_owner*, *cloud\_region\_id*, *default\_tenant=None*) Register a VIM instance to ONAP.

Parameters

- **cloud** owner  $(str)$  $(str)$  $(str)$  Cloud owner name
- **cloud\_region\_id** ([str](https://docs.python.org/3/library/stdtypes.html#str)) Cloud region ID
- **default\_tenant** ([str,](https://docs.python.org/3/library/stdtypes.html#str) optional) Default tenant name. Defaults to None.

#### Return type [None](https://docs.python.org/3/library/constants.html#None)

```
classmethod unregister_vim(cloud_owner, cloud_region_id)
    Unregister a VIM instance from ONAP.
```
#### Parameters

- **cloud\_owner** ([str](https://docs.python.org/3/library/stdtypes.html#str)) Cloud owner name
- **cloud\_region\_id** ([str](https://docs.python.org/3/library/stdtypes.html#str)) Cloud region ID

Return type [None](https://docs.python.org/3/library/constants.html#None)

# **Module contents**

Microsevice bus package.

#### **onapsdk.nbi package**

**Submodules**

#### **onapsdk.nbi.nbi module**

<span id="page-125-1"></span>NBI module.

**class** onapsdk.nbi.nbi.**Nbi** Bases: [onapsdk.onap\\_service.OnapService](#page-175-2), [abc.ABC](https://docs.python.org/3/library/abc.html#abc.ABC)

NBI base class.

**api\_version = '/nbi/api/v4'**

**base\_url = 'https://nbi.api.simpledemo.onap.org:30274'**

<span id="page-125-0"></span>**classmethod is\_status\_ok**() Check NBI service status.

Returns True if NBI works fine, False otherwise

Return type [bool](https://docs.python.org/3/library/functions.html#bool)

**class** onapsdk.nbi.nbi.**Service**(*name*, *service\_id*, *service\_specification\_name*, *service\_specification\_id*, *customer\_id*, *customer\_role*, *href*)

Bases: [onapsdk.nbi.nbi.Nbi](#page-125-1)

NBI service.

## **property customer**

Service order Customer object.

Returns Customer object

Return type *[Customer](#page-74-0)*

### **classmethod get\_all**(*customer\_id='generic'*) Get all services for selected customer.

Parameters customer\_id([str](https://docs.python.org/3/library/stdtypes.html#str)) – Global customer ID

Yields *Service* – Service object

Return type [Iterator](https://docs.python.org/3/library/typing.html#typing.Iterator)[[Service](#page-103-1)]

### **property service\_specification**

Service specification.

Returns Service specification object

#### Return type *[ServiceSpecification](#page-128-0)*

<span id="page-126-0"></span>**class** onapsdk.nbi.nbi.**ServiceOrder**(*unique\_id*, *href*, *priority*, *description*, *category*, *external\_id*, *service\_instance\_name*, *state=None*, *customer=None*, *customer\_id=None*, *service\_specification=None*, *service\_specification\_id=None*)

Bases: [onapsdk.nbi.nbi.Nbi](#page-125-1), [onapsdk.utils.mixins.WaitForFinishMixin](#page-170-0)

<span id="page-126-1"></span>Service order class.

**class StatusEnum**(*value*)

Bases: [enum.Enum](https://docs.python.org/3/library/enum.html#enum.Enum)

Status enum.

#### Store possible statuses for service order:

- completed,
- failed,
- inProgress.

If instantiation has status which is not covered by these values *unknown* value is used.

```
ACKNOWLEDGED = 'acknowledged'
```

```
COMPLETED = 'completed'
```
**FAILED = 'failed'**

**IN\_PROGRESS = 'inProgress'**

**REJECTED = 'rejected'**

```
UNKNOWN = 'unknown'
```
**WAIT\_FOR\_SLEEP\_TIME = 10**

#### **property completed**

Store an information if service order is completed or not.

Service orded is completed if it's status is COMPLETED.

Returns True if service orded is completed, False otherwise.

Return type [bool](https://docs.python.org/3/library/functions.html#bool)

**classmethod create**(*customer*, *service\_specification*, *name=None*, *external\_id=None*) Create service order.

Returns ServiceOrder object

Return type *[ServiceOrder](#page-126-0)*

# **property customer**

Get customer object used in service order.

Returns Customer object

Return type *[Customer](#page-74-0)*

### **property failed**

Store an information if service order is failed or not.

Service orded is completed if it's status is FAILED.

Returns True if service orded is failed, False otherwise.

### Return type [bool](https://docs.python.org/3/library/functions.html#bool)

### **property finished**

Store an information if service order is finished or not.

Service orded is finished if it's status is not ACKNOWLEDGED or IN\_PROGRESS.

Returns True if service orded is finished, False otherwise.

### Return type [bool](https://docs.python.org/3/library/functions.html#bool)

**classmethod get\_all**()

Get all service orders.

Returns ServiceOrder object

Return type Iterator[*[ServiceOrder](#page-126-0)*]

#### **property rejected**

Store an information if service order is rejected or not.

Service orded is completed if it's status is REJECTED.

Returns True if service orded is rejected, False otherwise.

Return type [bool](https://docs.python.org/3/library/functions.html#bool)

### **property service\_specification**

Service order service specification used in order item.

Returns Service specification

Return type *[ServiceSpecification](#page-128-0)*

### **property status**

Service order instantiation status.

It's populated by call Service order endpoint.

Returns Service order status.

Return type *[StatusEnum](#page-126-1)*

<span id="page-128-0"></span>**class** onapsdk.nbi.nbi.**ServiceSpecification**(*unique\_id*, *name*, *invariant\_uuid*, *category*, *distribution\_status*, *version*, *lifecycle\_status*)

Bases: [onapsdk.nbi.nbi.Nbi](#page-125-1)

NBI service specification class.

**classmethod get\_all**() Get all service specifications.

Yields *ServiceSpecification* – Service specification object

Return type [Iterator](https://docs.python.org/3/library/typing.html#typing.Iterator)[[ServiceSpecification](#page-128-0)]

**classmethod get\_by\_id**(*service\_specification\_id*) Get service specification by ID.

Parameters **service\_specification\_id** ([str](https://docs.python.org/3/library/stdtypes.html#str)) – Service specification ID

Returns Service specification object

Return type *[ServiceSpecification](#page-128-0)*

### **Module contents**

NBI package.

**onapsdk.sdc package**

**Submodules**

#### **onapsdk.sdc.category\_management module**

SDC category management module.

<span id="page-128-1"></span>**class** onapsdk.sdc.category\_management.**BaseCategory**(*name*) Bases: [onapsdk.sdc.SDC](#page-152-0), [abc.ABC](https://docs.python.org/3/library/abc.html#abc.ABC)

Base SDC category class.

It's SDC admin resource, has no common properties with SDC resourcer or elements, so SDC class can't be it's base class.

**SDC\_ADMIN\_USER = 'demo'**

**abstract classmethod category\_name**()

Class category name.

Used for logs.

Returns Category name

Return type [str](https://docs.python.org/3/library/stdtypes.html#str)

**classmethod create**(*name*)

Create category instance.

Checks if category with given name exists and if it already exists just returns category with given name.

Returns Created category instance

Return type *[BaseCategory](#page-128-1)*

**classmethod get**(*name*)

Get category with given name.

Raises [ResourceNotFound](#page-175-1) – Category with given name does not exist

Returns BaseCategory instance

Return type *[BaseCategory](#page-128-1)*

**classmethod get\_all**(*\*\*kwargs*) Get the categories list created in SDC.

Return type [List](https://docs.python.org/3/library/typing.html#typing.List)[[SDC](#page-152-0)]

Returns the list of the categories

### **classmethod headers**()

Headers used for category management.

It uses SDC admin user.

Returns Headers

Return type Dict[\[str,](https://docs.python.org/3/library/stdtypes.html#str) [str\]](https://docs.python.org/3/library/stdtypes.html#str)

### **classmethod import\_from\_sdc**(*values*)

Import category object from SDC.

Parameters **values** (*Dict* [\[str,](https://docs.python.org/3/library/stdtypes.html#str) Any]) – dict to parse returned from SDC.

Return type [BaseCategory](#page-128-1)

<span id="page-129-0"></span>**class** onapsdk.sdc.category\_management.**ResourceCategory**(*name*)

Bases: [onapsdk.sdc.category\\_management.BaseCategory](#page-128-1)

Resource category class.

## **classmethod category\_name**()

Resource category name.

Used for logging.

Returns Resource category name

Return type [str](https://docs.python.org/3/library/stdtypes.html#str)

**classmethod get**(*name*, *subcategory=None*) Get resource category with given name.

> It returns resource category with all subcategories by default. You can get resource category with only one subcategory if you provide it's name as *subcategory* parameter.

#### Parameters

- **name**  $(str)$  $(str)$  $(str)$  Resource category name.
- **subcategory** ([str,](https://docs.python.org/3/library/stdtypes.html#str) optional) Name of subcategory. Defaults to None.

Raises **[ResourceNotFound](#page-175-1)** – Subcategory with given name does not exist

Returns BaseCategory instance

<span id="page-129-1"></span>Return type *[BaseCategory](#page-128-1)*

```
class onapsdk.sdc.category_management.ServiceCategory(name)
    onapsdk.sdc.category_management.BaseCategory
```
Service category class.

```
classmethod category_name()
```
Service category name.

Used for logging.

Returns Service category name

Return type [str](https://docs.python.org/3/library/stdtypes.html#str)

### **onapsdk.sdc.component module**

SDC Component module.

<span id="page-130-0"></span>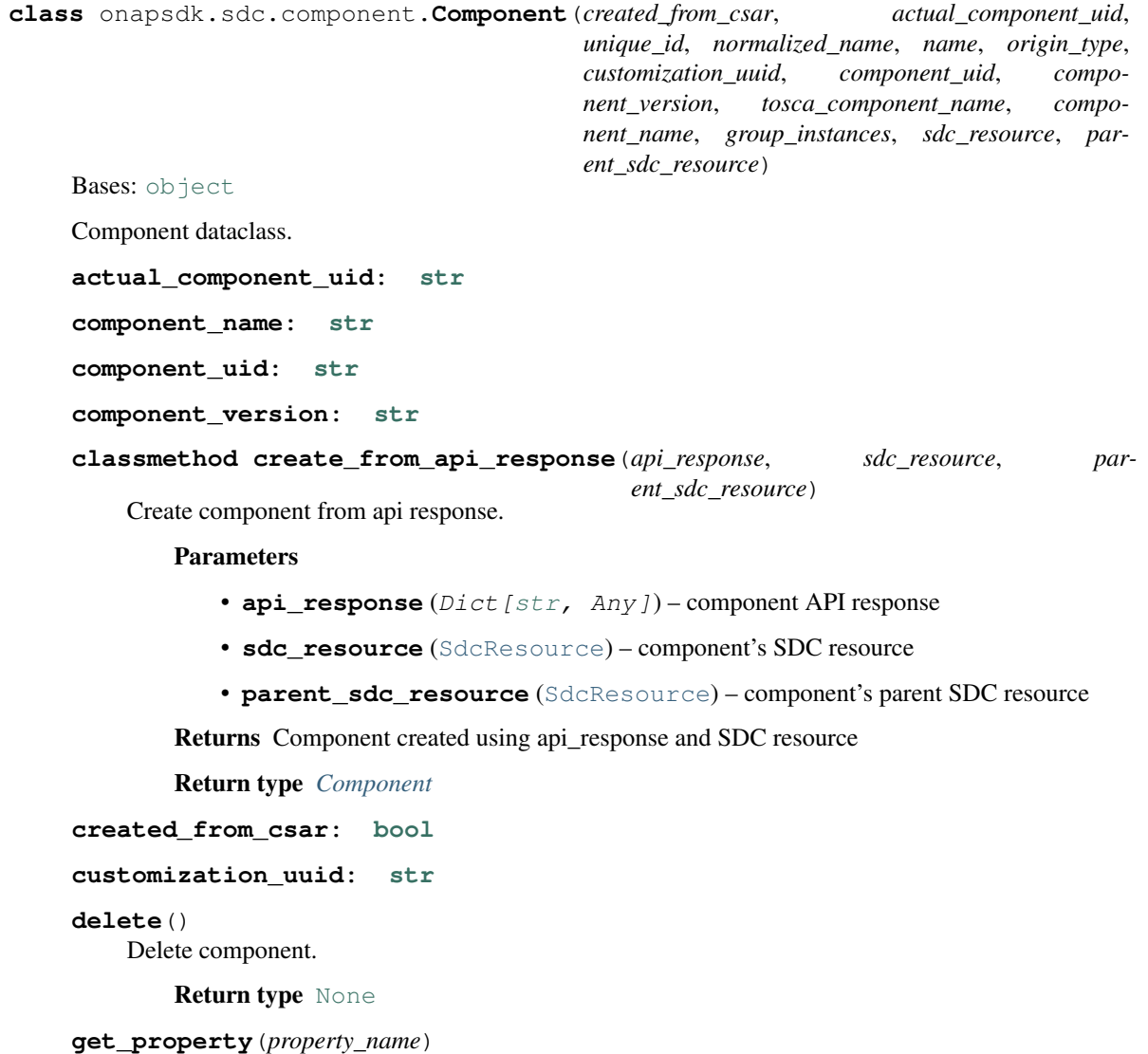

Get component property by it's name.

Parameters **property\_name**  $(str)$  $(str)$  $(str)$  – property name

**Raises** [ParameterError](#page-175-0) – Component has no property with given name

Returns Component's property object

Return type *[ComponentProperty](#page-133-0)*

**group\_instances: Optional[List[Dict[\[str,](https://docs.python.org/3/library/stdtypes.html#str) Any]]]**

**name: [str](https://docs.python.org/3/library/stdtypes.html#str)**

**normalized\_name: [str](https://docs.python.org/3/library/stdtypes.html#str)**

**origin\_type: [str](https://docs.python.org/3/library/stdtypes.html#str)**

**parent\_sdc\_resource: SdcResource**

# **property properties**

Component properties.

In SDC it's named as properties, but we uses "inputs" endpoint to fetch them. Structure is also input's like, but it's a property.

Yields *ComponentProperty* – Component property object

Return type [Iterator](https://docs.python.org/3/library/typing.html#typing.Iterator)[[ComponentProperty](#page-133-0)]

#### **property properties\_url**

Url to get component's properties.

Returns Compoent's properties url

Return type [str](https://docs.python.org/3/library/stdtypes.html#str)

# **property properties\_value\_url**

Url to set component property value.

Returns Url to set component property value

Return type [str](https://docs.python.org/3/library/stdtypes.html#str)

# **sdc\_resource: SdcResource**

**set\_property\_value**(*property\_obj*, *value*)

Set property value.

Set given value to component property

# Parameters

- **property\_obj** ([ComponentProperty](#page-133-0)) Component property object
- **value** (Any) Property value to set

Return type [None](https://docs.python.org/3/library/constants.html#None)

**tosca\_component\_name: [str](https://docs.python.org/3/library/stdtypes.html#str)**

**unique\_id: [str](https://docs.python.org/3/library/stdtypes.html#str)**

# **onapsdk.sdc.pnf module**

### Pnf module.

**class** onapsdk.sdc.pnf.**Pnf**(*name=None*, *version=None*, *vendor=None*, *sdc\_values=None*, *vsp=None*, *properties=None*, *inputs=None*, *category=None*, *subcategory=None*)

Bases: [onapsdk.sdc.sdc\\_resource.SdcResource](#page-135-0)

### ONAP PNF Object used for SDC operations.

### **name**

the name of the pnf. Defaults to "ONAP-test-PNF".

Type [str](https://docs.python.org/3/library/stdtypes.html#str)

### **identifier**

the unique ID of the pnf from SDC.

Type [str](https://docs.python.org/3/library/stdtypes.html#str)

#### **status**

the status of the pnf from SDC.

Type [str](https://docs.python.org/3/library/stdtypes.html#str)

# **version**

the version ID of the vendor from SDC.

Type [str](https://docs.python.org/3/library/stdtypes.html#str)

#### **uuid**

the UUID of the PNF (which is different from identifier, don't ask why. . . )

**Type** [str](https://docs.python.org/3/library/stdtypes.html#str)

### **unique\_identifier**

Yet Another ID, just to puzzle us...

Type [str](https://docs.python.org/3/library/stdtypes.html#str)

#### **vendor**

the vendor of the PNF

Type optional

# **vsp**

the vsp related to the PNF

Type optional

### **create**()

Create the PNF in SDC if not already existing.

### **onapsdk.sdc.properties module**

Service properties module.

```
class onapsdk.sdc.properties.ComponentProperty(unique_id, property_type, name, compo-
```
*nent*, *\_value=None*)

Bases: [object](https://docs.python.org/3/library/functions.html#object)

Component property dataclass.

Component properties are inputs objects in SDC, but in logic it's a property.

**component: Component**

**name: [str](https://docs.python.org/3/library/stdtypes.html#str)**

**property\_type: [str](https://docs.python.org/3/library/stdtypes.html#str)**

**unique\_id: [str](https://docs.python.org/3/library/stdtypes.html#str)**

**property value**

Property value getter.

Returns Property value

#### Return type Any

<span id="page-133-1"></span>**class** onapsdk.sdc.properties.**Input**(*unique\_id*, *input\_type*, *name*, *sdc\_resource*, *\_default\_value=None*)

Bases: [object](https://docs.python.org/3/library/functions.html#object)

Property input dataclass.

**property default\_value**

Input default value.

Returns Input default value

Return type Any

**input\_type: [str](https://docs.python.org/3/library/stdtypes.html#str)**

**name: [str](https://docs.python.org/3/library/stdtypes.html#str)**

**sdc\_resource: SdcResource**

**unique\_id: [str](https://docs.python.org/3/library/stdtypes.html#str)**

<span id="page-133-3"></span>**class** onapsdk.sdc.properties.**NestedInput**(*sdc\_resource*, *input\_obj*)

Bases: [object](https://docs.python.org/3/library/functions.html#object)

Dataclass used for nested input declaration.

**input\_obj: [onapsdk.sdc.properties.Input](#page-133-1)**

### **sdc\_resource: SdcResource**

<span id="page-133-2"></span>**class** onapsdk.sdc.properties.**Property**(*name*, *property\_type*, *description=None*, *unique\_id=None*, *parent\_unique\_id=None*, *sdc\_resource=None*, *value=None*, *get\_input\_values=None*)

Bases: [object](https://docs.python.org/3/library/functions.html#object)

Service property class.

**property input** Property input.

Returns property Input object. Returns None if property has no associated input.

Raises

- **[ParameterError](#page-175-0)** Input has no associated SdcResource
- **[ParameterError](#page-175-0)** Input for given property does not exits. It shouldn't ever happen, but it's possible if after you get property object someone delete input.

Returns Property input object.

Return type *[Input](#page-133-1)*

#### **property value**

Value property.

Get property value.

Returns Property value

Return type Any

### **onapsdk.sdc.sdc\_element module**

<span id="page-134-0"></span>SDC Element module.

```
class onapsdk.sdc.sdc_element.SdcElement(name=None)
    Bases: onapsdk.sdc.SdcOnboardable, abc.ABC
```
Mother Class of all SDC elements.

**ACTION\_METHOD: [str](https://docs.python.org/3/library/stdtypes.html#str) = 'PUT'**

```
ACTION_TEMPLATE: str = 'sdc_element_action.json.j2'
```
**abstract classmethod import\_from\_sdc**(*values*) Import SdcElement from SDC.

Parameters **values** (*Dict* [\[str,](https://docs.python.org/3/library/stdtypes.html#str) Any]) – dict to parse returned from SDC.

Raises **[NotImplementedError](https://docs.python.org/3/library/exceptions.html#NotImplementedError)** – this is an abstract method.

Return type [SdcElement](#page-134-0)

**load**()

Load Object information from SDC.

Return type [None](https://docs.python.org/3/library/constants.html#None)

```
update_informations_from_sdc(details)
    Update instance with details from SDC.
```
Parameters details ([\[type\]](https://docs.python.org/3/library/functions.html#type)) - [description]

Return type [None](https://docs.python.org/3/library/constants.html#None)

```
update_informations_from_sdc_creation(details)
    Update instance with details from SDC after creation.
```
**Parameters details**  $(ItypeI)$  – the details from SDC

### **onapsdk.sdc.sdc\_resource module**

### SDC Element module.

<span id="page-135-0"></span>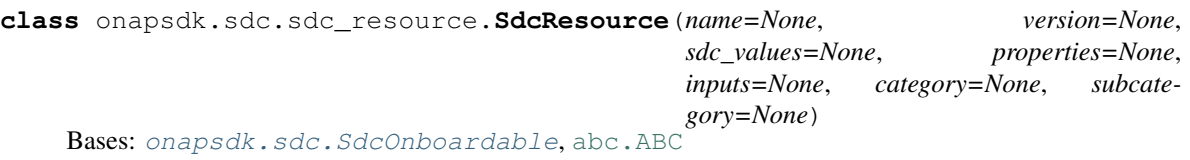

Mother Class of all SDC resources.

**ACTION\_METHOD: [str](https://docs.python.org/3/library/stdtypes.html#str) = 'POST'**

#### **ACTION\_TEMPLATE: [str](https://docs.python.org/3/library/stdtypes.html#str) = 'sdc\_resource\_action.json.j2'**

### **RESOURCE\_PATH = 'resources'**

**add\_deployment\_artifact**(*artifact\_type*, *artifact\_label*, *artifact\_name*, *artifact*) Add deployment artifact to resource.

Add deployment artifact to resource using payload data.

### Parameters

- **artifact\_type**  $(str)$  $(str)$  $(str)$  all SDC artifact types are supported (DCAE\_\*, HEAT\_\*, ...)
- **artifact** name  $(str)$  $(str)$  $(str)$  the artifact file name including its extension
- **artifact** ([str](https://docs.python.org/3/library/stdtypes.html#str)) artifact file to upload
- **artifact\_label**  $(str)$  $(str)$  $(str)$  Unique Identifier of the artifact within the VF / Service.

Raises **[StatusError](#page-175-4)** – Resource has not DRAFT status

### **property add\_deployment\_artifacts\_url**

Add deployment artifacts url.

Returns Url used to add deployment artifacts

Return type [str](https://docs.python.org/3/library/stdtypes.html#str)

#### **add\_property**(*property\_to\_add*)

Add property to resource.

Call SDC FE API to add property to resource.

Parameters **property\_to\_add** ([Property](#page-133-2)) – Property object to add to resource.

Raises **[StatusError](#page-175-4)** – Resource has not DRAFT status

Return type [None](https://docs.python.org/3/library/constants.html#None)

### **property add\_property\_url**

Add property url.

Returns Url used to add property

#### Return type [str](https://docs.python.org/3/library/stdtypes.html#str)

**add\_resource**(*resource*)

Add a Resource.

Parameters resource ([SdcResource](#page-135-0)) – the resource to add

#### **property category**

Sdc resource category.

Depends on the resource type returns ResourceCategory or ServiceCategory.

Returns resource category

Return type Uniton[*[ResourceCategory](#page-129-0)*, *[ServiceCategory](#page-129-1)*]

#### **certify**()

Certify SDC resource.

Return type [None](https://docs.python.org/3/library/constants.html#None)

**checkout**()

Checkout SDC resource.

Return type [None](https://docs.python.org/3/library/constants.html#None)

#### **property components**

Resource components.

Iterate resource components.

Yields *Component* – Resource component object

Return type [Iterator](https://docs.python.org/3/library/typing.html#typing.Iterator)[[Component](#page-130-0)]

### **create**()

Create resource.

Abstract method which should be implemented by subclasses and creates resource in SDC.

Raises **[NotImplementedError](https://docs.python.org/3/library/exceptions.html#NotImplementedError)** – Method not implemented by subclasses.

Return type [None](https://docs.python.org/3/library/constants.html#None)

**declare\_input**(*input\_to\_declare*) Declare input for given property or nested input object.

Call SDC FE API to declare input for given property.

Parameters *input\_declaration* (Union [[Property](#page-133-2), [NestedInput](#page-133-3)]) - Property to declare input or NestedInput object

Raises **[ParameterError](#page-175-0)** – if the given property is not SDC resource property

### Return type [None](https://docs.python.org/3/library/constants.html#None)

### **declare\_input\_for\_own\_property**(*property\_obj*)

Declare input for resource's property.

For each property input can be declared.

Parameters **property\_obj** ([Property](#page-133-2)) – Property to declare input

Return type [None](https://docs.python.org/3/library/constants.html#None)

# **declare\_nested\_input**(*nested\_input*)

Declare nested input for SDC resource.

Nested input is an input of one of the components.

Parameters **nested\_input** ([NestedInput](#page-133-3)) – Nested input object

### **deep\_load**()

Deep load Object informations from SDC.

Return type [None](https://docs.python.org/3/library/constants.html#None)

# **property deployment\_artifacts\_url**

Deployment artifacts url.

Returns SdcResource Deployment artifacts url

Return type [str](https://docs.python.org/3/library/stdtypes.html#str)

#### **get\_category\_for\_new\_resource**()

Get category for resource not created in SDC yet.

If no category values are provided default category is going to be used.

Returns Category of the new resource

### Return type *[ResourceCategory](#page-129-0)*

### **get\_component**(*sdc\_resource*)

Get resource's component.

Get component by SdcResource object.

Parameters **sdc\_resource** ([SdcResource](#page-135-0)) – Component's SdcResource

Raises **[ResourceNotFound](#page-175-1)** – Component with given SdcResource does not exist

Returns Component object

Return type *[Component](#page-130-0)*

# **get\_component\_by\_name**(*component\_name*)

Get resource's component by it's name.

Get component by name.

**Parameters component\_name** ([str](https://docs.python.org/3/library/stdtypes.html#str)) – Component's name

Raises **[ResourceNotFound](#page-175-1)** – Component with given name does not exist

Returns Component object

Return type *[Component](#page-130-0)*

### **get\_component\_properties\_url**(*component*)

Url to get component's properties.

This method is here because component can have different url when it's a component of another SDC resource type, eg. for service and for VF components have different urls.

**Parameters component** ([Component](#page-130-0)) – Component object to prepare url for

Returns Component's properties url

Return type [str](https://docs.python.org/3/library/stdtypes.html#str)

**get\_component\_properties\_value\_set\_url**(*component*) Url to set component property value.

This method is here because component can have different url when it's a component of another SDC resource type, eg. for service and for VF components have different urls.

**Parameters component** ([Component](#page-130-0)) – Component object to prepare url for

Returns Component's properties url

Return type [str](https://docs.python.org/3/library/stdtypes.html#str)

**get\_input**(*input\_name*) Get input by it's name.

Parameters *input\_name* ([str](https://docs.python.org/3/library/stdtypes.html#str)) – Input name

**Raises** [ResourceNotFound](#page-175-1) – Resource doesn't have input with given name

Returns Found input object

Return type *[Input](#page-133-1)*

#### **get\_property**(*property\_name*)

Get resource property by it's name.

Parameters **property\_name** ([str](https://docs.python.org/3/library/stdtypes.html#str)) – property name

Raises **[ResourceNotFound](#page-175-1)** – Resource has no property with given name

Returns Resource's property object

Return type *[Property](#page-133-2)*

headers: Dict[\[str,](https://docs.python.org/3/library/stdtypes.html#str) [str\]](https://docs.python.org/3/library/stdtypes.html#str) = {'Accept': 'application/json', 'Authorization': 'Basic YW

# **classmethod import\_from\_sdc**(*values*)

Import SdcResource from SDC.

```
Parameters values ([str, Any]) – dict to parse returned from SDC.
```
Returns the created resource

Return type *[SdcResource](#page-135-0)*

### **property inputs**

SDC resource inputs.

Iterate resource inputs.

Yields *Iterator[Input]* – Resource input

Return type [Iterator](https://docs.python.org/3/library/typing.html#typing.Iterator)[[Input](#page-133-1)]

#### **is\_own\_property**(*property\_to\_check*)

Check if given property is one of the resource's properties.

Parameters **property\_to\_check** ([Property](#page-133-2)) – Property to check

Returns True if resource has given property, False otherwise

#### Return type [bool](https://docs.python.org/3/library/functions.html#bool)

**load**()

Load Object information from SDC.

### Return type [None](https://docs.python.org/3/library/constants.html#None)

**onboard**()

Onboard resource in SDC.

### Return type [None](https://docs.python.org/3/library/constants.html#None)

**property origin\_type** Resource origin type.

Value needed for composition. It's used for adding SDC resource as an another SDC resource component.

Returns SDC resource origin type

Return type [str](https://docs.python.org/3/library/stdtypes.html#str)

#### **property properties**

SDC resource properties.

Iterate resource properties.

Yields *Property* – Resource property

Return type [Iterator](https://docs.python.org/3/library/typing.html#typing.Iterator)[[Property](#page-133-2)]

#### **property properties\_url**

Properties url.

Returns SdcResource properties url

Return type [str](https://docs.python.org/3/library/stdtypes.html#str)

#### **property resource\_inputs\_url**

Resource inputs url.

Method which returns url which point to resource inputs.

Returns Resource inputs url

#### Return type [str](https://docs.python.org/3/library/stdtypes.html#str)

# **set\_input\_default\_value**(*input\_obj*, *default\_value*)

Set input default value.

Set given value as input default value

#### **Parameters**

- **input\_obj** ([Input](#page-133-1)) Input object
- **value** (Any) Default value to set

### Return type [None](https://docs.python.org/3/library/constants.html#None)

#### **property set\_input\_default\_value\_url**

Url to set input default value.

Returns SDC API url used to set input default value

Return type [str](https://docs.python.org/3/library/stdtypes.html#str)

**set\_property\_value**(*property\_obj*, *value*) Set property value.

Set given value to resource property

#### Parameters

- **property\_obj** ([Property](#page-133-2)) Property object
- **value** (Any) Property value to set

Raises **[ParameterError](#page-175-0)** – if the given property is not the resource's property

Return type [None](https://docs.python.org/3/library/constants.html#None)

**undo\_checkout**() Undo Checkout SDC resource.

Return type [None](https://docs.python.org/3/library/constants.html#None)

```
property unique_identifier
    Return and lazy load the unique_identifier.
```
# Return type [str](https://docs.python.org/3/library/stdtypes.html#str)

**property unique\_uuid** Return and lazy load the unique\_uuid.

Return type [str](https://docs.python.org/3/library/stdtypes.html#str)

**update\_informations\_from\_sdc**(*details*) Update instance with details from SDC.

Parameters details ([\[type\]](https://docs.python.org/3/library/functions.html#type)) - [description]

Return type [None](https://docs.python.org/3/library/constants.html#None)

```
update_informations_from_sdc_creation(details)
    Update instance with details from SDC after creation.
```
Parameters details ([\[type\]](https://docs.python.org/3/library/functions.html#type)) – the details from SDC

Return type [None](https://docs.python.org/3/library/constants.html#None)

### **onapsdk.sdc.service module**

Service module.

```
class onapsdk.sdc.service.Network(name, node_template_type, model_name,
                                    model_version_id, model_invariant_id, model_version,
                                    model_customization_id, model_instance_name, compo-
                                    nent)
    Bases: onapsdk.sdc.service.NodeTemplate
    Network dataclass.
    component: Component
    model_customization_id: str
    model_instance_name: str
    model_invariant_id: str
    model_name: str
    model_version: str
    model_version_id: str
    name: str
    node_template_type: str
class onapsdk.sdc.service.NodeTemplate(name, node_template_type, model_name,
                                         model_version_id, model_invariant_id,
                                         model_version, model_customization_id,
                                         model_instance_name, component)
    object
```
Node template dataclass.

Base class for Vnf, Pnf and Network classes.

**component: Component**

```
model_customization_id: str
```

```
model_instance_name: str
```
**model\_invariant\_id: [str](https://docs.python.org/3/library/stdtypes.html#str)**

```
model_name: str
```
**model\_version: [str](https://docs.python.org/3/library/stdtypes.html#str)**

**model\_version\_id: [str](https://docs.python.org/3/library/stdtypes.html#str)**

**name: [str](https://docs.python.org/3/library/stdtypes.html#str)**

**node\_template\_type: [str](https://docs.python.org/3/library/stdtypes.html#str)**

#### **property properties**

Node template properties.

Returns Node template properties iterator

```
Return type Iterator[Property]
```

```
class onapsdk.sdc.service.Pnf(name, node_template_type, model_name, model_version_id,
                                 model_invariant_id, model_version, model_customization_id,
                                 model_instance_name, component)
    Bases: onapsdk.sdc.service.NodeTemplate
    Pnf dataclass.
    component: Component
    model_customization_id: str
    model_instance_name: str
    model_invariant_id: str
    model_name: str
    model_version: str
    model_version_id: str
    name: str
    node_template_type: str
```
**class** onapsdk.sdc.service.**Service**(*name=None*, *version=None*, *sdc\_values=None*, *resources=None*, *properties=None*, *inputs=None*, *instantiation\_type=None*, *category=None*, *role=''*, *function=''*, *service\_type=''*) Bases: [onapsdk.sdc.sdc\\_resource.SdcResource](#page-135-0)

ONAP Service Object used for SDC operations.

#### **name**

the name of the service. Defaults to "ONAP-test-Service".

Type [str](https://docs.python.org/3/library/stdtypes.html#str)

#### **identifier**

the unique ID of the service from SDC.

Type [str](https://docs.python.org/3/library/stdtypes.html#str)

### **status**

the status of the service from SDC.

## Type [str](https://docs.python.org/3/library/stdtypes.html#str)

### **version**

the version ID of the service from SDC.

Type [str](https://docs.python.org/3/library/stdtypes.html#str)

### **uuid**

the UUID of the Service (which is different from identifier, don't ask why. . . )

Type [str](https://docs.python.org/3/library/stdtypes.html#str)

### **distribution\_status**

the status of distribution in the different ONAP parts.

Type [str](https://docs.python.org/3/library/stdtypes.html#str)

### **distribution\_id**

the ID of the distribution when service is distributed.

Type [str](https://docs.python.org/3/library/stdtypes.html#str)

# **distributed**

True if the service is distributed

Type [bool](https://docs.python.org/3/library/functions.html#bool)

### **unique\_identifier**

Yet Another ID, just to puzzle us...

**Type** [str](https://docs.python.org/3/library/stdtypes.html#str)

### **SERVICE\_PATH = 'services'**

**add\_artifact\_to\_vf**(*vnf\_name*, *artifact\_type*, *artifact\_name*, *artifact=None*) Add artifact to vf.

Add artifact to vf using payload data.

Raises **[RequestError](#page-175-5)** – file upload (POST request) for an artifact fails.

### Parameters

- **vnf\_name**  $(str)$  $(str)$  $(str)$  the vnf which we want to add the artifact
- **artifact\_type**  $(str)$  $(str)$  $(str)$  all SDC artifact types are supported (DCAE\_\*, HEAT\_\*, ...)
- **artifact\_name**  $(str)$  $(str)$  $(str)$  the artifact file name including its extension
- **artifact**  $(str)$  $(str)$  $(str)$  binary data to upload

### **property add\_deployment\_artifacts\_url**

Add deployment artifacts url.

Returns Url used to add deployment artifacts

#### Return type [str](https://docs.python.org/3/library/stdtypes.html#str)

**approve**()

Approve Service in SDC.

### **certify**()

Certify Service in SDC.

# Return type [None](https://docs.python.org/3/library/constants.html#None)

### **checkin**()

Checkin Service.

### Return type [None](https://docs.python.org/3/library/constants.html#None)

#### **create**()

Create the Service in SDC if not already existing.

### Return type [None](https://docs.python.org/3/library/constants.html#None)

### **create\_node\_template**(*node\_template\_type*, *component*)

Create a node template type object.

The base of the all node template types objects (Vnf, Pnf, Network) is the same. The difference is only for the Vnf which can have vf modules associated with. Vf modules could have "vf\_module\_label" property with"base\_template\_dummy\_ignore" value. These vf modules should be ignored/

### Parameters

- **node\_template\_type** (Type[[NodeTemplate](#page-140-0)]) Node template class type
- **component** ([Component](#page-130-0)) Component on which base node template object should be created

Returns Node template object created from component

Return type *[NodeTemplate](#page-140-0)*

#### **declare\_resources\_and\_properties**()

Delcare resources and properties.

It declares also inputs.

Return type [None](https://docs.python.org/3/library/constants.html#None)

### **property deployment\_artifacts\_url**

Deployment artifacts url.

Returns SdcResource Deployment artifacts url

#### Return type [str](https://docs.python.org/3/library/stdtypes.html#str)

**distribute**()

Apptove Service in SDC.

# Return type [None](https://docs.python.org/3/library/constants.html#None)

**property distributed** Return and lazy load the distributed state.

Return type [bool](https://docs.python.org/3/library/functions.html#bool)

**property distribution\_id** Return and lazy load the distribution\_id.

#### Return type [str](https://docs.python.org/3/library/stdtypes.html#str)

**classmethod get\_by\_unique\_uuid**(*unique\_uuid*) Get the service model using unique uuid.

Returns object with provided unique\_uuid
Return type *[Service](#page-125-0)*

**Raises** [ResourceNotFound](#page-175-0) – No service with given unique\_uuid exists

#### **get\_category\_for\_new\_resource**()

Get category for service not created in SDC yet.

If no category values are provided default category is going to be used.

Returns Category of the new service

Return type *[ServiceCategory](#page-129-0)*

### **get\_component\_properties\_url**(*component*)

Url to get component's properties.

This method is here because component can have different url when it's a component of another SDC resource type, eg. for service and for VF components have different urls. Also for VL origin type components properties url is different than for the other types.

**Parameters component** ([Component](#page-130-0)) – Component object to prepare url for

Returns Component's properties url

Return type [str](https://docs.python.org/3/library/stdtypes.html#str)

## **get\_component\_properties\_value\_set\_url**(*component*)

Url to set component property value.

This method is here because component can have different url when it's a component of another SDC resource type, eg. for service and for VF components have different urls. Also for VL origin type components properties url is different than for the other types.

**Parameters component** ([Component](#page-130-0)) – Component object to prepare url for

Returns Component's properties url

Return type [str](https://docs.python.org/3/library/stdtypes.html#str)

### **get\_nf\_unique\_id**(*nf\_name*)

Get nf (network function) uniqueID.

Get nf uniqueID from service nf in sdc.

**Parameters**  $nf_name(s \text{tr})$  **– the nf from which we extract the unique ID** 

Return type [str](https://docs.python.org/3/library/stdtypes.html#str)

Returns the nf unique ID

Raises **[ResourceNotFound](#page-175-0)** – Couldn't find NF by name.

## **get\_tosca**()

Get Service tosca files and save it.

## Return type [None](https://docs.python.org/3/library/constants.html#None)

#### **property has\_pnfs**

Check if service has at least one PNF component.

#### Return type [bool](https://docs.python.org/3/library/functions.html#bool)

## **property has\_vls**

Check if service has at least one VL component.

Return type [bool](https://docs.python.org/3/library/functions.html#bool)

## **property has\_vnfs**

Check if service has at least one VF component.

Return type [bool](https://docs.python.org/3/library/functions.html#bool)

## **property instantiation\_type**

Service instantiation type.

One of *ServiceInstantiationType* enum value.

Returns Service instantiation type

#### Return type *[ServiceInstantiationType](#page-146-0)*

#### **load\_metadata**()

Load Metada of Service and retrieve informations.

### Return type [None](https://docs.python.org/3/library/constants.html#None)

### **property metadata\_url**

Metadata url.

Returns Service metadata url

### Return type [str](https://docs.python.org/3/library/stdtypes.html#str)

### **property networks**

Service networks.

Load networks from service's components generator.

Returns Network objects generator

## Return type Iterator[*[Network](#page-140-0)*]

#### **onboard**()

Onboard the Service in SDC.

#### Raises

- **[StatusError](#page-175-1)** service has an invalid status
- **[ParameterError](#page-175-2)** no resources, no properties for service in DRAFT status

#### Return type [None](https://docs.python.org/3/library/constants.html#None)

## **property origin\_type**

Service origin type.

Value needed for composition. It's used for adding SDC resource as an another SDC resource component. For Service that value has to be set to "ServiceProxy".

#### Returns Service resource origin type

Return type [str](https://docs.python.org/3/library/stdtypes.html#str)

## **property pnfs**

Service Pnfs.

Load PNFS from components generator.

Returns Pnf objects generator

#### Return type Iterator[*[Pnf](#page-132-0)*]

## **property properties\_url** Properties url.

Returns SdcResource properties url

## Return type [str](https://docs.python.org/3/library/stdtypes.html#str)

**redistribute**() Apptove Service in SDC.

#### Return type [None](https://docs.python.org/3/library/constants.html#None)

**property resource\_inputs\_url** Service inputs url.

Returns Service inputs url

### Return type [str](https://docs.python.org/3/library/stdtypes.html#str)

### **property set\_input\_default\_value\_url**

Url to set input default value.

Returns SDC API url used to set input default value

### Return type [str](https://docs.python.org/3/library/stdtypes.html#str)

## **start\_certification**()

Start Certification on Service.

Return type [None](https://docs.python.org/3/library/constants.html#None)

#### **submit**()

Really submit the SDC Service.

## Return type [None](https://docs.python.org/3/library/constants.html#None)

## **property tosca\_model**

Service's tosca model file.

Send request to get service TOSCA model,

#### Returns TOSCA model file bytes

#### Return type [bytes](https://docs.python.org/3/library/stdtypes.html#bytes)

#### **property tosca\_template**

Service tosca template file.

Get tosca template from service tosca model bytes.

Returns Tosca template file

#### Return type [str](https://docs.python.org/3/library/stdtypes.html#str)

## **property vnfs**

Service Vnfs.

Load VNFs from components generator. It creates a generator of the vf modules as well, but without

vf modules which has "vf\_module\_label" property value equal to "base\_template\_dummy\_ignore".

Returns Vnf objects iterator

<span id="page-146-0"></span>Return type Iterator[*[Vnf](#page-147-0)*]

```
class onapsdk.sdc.service.ServiceInstantiationType(value)
    Bases: enum.Enum
```
Service instantiation type enum class.

Service can be instantiated using *A-la-carte* or *Macro* flow. It has to be determined during design time. That class stores these two values to set during initialization.

### **A\_LA\_CARTE = 'A-la-carte'**

**MACRO = 'Macro'**

```
class onapsdk.sdc.service.VfModule(name, group_type, model_name, model_version_id,
                                       model_invariant_uuid, model_version,
                                       model_customization_id, properties)
```
Bases: [object](https://docs.python.org/3/library/functions.html#object)

VfModule dataclass.

**group\_type: [str](https://docs.python.org/3/library/stdtypes.html#str)**

**model\_customization\_id: [str](https://docs.python.org/3/library/stdtypes.html#str)**

```
model_invariant_uuid: str
```
**model\_name: [str](https://docs.python.org/3/library/stdtypes.html#str)**

**model\_version: [str](https://docs.python.org/3/library/stdtypes.html#str)**

**model\_version\_id: [str](https://docs.python.org/3/library/stdtypes.html#str)**

**name: [str](https://docs.python.org/3/library/stdtypes.html#str)**

```
properties: Iterator[onapsdk.sdc.properties.Property]
```
<span id="page-147-0"></span>**class** onapsdk.sdc.service.**Vnf**(*name*, *node\_template\_type*, *model\_name*, *model\_version\_id*, *model\_invariant\_id*, *model\_version*, *model\_customization\_id*, *model\_instance\_name*, *component*, *vf\_modules=<factory>*) Bases: [onapsdk.sdc.service.NodeTemplate](#page-140-1)

Vnf dataclass.

**vf\_modules: List[[onapsdk.sdc.service.VfModule](#page-147-1)]**

## **onapsdk.sdc.vendor module**

## <span id="page-147-2"></span>Vendor module.

**class** onapsdk.sdc.vendor.**Vendor**(*name=None*) Bases: [onapsdk.sdc.sdc\\_element.SdcElement](#page-134-0)

ONAP Vendor Object used for SDC operations.

### **name**

the name of the vendor. Defaults to "Generic-Vendor".

Type [str](https://docs.python.org/3/library/stdtypes.html#str)

#### **identifier**

the unique ID of the vendor from SDC.

Type [str](https://docs.python.org/3/library/stdtypes.html#str)

#### **status**

the status of the vendor from SDC.

Type [str](https://docs.python.org/3/library/stdtypes.html#str)

#### **version**

the version ID of the vendor from SDC.

Type [str](https://docs.python.org/3/library/stdtypes.html#str)

#### **VENDOR\_PATH = 'vendor-license-models'**

#### **create**()

Create the vendor in SDC if not already existing.

```
Return type None
```

```
[str,str] = {'Accept': 'application/json', 'Authorization': 'Basic YW
```
**classmethod import\_from\_sdc**(*values*)

Import Vendor from SDC.

```
Parameters values (Dict[str, Any]) – dict to parse returned from SDC.
```
Return type [Vendor](#page-147-2)

Returns a Vsp instance with right values

**onboard**()

Onboard the vendor in SDC.

Return type [None](https://docs.python.org/3/library/constants.html#None)

**submit**()

Submit the SDC vendor in order to enable it.

Return type [None](https://docs.python.org/3/library/constants.html#None)

#### **update\_informations\_from\_sdc**(*details*)

Update instance with details from SDC.

Parameters details (Dict [\[str,](https://docs.python.org/3/library/stdtypes.html#str) Any]) – dict from SDC

Return type [None](https://docs.python.org/3/library/constants.html#None)

## **onapsdk.sdc.vf module**

Vf module.

**class** onapsdk.sdc.vf.**Vf**(*name=None*, *version=None*, *sdc\_values=None*, *vsp=None*, *properties=None*, *inputs=None*, *category=None*, *subcategory=None*, *vendor=None*)

Bases: [onapsdk.sdc.sdc\\_resource.SdcResource](#page-135-0)

ONAP Vf Object used for SDC operations.

#### **name**

the name of the vendor. Defaults to "Generic-Vendor".

Type [str](https://docs.python.org/3/library/stdtypes.html#str)

## **identifier**

the unique ID of the vendor from SDC.

Type [str](https://docs.python.org/3/library/stdtypes.html#str)

**status**

the status of the vendor from SDC.

Type [str](https://docs.python.org/3/library/stdtypes.html#str)

#### **version**

the version ID of the vendor from SDC.

### Type [str](https://docs.python.org/3/library/stdtypes.html#str)

## **vsp**

the Vsp used for VF creation

Type *[Vsp](#page-150-0)*

## **uuid**

the UUID of the VF (which is different from identifier, don't ask why. . . )

Type [str](https://docs.python.org/3/library/stdtypes.html#str)

### **unique\_identifier**

Yet Another ID, just to puzzle us...

Type [str](https://docs.python.org/3/library/stdtypes.html#str)

#### **create**()

Create the Vf in SDC if not already existing.

Raises **[ParameterError](#page-175-2)** – VSP is not provided during VF object initalization

Return type [None](https://docs.python.org/3/library/constants.html#None)

#### **declare\_input**(*input\_to\_declare*)

Declare input for given property, nested input or component property object.

Call SDC FE API to declare input for given property.

Parameters *input\_declaration* (Union [[Property](#page-133-0), [NestedInput](#page-133-1)]) - Property or ComponentProperty to declare input or NestedInput object

Raises **[ParameterError](#page-175-2)** – if the given property is not SDC resource property

Return type [None](https://docs.python.org/3/library/constants.html#None)

# **update\_vsp**(*vsp*)

Update Vsp.

Update VSP UUID and version for Vf object.

**Parameters**  $\mathbf{vsp}$  ([Vsp](#page-150-0)) – Object to be used in Vf

Raises **[ValidationError](#page-175-3)** – Vf object request has invalid structure.

Return type [None](https://docs.python.org/3/library/constants.html#None)

#### **property vendor**

Vendor related wth Vf.

If Vf is created vendor is get from it's resource metadata. Otherwise it's vendor provided by the user or the vendor from vsp. It's possible that method returns None, but it won't be possible then

to create that Vf resource.

Returns Vendor object related with Vf

Return type Optional[*[Vendor](#page-147-2)*]

## **onapsdk.sdc.vl module**

## Vl module.

**class** onapsdk.sdc.vl.**Vl**(*name*, *version=None*, *sdc\_values=None*) Bases: [onapsdk.sdc.sdc\\_resource.SdcResource](#page-135-0)

ONAP Vl Object used for SDC operations.

## **onapsdk.sdc.vsp module**

## <span id="page-150-0"></span>VSP module.

**class** onapsdk.sdc.vsp.**Vsp**(*name=None*, *package=None*, *vendor=None*) Bases: [onapsdk.sdc.sdc\\_element.SdcElement](#page-134-0)

ONAP VSP Object used for SDC operations.

#### **name**

the name of the vsp. Defaults to "ONAP-test-VSP".

Type [str](https://docs.python.org/3/library/stdtypes.html#str)

## **identifier**

the unique ID of the VSP from SDC.

Type [str](https://docs.python.org/3/library/stdtypes.html#str)

## **status**

the status of the VSP from SDC.

Type [str](https://docs.python.org/3/library/stdtypes.html#str)

## **version**

the version ID of the VSP from SDC.

**Type** [str](https://docs.python.org/3/library/stdtypes.html#str)

## **csar\_uuid**

the CSAR ID of the VSP from SDC.

Type [str](https://docs.python.org/3/library/stdtypes.html#str)

#### **vendor**

The VSP Vendor

Type *[Vendor](#page-147-2)*

## **VSP\_PATH = 'vendor-software-products'**

#### **commit**()

Commit the SDC Vsp.

#### Return type [None](https://docs.python.org/3/library/constants.html#None)

#### **create**()

Create the Vsp in SDC if not already existing.

## Return type [None](https://docs.python.org/3/library/constants.html#None)

## **create\_csar**()

Create the CSAR package in the SDC Vsp.

Return type [None](https://docs.python.org/3/library/constants.html#None)

```
create_new_version()
    Create new version of VSP.
```
Create a new major version of VSP so it would be possible to update a package or do some changes in VSP.

Return type [None](https://docs.python.org/3/library/constants.html#None)

## **property csar\_uuid**

Return and lazy load the CSAR UUID.

Return type [str](https://docs.python.org/3/library/stdtypes.html#str)

```
[str,str] = {'Accept': 'application/json', 'Authorization': 'Basic YW
```

```
classmethod import_from_sdc(values)
```
Import Vsp from SDC.

Parameters **values** (*Dict* [\[str,](https://docs.python.org/3/library/stdtypes.html#str) Any]) – dict to parse returned from SDC.

Return type  $VSD$ 

Returns a Vsp instance with right values

## **load\_status**()

Load Vsp status from SDC.

rules are following:

- DRAFT: status = DRAFT and networkPackageName not present
- UPLOADED: status == DRAFT and networkPackageName present and validationData not present
- VALIDATED: status == DRAFT and networkPackageName present and validationData present and state.dirty  $=$  true
- COMMITED: status == DRAFT and networkPackageName present and validationData present and state.dirty = false
- CERTIFIED: status == CERTIFIED

status is found in sdc items state is found in sdc version from items networkPackageName and validation-Data is found in SDC vsp show

#### Return type [None](https://docs.python.org/3/library/constants.html#None)

#### **onboard**()

Onboard the VSP in SDC.

## Return type [None](https://docs.python.org/3/library/constants.html#None)

## **property status**

Return and load the status.

## **submit**()

Submit the SDC Vsp in order to enable it.

Return type [None](https://docs.python.org/3/library/constants.html#None)

## **update\_package**(*package\_to\_upload*)

Upload given zip file into SDC as artifacts for this Vsp.

Parameters **package\_to\_upload** (file) – the zip file to upload

Return type [None](https://docs.python.org/3/library/constants.html#None)

**upload\_package**(*package\_to\_upload*) Upload given zip file into SDC as artifacts for this Vsp.

Parameters **package\_to\_upload** (file) – the zip file to upload

Return type [None](https://docs.python.org/3/library/constants.html#None)

**validate**()

Validate the artifacts uploaded.

Return type [None](https://docs.python.org/3/library/constants.html#None)

**property vendor** Return and lazy load the vendor.

Return type [Vendor](#page-147-2)

#### **Module contents**

<span id="page-152-0"></span>SDC Element module.

```
class onapsdk.sdc.SDC(name=None)
    Bases: onapsdk.onap_service.OnapService, abc.ABC
```
Mother Class of all SDC elements.

```
base_back_url = 'https://sdc.api.be.simpledemo.onap.org:30204'
```

```
base_front_url = 'https://sdc.api.fe.simpledemo.onap.org:30207'
```
#### **exists**()

Check if object already exists in SDC and update infos.

Return type [bool](https://docs.python.org/3/library/functions.html#bool)

Returns True if exists, False either

```
classmethod get_all(**kwargs)
    Get the objects list created in SDC.
```
Return type [List](https://docs.python.org/3/library/typing.html#typing.List)[[SDC](#page-152-0)]

Returns the list of the objects

**classmethod get\_guis**()

Retrieve the status of the SDC GUIs.

Only one GUI is referenced for SDC the SDC Front End

Return the list of GUIs

Return type GuiItem

## **abstract classmethod import\_from\_sdc**(*values*)

Import Sdc object from SDC.

Parameters **values** (*Dict* [\[str,](https://docs.python.org/3/library/stdtypes.html#str) Any]) – dict to parse returned from SDC.

Raises **[NotImplementedError](https://docs.python.org/3/library/exceptions.html#NotImplementedError)** – this is an abstract method.

Return type [SDC](#page-152-0)

**server: [str](https://docs.python.org/3/library/stdtypes.html#str) = 'SDC'**

**class** onapsdk.sdc.**SdcOnboardable**(*name=None*) Bases: [onapsdk.sdc.SDC](#page-152-0), [abc.ABC](https://docs.python.org/3/library/abc.html#abc.ABC)

Base class for onboardable SDC resources (Vendors, Services, . . . ).

**ACTION\_METHOD: [str](https://docs.python.org/3/library/stdtypes.html#str)**

#### **ACTION\_TEMPLATE: [str](https://docs.python.org/3/library/stdtypes.html#str)**

**created**()

Determine if SDC is created.

Return type [bool](https://docs.python.org/3/library/functions.html#bool)

**property identifier** Return and lazy load the identifier.

Return type [str](https://docs.python.org/3/library/stdtypes.html#str)

**abstract load**()

Load Object information from SDC.

Raises **[NotImplementedError](https://docs.python.org/3/library/exceptions.html#NotImplementedError)** – this is an abstract method.

Return type [None](https://docs.python.org/3/library/constants.html#None)

**abstract onboard**()

Onboard resource.

Onboarding is a full stack of actions which needs to be done to make SDC resource ready to use. It depends on the type of object but most of them needs to be created and submitted.

Return type [None](https://docs.python.org/3/library/constants.html#None)

**property status**

Return and lazy load the status.

Return type [str](https://docs.python.org/3/library/stdtypes.html#str)

**submit**()

Submit the SDC object in order to enable it.

Return type [None](https://docs.python.org/3/library/constants.html#None)

**abstract update\_informations\_from\_sdc**(*details*) Update instance with details from SDC.

Parameters details ([\[type\]](https://docs.python.org/3/library/functions.html#type)) - [description]

Return type [None](https://docs.python.org/3/library/constants.html#None)

**abstract update\_informations\_from\_sdc\_creation**(*details*) Update instance with details from SDC after creation.

Parameters details ([\[type\]](https://docs.python.org/3/library/functions.html#type)) – the details from SDC

Return type [None](https://docs.python.org/3/library/constants.html#None)

## **property version**

Return and lazy load the version.

Return type [str](https://docs.python.org/3/library/stdtypes.html#str)

## **onapsdk.sdnc package**

## **Submodules**

### **onapsdk.sdnc.preload module**

SDNC preload module.

**class** onapsdk.sdnc.preload.**NetworkPreload** Bases: [onapsdk.sdnc.preload.Preload](#page-154-0)

Class to upload network module preload.

**classmethod upload\_network\_preload**(*network*, *network\_instance\_name*, *subnets=None*) Upload network preload.

#### Parameters

- **network** ([Network](#page-140-0)) Network object
- **network** instance name  $(str)$  $(str)$  $(str)$  network instance name
- **subnets** (Iterable[[Subnet](#page-160-0)], optional) Iterable object of Subnet. Defaults to None.

#### Return type [None](https://docs.python.org/3/library/constants.html#None)

## <span id="page-154-0"></span>**class** onapsdk.sdnc.preload.**Preload**

Bases: [onapsdk.sdnc.sdnc\\_element.SdncElement](#page-155-0)

Preload base class.

```
[str,str] = {'Accept': 'application/json', 'Content-Type': 'applicati
```
<span id="page-154-1"></span>**class** onapsdk.sdnc.preload.**PreloadInformation**(*preload\_id*, *preload\_type*, *preload\_data*) Bases: [onapsdk.sdnc.preload.Preload](#page-154-0)

Preload information.

#### **classmethod get\_all**()

Get all preload informations.

Get all uploaded preloads.

Yields *PreloadInformation* – Preload information object

Return type [Iterable](https://docs.python.org/3/library/typing.html#typing.Iterable)[[PreloadInformation](#page-154-1)]

**class** onapsdk.sdnc.preload.**VfModulePreload**

Bases: [onapsdk.sdnc.preload.Preload](#page-154-0)

Class to upload vf module preload.

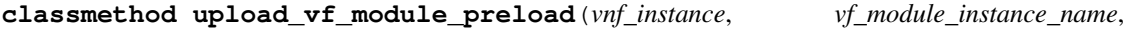

*vf\_module*, *vnf\_parameters=None*)

Upload vf module preload.

Parameters

- **vnf\_instance** ([VnfInstance](#page-90-0)) VnfInstance object
- **vf\_module\_instance\_name** ([str](https://docs.python.org/3/library/stdtypes.html#str)) VF module instance name
- **vf\_module** ([VfModule](#page-147-1)) VF module

```
• vnf parametersInstantiationParameter), optional) –
 Iterable object of InstantiationParameter. Defaults to None.
```
Return type [None](https://docs.python.org/3/library/constants.html#None)

## **onapsdk.sdnc.sdnc\_element module**

<span id="page-155-0"></span>SDNC base module.

**class** onapsdk.sdnc.sdnc\_element.**SdncElement** Bases: [onapsdk.onap\\_service.OnapService](#page-175-4)

SDNC base class.

```
base_url = 'https://sdnc.api.simpledemo.onap.org:30267'
```
**classmethod get\_guis**() Retrieve the status of the SDNC GUIs.

There are 2 GUIS - SDNC DG Builder - SDNC ODL

Return the list of GUIs

Return type GuiItem

## **Module contents**

SDNC package.

**onapsdk.so package**

**Submodules**

## **onapsdk.so.deletion module**

<span id="page-155-1"></span>Deletion module.

```
class onapsdk.so.deletion.DeletionRequest(request_id)
    Bases: onapsdk.so.so_element.OrchestrationRequest, abc.ABC
```
Deletion request base class.

**classmethod send\_request**(*instance*, *a\_la\_carte=True*) Abstract method to send instance deletion request.

Raises **[NotImplementedError](https://docs.python.org/3/library/exceptions.html#NotImplementedError)** – Needs to be implemented in inheriting classes

#### Return type Deletion

<span id="page-155-2"></span>**class** onapsdk.so.deletion.**NetworkDeletionRequest**(*request\_id*) Bases: [onapsdk.so.deletion.DeletionRequest](#page-155-1)

Network deletion request class.

**classmethod send\_request**(*instance*, *a\_la\_carte=True*) Send request to SO to delete Network instance.

### Parameters

• **instance** ([NetworkInstance](#page-79-0)) – Network instance to delete

• **a\_la\_carte** (boolean) – deletion mode

Returns Deletion request object

Return type *[NetworkDeletionRequest](#page-155-2)*

<span id="page-156-0"></span>**class** onapsdk.so.deletion.**ServiceDeletionRequest**(*request\_id*) Bases: [onapsdk.so.deletion.DeletionRequest](#page-155-1)

Service deletion request class.

**classmethod send\_request**(*instance*, *a\_la\_carte=True*) Send request to SO to delete service instance.

#### **Parameters**

- **instance** ([ServiceInstance](#page-84-0)) service instance to delete
- **a\_la\_carte** (boolean) deletion mode

Returns Deletion request object

Return type *[ServiceDeletionRequest](#page-156-0)*

**class** onapsdk.so.deletion.**VfModuleDeletionRequest**(*request\_id*) Bases: [onapsdk.so.deletion.DeletionRequest](#page-155-1)

VF module deletion class.

**classmethod send\_request**(*instance*, *a\_la\_carte=True*) Send request to SO to delete VNF instance.

### Parameters

- **instance** ([VfModuleInstance](#page-89-0)) Vf Module instance to delete
- **a\_la\_carte** (boolean) deletion mode

Returns Deletion request object

Return type *[VnfDeletionRequest](#page-156-1)*

<span id="page-156-1"></span>**class** onapsdk.so.deletion.**VnfDeletionRequest**(*request\_id*) Bases: [onapsdk.so.deletion.DeletionRequest](#page-155-1)

VNF deletion class.

**classmethod send\_request**(*instance*, *a\_la\_carte=True*) Send request to SO to delete VNF instance.

#### **Parameters**

- **instance** ([VnfInstance](#page-90-0)) VNF instance to delete
- **a\_la\_carte** (boolean) deletion mode

Returns Deletion request object

Return type *[VnfDeletionRequest](#page-156-1)*

#### **onapsdk.so.instantiation module**

<span id="page-157-2"></span>Instantion module.

```
class onapsdk.so.instantiation.Instantiation(name, request_id, instance_id)
    Bases: onapsdk.so.so_element.OrchestrationRequest, abc.ABC
```
Abstract class used for instantiation.

```
class onapsdk.so.instantiation.InstantiationParameter(name, value)
    object
```
Class to store instantiation parameters used for preload or macro instantiation.

Contains two values: name of parameter and it's value

**name: [str](https://docs.python.org/3/library/stdtypes.html#str)**

**value: [str](https://docs.python.org/3/library/stdtypes.html#str)**

```
class onapsdk.so.instantiation.NetworkInstantiation(name, request_id, instance_id,
                                                              line_of_business, platform, net-
                                                              work)
```
Bases: [onapsdk.so.instantiation.NodeTemplateInstantiation](#page-157-0)

Network instantiation class.

```
classmethod instantiate_ala_carte(aai_service_instance, network_object,
                                        line_of_business, platform, cloud_region, tenant,
                                        network_instance_name=None, subnets=None)
```
Instantiate Network using a'la carte method.

## Parameters

- **network\_object** ([Network](#page-140-0)) Network to instantiate
- **line\_of\_business** ([str](https://docs.python.org/3/library/stdtypes.html#str)) LineOfBusiness name to use in instantiation request
- **platform**  $(str)$  $(str)$  $(str)$  Platform name to use in instantiation request
- **cloud\_region** ([CloudRegion](#page-93-0)) Cloud region to use in instantiation request.
- **tenant** ([Tenant](#page-100-0)) Tenant to use in instnatiation request.
- **network\_instance\_name** ([str,](https://docs.python.org/3/library/stdtypes.html#str) optional) Network instance name. Defaults to None.

Returns NetworkInstantiation object

#### Return type *[NetworkInstantiation](#page-157-1)*

```
class onapsdk.so.instantiation.NodeTemplateInstantiation(name, request_id,
                                                               instance_id,
                                                               line_of_business, plat-
                                                              form)
    Bases: onapsdk.so.instantiation.Instantiation, abc.ABC
```
Base class for service's node\_template object instantiation.

```
class onapsdk.so.instantiation.Operation(request_method, request_suffix)
    Bases: object
```
Operation class with data about method and suffix for VnfOperation.

**request\_method: [str](https://docs.python.org/3/library/stdtypes.html#str)**

<span id="page-157-3"></span>**request\_suffix: [str](https://docs.python.org/3/library/stdtypes.html#str)**

```
class onapsdk.so.instantiation.ServiceInstantiation(name, request_id, instance_id,
                                                               sdc_service, cloud_region, ten-
                                                               ant, customer, owning_entity,
                                                               project)
```
Bases: [onapsdk.so.instantiation.Instantiation](#page-157-2)

Service instantiation class.

#### **property aai\_service\_instance**

Service instance associated with service instantiation request.

Raises

- **[StatusError](#page-175-1)** if a service is not instantiated not in COMPLETE status.
- **[APIError](#page-174-0)** A&AI resource is not created

Returns ServiceInstance

Return type *[ServiceInstance](#page-84-0)*

**classmethod instantiate\_ala\_carte**(*sdc\_service*, *cloud\_region*, *tenant*, *customer*, *owning\_entity*, *project*, *service\_subscription*, *service\_instance\_name=None*, *enable\_multicloud=False*)

Instantiate service using SO a'la carte request.

#### **Parameters**

- **sdc\_service** (SdcService) Service to instantiate
- **cloud\_region** ([CloudRegion](#page-93-0)) Cloud region to use in instantiation request
- **tenant** ([Tenant](#page-100-0)) Tenant to use in instantiation request
- **customer** ([Customer](#page-74-0)) Customer to use in instantiation request
- **owning\_entity** ([OwningEntity](#page-80-0)) Owning entity to use in instantiation request
- **project**  $(s \nmid r)$  Project name to use in instantiation request
- **service\_subscription** ([ServiceSubscription](#page-76-0)) Customer's service subsription.
- **service\_instance\_name** ([str,](https://docs.python.org/3/library/stdtypes.html#str) optional) Service instance name. Defaults to None.
- **enable\_multicloud** ([bool,](https://docs.python.org/3/library/functions.html#bool) optional) Determines if Multicloud should be enabled for instantiation request. Defaults to False.

Raises **[StatusError](#page-175-1)** – if a service is not distributed.

Returns instantiation request object

Return type *[ServiceInstantiation](#page-157-3)*

**classmethod instantiate\_macro**(*sdc\_service*, *customer*, *owning\_entity*, *project*, *line\_of\_business*, *platform*, *aai\_service=None*, *cloud\_region=None*, *tenant=None*, *service\_instance\_name=None*, *vnf\_parameters=None*, *enable\_multicloud=False*, *so\_service=None*, *service\_subscription=None*)

Instantiate service using SO macro request.

Parameters

- **sdc** service (SdcService) Service to instantiate
- **customer** ([Customer](#page-74-0)) Customer to use in instantiation request
- **owning\_entity** ([OwningEntity](#page-80-0)) Owning entity to use in instantiation request
- **project** ([Project](#page-83-0)) Project name to use in instantiation request
- **line of business object** ([LineOfBusiness](#page-78-0)) LineOfBusiness name to use in instantiation request
- **platform\_object** ([Platform](#page-81-0)) Platform name to use in instantiation request
- **aai\_service** (AaiService) Service object from aai sdc
- **cloud\_region** ([CloudRegion](#page-93-0)) Cloud region to use in instantiation request
- **tenant** ([Tenant](#page-100-0)) Tenant to use in instantiation request
- **service\_instance\_name** ([str,](https://docs.python.org/3/library/stdtypes.html#str) optional) Service instance name. Defaults to None.
- **vnf\_parameters** ([Iterable](https://docs.python.org/3/library/typing.html#typing.Iterable)[[ForwardRef](https://docs.python.org/3/library/typing.html#typing.ForwardRef)]) (Iterable[VnfParameters]): Parameters which are going to be used for vnfs instantiation. Defaults to None.
- **enable\_multicloud** ([bool,](https://docs.python.org/3/library/functions.html#bool) optional) Determines if Multicloud should be enabled for instantiation request. Defaults to False.
- **so\_service** ([SoService](#page-159-0), optional) SO values to use in instantiation request
- **service\_subscription** ([ServiceSubscription](#page-76-0), optional) Customer service subscription for the instantiated service. Required if so\_service is not provided.

Raises **[StatusError](#page-175-1)** – if a service is not distributed.

Returns instantiation request object

Return type *[ServiceInstantiation](#page-157-3)*

```
class onapsdk.so.instantiation.SoService(subscription_service_type, vnfs=<factory>,
                                                pnfs=<factory>, instance_name=None)
```
Bases: [object](https://docs.python.org/3/library/functions.html#object)

Class to store SO Service parameters used for macro instantiation.

Contains value list: List of vnfs to instantiate Contains value: subscription service type

**instance\_name: Optional[\[str\]](https://docs.python.org/3/library/stdtypes.html#str) = None**

**classmethod load**(*data*)

Create a service instance description object from the dict.

Useful if you keep your instance data in file.

Returns SoService object created from the dictionary

Return type *[SoService](#page-159-0)*

**pnfs: List[[onapsdk.so.instantiation.SoServicePnf](#page-159-1)]**

**subscription\_service\_type: [str](https://docs.python.org/3/library/stdtypes.html#str)**

**vnfs: List[[onapsdk.so.instantiation.SoServiceVnf](#page-160-1)]**

<span id="page-159-1"></span>**class** onapsdk.so.instantiation.**SoServicePnf**(*model\_name*, *instance\_name*, *parameters=<factory>*, *processing\_priority=None*)

Bases: [onapsdk.so.instantiation.SoServiceXnf](#page-160-2)

Class to store a Pnf instance parameters.

```
instance_name: str
    model_name: str
    parameters: Dict[str, Any]
class onapsdk.so.instantiation.SoServiceVfModule(model_name, instance_name, pa-
                                                       rameters=<factory>, process-
                                                        ing_priority=None)
    object
    Class to store a VfModule instance parameters.
    instance_name: str
    model_name: str
    parameters: Dict[str, Any]
    processing_priority: Optional[int] = None
class onapsdk.so.instantiation.SoServiceVnf(model_name, instance_name, parame-
                                                  ters=<factory>, processing_priority=None,
                                                  vf_modules=<factory>)
    onapsdk.so.instantiation.SoServiceXnf
    Class to store a Vnf instance parameters.
    vf_modules: List[onapsdk.so.instantiation.SoServiceVfModule]
class onapsdk.so.instantiation.SoServiceXnf(model_name, instance_name, parame-
                                                  ters=<factory>, processing_priority=None)
    Bases: object
    Class to store a Xnf instance parameters.
    instance_name: str
    classmethod load(data)
         Create a vnf instance description object from the dict.
         Useful if you keep your instance data in file.
            Returns SoServiceVnf object created from the dictionary
            Return type SoServiceVnf
    model_name: str
    parameters: Dict[str, Any]
    processing_priority: Optional[int] = None
class onapsdk.so.instantiation.Subnet(name, start_address, gateway_address,
                                           role=None, cidr_mask='24', ip_version='4',
                                           dhcp_enabled=False, dhcp_start_address=None,
                                           dhcp_end_address=None)
    Bases: object
    Class to store subnet parameters used for preload.
    cidr_mask: str = '24'
    dhcp_enabled: bool = False
    dhcp_end_address: Optional[str] = None
    dhcp_start_address: Optional[str] = None
```

```
gateway_address: str
ip_version: str = '4'
name: str
role: str = None
start_address: str
```
<span id="page-161-0"></span>**class** onapsdk.so.instantiation.**VfModuleInstantiation**(*name*, *request\_id*, *instance\_id*, *vf\_module*) Bases: [onapsdk.so.instantiation.Instantiation](#page-157-2)

VF module instantiation class.

**classmethod instantiate\_ala\_carte**(*vf\_module*, *vnf\_instance*, *cloud\_region*, *tenant*, *vf\_module\_instance\_name=None*, *vnf\_parameters=None*, *use\_preload=True*)

Instantiate VF module.

Iterate throught vf modules from service Tosca file and instantiate vf modules.

#### Parameters

- **vf\_module** ([VfModule](#page-147-1)) VfModule to instantiate
- **vnf\_instance** ([VnfInstance](#page-90-0)) VnfInstance object
- **cloud\_region** ([CloudRegion](#page-93-0), optional) Cloud region to use in instantiation request. Defaults to None.
- **tenant** ([Tenant](#page-100-0), optional) Tenant to use in instnatiation request. Defaults to None.
- **vf** module instance name factory ([str,](https://docs.python.org/3/library/stdtypes.html#str) optional) Factory to create VF module names. It's going to be a prefix of name. Index of vf module in Tosca file will be added to it. If no value is provided it's going to be "Python\_ONAP\_SDK\_vf\_module\_service\_instance\_{str(uuid4())}". Defaults to None.
- **vnf\_parameters** (Iterable[[InstantiationParameter](#page-123-0)], optional) Parameters which are going to be used in preload upload for vf modules or passed in "userParams". Defaults to None.
- **use\_preload** ([bool,](https://docs.python.org/3/library/functions.html#bool) optional) This flag determines whether instantiation parameters are used as preload or "userParams" content. Defaults to True

Yields *Iterator[VfModuleInstantiation]* – VfModuleInstantiation class object.

## Return type *[VfModuleInstantiation](#page-161-0)*

<span id="page-161-2"></span>**class** onapsdk.so.instantiation.**VfmoduleParameters**(*name*, *vfmod-*

Bases: [object](https://docs.python.org/3/library/functions.html#object)

Class to store vfmodule parameters used for macro instantiation.

Contains value lists: List of vfModule parameters

**name: [str](https://docs.python.org/3/library/stdtypes.html#str)**

```
vfmodule_parameters: Iterable[onapsdk.so.instantiation.InstantiationParameter] = None
```
*ule\_parameters=None*)

<span id="page-161-1"></span>**class** onapsdk.so.instantiation.**VnfInstantiation**(*name*, *request\_id*, *instance\_id*,

*line\_of\_business*, *platform*, *vnf*)

Bases: [onapsdk.so.instantiation.NodeTemplateInstantiation](#page-157-0)

VNF instantiation class.

**classmethod create\_from\_request\_response**(*request\_response*)

Create VNF instantiation object based on request details.

Raises

- **[ResourceNotFound](#page-175-0)** Service related with given object doesn't exist
- **[ResourceNotFound](#page-175-0)** No ServiceInstantiation related with given VNF instantiation
- **[ResourceNotFound](#page-175-0)** VNF related with given object doesn't exist
- **[InvalidResponse](#page-174-1)** Invalid dictionary couldn't create VnfInstantiation object

Returns VnfInstantiation object

Return type *[VnfInstantiation](#page-161-1)*

**classmethod get\_by\_vnf\_instance\_name**(*vnf\_instance\_name*)

Get VNF instantiation request by instance name.

Raises **[InvalidResponse](#page-174-1)** – Vnf instance with given name does not contain requestList or the requestList does not contain any details.

Returns Vnf instantiation request object

Return type *[VnfInstantiation](#page-161-1)*

**classmethod instantiate\_ala\_carte**(*aai\_service\_instance*, *vnf\_object*, *line\_of\_business*, *platform*, *cloud\_region*, *tenant*, *sdc\_service*, *vnf\_instance\_name=None*, *vnf\_parameters=None*)

Instantiate Vnf using a'la carte method.

#### **Parameters**

- **vnf\_object** ([Vnf](#page-147-0)) Vnf to instantiate
- **line\_of\_business\_object** ([LineOfBusiness](#page-78-0)) LineOfBusiness to use in instantiation request
- **platform\_object** ([Platform](#page-81-0)) Platform to use in instantiation request
- **cloud\_region** ([CloudRegion](#page-93-0)) Cloud region to use in instantiation request.
- **tenant** ([Tenant](#page-100-0)) Tenant to use in instnatiation request.
- **vnf\_instance\_name** ([str,](https://docs.python.org/3/library/stdtypes.html#str) optional) Vnf instance name. Defaults to None.
- **vnf\_parameters** (Iterable[[InstantiationParameter](#page-123-0)], optional) Instantiation parameters that are sent in the request. Defaults to None

Returns VnfInstantiation object

#### Return type *[VnfInstantiation](#page-161-1)*

**classmethod instantiate\_macro**(*aai\_service\_instance*, *vnf\_object*, *line\_of\_business*, *platform*, *cloud\_region*, *tenant*, *sdc\_service*, *vnf\_instance\_name=None*, *vnf\_parameters=None*, *so\_vnf=None*)

Instantiate Vnf using macro method.

#### Parameters

- **aai service instance** ([ServiceInstance](#page-84-0)) Service instance associated with request
- **vnf\_object** ([Vnf](#page-147-0)) Vnf to instantiate
- **line of business** ([LineOfBusiness](#page-78-0)) LineOfBusiness to use in instantiation request
- **platform** ([Platform](#page-81-0)) Platform to use in instantiation request
- **cloud\_region** ([CloudRegion](#page-93-0)) Cloud region to use in instantiation request.
- **tenant** ([Tenant](#page-100-0)) Tenant to use in instantiation request.
- **vnf\_instance\_name** ([str,](https://docs.python.org/3/library/stdtypes.html#str) optional) Vnf instance name. Defaults to None.
- **vnf\_parameters** (Iterable[[InstantiationParameter](#page-123-0)], optional) Instantiation parameters that are sent in the request. Defaults to None
- **so\_vnf** ([SoServiceVnf](#page-160-1)) object with vnf instance parameters

#### Returns VnfInstantiation object

Return type *[VnfInstantiation](#page-161-1)*

**classmethod so\_action**(*vnf\_instance*, *operation\_type*, *aai\_service\_instance*, *line\_of\_business*, *platform*, *sdc\_service*, *so\_service=None*)

Execute SO action (update or healthcheck) for selected vnf with SO macro request.

#### Parameters

- **vnf\_instance** ([VnfInstance](#page-90-0)) vnf instance object
- **operation\_type** ([VnfOperation](#page-163-0)) name of the operation to trigger
- **aai\_service\_instance** (AaiService) Service Instance object from aai
- **line of business** ([LineOfBusiness](#page-78-0)) LineOfBusiness name to use in instantiation request
- **platform** ([Platform](#page-81-0)) Platform name to use in instantiation request
- **sdc\_service** (SdcService) Service model information
- **so\_service** ([SoService](#page-159-0), optional) SO values to use in SO request

Raises **[StatusError](#page-175-1)** – if the provided operation is not supported

Returns VnfInstantiation object

Return type *[VnfInstantiation](#page-161-1)*

<span id="page-163-0"></span>**class** onapsdk.so.instantiation.**VnfOperation**(*request\_method*, *request\_suffix*) Bases: [onapsdk.so.instantiation.Operation](#page-157-5)

Class to store possible operations' data for vnfs (request method and suffix).

**HEALTHCHECK = Operation(request\_method='POST', request\_suffix='/healthcheck')**

**UPDATE = Operation(request\_method='PUT', request\_suffix='')**

```
request_method: str
```
**request\_suffix: [str](https://docs.python.org/3/library/stdtypes.html#str)**

**class** onapsdk.so.instantiation.**VnfParameters**(*name*, *vnf\_parameters=None*, *vfmodule\_parameters=None*)

Bases: [object](https://docs.python.org/3/library/functions.html#object)

Class to store vnf parameters used for macro instantiation.

Contains value lists: List vnf Instantiation parameters and list of vfModule parameters

**name: [str](https://docs.python.org/3/library/stdtypes.html#str)**

**vfmodule\_parameters: Iterable[[onapsdk.so.instantiation.VfmoduleParameters](#page-161-2)] = None vnf\_parameters: Iterable[[onapsdk.so.instantiation.InstantiationParameter](#page-157-4)] = None**

### **onapsdk.so.so\_db\_adapter module**

Database Adapter module.

<span id="page-164-0"></span>**class** onapsdk.so.so\_db\_adapter.**IdentityService**(*identity\_id*,

*url='http://1.2.3.4:5000/v2.0'*, *mso\_id='onapsdk\_user'*, *mso\_pass='mso\_pass\_onapsdk'*, *project\_domain\_name='NULL'*, *user\_domain\_name='NULL'*, *admin\_tenant='service'*, *member\_role='admin'*, *identity\_server\_type='KEYSTONE'*, *identity\_authentication\_type='USERNAME\_PASSWORD'*, *server\_type\_as\_string='KEYSTONE'*, *tenant\_metadata=True*)

Bases: [object](https://docs.python.org/3/library/functions.html#object)

Class to store identity service details.

```
admin_tenant: str = 'service'
   hibernate_lazy_initializer = {}
   identity_authentication_type: str = 'USERNAME_PASSWORD'
   identity_id: str
   identity_server_type: str = 'KEYSTONE'
   member_role: str = 'admin'
   mso_id: str = 'onapsdk_user'
   mso_pass: str = 'mso_pass_onapsdk'
   project_domain_name: str = 'NULL'
   server_type_as_string: str = 'KEYSTONE'
   tenant_metadata: bool = True
   url: str = 'http://1.2.3.4:5000/v2.0'
   user_domain_name: str = 'NULL'
class onapsdk.so.so_db_adapter.SoDbAdapter(name=None, _server='SO', _status=None)
   abc.ABC
   DB Adapter class.
```
**classmethod add\_cloud\_site**(*cloud\_region\_id*, *complex\_id*, *identity\_service*, *orchestrator='multicloud'*) Add cloud\_site data with identity\_service to SO db.

Parameters

- **cloud\_region\_id** ([str](https://docs.python.org/3/library/stdtypes.html#str)) The id of cloud region
- **complex\_id** ([str](https://docs.python.org/3/library/stdtypes.html#str)) The id of complex
- **identity\_service** ([IdentityService](#page-164-0)) Identity service related to the cloud region
- **orchestrator** ([str,](https://docs.python.org/3/library/stdtypes.html#str) optional) Orchestrator type. Defaults to multicloud.

Important: identity\_services data will be overwrite, but in the same time cloud\_sites data will not (shouldn't) be overwrite! SOCatalogDB REST API has some limitations reported: [https://jira.onap.org/](https://jira.onap.org/browse/SO-2727) [browse/SO-2727](https://jira.onap.org/browse/SO-2727)

Returns response object

**classmethod get\_service\_vnf\_info**(*identifier*)

Get Service VNF and VF details. Return type [Dict](https://docs.python.org/3/library/typing.html#typing.Dict)[[Any](https://docs.python.org/3/library/typing.html#typing.Any), [Any](https://docs.python.org/3/library/typing.html#typing.Any)]

Returns The response in a dict format

## **onapsdk.so.so\_element module**

<span id="page-165-0"></span>SO Element module.

```
class onapsdk.so.so_element.OrchestrationRequest(request_id)
   onapsdk.so.so_element.SoElementonapsdk.utils.mixins.
   WaitForFinishMixin, abc.ABC
```
Base SO orchestration request class.

**class StatusEnum**(*value*)

Bases: [enum.Enum](https://docs.python.org/3/library/enum.html#enum.Enum)

Status enum.

Store possible statuses for instantiation:

- IN\_PROGRESS,
- FAILED,
- COMPLETE.

If instantiation has status which is not covered by these values UNKNOWN value is used.

```
COMPLETED = 'COMPLETE'
```
**FAILED = 'FAILED'**

**IN\_PROGRESS = 'IN\_PROGRESS'**

**UNKNOWN = 'UNKNOWN'**

#### **WAIT\_FOR\_SLEEP\_TIME = 10**

#### **property completed**

Store an information if instantion is completed or not.

Instantiation is completed if it's status is COMPLETED.

Returns True if instantiation is completed, False otherwise.

Return type [bool](https://docs.python.org/3/library/functions.html#bool)

#### **property failed**

Store an information if instantion is failed or not.

Instantiation is failed if it's status is FAILED.

Returns True if instantiation is failed, False otherwise.

Return type [bool](https://docs.python.org/3/library/functions.html#bool)

## **property finished**

Store an information if instantion is finished or not.

Instantiation is finished if it's status is COMPLETED or FAILED.

Returns True if instantiation is finished, False otherwise.

Return type [bool](https://docs.python.org/3/library/functions.html#bool)

#### **property status**

Object instantiation status.

It's populated by call SO orchestation request endpoint.

Returns Instantiation status.

## Return type *[StatusEnum](#page-126-0)*

<span id="page-166-0"></span>**class** onapsdk.so.so\_element.**SoElement**(*name=None*, *\_server='SO'*, *\_status=None*) Bases: [onapsdk.onap\\_service.OnapService](#page-175-4)

Mother Class of all SO elements.

```
api_version = 'v7'
```
**base\_url = 'http://so.api.simpledemo.onap.org:30277'**

#### **classmethod get\_guis**() Retrieve the status of the SO GUIs.

Only one GUI is referenced for SO: SO monitor

Return the list of GUIs

Return type GuiItem

- **classmethod get\_service\_model\_info**(*service\_name*) Retrieve Service Model info.
- **classmethod get\_subscription\_service\_type**(*vf\_name*) Retrieve the model info of the VFs.
- **classmethod get\_vf\_model\_info**(*vf\_model*) Retrieve the VF model info From Tosca?.

Return type [str](https://docs.python.org/3/library/stdtypes.html#str)

**classmethod get\_vnf\_model\_info**(*vf\_name*) Retrieve the model info of the VFs.

## **property headers**

Create headers for SO request.

It is used as a property because x-transactionid header should be unique for each request.

**name: [str](https://docs.python.org/3/library/stdtypes.html#str) = None**

## **Module contents**

ONAP SDK SO package.

## **onapsdk.utils package**

**Submodules**

**onapsdk.utils.configuration module**

Configuration package.

onapsdk.utils.configuration.**components\_needing\_distribution**() Return the list of components needing distribution.

Return type [List](https://docs.python.org/3/library/typing.html#typing.List)[[str](https://docs.python.org/3/library/stdtypes.html#str)]

onapsdk.utils.configuration.**tosca\_path**() Return tosca file paths.

Return type [str](https://docs.python.org/3/library/stdtypes.html#str)

## **onapsdk.utils.headers\_creator module**

Header creator package.

```
onapsdk.utils.headers_creator.headers_aai_creator(base_header)
     Create the right headers for AAI creator type.
```
Parameters **base\_header** (Dict [\[str,](https://docs.python.org/3/library/stdtypes.html#str) [str\]](https://docs.python.org/3/library/stdtypes.html#str)) – the base header to use

Returns the needed headers

Return type Dict[\[str,](https://docs.python.org/3/library/stdtypes.html#str) [str\]](https://docs.python.org/3/library/stdtypes.html#str)

onapsdk.utils.headers\_creator.**headers\_clamp\_creator**(*base\_header*) Create the right headers for CLAMP generic type.

> base\_header (Dict[str, str]): the base header to use data (str): payload data used to create an md5 content header

Returns the needed headers

Return type Dict[\[str,](https://docs.python.org/3/library/stdtypes.html#str) [str\]](https://docs.python.org/3/library/stdtypes.html#str)

onapsdk.utils.headers\_creator.**headers\_msb\_creator**(*base\_header*) Create the right headers for MSB.

Parameters **base\_header** (Dict [\[str,](https://docs.python.org/3/library/stdtypes.html#str) [str\]](https://docs.python.org/3/library/stdtypes.html#str)) – the base header to use

Returns the needed headers

Return type Dict[\[str,](https://docs.python.org/3/library/stdtypes.html#str) [str\]](https://docs.python.org/3/library/stdtypes.html#str)

onapsdk.utils.headers\_creator.**headers\_sdc\_artifact\_upload**(*base\_header*, *data*) Create the right headers for sdc artifact upload.

## **Parameters**

• **base\_header** (*Dict*[\[str,](https://docs.python.org/3/library/stdtypes.html#str) [str\]](https://docs.python.org/3/library/stdtypes.html#str)) – the base header to use

• **data** ([str](https://docs.python.org/3/library/stdtypes.html#str)) – payload data used to create an md5 content header

Returns the needed headers

Return type Dict[\[str,](https://docs.python.org/3/library/stdtypes.html#str) [str\]](https://docs.python.org/3/library/stdtypes.html#str)

onapsdk.utils.headers\_creator.**headers\_sdc\_creator**(*base\_header*, *user='cs0008'*, *authorization=None*)

Create the right headers for SDC creator type.

Parameters

- **base\_header** (*Dict*[\[str,](https://docs.python.org/3/library/stdtypes.html#str) [str\]](https://docs.python.org/3/library/stdtypes.html#str)) the base header to use
- **user** ([str,](https://docs.python.org/3/library/stdtypes.html#str) optional) the user to use. Default to cs0008
- **authorization** ([str,](https://docs.python.org/3/library/stdtypes.html#str) optional) the basic auth to use. Default to "classic" one

Returns the needed headers

#### Return type Dict[\[str,](https://docs.python.org/3/library/stdtypes.html#str) [str\]](https://docs.python.org/3/library/stdtypes.html#str)

```
onapsdk.utils.headers_creator.headers_sdc_generic(base_header, user, authoriza-
                                                       tion=None)
```
Create the right headers for SDC generic type.

#### **Parameters**

- **base\_header** (Dict[\[str,](https://docs.python.org/3/library/stdtypes.html#str) [str\]](https://docs.python.org/3/library/stdtypes.html#str)) the base header to use
- **user**  $(str)$  $(str)$  $(str)$  the user to use.
- **authorization**  $(s \nmid r, optional)$  the basic auth to use. Default to "classic" one

Returns the needed headers

## Return type Dict[\[str,](https://docs.python.org/3/library/stdtypes.html#str) [str\]](https://docs.python.org/3/library/stdtypes.html#str)

onapsdk.utils.headers\_creator.**headers\_sdc\_governor**(*base\_header*, *user='gv0001'*, *authorization=None*)

Create the right headers for SDC governor type.

### **Parameters**

- **base\_header** (*Dict[\[str,](https://docs.python.org/3/library/stdtypes.html#str) [str\]](https://docs.python.org/3/library/stdtypes.html#str)*) the base header to use
- **user** ([str,](https://docs.python.org/3/library/stdtypes.html#str) optional) the user to use. Default to gv0001
- **authorization** ([str,](https://docs.python.org/3/library/stdtypes.html#str) optional) the basic auth to use. Default to "classic" one

Returns the needed headers

## Return type Dict[\[str,](https://docs.python.org/3/library/stdtypes.html#str) [str\]](https://docs.python.org/3/library/stdtypes.html#str)

```
onapsdk.utils.headers_creator.headers_sdc_operator(base_header, user='op0001', au-
                                                          thorization=None)
```
Create the right headers for SDC operator type.

**Parameters** 

- **base** header  $(Dict/str, str)$  the base header to use
- **user** ([str,](https://docs.python.org/3/library/stdtypes.html#str) optional) the user to use. Default to op0001
- **authorization** ([str,](https://docs.python.org/3/library/stdtypes.html#str) optional) the basic auth to use. Default to "classic" one

Returns the needed headers

Return type Dict[\[str,](https://docs.python.org/3/library/stdtypes.html#str) [str\]](https://docs.python.org/3/library/stdtypes.html#str)

onapsdk.utils.headers\_creator.**headers\_sdc\_tester**(*base\_header*, *user='jm0007'*, *autho-*

*rization=None*)

Create the right headers for SDC tester type.

## **Parameters**

- **base\_header** (*Dict[\[str,](https://docs.python.org/3/library/stdtypes.html#str) [str\]](https://docs.python.org/3/library/stdtypes.html#str)*) the base header to use
- **user** ([str,](https://docs.python.org/3/library/stdtypes.html#str) optional) the user to use. Default to jm0007
- **authorization** ([str,](https://docs.python.org/3/library/stdtypes.html#str) optional) the basic auth to use. Default to "classic" one

Returns the needed headers

### Return type Dict[\[str,](https://docs.python.org/3/library/stdtypes.html#str) [str\]](https://docs.python.org/3/library/stdtypes.html#str)

onapsdk.utils.headers\_creator.**headers\_sdnc\_creator**(*base\_header*) Create the right headers for SDNC.

**Parameters base\_header** (Dict [\[str,](https://docs.python.org/3/library/stdtypes.html#str) [str\]](https://docs.python.org/3/library/stdtypes.html#str)) – the base header to use

Returns the needed headers

Return type Dict[\[str,](https://docs.python.org/3/library/stdtypes.html#str) [str\]](https://docs.python.org/3/library/stdtypes.html#str)

onapsdk.utils.headers\_creator.**headers\_so\_catelog\_db\_creator**(*base\_header*) Create the right headers for SO creator type.

**Parameters base\_header** (Dict [\[str,](https://docs.python.org/3/library/stdtypes.html#str) [str\]](https://docs.python.org/3/library/stdtypes.html#str)) – the base header to use

Returns the needed headers

Return type Dict[\[str,](https://docs.python.org/3/library/stdtypes.html#str) [str\]](https://docs.python.org/3/library/stdtypes.html#str)

onapsdk.utils.headers\_creator.**headers\_so\_creator**(*base\_header*) Create the right headers for SO creator type.

Parameters **base\_header** (*Dict* [\[str,](https://docs.python.org/3/library/stdtypes.html#str) [str\]](https://docs.python.org/3/library/stdtypes.html#str)) – the base header to use

Returns the needed headers

Return type Dict[\[str,](https://docs.python.org/3/library/stdtypes.html#str) [str\]](https://docs.python.org/3/library/stdtypes.html#str)

## **onapsdk.utils.jinja module**

## Jinja module.

```
onapsdk.utils.jinja.jinja_env()
    Create Jinja environment.
```
jinja\_env allow to fetch simply jinja templates where they are. by default jinja engine will look for templates in *templates* directory of the package. So to load a template, you just have to do:

Example: >>> template = jinja\_env().get\_template('vendor\_create.json.j2') >>> data = template.render(name="vendor")

See also:

SdcElement.create() for real use

Returns the Jinja environment to use

Return type Environment

## **onapsdk.utils.mixins module**

#### <span id="page-170-0"></span>Mixins module.

```
class onapsdk.utils.mixins.WaitForFinishMixin
    Bases: abc.ABC
```
Wait for finish mixin.

### Mixin with wait\_for\_finish method and two properties:

- completed,
- finished.

Can be used to wait for result of asynchronous tasks.

#### **WAIT\_FOR\_SLEEP\_TIME = 10**

**abstract property completed**

Store an information if object task is completed or not.

Returns True if object task is completed, False otherwise.

Return type [bool](https://docs.python.org/3/library/functions.html#bool)

## **abstract property finished**

Store an information if object task is finished or not.

Returns True if object task is finished, False otherwise.

Return type [bool](https://docs.python.org/3/library/functions.html#bool)

## **wait\_for\_finish**(*timeout=None*)

Wait until object task is finished.

- It uses time.sleep with WAIT\_FOR\_SLEEP\_TIME value as a parameter to wait unitl request is finished (object's finished property is equal to True).
- It runs another process to control time of the function. If process timed out TimeoutError is going to be raised.

Parameters **timeout** (*[float,](https://docs.python.org/3/library/functions.html#float) optional*) – positive number, wait at most timeout seconds

Raises **[TimeoutError](https://docs.python.org/3/library/exceptions.html#TimeoutError)** – Raised when function timed out

Returns True if object's task is successfully completed, False otherwise

Return type [bool](https://docs.python.org/3/library/functions.html#bool)

### **onapsdk.utils.tosca\_file\_handler module**

#### Utils class.

onapsdk.utils.tosca\_file\_handler.**get\_modules\_list\_from\_tosca\_file**(*model*) Get the list of modules from tosca file.

Modules are stored on topology\_template.groups TOSCA file section.

**Parameters model**  $(\text{str})$  $(\text{str})$  $(\text{str})$  – the model retrieved from the tosca file at Vnf instantiation.

Returns a list of modules

Return type [dict](https://docs.python.org/3/library/stdtypes.html#dict)

onapsdk.utils.tosca\_file\_handler.**get\_parameter\_from\_yaml**(*parameter*, *config\_file*) Get the value of a given parameter in file.yaml.

Parameter must be given in string format with dots Example: general.openstack.image\_name

#### **Parameters**

• **parameter** ([str](https://docs.python.org/3/library/stdtypes.html#str)) –

• **config\_file** ([str](https://docs.python.org/3/library/stdtypes.html#str)) – configuration yaml file formtatted as string

Raises **[ParameterError](#page-175-2)** – parameter not defined

Returns the value of the parameter

```
onapsdk.utils.tosca_file_handler.get_vf_list_from_tosca_file(model)
     Get the list of Vfs of a VNF based on the tosca file.
```
**Parameters model** ( $s \tau r$ ) – the model retrieved from the tosca file at Vnf instantiation

Returns a list of Vfs

Return type [list](https://docs.python.org/3/library/stdtypes.html#list)

onapsdk.utils.tosca\_file\_handler.**random\_string\_generator**(*size=6*,

Get a random String for VNF.

*chars='ABCDEFGHIJKLMNOPQRSTUVWXYZ0123456789'*)

### Parameters

- size ([int](https://docs.python.org/3/library/functions.html#int)) the number of alphanumerical chars for CI
- **chars** ([str](https://docs.python.org/3/library/stdtypes.html#str)) alphanumerical characters (ASCII uppercase and digits)

Returns a sequence of random characters

Return type [str](https://docs.python.org/3/library/stdtypes.html#str)

#### **Module contents**

ONAP SDK utils package.

```
onapsdk.utils.get_zulu_time_isoformat()
    Get zulu time in accepted by ONAP modules format.
```
Returns Actual Zulu time.

Return type [str](https://docs.python.org/3/library/stdtypes.html#str)

onapsdk.utils.**load\_json\_file**(*path\_to\_json\_file*) Return json as string from selected file.

Parameters **path\_to\_json\_file** ([str](https://docs.python.org/3/library/stdtypes.html#str)) – (str) path to file with json

Return type [str](https://docs.python.org/3/library/stdtypes.html#str)

Returns File content as string (str)

## **onapsdk.ves package**

## **Submodules**

### **onapsdk.ves.ves module**

Base VES event sender.

```
class onapsdk.ves.ves.Ves
```
Bases: [onapsdk.ves.ves\\_service.VesService](#page-172-0)

Ves library provides functions for sending events to VES.

```
event_batch_endpoint_url: str = '{}/eventListener/{}/eventBatch'
```

```
event_endpoint_url: str = '{}/eventListener/{}'
```
**classmethod send\_batch\_event**(*version*, *json\_event*, *basic\_auth*) Send a batch event stored in a file to VES.

Parameters

- **version** ([str](https://docs.python.org/3/library/stdtypes.html#str)) (str) version of VES data format
- **json\_event**  $(str) (str)$  $(str) (str)$  $(str) (str)$  event to send
- **basic\_auth** ([Dict](https://docs.python.org/3/library/typing.html#typing.Dict)[[str](https://docs.python.org/3/library/stdtypes.html#str), [str](https://docs.python.org/3/library/stdtypes.html#str)]) Dict[str, str], for example:{ 'username': 'bob', 'password': 'secret' }

Return type [Optional](https://docs.python.org/3/library/typing.html#typing.Optional)[Response]

Returns (requests.Response) HTTP response status

```
classmethod send_event(version, json_event, basic_auth)
     Send an event stored in a file to VES.
```
Parameters

- **version** ([str](https://docs.python.org/3/library/stdtypes.html#str)) (str) version of VES data format
- **json\_event** ([str](https://docs.python.org/3/library/stdtypes.html#str)) (str) event to send
- **basic\_auth** ([Dict](https://docs.python.org/3/library/typing.html#typing.Dict)[[str](https://docs.python.org/3/library/stdtypes.html#str), [str](https://docs.python.org/3/library/stdtypes.html#str)]) Dict[str, str], for example:{ 'username': 'bob', 'password': 'secret' }

Return type [Optional](https://docs.python.org/3/library/typing.html#typing.Optional)[Response]

Returns (requests.Response) HTTP response status

## **onapsdk.ves.ves\_service module**

<span id="page-172-0"></span>Base VES module.

**class** onapsdk.ves.ves\_service.**VesService** Bases: [onapsdk.onap\\_service.OnapService](#page-175-4)

Base VES class.

Stores url to VES API (edit if you want to use other) and authentication tuple (username, password).

## **Module contents**

ONAP SDK VES package.

## **onapsdk.vid package**

## **Submodules**

## **onapsdk.vid.vid module**

VID module.

```
class onapsdk.vid.vid.LineOfBusiness(name)
   onapsdk.vid.vid.Vid
```
VID line of business class.

**classmethod get\_create\_url**() Line of business creation url.

Returns Url used for line of business creation

### Return type [str](https://docs.python.org/3/library/stdtypes.html#str)

**class** onapsdk.vid.vid.**OwningEntity**(*name*) Bases: [onapsdk.vid.vid.Vid](#page-173-0)

VID owning entity class.

**classmethod get\_create\_url**() Owning entity creation url.

Returns Url used for ownint entity creation

## Return type [str](https://docs.python.org/3/library/stdtypes.html#str)

**class** onapsdk.vid.vid.**Platform**(*name*) Bases: [onapsdk.vid.vid.Vid](#page-173-0)

VID platform class.

**classmethod get\_create\_url**() Platform creation url.

Returns Url used for platform creation

## Return type [str](https://docs.python.org/3/library/stdtypes.html#str)

**class** onapsdk.vid.vid.**Project**(*name*) Bases: [onapsdk.vid.vid.Vid](#page-173-0)

VID project class.

<span id="page-173-0"></span>**classmethod get\_create\_url**() Project creation url.

Returns Url used for project creation

Return type [str](https://docs.python.org/3/library/stdtypes.html#str)

**class** onapsdk.vid.vid.**Vid**(*name*) Bases: [onapsdk.onap\\_service.OnapService](#page-175-4), [abc.ABC](https://docs.python.org/3/library/abc.html#abc.ABC)

VID base class.

**api\_version = '/vid'**

**base\_url = 'https://vid.api.simpledemo.onap.org:30200'**

**classmethod create**(*name*) Create VID resource.

Returns Created VID resource

Return type *[Vid](#page-173-0)*

**classmethod get\_create\_url**() Resource url.

Used to create resources

Returns Url used for resource creation

Return type [str](https://docs.python.org/3/library/stdtypes.html#str)

## **Module contents**

VID package.

## **8.1.2 Submodules**

## **8.1.3 onapsdk.constants module**

Constant package.

## **8.1.4 onapsdk.exceptions module**

ONAP Exception module.

```
exception onapsdk.exceptions.APIError
    Bases: onapsdk.exceptions.RequestError
```
API error occured.

<span id="page-174-2"></span>**exception** onapsdk.exceptions.**ConnectionFailed** Bases: [onapsdk.exceptions.RequestError](#page-175-5)

Unable to connect.

**exception** onapsdk.exceptions.**FileError** Bases: [onapsdk.exceptions.ValidationError](#page-175-3)

Reading in a file failed.

<span id="page-174-1"></span>**exception** onapsdk.exceptions.**InvalidResponse** Bases: [onapsdk.exceptions.RequestError](#page-175-5)

Unable to decode response.

**exception** onapsdk.exceptions.**ModuleError** Bases: [onapsdk.exceptions.SDKException](#page-175-6)

Unable to import module.

**exception** onapsdk.exceptions.**NoGuiError** Bases: [onapsdk.exceptions.SDKException](#page-175-6)

No GUI available for this component.

<span id="page-175-2"></span>**exception** onapsdk.exceptions.**ParameterError** Bases: [onapsdk.exceptions.SDKException](#page-175-6)

Parameter does not satisfy requirements.

**exception** onapsdk.exceptions.**RelationshipNotFound** Bases: [onapsdk.exceptions.ResourceNotFound](#page-175-0)

Required relationship is missing.

<span id="page-175-5"></span>**exception** onapsdk.exceptions.**RequestError** Bases: [onapsdk.exceptions.SDKException](#page-175-6)

Request error occured.

<span id="page-175-0"></span>**exception** onapsdk.exceptions.**ResourceNotFound** Bases: [onapsdk.exceptions.APIError](#page-174-0)

Requested resource does not exist.

<span id="page-175-6"></span>**exception** onapsdk.exceptions.**SDKException** Bases: [Exception](https://docs.python.org/3/library/exceptions.html#Exception)

Generic exception for ONAP SDK.

**exception** onapsdk.exceptions.**SettingsError** Bases: [onapsdk.exceptions.SDKException](#page-175-6)

Some settings are wrong.

<span id="page-175-1"></span>**exception** onapsdk.exceptions.**StatusError** Bases: [onapsdk.exceptions.SDKException](#page-175-6)

Invalid status.

<span id="page-175-3"></span>**exception** onapsdk.exceptions.**ValidationError** Bases: [onapsdk.exceptions.SDKException](#page-175-6)

Data validation failed.

## **8.1.5 onapsdk.onap\_service module**

<span id="page-175-4"></span>ONAP Service module.

**class** onapsdk.onap\_service.**OnapService** Bases: [abc.ABC](https://docs.python.org/3/library/abc.html#abc.ABC)

Mother Class of all ONAP services.

An important attribute when inheriting from this class is *\_jinja\_env*. it allows to fetch simply jinja templates where they are. by default jinja engine will look for templates in *templates* directory of the package. See in Examples to see how to use.

#### **server**

nickname of the server we send the request. Used in logs strings. For example, 'SDC' is the nickame for SDC server.

Type [str](https://docs.python.org/3/library/stdtypes.html#str)

## **headers**

the headers dictionnary to use.

Type Dict[\[str,](https://docs.python.org/3/library/stdtypes.html#str) [str\]](https://docs.python.org/3/library/stdtypes.html#str)

### **proxy**

the proxy configuration if needed.

Type Dict[\[str,](https://docs.python.org/3/library/stdtypes.html#str) [str\]](https://docs.python.org/3/library/stdtypes.html#str)

## **permanent\_headers**

optional dictionary of headers which could be set by the user and which are always added into sended request. Unlike the *headers*, which could be overrided on *send\_message* call these headers are constant.

Type Optional[Dict[\[str,](https://docs.python.org/3/library/stdtypes.html#str) [str\]](https://docs.python.org/3/library/stdtypes.html#str)]

<span id="page-176-0"></span>**class PermanentHeadersCollection**(*ph\_dict=<factory>*, *ph\_call=<factory>*)

Bases: [object](https://docs.python.org/3/library/functions.html#object)

Collection to store permanent headers.

**ph\_call: List[Callable]**

**ph\_dict: Dict[\[str,](https://docs.python.org/3/library/stdtypes.html#str) Any]**

**classmethod get\_guis**()

Return the list of GUI and its status.

```
[str,str] = {'Accept': 'application/json', 'Content-Type': 'applicati
```
**permanent\_headers:** [onapsdk.onap\\_service.OnapService.PermanentHeadersCollection](#page-176-0) = Onap

```
proxy: Dict[str, str] = None
```
**classmethod send\_message**(*method*, *action*, *url*, *\*\*kwargs*)

Send a message to an ONAP service.

## Parameters

- **method**  $(str)$  $(str)$  $(str)$  which method to use (GET, POST, PUT, PATCH,  $\dots$ )
- **action**  $(str)$  $(str)$  $(str)$  what action are we doing, used in logs strings.
- $ur1(str)$  $ur1(str)$  $ur1(str)$  the url to use
- **exception** ([Exception,](https://docs.python.org/3/library/exceptions.html#Exception) optional) if an error occurs, raise the exception given instead of RequestError
- **\*\*kwargs** Arbitrary keyword arguments. any arguments used by requests can be used here.

#### Raises

- **[RequestError](#page-175-5)** if other exceptions weren't caught or didn't raise, or if there was an ambiguous exception by a request
- **[ResourceNotFound](#page-175-0)** 404 returned
- **[APIError](#page-174-0)** returned an error code within 400 and 599, except 404
- **[ConnectionFailed](#page-174-2)** connection can't be established

Return type [Optional](https://docs.python.org/3/library/typing.html#typing.Optional)[Response]

#### Returns the request response if OK

**classmethod send\_message\_json**(*method*, *action*, *url*, *\*\*kwargs*)

Send a message to an ONAP service and parse the response as JSON.

## Parameters

- **method**  $(str)$  $(str)$  $(str)$  which method to use (GET, POST, PUT, PATCH, ...)
- **action**  $(str)$  $(str)$  $(str)$  what action are we doing, used in logs strings.
- $ur1(str)$  $ur1(str)$  $ur1(str)$  the url to use
- **exception** ([Exception,](https://docs.python.org/3/library/exceptions.html#Exception) optional) if an error occurs, raise the exception given
- **\*\*kwargs** Arbitrary keyword arguments. any arguments used by requests can be used here.

### Raises

- **[InvalidResponse](#page-174-1)** if JSON coudn't be decoded
- **[RequestError](#page-175-5)** if other exceptions weren't caught or didn't raise
- **APIError/ResourceNotFound** send\_message() got an HTTP error code
- **[ConnectionFailed](#page-174-2)** connection can't be established
- **[RequestError](#page-175-5)** send message() raised an ambiguous exception

## Return type [Dict](https://docs.python.org/3/library/typing.html#typing.Dict)[[Any](https://docs.python.org/3/library/typing.html#typing.Any), [Any](https://docs.python.org/3/library/typing.html#typing.Any)]

Returns the response body in dict format if OK

## **server: [str](https://docs.python.org/3/library/stdtypes.html#str) = None**

## **static set\_header**(*header=None*)

Set the header which will be always send on request.

## The header can be:

- dictionary will be used same dictionary for each request
- callable a method which is going to be called every time on request creation. Could be useful if you need to connect with ONAP through some API gateway and you need to take care about authentication. The callable shouldn't require any parameters
- None reset headers
- Parameters header (Optional[Union[Dict[\[str,](https://docs.python.org/3/library/stdtypes.html#str) Any], Callable]]) header to set. Defaults to None

## Return type [None](https://docs.python.org/3/library/constants.html#None)

## **static set\_proxy**(*proxy*)

Set the proxy for Onap Services rest calls.

**Parameters**  $proxy(Dict[str, str])$  $proxy(Dict[str, str])$  $proxy(Dict[str, str])$  $proxy(Dict[str, str])$  $proxy(Dict[str, str])$  **– the proxy configuration** 

## **Examples**

```
>>> OnapService.set_proxy({
... 'http': 'socks5h://127.0.0.1:8082',
... 'https': 'socks5h://127.0.0.1:8082'})
```
## Return type [None](https://docs.python.org/3/library/constants.html#None)

# **8.1.6 onapsdk.version module**

Version module.

# **8.1.7 Module contents**

ONAP SDK master package.
#### **CHAPTER**

#### **NINE**

### **DESCRIPTION**

ONAP SDK is a client library written in Python for building applications to work with ONAP. The project aims to provide a consistent and complete set of interactions with ONAP's many services, along with complete documentation, examples, and tools.

Using few python commands, you should be able to onboard, distribute models and instantiate xNFs.

First beta release deals with ONAP "Legacy" APIs but new APIs, CDS and policy integration is planned for next releases.

#### **CHAPTER**

## **TEN**

## **INDICES AND TABLES**

• modindex

• glossary

#### **PYTHON MODULE INDEX**

onapsdk.dmaap.dmaap, [114](#page-117-4)

#### o

onapsdk, [175](#page-178-0) onapsdk.aai, [100](#page-103-0) onapsdk.aai.aai\_element, [97](#page-100-0) onapsdk.aai.business, [89](#page-92-0) onapsdk.aai.business.customer, [71](#page-74-0) onapsdk.aai.business.instance, [75](#page-78-0) onapsdk.aai.business.line\_of\_business, [75](#page-78-1) onapsdk.aai.business.network, [76](#page-79-0) onapsdk.aai.business.owning\_entity, [77](#page-80-0) onapsdk.aai.business.platform, [78](#page-81-0) onapsdk.aai.business.pnf, [79](#page-82-0) onapsdk.aai.business.project, [80](#page-83-0) onapsdk.aai.business.service, [81](#page-84-0) onapsdk.aai.business.sp\_partner, [85](#page-88-0) onapsdk.aai.business.vf\_module, [86](#page-89-0) onapsdk.aai.business.vnf, [87](#page-90-0) onapsdk.aai.cloud\_infrastructure, [97](#page-100-1) onapsdk.aai.cloud\_infrastructure.cloud\_r@gapgdk.sdc.sdc\_element,[131](#page-134-0) [89](#page-92-1) onapsdk.aai.cloud\_infrastructure.complex, onapsdk.sdc.service, [137](#page-140-0) [95](#page-98-0) onapsdk.aai.cloud\_infrastructure.tenant, [97](#page-100-2) onapsdk.aai.service\_design\_and\_creation, onapsdk.sdc.vsp, [147](#page-150-1) [99](#page-102-0) onapsdk.cds, [111](#page-114-0) onapsdk.cds.blueprint, [100](#page-103-1) onapsdk.cds.blueprint\_model, [107](#page-110-0) onapsdk.cds.blueprint\_processor, [108](#page-111-0) onapsdk.cds.cds\_element, [108](#page-111-1) onapsdk.cds.data\_dictionary, [108](#page-111-2) onapsdk.clamp, [114](#page-117-0) onapsdk.clamp.clamp\_element, [111](#page-114-1) onapsdk.clamp.loop\_instance, [111](#page-114-2) onapsdk.configuration, [114](#page-117-1) onapsdk.configuration.global\_settings, [114](#page-117-2) onapsdk.configuration.loader, [114](#page-117-3) onapsdk.constants, [171](#page-174-0) onapsdk.dmaap, [115](#page-118-0) onapsdk.dmaap.dmaap\_service, [115](#page-118-1) onapsdk.exceptions, [171](#page-174-1) onapsdk.msb, [122](#page-125-0) onapsdk.msb.esr, [120](#page-123-0) onapsdk.msb.k8s, [120](#page-123-1) onapsdk.msb.k8s.connectivity\_info, [116](#page-119-0) onapsdk.msb.k8s.definition, [117](#page-120-0) onapsdk.msb.k8s.instance, [119](#page-122-0) onapsdk.msb.msb\_service, [121](#page-124-0) onapsdk.msb.multicloud, [122](#page-125-1) onapsdk.nbi, [125](#page-128-0) onapsdk.nbi.nbi, [122](#page-125-2) onapsdk.onap\_service, [172](#page-175-0) onapsdk.sdc, [149](#page-152-0) onapsdk.sdc.category management, [125](#page-128-1) onapsdk.sdc.component, [127](#page-130-0) onapsdk.sdc.pnf, [129](#page-132-0) onapsdk.sdc.properties, [130](#page-133-0) onapsdk.sdc.sdc\_resource, [132](#page-135-0) onapsdk.sdc.vendor, [144](#page-147-0) onapsdk.sdc.vf, [145](#page-148-0) onapsdk.sdc.vl, [147](#page-150-0) onapsdk.sdnc, [152](#page-155-0) onapsdk.sdnc.preload, [151](#page-154-0) onapsdk.sdnc.sdnc\_element, [152](#page-155-1) onapsdk.so, [164](#page-167-0) onapsdk.so.deletion, [152](#page-155-2) onapsdk.so.instantiation, [154](#page-157-0) onapsdk.so.so\_db\_adapter, [161](#page-164-0) onapsdk.so.so\_element, [162](#page-165-0) onapsdk.utils, [168](#page-171-0) onapsdk.utils.configuration, [164](#page-167-1) onapsdk.utils.headers\_creator, [164](#page-167-2) onapsdk.utils.jinja, [166](#page-169-0) onapsdk.utils.mixins, [167](#page-170-0) onapsdk.utils.tosca\_file\_handler, [167](#page-170-1) onapsdk.version, [175](#page-178-1) onapsdk.ves, [170](#page-173-0)

onapsdk.ves.ves, [169](#page-172-0) onapsdk.ves.ves\_service, [169](#page-172-1) onapsdk.vid, [171](#page-174-2) onapsdk.vid.vid, [170](#page-173-1)

## **INDEX**

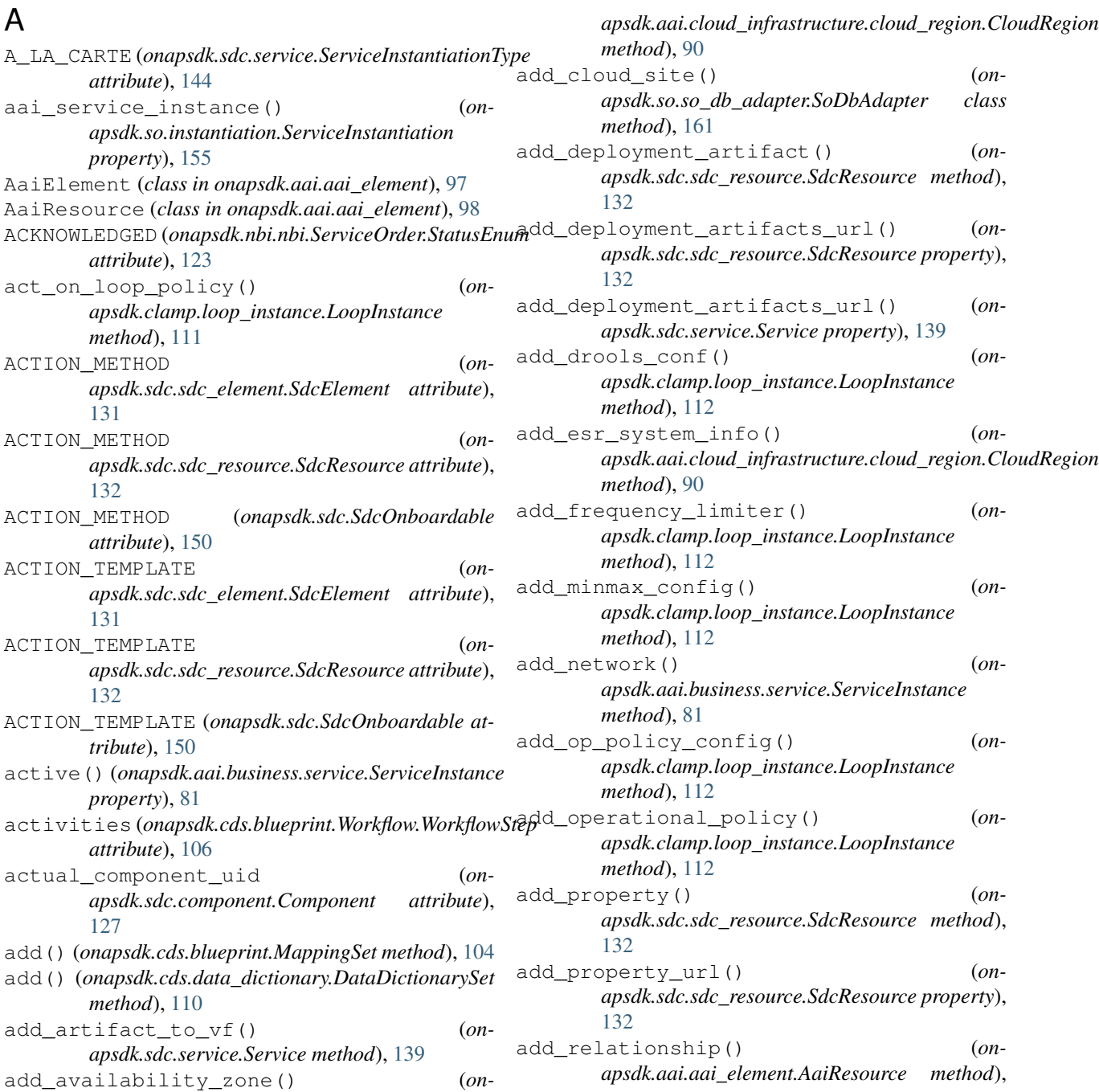

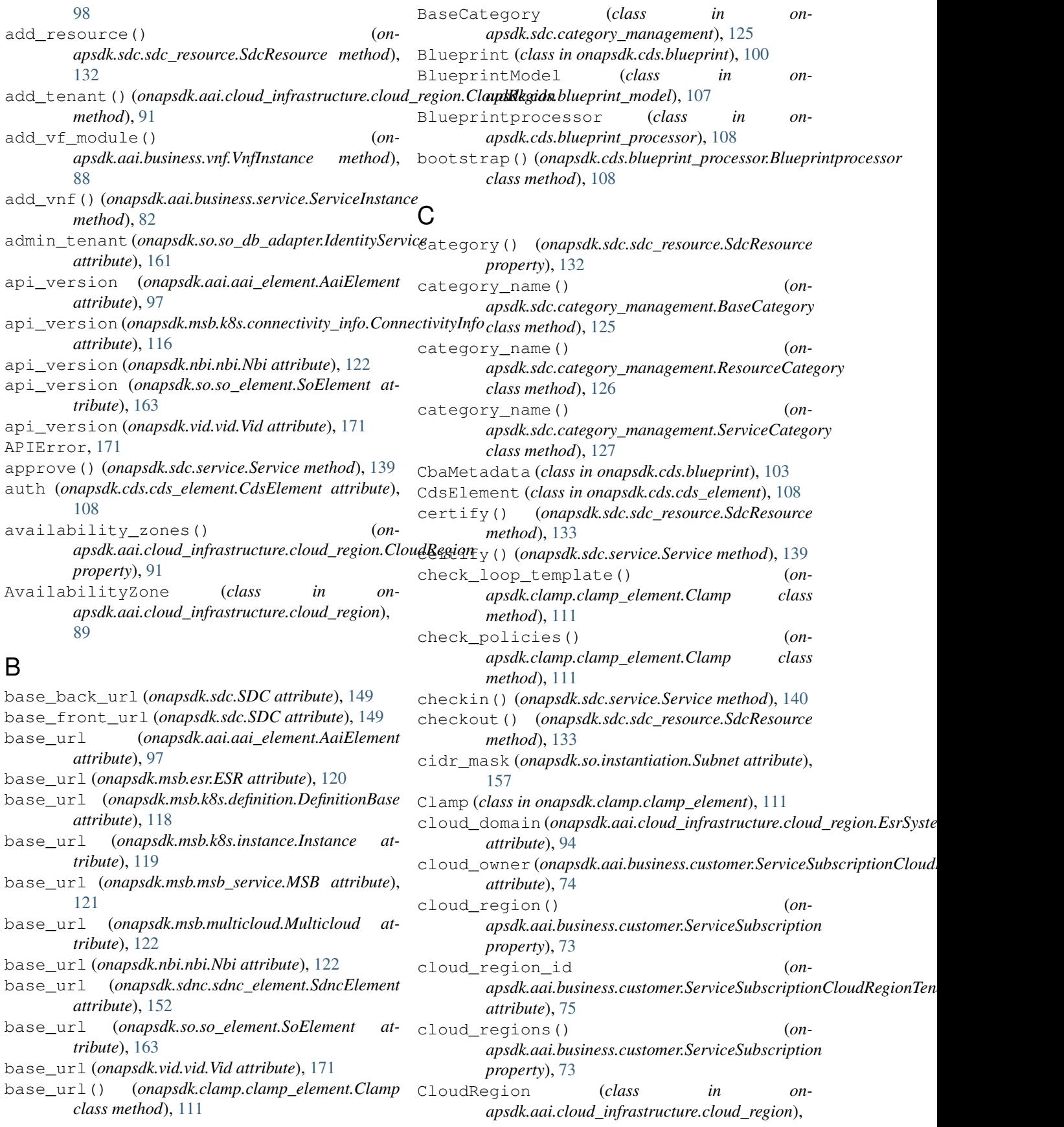

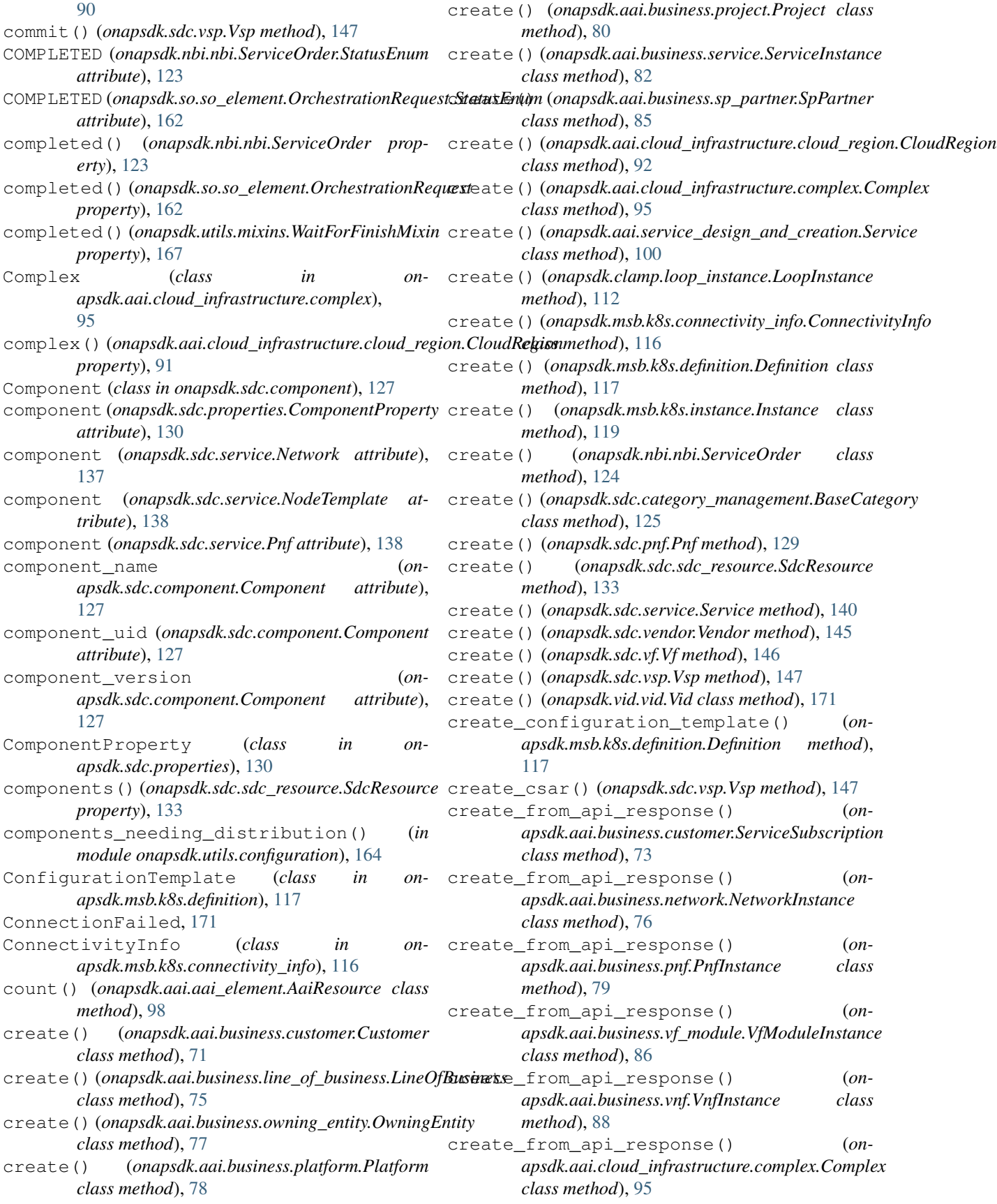

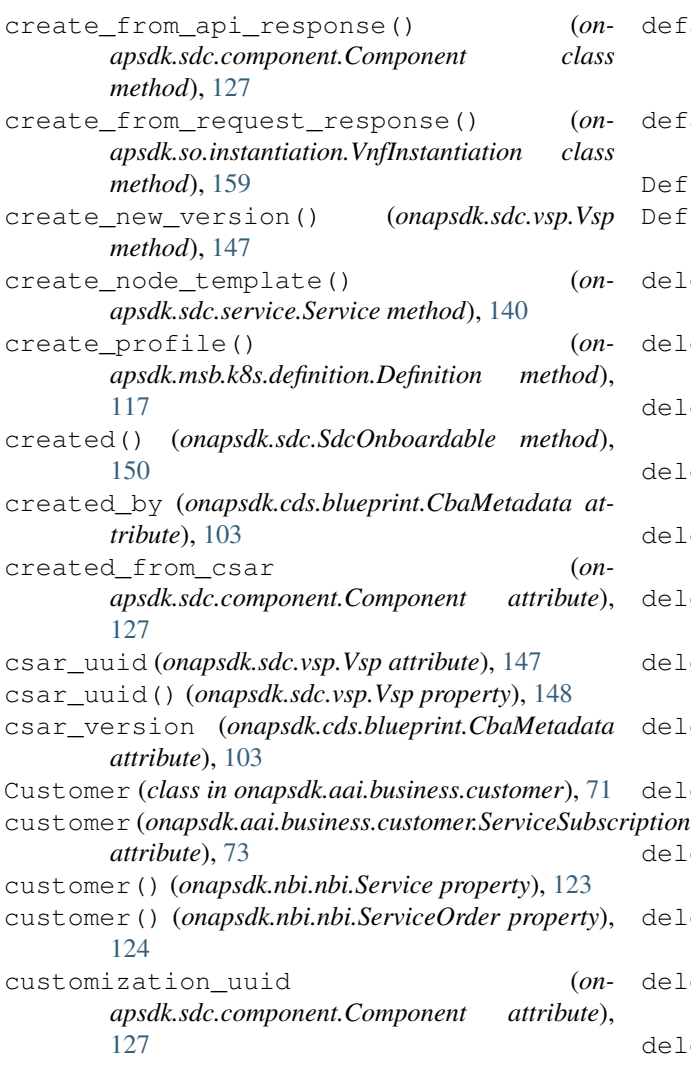

# D

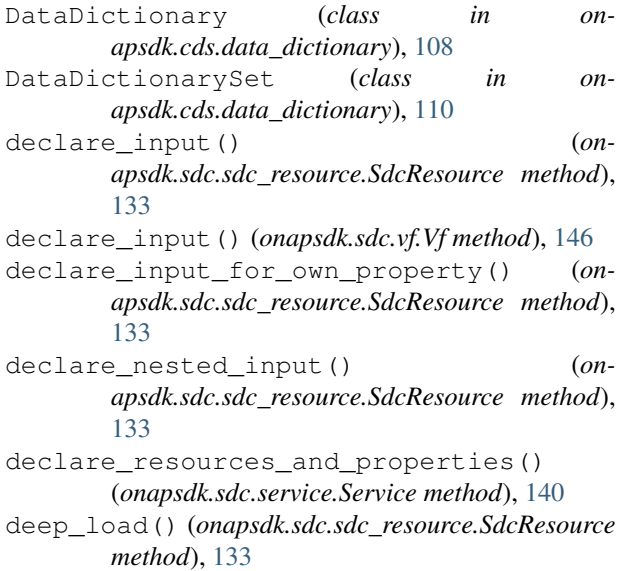

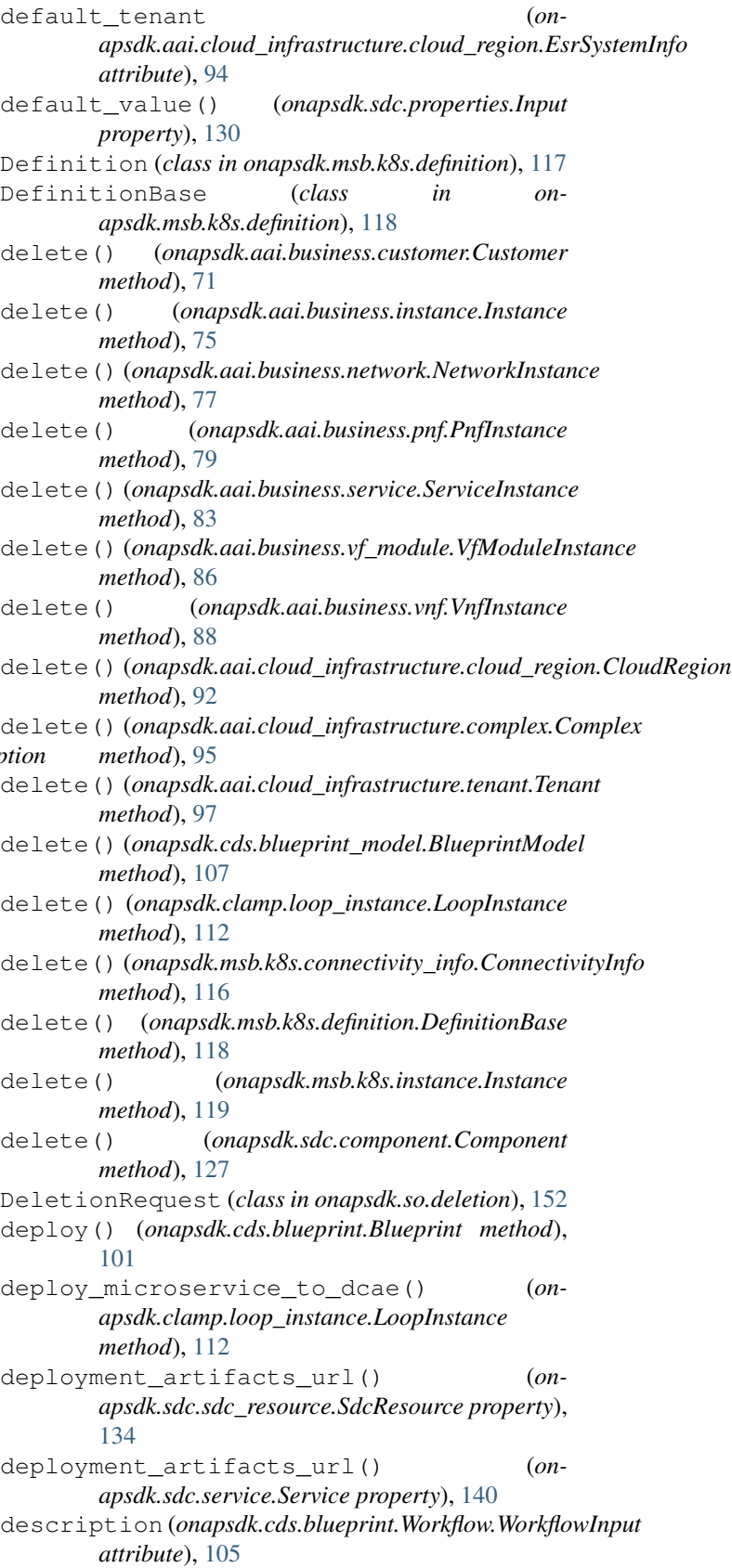

description (*onapsdk.cds.blueprint.Workflow.WorkflowStep*

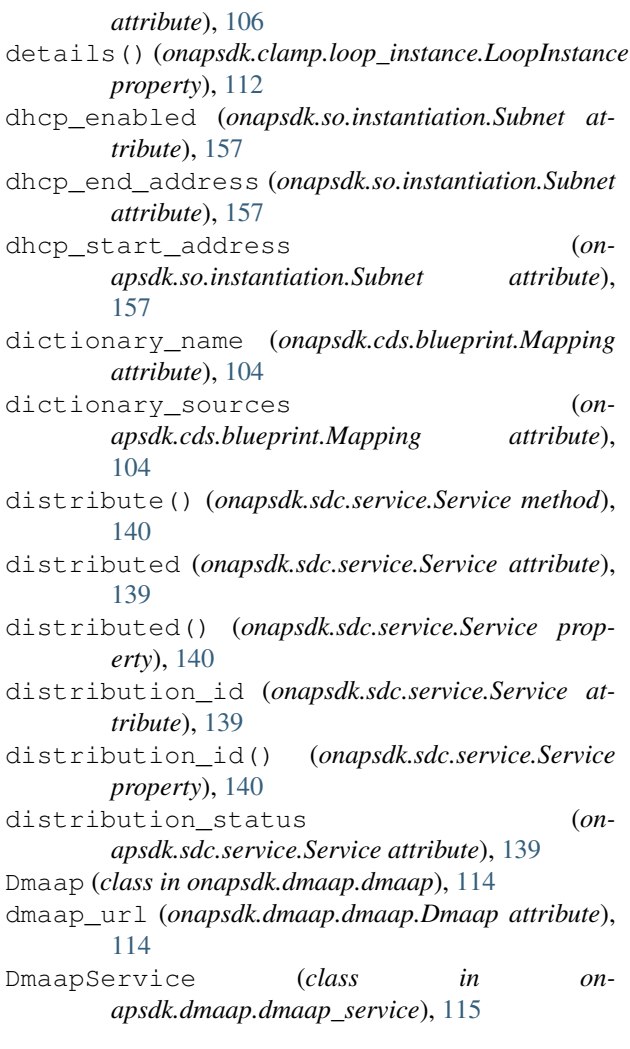

## E

enrich() (*onapsdk.cds.blueprint.Blueprint method*), [101](#page-104-0) entry\_definitions (*onapsdk.cds.blueprint.CbaMetadata attribute*), [103](#page-106-0) ESR (*class in onapsdk.msb.esr*), [120](#page-123-2) esr\_system\_info\_id (*onapsdk.aai.cloud\_infrastructure.cloud\_region.EsrSystemInfo* get() (*onapsdk.sdc.category\_management.BaseCategory attribute*), [94](#page-97-0) esr\_system\_infos() (*onapsdk.aai.cloud\_infrastructure.cloud\_region.CloudRegion class method*), [126](#page-129-0) *property*), [92](#page-95-0) esr\_type (*onapsdk.aai.cloud\_infrastructure.cloud\_region.EsrSystemInfo class method*), [72](#page-75-0) *attribute*), [94](#page-97-0) EsrSystemInfo (*class in onapsdk.aai.cloud\_infrastructure.cloud\_region*), [93](#page-96-0) event\_batch\_endpoint\_url (*onapsdk.ves.ves.Ves attribute*), [169](#page-172-2) *method*), [108](#page-111-3) G gateway\_address (*onapsdk.so.instantiation.Subnet attribute*), [157](#page-160-0) generate\_data\_dictionary() (*onapsdk.cds.blueprint.Mapping method*), [104](#page-107-0) *class method*), [126](#page-129-0) get() (*onapsdk.sdc.category\_management.ResourceCategory* get\_all() (*onapsdk.aai.business.customer.Customer class method*), [75](#page-78-2) get\_all() (*onapsdk.aai.business.owning\_entity.OwningEntity class method*), [77](#page-80-1) get\_all() (*onapsdk.aai.business.platform.Platform class method*), [78](#page-81-1)

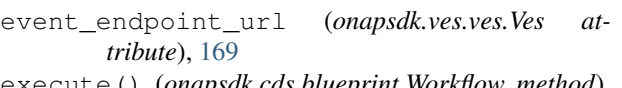

- execute() (*onapsdk.cds.blueprint.Workflow method*), [106](#page-109-0)
- exists() (*onapsdk.sdc.SDC method*), [149](#page-152-1)

extend() (*onapsdk.cds.blueprint.MappingSet method*), [104](#page-107-0)

extract\_operational\_policy\_name() (*onapsdk.clamp.loop\_instance.LoopInstance method*), [112](#page-115-0)

#### F

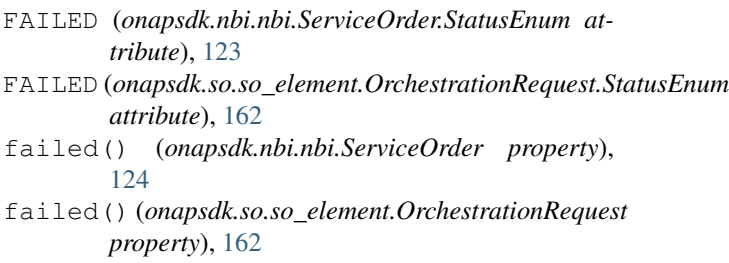

FileError, [171](#page-174-3)

filter\_and\_set() (*onapsdk.configuration.loader.SettingsLoader method*), [114](#page-117-5)

filter\_none\_key\_values() (*onapsdk.aai.aai\_element.AaiResource class method*), [98](#page-101-0)

get\_all() (*onapsdk.aai.business.line\_of\_business.LineOfBusiness*

finished() (*onapsdk.nbi.nbi.ServiceOrder property*), [124](#page-127-0)

finished() (*onapsdk.so.so\_element.OrchestrationRequest property*), [163](#page-166-0)

finished() (*onapsdk.utils.mixins.WaitForFinishMixin property*), [167](#page-170-2)

fix\_schema() (*onapsdk.cds.data\_dictionary.DataDictionary*

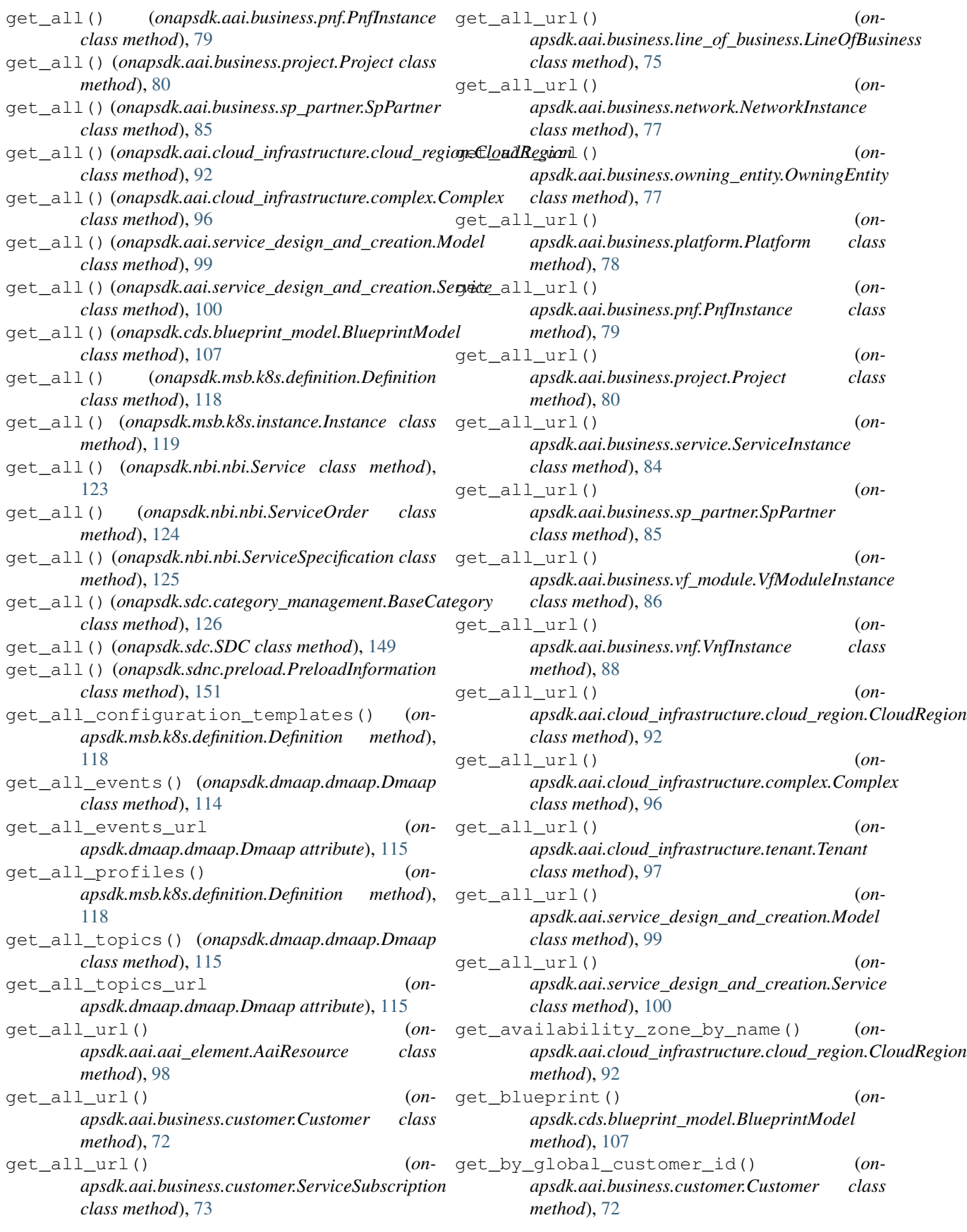

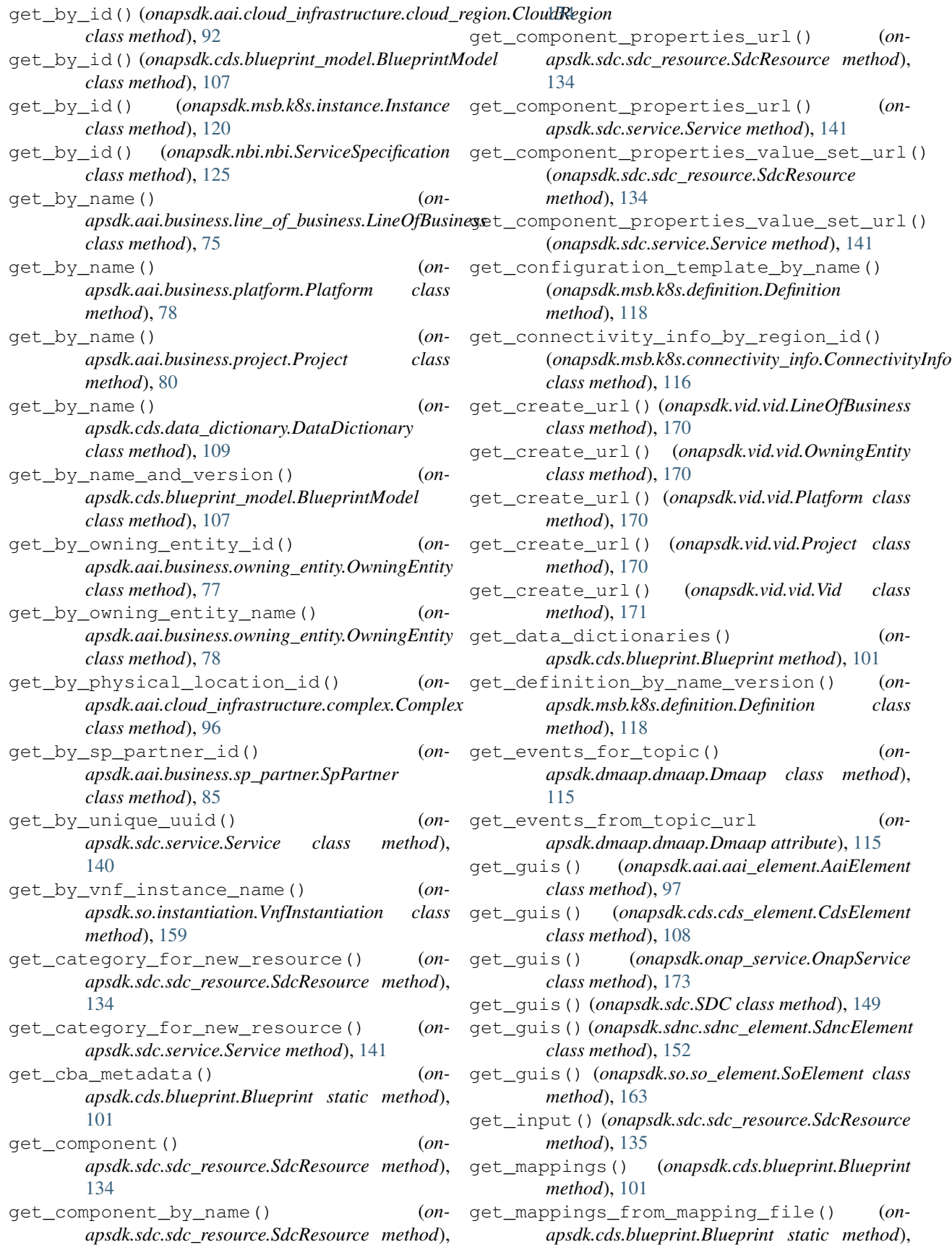

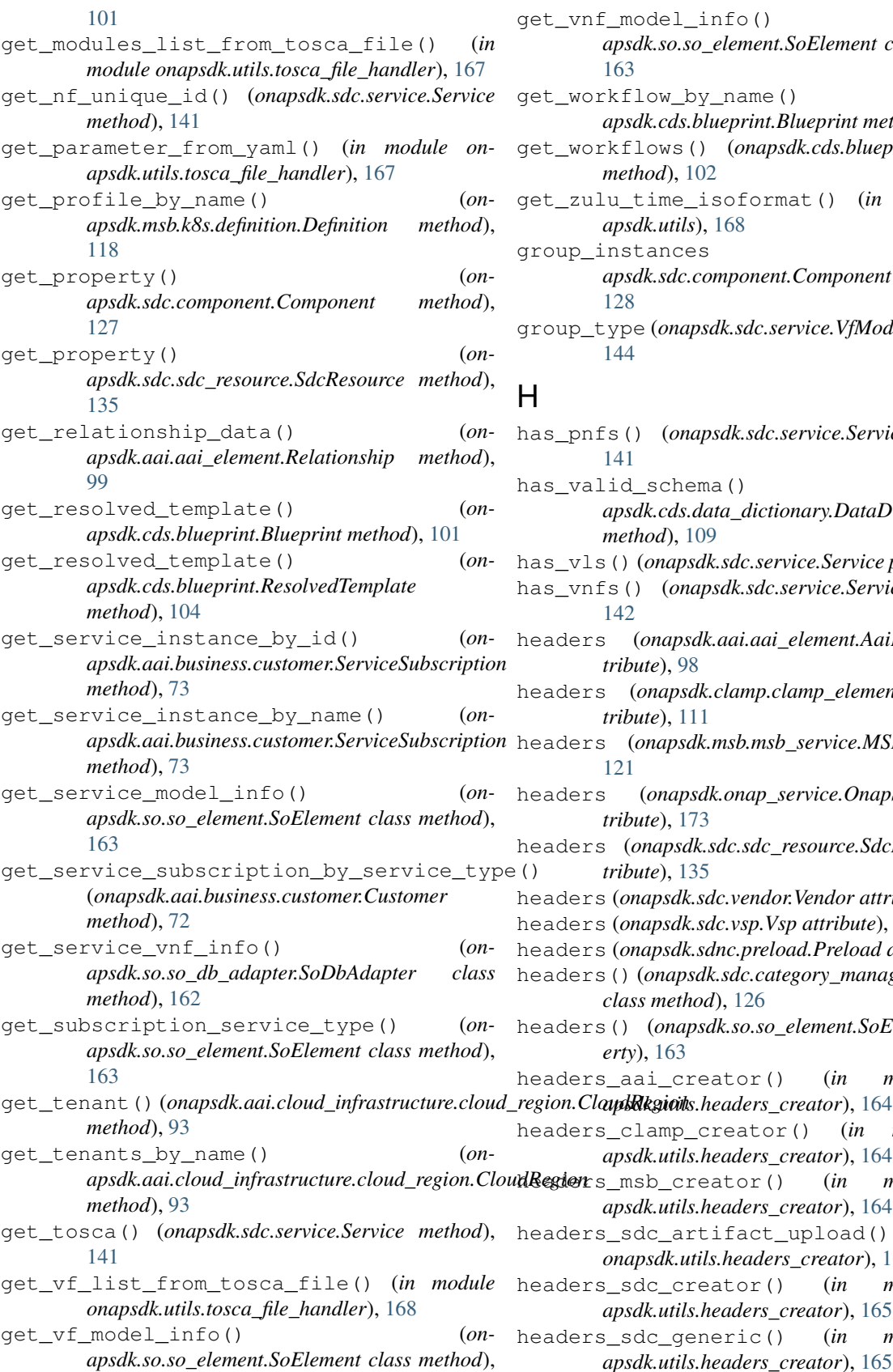

vnf model info() (*onapsdk.so.so\_element.SoElement class method*), [163](#page-166-0)

 $\_workflow\_by\_name()$  (*onapsdk.cds.blueprint.Blueprint method*), [102](#page-105-0)

get\_workflows() (*onapsdk.cds.blueprint.Blueprint method*), [102](#page-105-0)

get\_zulu\_time\_isoformat() (*in module onapsdk.utils*), [168](#page-171-1)

up\_instances (*onapsdk.sdc.component.Component attribute*), [128](#page-131-0)

up\_type (*onapsdk.sdc.service.VfModule attribute*), [144](#page-147-1)

- has\_pnfs() (*onapsdk.sdc.service.Service property*), [141](#page-144-0) has\_valid\_schema() (*onapsdk.cds.data\_dictionary.DataDictionary*
- *method*), [109](#page-112-0) has\_vls() (*onapsdk.sdc.service.Service property*), [141](#page-144-0)

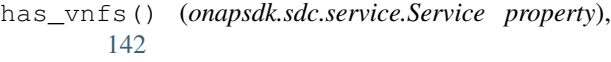

ders (onapsdk.aai.aai\_element.AaiElement at*tribute*), [98](#page-101-0)

- ders (onapsdk.clamp.clamp\_element.Clamp at*tribute*), [111](#page-114-3)
- headers (*onapsdk.msb.msb\_service.MSB attribute*), [121](#page-124-1)
- ders (onapsdk.onap\_service.OnapService at*tribute*), [173](#page-176-0)
- ders (onapsdk.sdc.sdc\_resource.SdcResource at*tribute*), [135](#page-138-0)

ders (*onapsdk.sdc.vendor.Vendor attribute*), [145](#page-148-1) ders (*onapsdk.sdc.vsp.Vsp attribute*), [148](#page-151-0)

- ders (*onapsdk.sdnc.preload.Preload attribute*), [151](#page-154-1)
- ders() (*onapsdk.sdc.category\_management.BaseCategory class method*), [126](#page-129-0)
- ders() (*onapsdk.so.so element.SoElement property*), [163](#page-166-0)

ders aai creator() (*in module on-*

ders\_clamp\_creator() (in module on*apsdk.utils.headers\_creator*), [164](#page-167-3)

- *apsdk.aai.cloud\_infrastructure.cloud\_region.CloudRegion* headers\_msb\_creator() (*in module onapsdk.utils.headers\_creator*), [164](#page-167-3)
	- headers\_sdc\_artifact\_upload() (*in module onapsdk.utils.headers\_creator*), [164](#page-167-3)
		- ders\_sdc\_creator() (*in module onapsdk.utils.headers\_creator*), [165](#page-168-0)
		- ders sdc generic() (*in module onapsdk.utils.headers\_creator*), [165](#page-168-0)

[163](#page-166-0)

#### **ONAP SDK, Release 10.1.0**

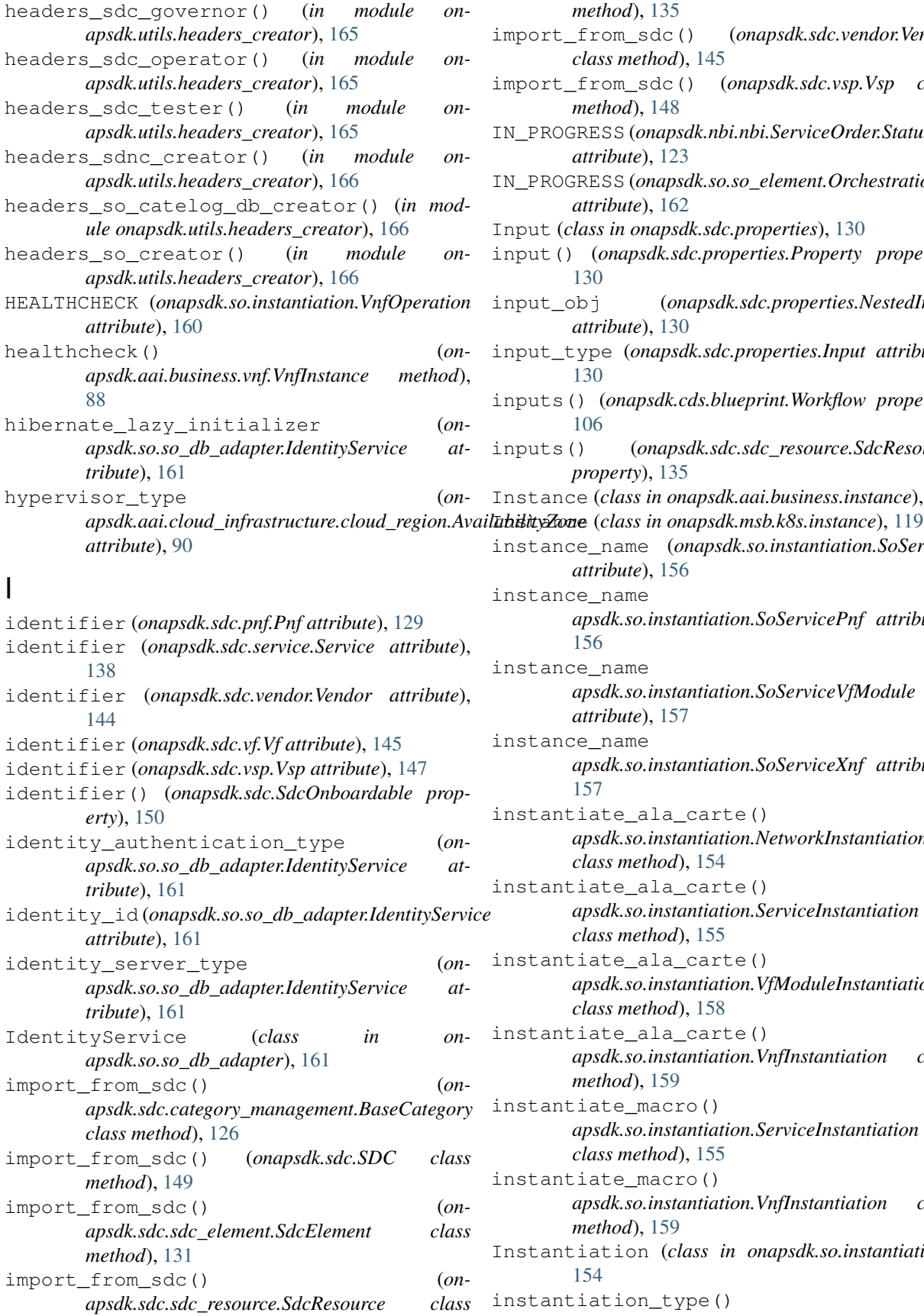

*method*), [135](#page-138-0) import\_from\_sdc() (*onapsdk.sdc.vendor.Vendor class method*), [145](#page-148-1) import\_from\_sdc() (*onapsdk.sdc.vsp.Vsp class method*), [148](#page-151-0) IN\_PROGRESS (*onapsdk.nbi.nbi.ServiceOrder.StatusEnum attribute*), [123](#page-126-0) IN\_PROGRESS (*onapsdk.so.so\_element.OrchestrationRequest.StatusEnum attribute*), [162](#page-165-1) Input (*class in onapsdk.sdc.properties*), [130](#page-133-1) put() (*onapsdk.sdc.properties.Property property*), [130](#page-133-1) input\_obj (*onapsdk.sdc.properties.NestedInput attribute*), [130](#page-133-1) input\_type (*onapsdk.sdc.properties.Input attribute*), [130](#page-133-1) puts() (*onapsdk.cds.blueprint.Workflow property*), [106](#page-109-0) inputs() (*onapsdk.sdc.sdc\_resource.SdcResource property*), [135](#page-138-0) stance (*class in onapsdk.aai.business.instance*), [75](#page-78-2) stance\_name (onapsdk.so.instantiation.SoService *attribute*), [156](#page-159-0) stance\_name (*onapsdk.so.instantiation.SoServicePnf attribute*), [156](#page-159-0) stance\_name (*onapsdk.so.instantiation.SoServiceVfModule attribute*), [157](#page-160-0) stance\_name (*onapsdk.so.instantiation.SoServiceXnf attribute*), [157](#page-160-0) stantiate\_ala\_carte()  $($ *onapsdk.so.instantiation.NetworkInstantiation class method*), [154](#page-157-1) stantiate ala carte()  $($ *onapsdk.so.instantiation.ServiceInstantiation class method*), [155](#page-158-0) stantiate\_ala\_carte()  $(0n$ *apsdk.so.instantiation.VfModuleInstantiation class method*), [158](#page-161-0) stantiate\_ala\_carte()  $(0n$ *apsdk.so.instantiation.VnfInstantiation class method*), [159](#page-162-0) stantiate\_macro()  $(0n$ *apsdk.so.instantiation.ServiceInstantiation class method*), [155](#page-158-0) stantiate\_macro() (*onapsdk.so.instantiation.VnfInstantiation class method*), [159](#page-162-0)

stantiation (*class in onapsdk.so.instantiation*), [154](#page-157-1)

stantiation\_type() (*on-*

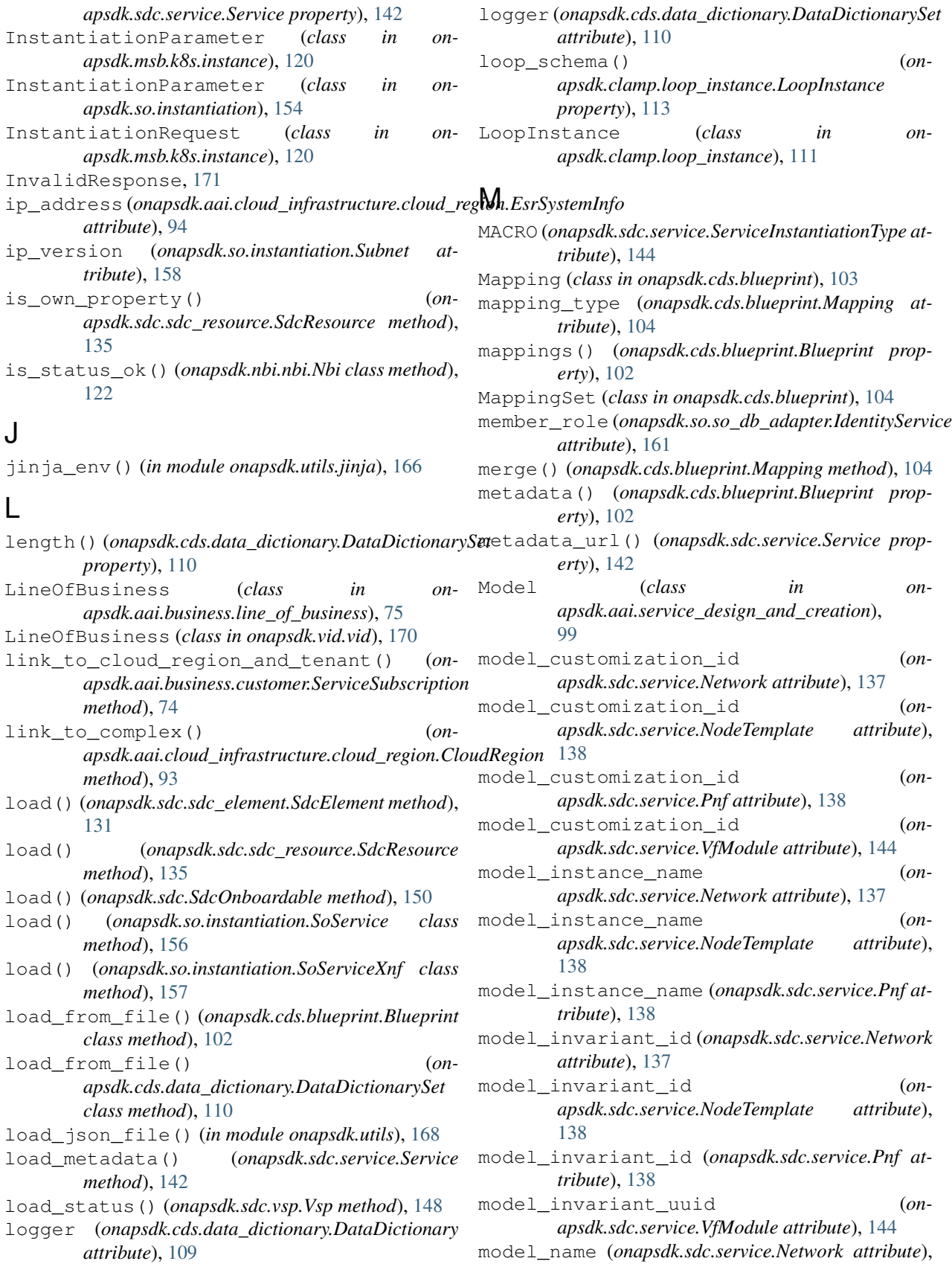

[137](#page-140-1)

model\_name (*onapsdk.sdc.service.NodeTemplate attribute*), [138](#page-141-0) model\_name (*onapsdk.sdc.service.Pnf attribute*), [138](#page-141-0) model\_name (*onapsdk.sdc.service.VfModule attribute*), [144](#page-147-1) model\_name (*onapsdk.so.instantiation.SoServicePnf attribute*), [157](#page-160-0) model\_name (*onapsdk.so.instantiation.SoServiceVfModule attribute*), [157](#page-160-0) model\_name (*onapsdk.so.instantiation.SoServiceXnf attribute*), [157](#page-160-0) model\_version (*onapsdk.sdc.service.Network attribute*), [137](#page-140-1) model\_version (*onapsdk.sdc.service.NodeTemplate attribute*), [138](#page-141-0) model\_version (*onapsdk.sdc.service.Pnf attribute*), [138](#page-141-0) model\_version (*onapsdk.sdc.service.VfModule attribute*), [144](#page-147-1) model\_version\_id (*onapsdk.sdc.service.Network attribute*), [137](#page-140-1) model\_version\_id (*onapsdk.sdc.service.NodeTemplate attribute*), [138](#page-141-0) model\_version\_id (*onapsdk.sdc.service.Pnf attribute*), [138](#page-141-0) model\_version\_id (*onapsdk.sdc.service.VfModule attribute*), [144](#page-147-1) module onapsdk, [175](#page-178-2) onapsdk.aai, [100](#page-103-2) onapsdk.aai.aai\_element, [97](#page-100-3) onapsdk.aai.business, [89](#page-92-2) onapsdk.aai.business.customer, [71](#page-74-1) onapsdk.aai.business.instance, [75](#page-78-2) onapsdk.aai.business.line\_of\_business, [75](#page-78-2) onapsdk.aai.business.network, [76](#page-79-1) onapsdk.aai.business.owning\_entity, [77](#page-80-1) onapsdk.aai.business.platform, [78](#page-81-1) onapsdk.aai.business.pnf, [79](#page-82-1) onapsdk.aai.business.project, [80](#page-83-1) onapsdk.aai.business.service, [81](#page-84-1) onapsdk.aai.business.sp\_partner, [85](#page-88-1) onapsdk.aai.business.vf\_module, [86](#page-89-1) onapsdk.aai.business.vnf, [87](#page-90-1) onapsdk.aai.cloud\_infrastructure, [97](#page-100-3) onapsdk.aai.cloud\_infrastructure.cloud\_regapadk.so.deletion, [152](#page-155-3) [89](#page-92-2) onapsdk.aai.cloud\_infrastructure.complexonapsdk.so.so\_db\_adapter, [161](#page-164-1) [95](#page-98-1)

onapsdk.aai.cloud\_infrastructure.tenant, onapsdk.utils, [168](#page-171-1) onapsdk.aai.service\_design\_and\_creation, [99](#page-102-1) onapsdk.cds, [111](#page-114-3) onapsdk.cds.blueprint, [100](#page-103-2) onapsdk.cds.blueprint\_model, [107](#page-110-1) onapsdk.cds.blueprint\_processor, [108](#page-111-3) onapsdk.cds.cds\_element, [108](#page-111-3) onapsdk.cds.data\_dictionary, [108](#page-111-3) onapsdk.clamp, [114](#page-117-5) onapsdk.clamp.clamp\_element, [111](#page-114-3) onapsdk.clamp.loop\_instance, [111](#page-114-3) onapsdk.configuration, [114](#page-117-5) onapsdk.configuration.global\_settings, [114](#page-117-5) onapsdk.configuration.loader, [114](#page-117-5) onapsdk.constants, [171](#page-174-3) onapsdk.dmaap, [115](#page-118-2) onapsdk.dmaap.dmaap, [114](#page-117-5) onapsdk.dmaap.dmaap\_service, [115](#page-118-2) onapsdk.exceptions, [171](#page-174-3) onapsdk.msb, [122](#page-125-3) onapsdk.msb.esr, [120](#page-123-2) onapsdk.msb.k8s, [120](#page-123-2) onapsdk.msb.k8s.connectivity\_info, [116](#page-119-1) onapsdk.msb.k8s.definition, [117](#page-120-1) onapsdk.msb.k8s.instance, [119](#page-122-1) onapsdk.msb.msb\_service, [121](#page-124-1) onapsdk.msb.multicloud, [122](#page-125-3) onapsdk.nbi, [125](#page-128-2) onapsdk.nbi.nbi, [122](#page-125-3) onapsdk.onap\_service, [172](#page-175-1) onapsdk.sdc, [149](#page-152-1) onapsdk.sdc.category\_management, [125](#page-128-2) onapsdk.sdc.component, [127](#page-130-1) onapsdk.sdc.pnf, [129](#page-132-1) onapsdk.sdc.properties, [130](#page-133-1) onapsdk.sdc.sdc\_element, [131](#page-134-1) onapsdk.sdc.sdc\_resource, [132](#page-135-1) onapsdk.sdc.service, [137](#page-140-1) onapsdk.sdc.vendor, [144](#page-147-1) onapsdk.sdc.vf, [145](#page-148-1) onapsdk.sdc.vl, [147](#page-150-2) onapsdk.sdc.vsp, [147](#page-150-2) onapsdk.sdnc, [152](#page-155-3) onapsdk.sdnc.preload, [151](#page-154-1) onapsdk.sdnc.sdnc\_element, [152](#page-155-3) onapsdk.so, [164](#page-167-3) onapsdk.so.instantiation, [154](#page-157-1) onapsdk.so.so\_element, [162](#page-165-1)

onapsdk.utils.configuration, [164](#page-167-3)

[97](#page-100-3)

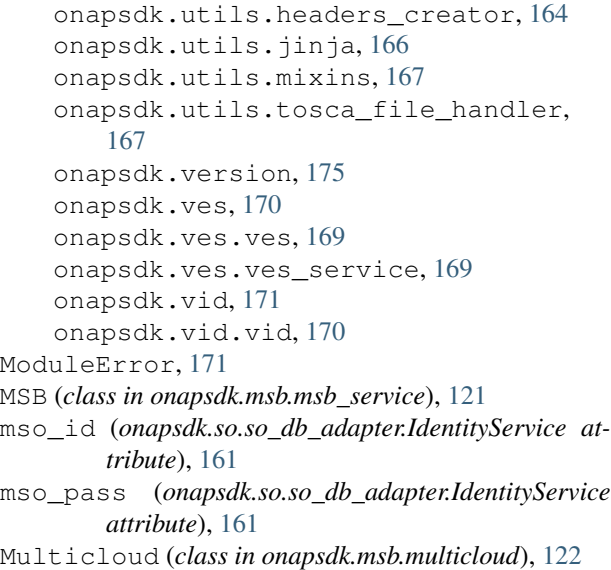

## N

name (*onapsdk.aai.aai\_element.AaiElement attribute*), [98](#page-101-0) name (*onapsdk.aai.cloud\_infrastructure.cloud\_region.AvailabilityZone attribute*), [137](#page-140-1) *attribute*), [90](#page-93-0) name (*onapsdk.cds.blueprint.Mapping attribute*), [104](#page-107-0) name (*onapsdk.cds.blueprint.Workflow.WorkflowInput attribute*), [105](#page-108-0) name (*onapsdk.cds.blueprint.Workflow.WorkflowOutput attribute*), [106](#page-109-0) name (*onapsdk.cds.blueprint.Workflow.WorkflowStep attribute*), [106](#page-109-0) name (*onapsdk.clamp.clamp\_element.Clamp attribute*), [111](#page-114-3) name (*onapsdk.msb.k8s.instance.InstantiationParameter attribute*), [120](#page-123-2) name (*onapsdk.sdc.component.Component attribute*), [128](#page-131-0) name (*onapsdk.sdc.pnf.Pnf attribute*), [129](#page-132-1) name (*onapsdk.sdc.properties.ComponentProperty attribute*), [130](#page-133-1) name (*onapsdk.sdc.properties.Input attribute*), [130](#page-133-1) name (*onapsdk.sdc.service.Network attribute*), [137](#page-140-1) name (*onapsdk.sdc.service.NodeTemplate attribute*), [138](#page-141-0) name (*onapsdk.sdc.service.Pnf attribute*), [138](#page-141-0) name (*onapsdk.sdc.service.Service attribute*), [138](#page-141-0) name (*onapsdk.sdc.service.VfModule attribute*), [144](#page-147-1) name (*onapsdk.sdc.vendor.Vendor attribute*), [144](#page-147-1) name (*onapsdk.sdc.vf.Vf attribute*), [145](#page-148-1) name (*onapsdk.sdc.vsp.Vsp attribute*), [147](#page-150-2) name (*onapsdk.so.instantiation.InstantiationParameter attribute*), [154](#page-157-1) name (*onapsdk.so.instantiation.Subnet attribute*), [158](#page-161-0) name (*onapsdk.so.instantiation.VfmoduleParameters attribute*), [158](#page-161-0)

name (*onapsdk.so.instantiation.VnfParameters attribute*), [160](#page-163-0) name (*onapsdk.so.so\_element.SoElement attribute*), [163](#page-166-0) name() (*onapsdk.cds.data\_dictionary.DataDictionary property*), [109](#page-112-0) Nbi (*class in onapsdk.nbi.nbi*), [122](#page-125-3) NestedInput (*class in onapsdk.sdc.properties*), [130](#page-133-1) Network (*class in onapsdk.sdc.service*), [137](#page-140-1) network\_instances() (*onapsdk.aai.business.service.ServiceInstance property*), [84](#page-87-0) NetworkDeletionRequest (*class in onapsdk.so.deletion*), [152](#page-155-3) NetworkInstance (*class in onapsdk.aai.business.network*), [76](#page-79-1) NetworkInstantiation (*class in onapsdk.so.instantiation*), [154](#page-157-1) NetworkPreload (*class in onapsdk.sdnc.preload*), [151](#page-154-1) networks() (*onapsdk.sdc.service.Service property*), [142](#page-145-0) node\_template\_type (*onapsdk.sdc.service.Network* node\_template\_type (*onapsdk.sdc.service.NodeTemplate attribute*), [138](#page-141-0) node\_template\_type (*onapsdk.sdc.service.Pnf attribute*), [138](#page-141-0) NodeTemplate (*class in onapsdk.sdc.service*), [137](#page-140-1) NodeTemplateInstantiation (*class in onapsdk.so.instantiation*), [154](#page-157-1) NoGuiError, [172](#page-175-1) normalized\_name (*onapsdk.sdc.component.Component attribute*), [128](#page-131-0)

#### $\Omega$

onapsdk module, [175](#page-178-2) onapsdk.aai module, [100](#page-103-2) onapsdk.aai.aai\_element module, [97](#page-100-3) onapsdk.aai.business module, [89](#page-92-2) onapsdk.aai.business.customer module, [71](#page-74-1) onapsdk.aai.business.instance module, [75](#page-78-2) onapsdk.aai.business.line\_of\_business module, [75](#page-78-2) onapsdk.aai.business.network module, [76](#page-79-1) onapsdk.aai.business.owning\_entity

module, [77](#page-80-1) onapsdk.aai.business.platform module, [78](#page-81-1) onapsdk.aai.business.pnf module, [79](#page-82-1) onapsdk.aai.business.project module, [80](#page-83-1) onapsdk.aai.business.service module, [81](#page-84-1) onapsdk.aai.business.sp\_partner module, [85](#page-88-1) onapsdk.aai.business.vf\_module module, [86](#page-89-1) onapsdk.aai.business.vnf module, [87](#page-90-1) onapsdk.aai.cloud\_infrastructure module, [97](#page-100-3) onapsdk.aai.cloud\_infrastructure.cloud\_regapadk.msb.msb\_service module, [89](#page-92-2) onapsdk.aai.cloud\_infrastructure.complex onapsdk.msb.multicloud module, [95](#page-98-1) onapsdk.aai.cloud\_infrastructure.tenant onapsdk.nbi module, [97](#page-100-3) onapsdk.aai.service\_design\_and\_creation onapsdk.nbi.nbi module, [99](#page-102-1) onapsdk.cds module, [111](#page-114-3) onapsdk.cds.blueprint module, [100](#page-103-2) onapsdk.cds.blueprint\_model module, [107](#page-110-1) onapsdk.cds.blueprint\_processor module, [108](#page-111-3) onapsdk.cds.cds\_element module, [108](#page-111-3) onapsdk.cds.data\_dictionary module, [108](#page-111-3) onapsdk.clamp module, [114](#page-117-5) onapsdk.clamp.clamp\_element module, [111](#page-114-3) onapsdk.clamp.loop\_instance module, [111](#page-114-3) onapsdk.configuration module, [114](#page-117-5) onapsdk.configuration.global\_settings module, [114](#page-117-5) onapsdk.configuration.loader module, [114](#page-117-5) onapsdk.constants module, [171](#page-174-3) onapsdk.dmaap module, [115](#page-118-2) onapsdk.dmaap.dmaap

module, [114](#page-117-5) onapsdk.dmaap.dmaap\_service module, [115](#page-118-2) onapsdk.exceptions module, [171](#page-174-3) onapsdk.msb module, [122](#page-125-3) onapsdk.msb.esr module, [120](#page-123-2) onapsdk.msb.k8s module, [120](#page-123-2) onapsdk.msb.k8s.connectivity\_info module, [116](#page-119-1) onapsdk.msb.k8s.definition module, [117](#page-120-1) onapsdk.msb.k8s.instance module, [119](#page-122-1) module, [121](#page-124-1) module, [122](#page-125-3) module, [125](#page-128-2) module, [122](#page-125-3) onapsdk.onap\_service module, [172](#page-175-1) onapsdk.sdc module, [149](#page-152-1) onapsdk.sdc.category\_management module, [125](#page-128-2) onapsdk.sdc.component module, [127](#page-130-1) onapsdk.sdc.pnf module, [129](#page-132-1) onapsdk.sdc.properties module, [130](#page-133-1) onapsdk.sdc.sdc\_element module, [131](#page-134-1) onapsdk.sdc.sdc\_resource module, [132](#page-135-1) onapsdk.sdc.service module, [137](#page-140-1) onapsdk.sdc.vendor module, [144](#page-147-1) onapsdk.sdc.vf module, [145](#page-148-1) onapsdk.sdc.vl module, [147](#page-150-2) onapsdk.sdc.vsp module, [147](#page-150-2) onapsdk.sdnc module, [152](#page-155-3)

onapsdk.sdnc.preload

module, [151](#page-154-1) onapsdk.sdnc.sdnc\_element module, [152](#page-155-3) onapsdk.so module, [164](#page-167-3) onapsdk.so.deletion module, [152](#page-155-3) onapsdk.so.instantiation module, [154](#page-157-1) onapsdk.so.so\_db\_adapter module, [161](#page-164-1) onapsdk.so.so\_element module, [162](#page-165-1) onapsdk.utils module, [168](#page-171-1) onapsdk.utils.configuration module, [164](#page-167-3) onapsdk.utils.headers\_creator module, [164](#page-167-3) onapsdk.utils.jinja module, [166](#page-169-1) onapsdk.utils.mixins module, [167](#page-170-2) onapsdk.utils.tosca\_file\_handler module, [167](#page-170-2) onapsdk.version module, [175](#page-178-2) onapsdk.ves module, [170](#page-173-2) onapsdk.ves.ves module, [169](#page-172-2) onapsdk.ves.ves\_service module, [169](#page-172-2) onapsdk.vid module, [171](#page-174-3) onapsdk.vid.vid module, [170](#page-173-2) OnapService (*class in onapsdk.onap\_service*), [172](#page-175-1) OnapService.PermanentHeadersCollection (*class in onapsdk.onap\_service*), [173](#page-176-0) onboard() (*onapsdk.sdc.sdc\_resource.SdcResource method*), [135](#page-138-0) onboard() (*onapsdk.sdc.SdcOnboardable method*), [150](#page-153-0) onboard() (*onapsdk.sdc.service.Service method*), [142](#page-145-0) onboard() (*onapsdk.sdc.vendor.Vendor method*), [145](#page-148-1) onboard() (*onapsdk.sdc.vsp.Vsp method*), [148](#page-151-0) openstack\_region\_id (*onapsdk.aai.cloud\_infrastructure.cloud\_region.Es attribute*), [94](#page-97-0) Operation (*class in onapsdk.so.instantiation*), [154](#page-157-1) operational\_policies (*onapsdk.clamp.loop\_instance.LoopInstance attribute*), [113](#page-116-0)

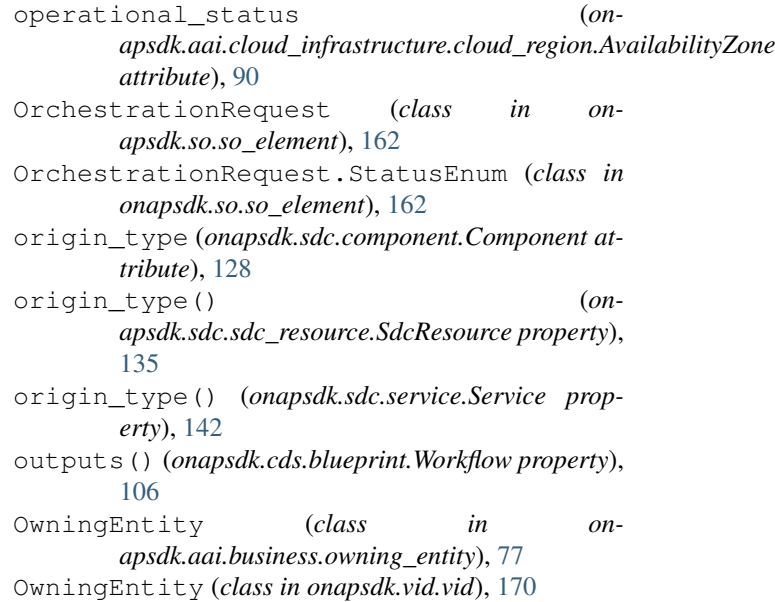

## P

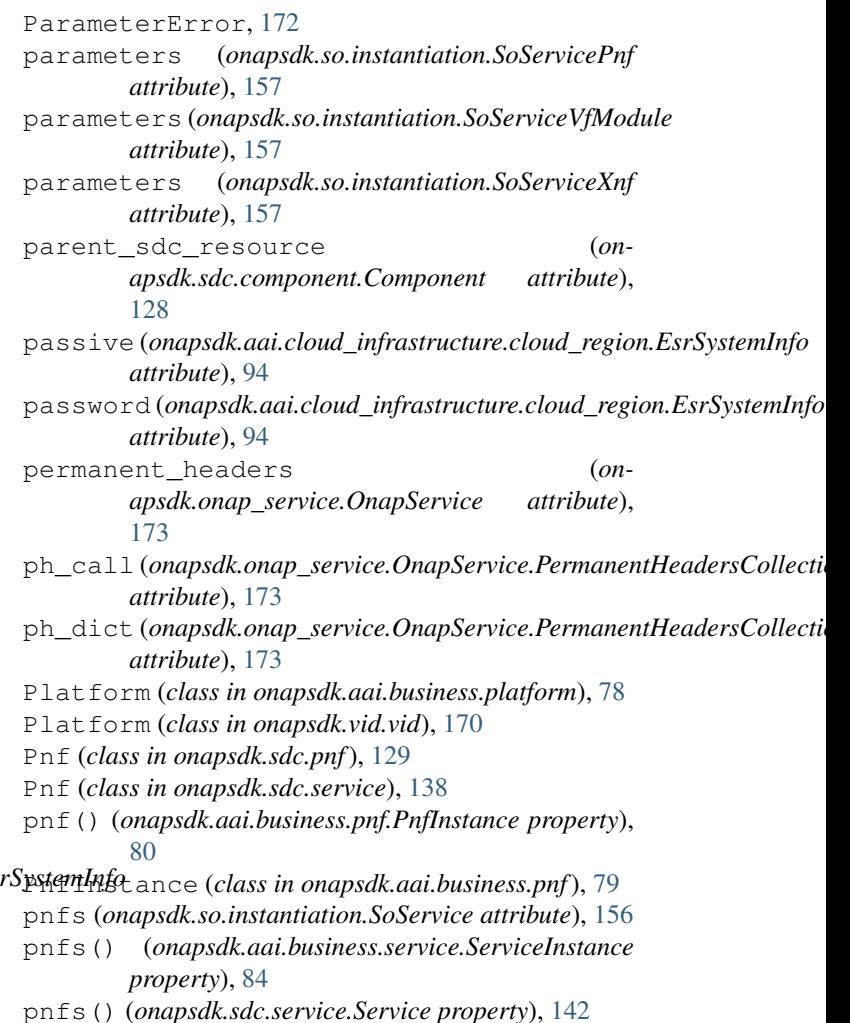

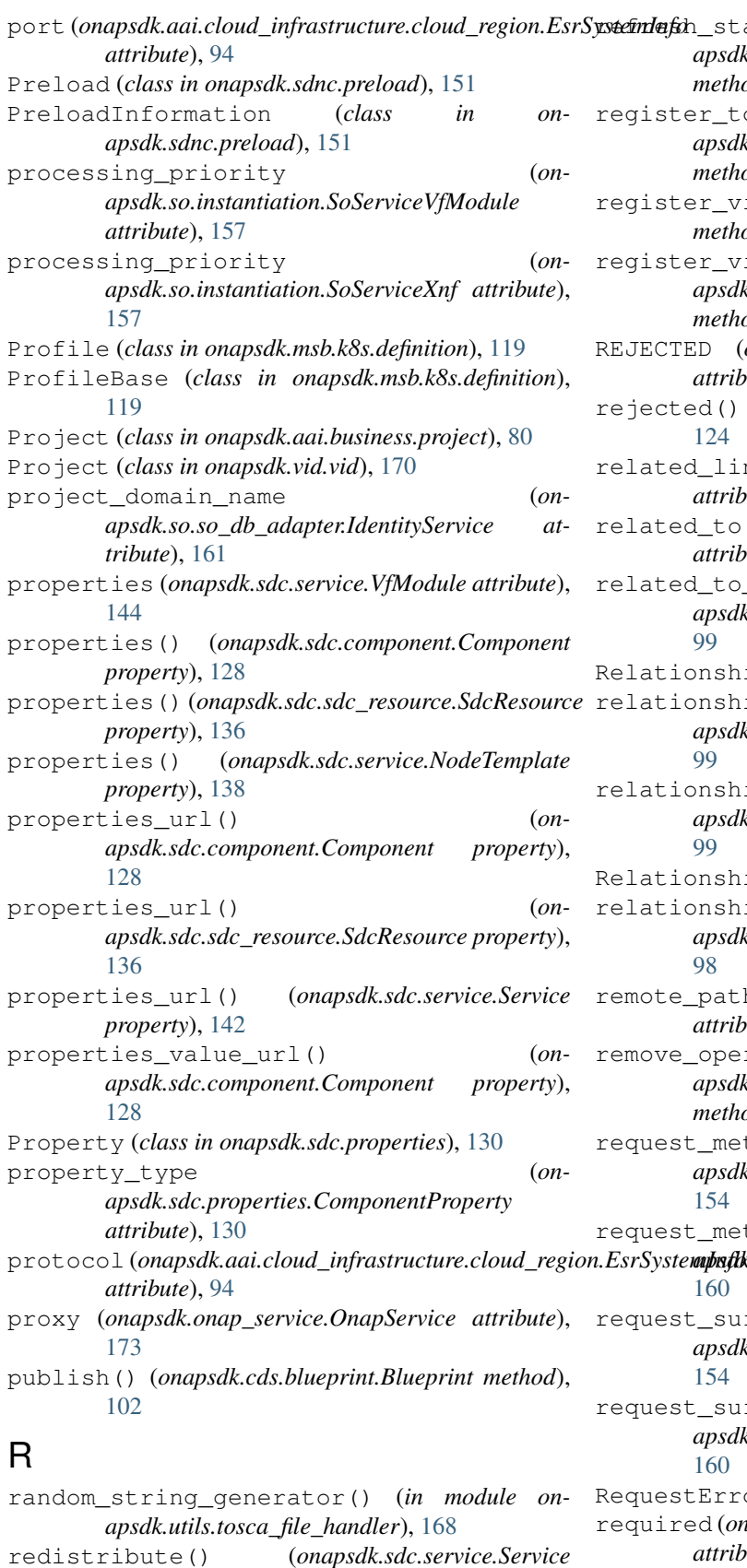

redistribute() (*onapsdk.sdc.service.Service*

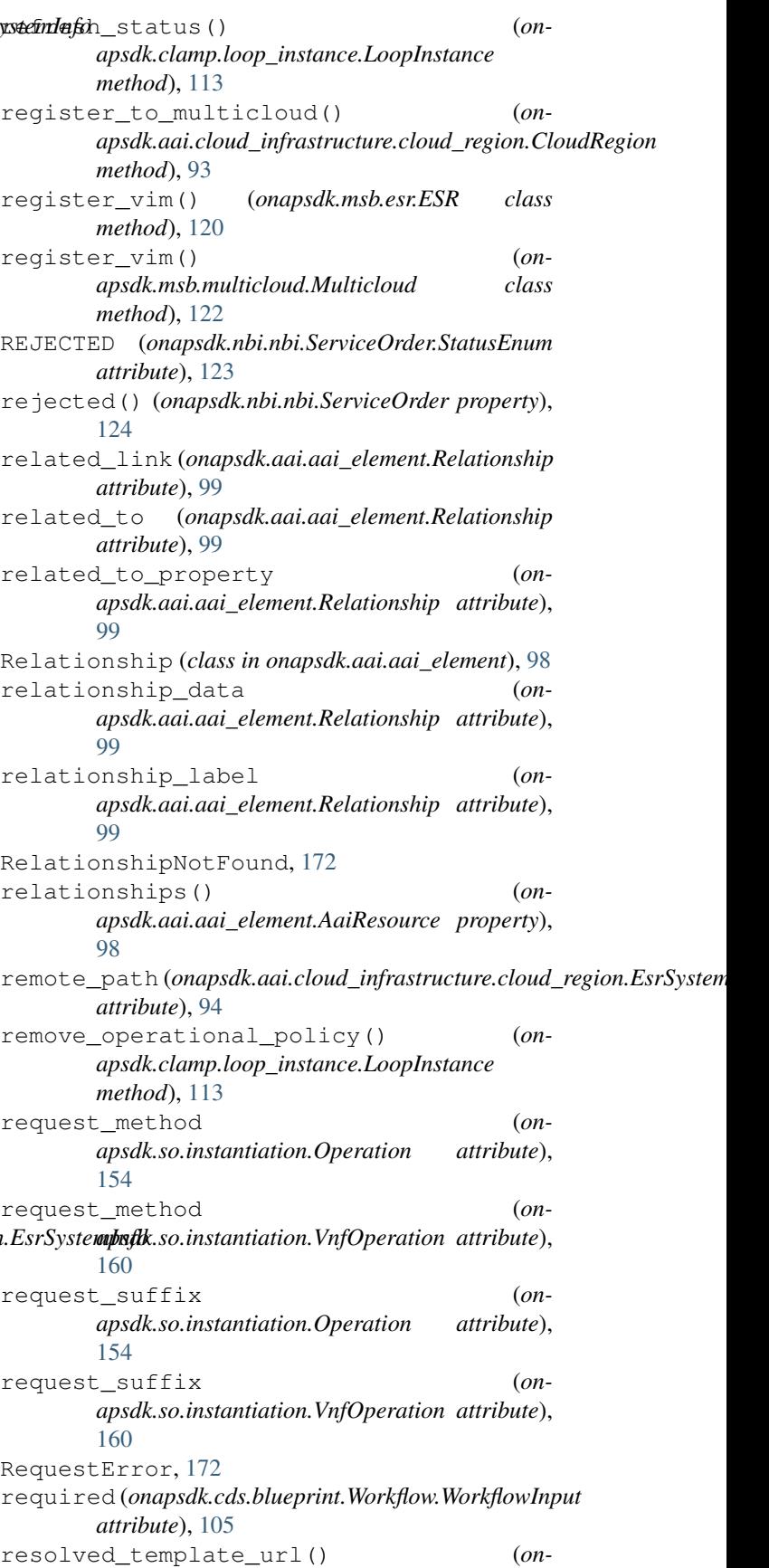

*method*), [143](#page-146-0)

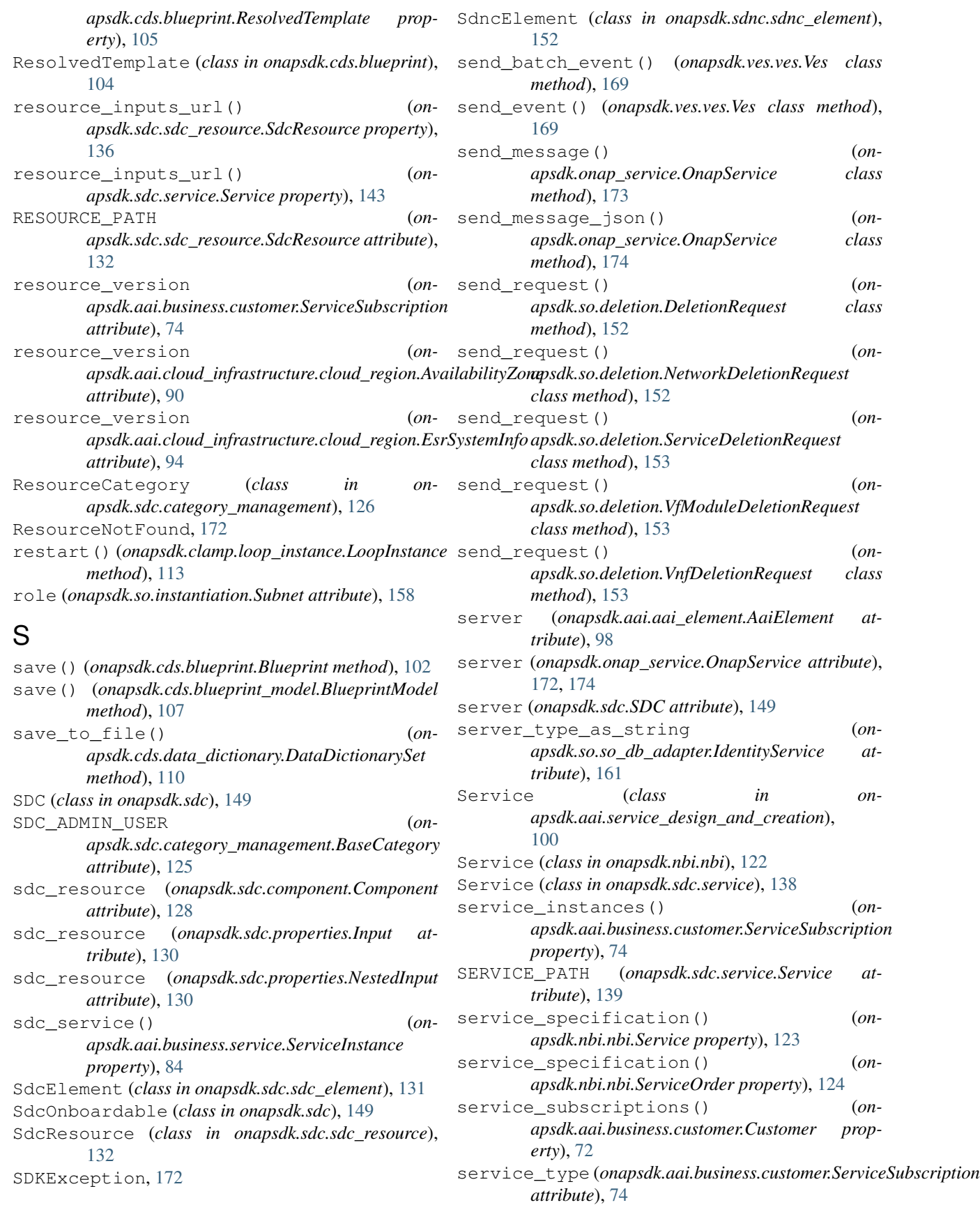

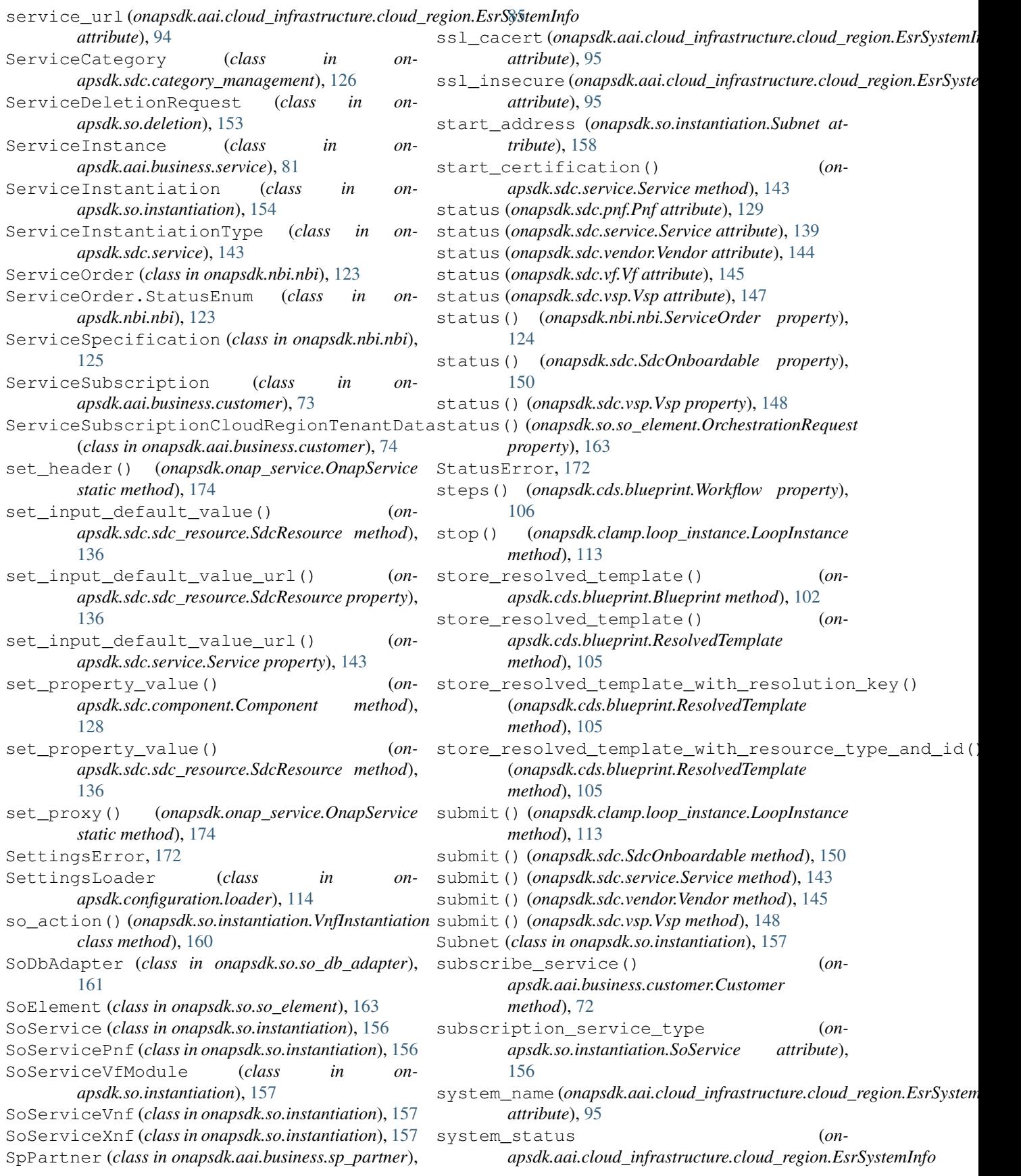

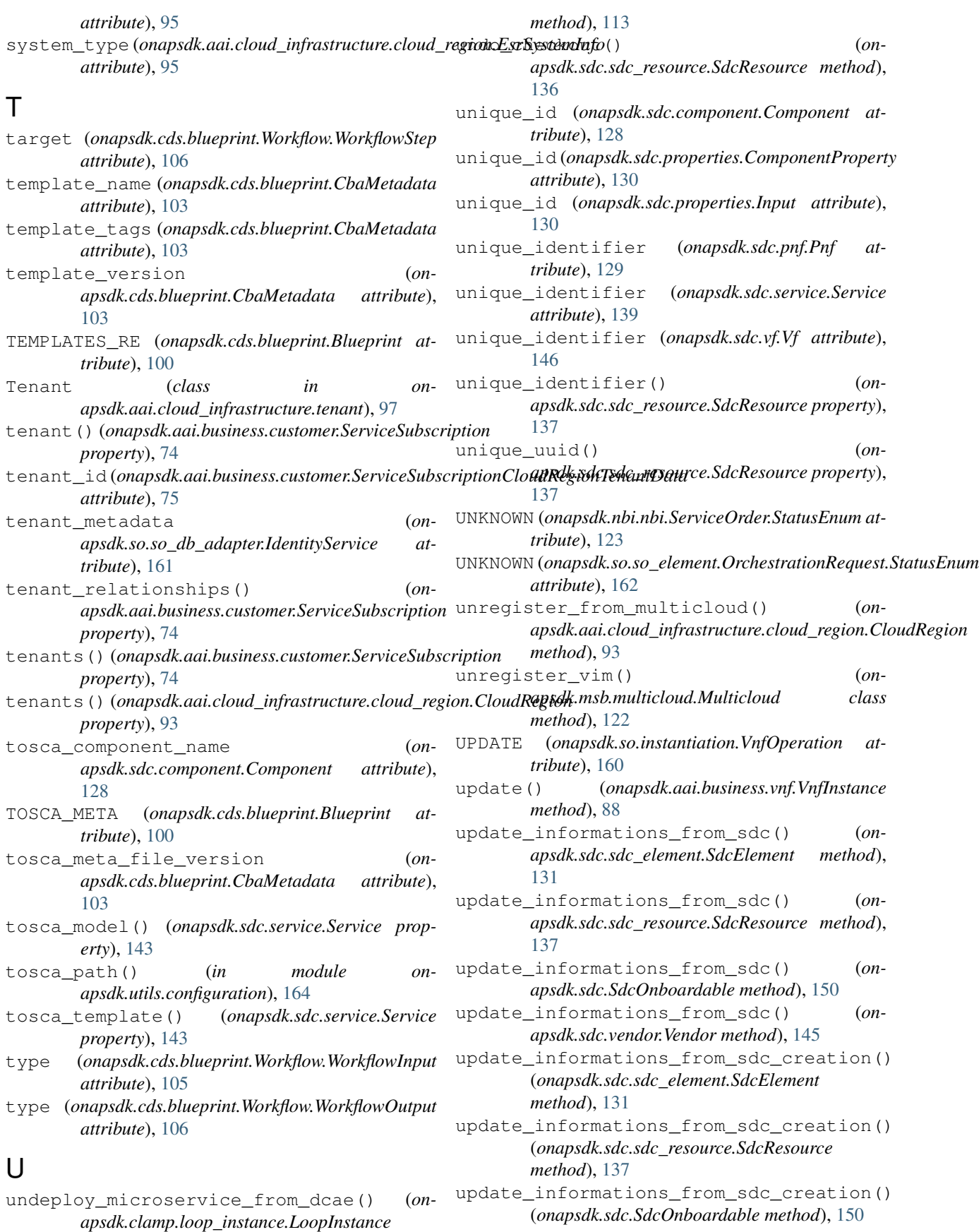

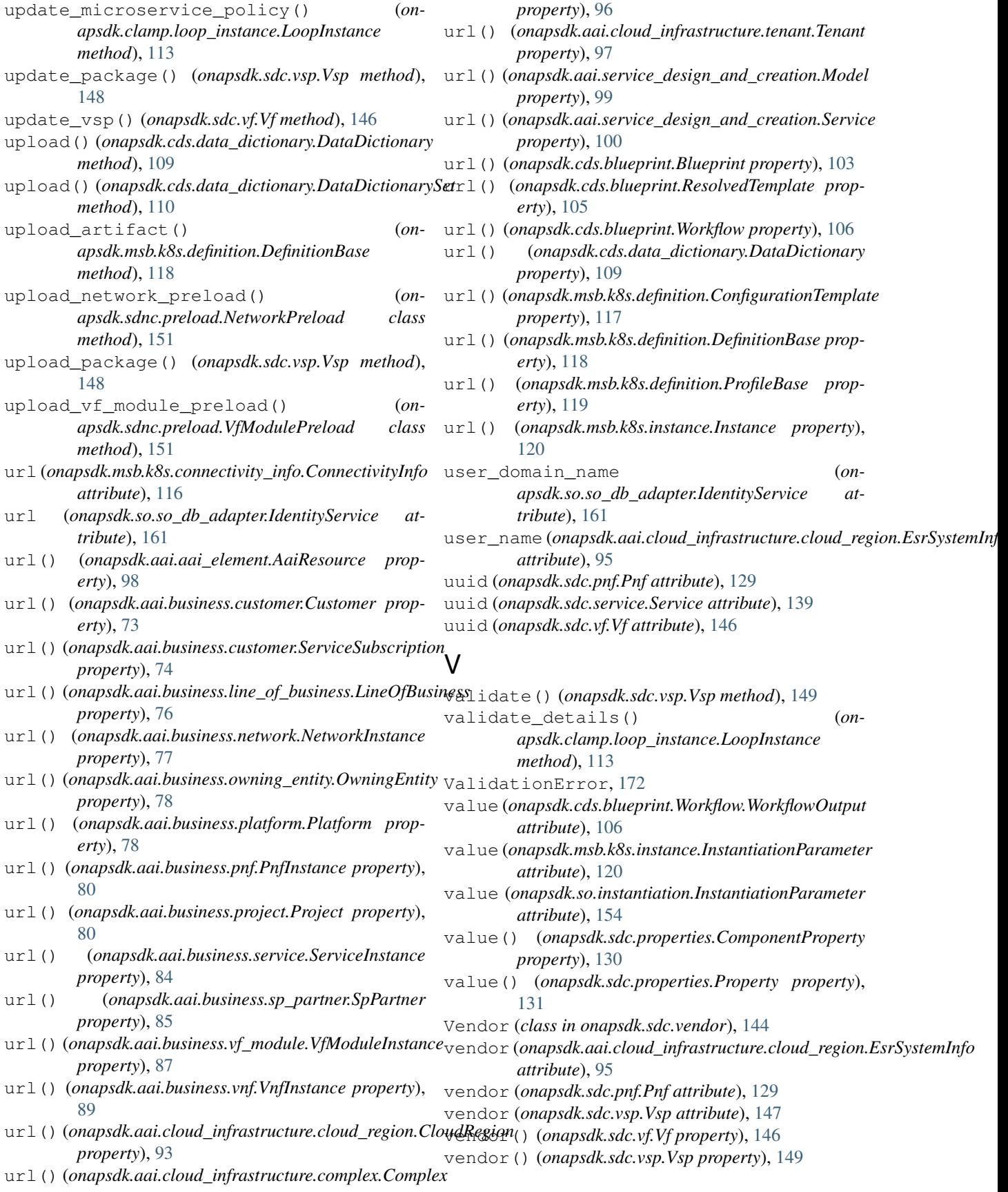

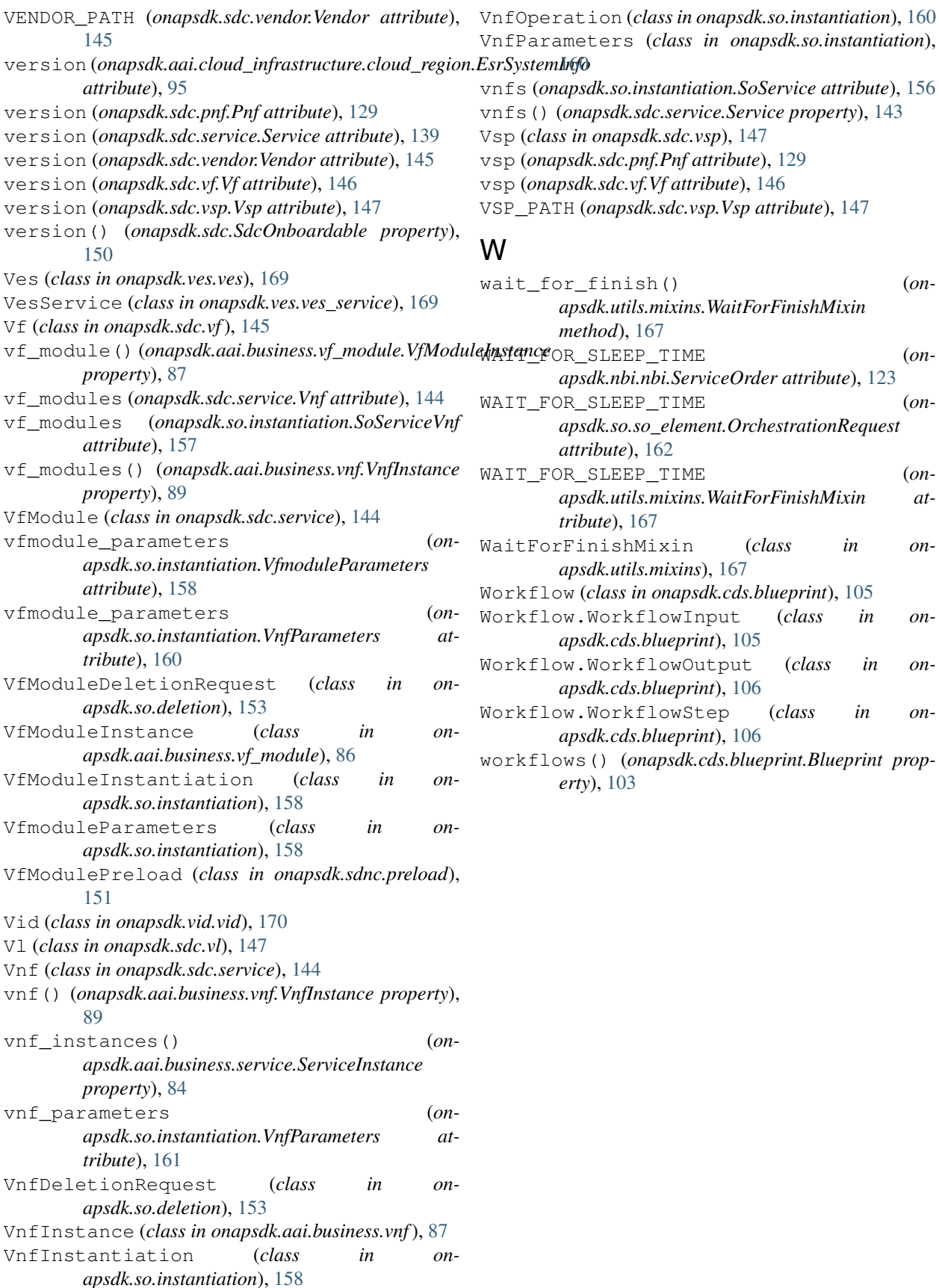

(*class in on-*

(*class in on-*